# UNIVERSIDADE FEDERAL DO ESPÍRITO SANTO DEPARTAMENTO DE ENGENHARIA CIVIL PROGRAMA DE PÓS-GRADUAÇÃO EM ENGENHARIA CIVIL

**OLIVIA CATELAN MARQUES** 

# AVALIAÇÃO DOS EFEITOS CONSTRUTIVOS E INTERAÇÃO SOLO-ESTRUTURA NA ESTABILIDADE GLOBAL DE EDIFÍCIOS

**VITÓRIA** 2018

## **OLIVIA CATELAN MARQUES**

# AVALIAÇÃO DOS EFEITOS CONSTRUTIVOS E INTERAÇÃO SOLO-**ESTRUTURA NA ESTABILIDADE GLOBAL DE EDIFÍCIOS**

Dissertação apresentada ao Curso de Mestrado em Estruturas do Programa de Pós-Graduação em Engenharia Civil da Universidade Federal do Espírito Santo, como requisito parcial para obtenção de título de Mestre em Engenharia Civil na área de concentração de Estruturas. Orientador: Élcio Cassimiro Alves Coorientador: Leonardo Almeida Feitosa

**VITÓRIA** 2018

#### OLIVIA CATELAN MARQUES

## **AVALIAÇÃO DOS EFEITOS CONSTRUTIVOS E INTERAÇÃO SOLO-ESTRUTURA NA ESTABILIDADE GLOBAL DE EDIFÍCIOS**

Dissertação apresentada ao Curso de Mestrado em Estruturas do Programa de Pós-Graduação em Engenharia Civil da Universidade Federal do Espírito Santo, como requisito parcial para obtenção de título de Mestre em Engenharia Civil na área de concentração de Estruturas.

#### **COMISSÃO EXAMINADORA**

Prof.Dr. Elcio Cassimiro Alves Universidade Federal do Espírito Santo **Orientador** 

Msc. Leonardo Almeida Feitosa Universidade Federal do Espírito Santo Coorientador

Prof. Dra. Kátia Vanessa Bicalho Universidade Federal do Espírito Santo Examinador interno

Prof. Dr. Lorenzo Augusto Ruschi e Luchi Universidade Federal do Espírito Santo Examinador interno

Prof. Dr. Paulo César Mappa Centro Federal de Educação Tecnológica de Minas Gerais, CEFET/MG Examinador externo

Ficha catalográfica disponibilizada pelo Sistema Integrado de Bibliotecas - SIBI/UFES e elaborada pelo autor

Marques, Olivia Catelan, 1990-

M357a MarAvaliação dos efeitos construtivos e interação solo-estrutura na estabilidade global de edifícios / Olivia Catelan Marques. - 2018. 141 f. : il.

> Orientador: Elcio Cassimiro Alves. Coorientador: Leonardo Almeida Feitosa. Dissertação (Mestrado em Engenharia Civil) - Universidade Federal do Espírito Santo, Centro Tecnológico.

> 1. Estruturas. 2. Concreto armado. 3. Estabilidade global. 4. Efeito construtivo. 5. Interação solo-estrutura. I. Alves, Elcio Cassimiro. II. Feitosa, Leonardo Almeida. III. Universidade Federal do Espírito Santo. Centro Tecnológico. IV. Título.

> > CDU: 624

## **AGRADECIMENTOS**

Agradeço aos meus pais e irmãos, os quais sempre me incentivaram apesar das dificuldades enfrentadas e das inúmeras reclamações feitas. A paciência em compreender as horas de processamentos e ajudar nas planilhas me ajudou a chegar até aqui.

Ao pessoal da Vertiko, Acley e Roger, por terem enorme disponibilidade de me emprestarem a licença do software nos feriados e finais de semana. Sem esse incentivo inicial, o presente trabalho não teria saído do papel. Além dos dois, agradeço muito à Izaura por me ensinar sobre o software com grande paciência e disposição.

A toda a equipe da TQS Ltda pela eterna disponibilidade de sanar dúvidas e me ajudar nas dificuldades. Um muito obrigada especial ao Sr. Nelson Covas, pela generosidade em fornecer a licença para o desenvolvimento do projeto.

Aos meus amigos, que de perto ou longe, me incentivaram e me ajudaram sempre que possível. Um agradecimento especial para Bruna Matiazzi que, mesmo não entendendo nada do assunto, teve enorme paciência nas correções do texto e, de quebra, aprendeu uma ou outra coisa sobre engenharia.

E, por último, mas não menos importante, um agradecimento enorme ao meu orientador Elcio Cassimiro pela presença sempre disposta e solícita, incentivando e ajudando para que eu chegasse até aqui. Da mesma forma, agradeço também ao Leonardo Feitosa, coorientador, pela gigantesca ajuda nesse trabalho.

Muito obrigada a todos, esse trabalho é nosso.

## **RESUMO**

O efeito construtivo busca aproximar da realidade a estrutura de um edifício no decorrer das obras em relação ao cálculo do projetista, levando em conta todas as etapas de construção no dimensionamento. Assim, ele deve considerar não apenas os carregamentos referentes ao peso próprio, mas também todos aqueles inerentes ao processo de construção de edifícios. Já a interação solo-estrutura procura otimizar a previsão dos recalques diferenciais, uma vez que considera a superestrutura e a fundação trabalhando juntas. Com o intuito de analisar efeitos que possam influenciar na estabilidade global do edifício, este trabalho busca entender a influência dos efeitos construtivos e da interação solo-estrutura, por meio do *software* CAD/TQS, de uma edificação com fundação superficial apoiada em solo arenoso. Avaliou-se diferentes modelos, de acordo com parâmetros de estabilidade ( $\gamma$ z,  $\alpha$ , FAVt), deslocamentos máximos, cargas de fundação, recalques e quantitativo de materiais para verificar se alteram as análises com o uso do Efeito Incremental (EIncr) e Interação Solo-Estrutura (ISE), e assim, entender a importância de cada variável na análise estrutural. Para isso, foram feitas analises em uma edificação simétrica e uma não simétrica. Os modelos foram processados a luz do cálculo usual do método  $\gamma_z$ , com variações de critérios fornecidos pelo próprio *software*. Os resultados mostraram que o efeito construtivo usado unicamente não apresenta resultados relevantes, uma vez que as alterações encontradas em todos os parâmetros, não foram significativas. Para interação solo-estrutura as variações são mais visíveis. Todos os parâmetros tiveram alterações: ultrapassou o limite da norma para o parâmetro  $\gamma$ z e alguns valores do deslocamento horizontal máximo, aumento em até 70% para o parâmetro α, aumento no quantitativo de aço de até 20% para o modelo não simétrico e redistribuição de esforços na fundação (alivio dos pilares centrais e carregamento dos periféricos). Apesar disso, o caso ideal é o que une o efeito incremental e a interação soloestrutura, pois fornece resultados de acordo com a literatura e apresenta os maiores valores, além da influência do EIncr, mostrando, assim, a importância das ferramentas.

**Palavras chaves:** estabilidade global, efeito construtivo, interação solo-estrutura

## **ABSTRACT**

The constructive effects seeks to bring closer to reality the structure of a building during the course of the construction in relation to the designs, considering all of the construction's phases while dimensioning. Therefore, it should consider not only the loadings relative to its own wright, but also those inherent in the building process. On the other hand, the soil-structure interaction seeks to optimize the prediction of differential settlements, once it considers the superstructure and foundation working as one. In order to analyze effects that may influence the global stability of the building, this work seeks to understand the influence of the constructive effects and the soilstructure interaction of a building with a surface foundation supported on sandy soil, using CAD/TQS software. Different models were evaluated according to stability parameters ( $\gamma$ <sub>z</sub>,  $\alpha$ , FAVt), maximum displacements, foundation loads, settlements and material quantities seeking to verify if they can alter the analysis of the use of Incremental Effect (EIncr) and Soil-Structure Interaction (ISE), thus making it possible to understand the importance of each variable in the structural analysis. For this, analyzes were made for a symmetrical bulding and one for a non-symmetrical. The models were processed under usual method of calculating the  $\gamma$ <sub>z</sub>, with variations of criteria provided by the software itself. The results showed that the constructive effect used alone did not present relevant results, since the changes found in all the parameters were not significant. For soil-structure interaction the variations were more visible. All parameters had changes: the limit for the  $\gamma$ <sub>z</sub> parameter and some values of the maximum horizontal displacement were exceeded according to the code values, increase in up to 70% for the parameter α, increase in the quantitative of steel of up to 20% for the non-symmetric model and redistribution of foundation (relief of the central pillars and loading of the peripherals). In spite of this, the ideal case is the one that combines the incremental effect and the soil-structure interaction, since it provides results according to the literature and presents the highest values, in addition to the influence of EIncr, thus showing the importance of the tools.

**Keywords:** *global stability, constructive effects, soil structure*

## **LISTA DE FIGURAS**

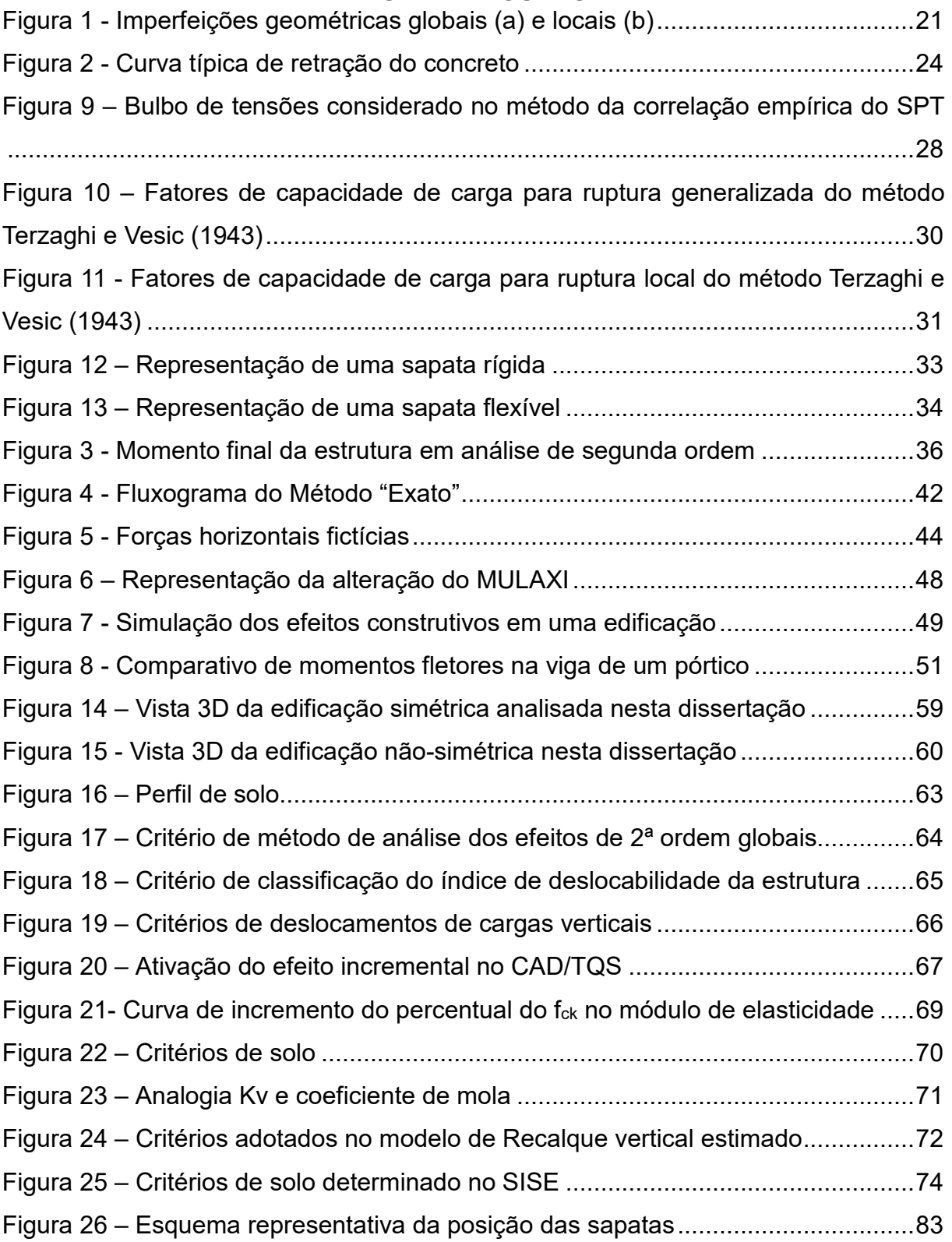

## **LISTA DE TABELAS**

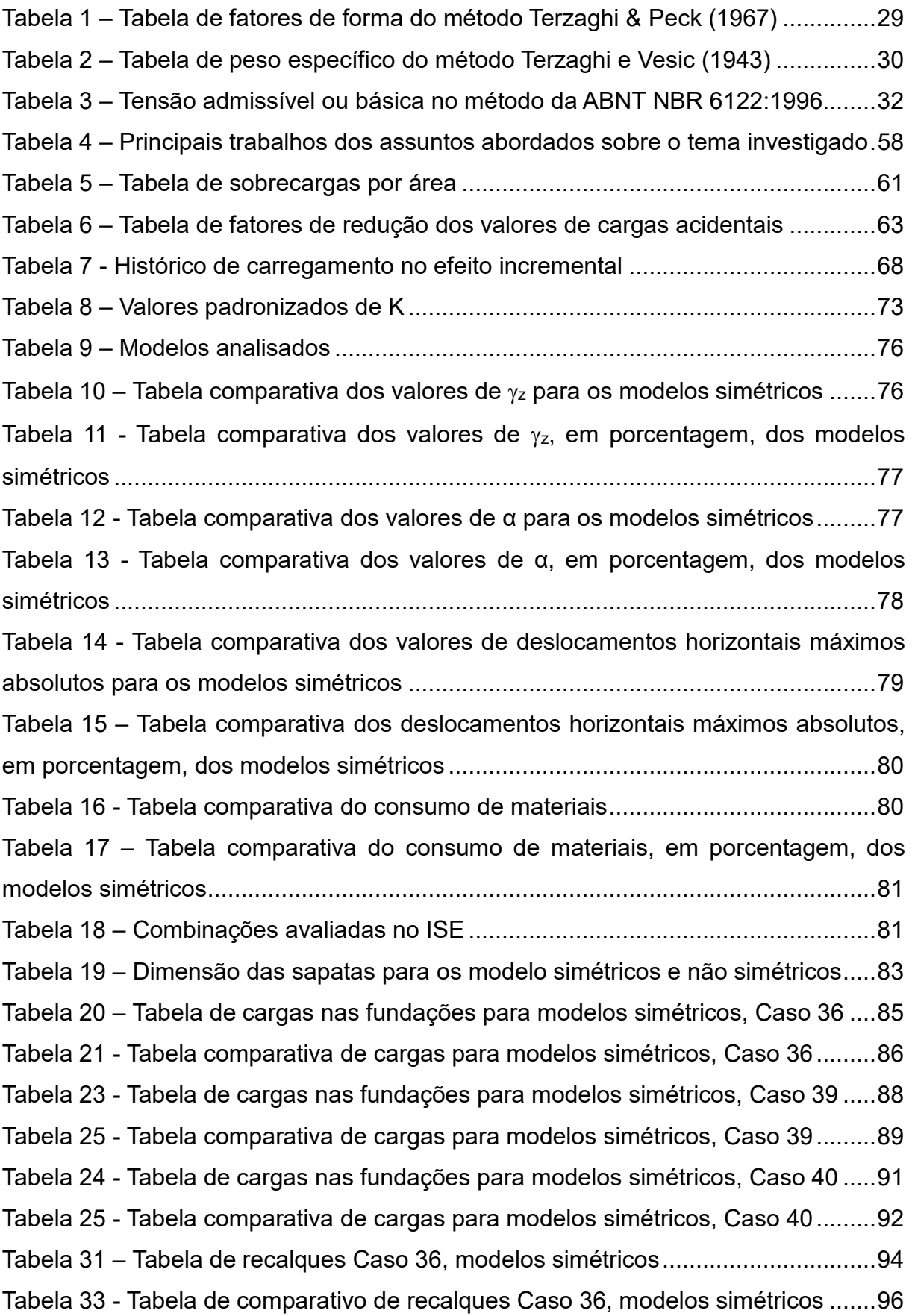

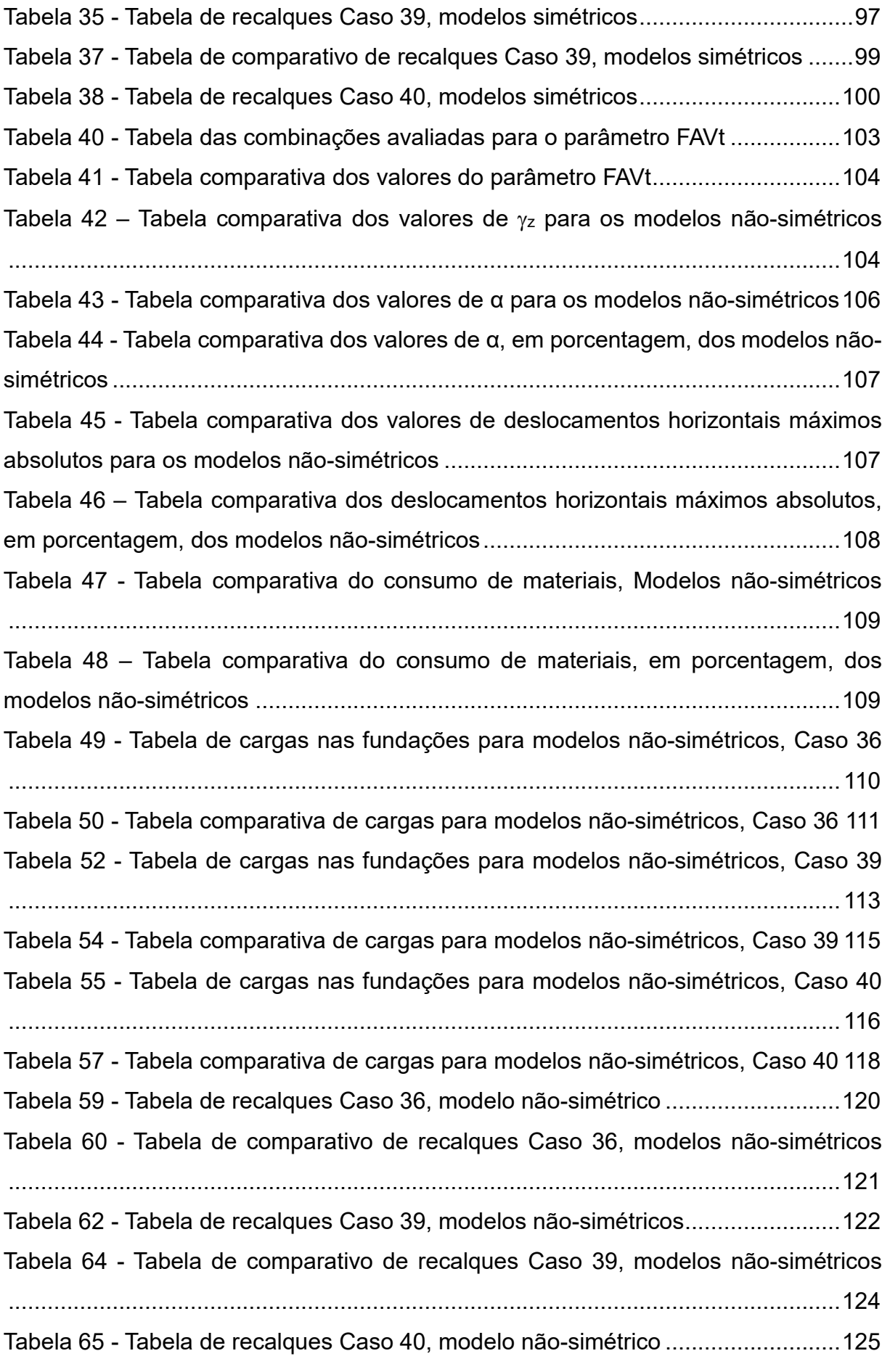

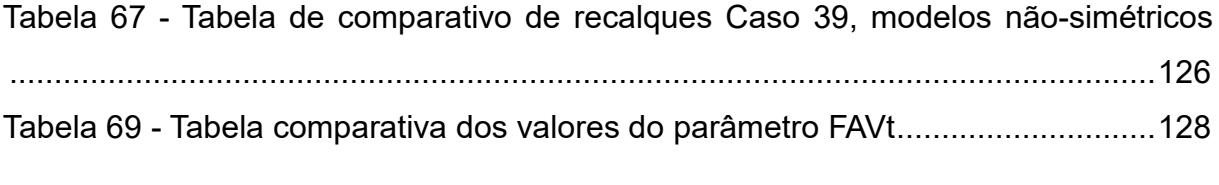

# **LISTA DE SÍMBOLOS**

- ABNT Associação Brasileira de Normas Técnicas;
- aj deslocamento relativo do andar j;
- b metade do menor lado da fundação;
- c coesão do solo;

CAD/TQS – Programa comercial de projetos de concreto armado, protendido e alvenaria estrutural;

- E módulo de elasticidade;
- EA rigidez à normal;

Ecs.Ic - somatório dos valores de rigidez de todos os pilares na direção considerada;

- ELS Estado Limite de Serviço;
- ELU Estado Limite Último;
- EI Rigidez a flexão;
- EIncr efeito incremental;
- FAVt parâmetro que avalia a estabilidade, criado pelo CAD/TQS;
- ISE Interação Solo-Estrutura;

h – distância da superfície do solo até a cota de assentamento da fundação;

H<sub>tot</sub> - altura total da estrutura, medida a partir do topo da fundação ou de um nível pouco deslocável do subsolo;

- K coeficiente de fundação ou rigidez equivalente do solo;
- Kg matriz de rigidez geométrica;
- L metade do maior lado da fundação;

l – comprimento do elemento;

ISE – Interação Solo-estrutura;

loj - altura do andar j;

M1 – é o momento das forças horizontais em relação à base do edifício;

M<sub>1,tot1d</sub> - momento de tombamento. Soma dos momentos de todas as forças horizontais da combinação considerada, com seus valores de cálculo, em relação à base da estrutura;

M2 – é a somatória das forças verticais multiplicadas pelo deslocamento dos nós da estrutura sob ação das forças horizontais, resultante do cálculo do P-Delta em uma combinação não linear;

 $\Delta M_{tot,d}$  - soma dos produtos de todas as forças verticais atuantes na estrutura, na combinação considerada, com seus valores de cálculo, pelos deslocamentos horizontais de seus respectivos pontos de aplicação, os quais são obtidos na análise de 1ª ordem;

n - número de níveis de barras horizontais (andares) acima do nível considerado;

 $N_c$ ,  $N_q$ ,  $N_v$ ,  $N_c$ ,  $N_q$ ,  $N_v$  – fatores de capacidade de carga;

Nj - soma das forças normais de cálculo dos pilares no andar j;

 $N_k$  - somatório de todas as cargas verticais atuantes na estrutura (a partir do nível considerado), com seu valor característico;

NFL – Não linearidade física;

NLG – Não linearidade geométrica;

P- carga normal;

p – carga uniformemente distribuída;

q – sobrecarga efetiva no nível de apoio de fundação;

 $q_i$  – sobrecarga na cota de assentamento da fundação (em FL $^{-2}$ );

RM1M2 - parâmetro que avalia a estabilidade, criado pelo CAD/TQS;

- Sc, Sq, Sγ fatores de forma;
- SISE Sistema Interação Solo-Estrutura;
- γ peso específico do solo;
- σo tensão básica;
- σ'o valor corrigido (solos granulares e solos argilosos);
- ν coeficiente de Poisson.

# **SUMÁRIO**

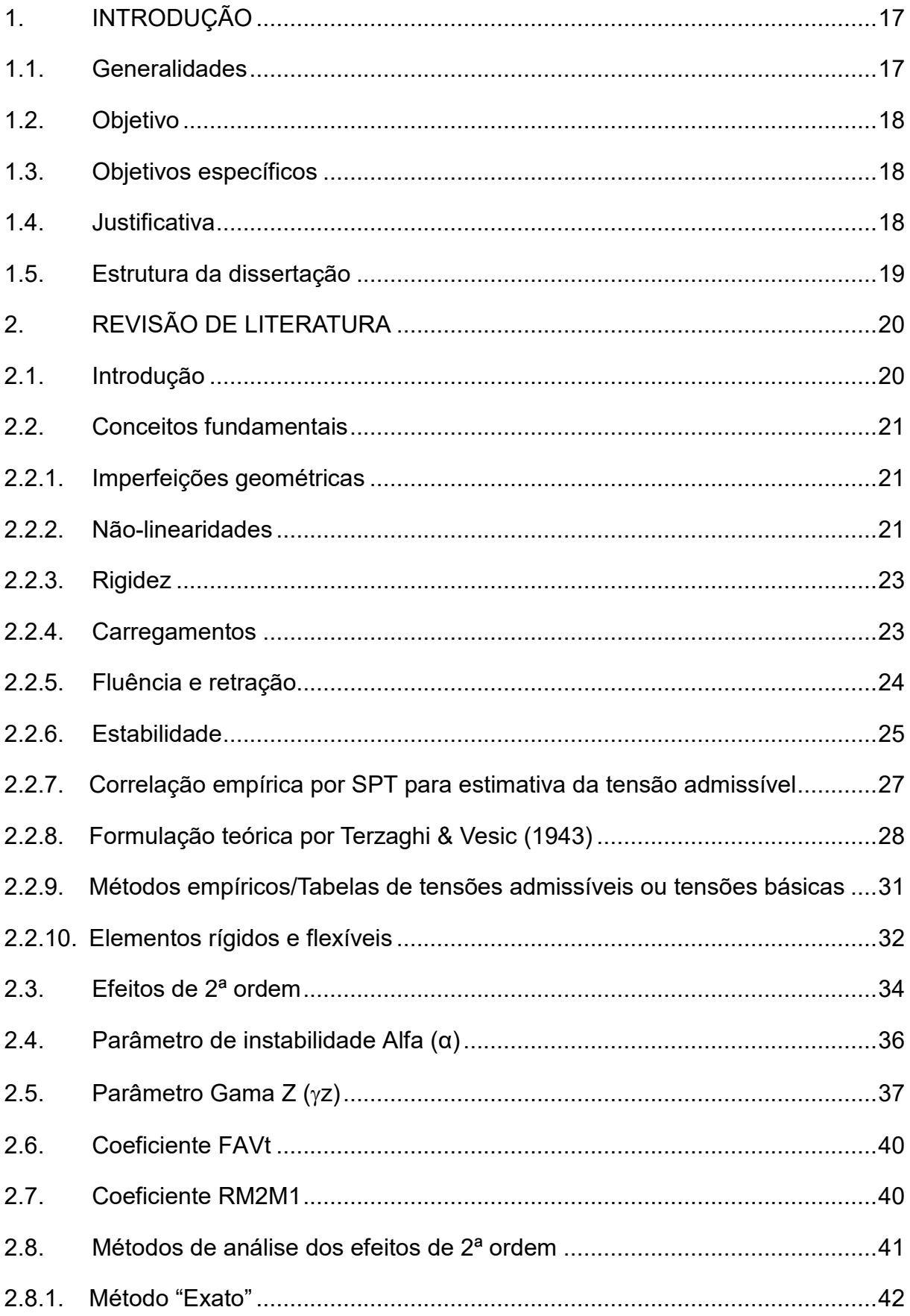

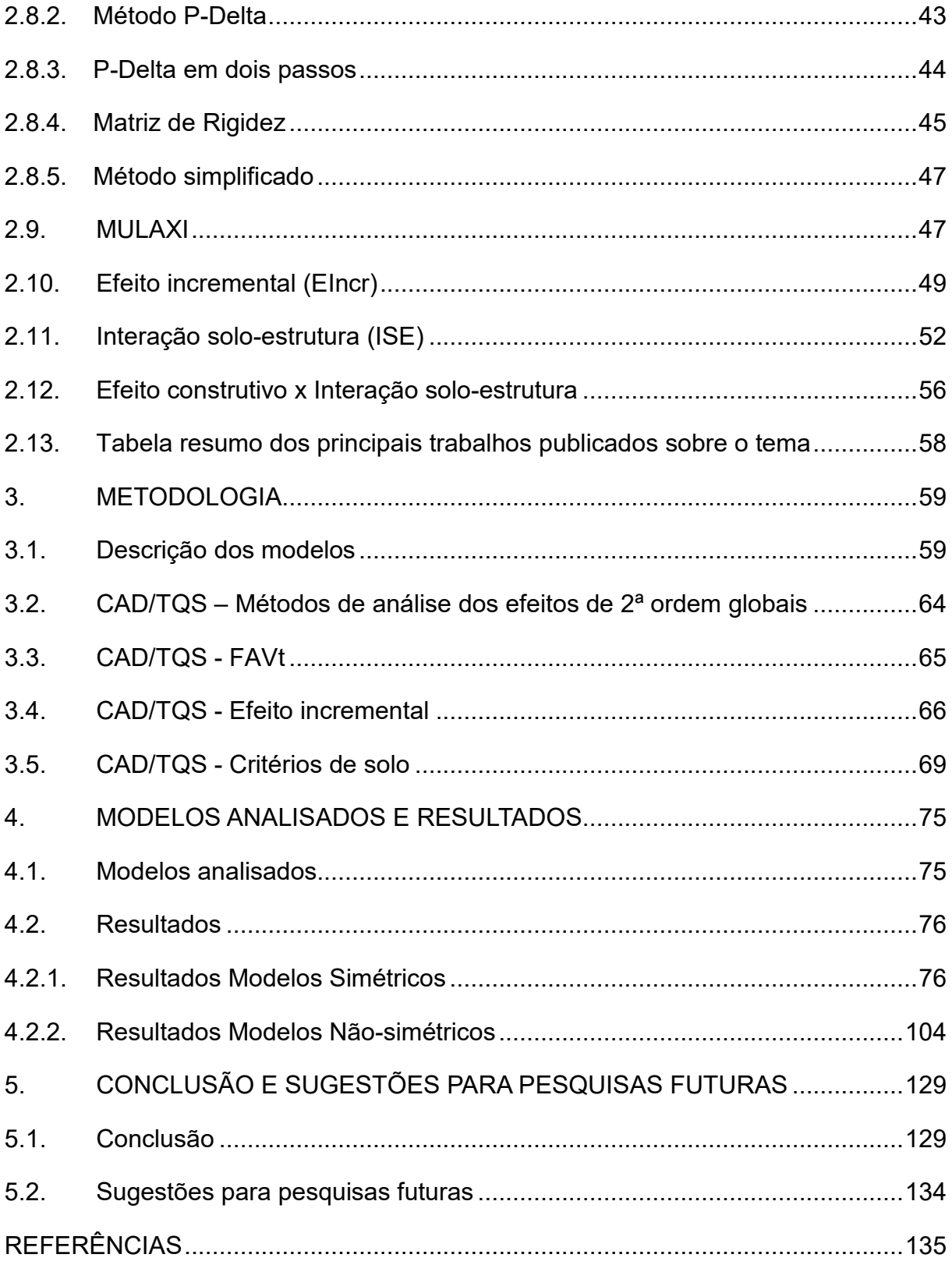

## **1. INTRODUÇÃO 1.1. Generalidades**

Considerando que as ações como o vento podem provocar grandes efeitos, produzindo esforços adicionais à estrutura, a avaliação da estabilidade global da estrutura é um dos fatores mais importantes para a concepção do edifício, uma vez que garante a segurança da estrutura mediante a perda de sua capacidade resistente causada pelo aumento das deformações em decorrência das ações.

Um dos pontos que é importante ser considerado na análise de estabilidade são os esforços produzidos durante o processo de construção, pois grande parte dos carregamentos acontece antes mesmo da estrutura estar completa. O Efeito Construtivo (EIncr) contempla a consideração dessas etapas no processo de cálculo.

Outro ponto de relevância é a consideração da estrutura completa, e não dividida entre superestrutura e fundações. Essa análise global ocorre na Interação Solo-estrutura (ISE), em que a rigidez de toda a edificação é considerada em sua análise de estabilidade, cargas, dentre outros.

Assim, a análise se baseia na verificação da estabilidade global da edificação, onde se espera que a consideração do EIncr e ISE altere os parâmetros de instabilidade da mesma. Estudos prévios, como os de Jucá, Fonte e Pontes Filho (1994), Antoniazzi (2011) e Holanda Junior (1998), permitem concluir que os modelos que considerarem ambos os parâmetros serão mais instáveis quando comparados àqueles que desconsiderem os mesmos.

Este trabalho, então, procura avaliar a influência do uso de um modelo mais refinado, ou seja, Efeito Incremental e Interação Solo-estrutura auxiliando o projetista a entender melhor por meio de diferentes parâmetros de projeto daqueles usualmente encontrados na prática da engenharia.

O estudo avalia o efeito de interação solo-estrutura e o efeito construtivo, em conjunto, uma vez que ainda existem poucos trabalhos com este foco, e pretende assim analisar a edificação da forma mais real, de modo a abranger a maior quantidade de aspectos que possam influenciar na estabilidade da mesma. Dessa forma, esta dissertação busca aumentar o embasamento teórico de dois assuntos de grande importância no universo da engenharia estrutural e a correlação entre eles.

## **1.2. Objetivo**

O objetivo deste trabalho é avaliar a influência e a relevância dos efeitos construtivos em conjunto com a interação solo-estrutura, na estabilidade global dos edifícios com fundação direta apoiada em solos arenosos. O foco é verificar se o uso de um modelo mais refinado garante resultados diferentes das análises sem os mesmos (interação solo-estrutura e o efeito construtivo). Essa análise será baseada na comparação de trabalhos já realizados e na comparação dos modelos estudados.

## **1.3. Objetivos específicos**

Avaliar diferentes modelos, de acordo com parâmetros de estabilidade ( $\gamma$ z,  $\alpha$ , FAVt) e deslocamentos máximos, para verificar se podem influenciar nas análises o uso do Efeito Incremental (EIncr) e Interação Solo-Estrutura (ISE), e assim, avaliar a importância de cada variável na análise estrutural.

Verificar a sensibilidade dos efeitos construtivos, bem como da interação soloestrutura para uma edificação simétrica e outra assimétrica.

Além disso, são avaliadas as cargas de fundação de cada modelo, os recalques (quando utilizado o ISE) e os quantitativos gerais de materiais. Dessa forma, é possível fazer uma análise mais completa dos efeitos dessas ferramentas no modelo, avaliando se as mudanças afetam não somente o parâmetro de instabilidade, mas também outros fatores relevantes ao projeto.

### **1.4. Justificativa**

Os projetos são feitos de forma simplificada em seus dimensionamentos e, nem sempre, condizem com a realidade da obra. Portanto, fatores importantes que normalmente não são considerados, como o efeito construtivo e a interação do comportamento da edificação com o solo, são as ferramentas para aproximar com a realidade. Além disso, é importante avaliar se os recursos hoje disponíveis geram valores relevantes para as análises ou apenas dificultam o processo do calculista estrutural. Dessa forma, a análise do custo benefício dessa nova forma de análise se mostra muito importante.

Este trabalho tem o intuito de avaliar o dimensionamento de uma edificação, a luz da estabilidade estrutural, de uma forma mais completa que a usual: considerando a utilização do efeito incremental e da interação solo-estrutura, por meio do auxílio do software CAD/TQS, e para avaliar como os diferentes modelos reagem sob essas influências.

## **1.5. Estrutura da dissertação**

O corpo principal do trabalho está dividido em cinco capítulos.

O primeiro capítulo apresenta uma pequena introdução sobre o assunto que será abordado, bem como o objetivo, justificativa e estrutura da dissertação.

O segundo capítulo faz uma revisão bibliográfica com base em artigos científicos, dissertações de mestrado e teses de doutorado, para a assimilação de conceitos fundamentais básicos do efeito incremental e interação solo-estrutura, bem como de assuntos relevantes a análise do software CAD/TQS.

O terceiro capítulo explica a metodologia que será empregada neste trabalho, incluindo a descrição dos modelos adotados e parâmetros utilizados no CAD/TQS.

O quarto capítulo apresenta os modelos analisados, bem como os resultados encontrados. Eles foram divididos em resultados dos modelos simétricos, não simétricos e FAVt.

Por fim, o quinto capítulo apresenta as conclusões do trabalho.

## **2. REVISÃO DE LITERATURA 2.1. Introdução**

Devido ao avanço nas ferramentas de análise de estruturas e nos softwares de dimensionamento, o projeto de estruturas de concreto pode se tornar cada vez mais complexo, aproximando a simulação computacional do modelo a ser executado na obra.

Desse modo, em razão de progresso da tecnologia do concreto, estruturas cada vez mais esbeltas têm sido projetadas, estando assim, mais suscetíveis à maiores deformações e efeitos de segunda ordem.

A estabilidade global de um edifício auxilia a análise de segurança da estrutura perante o estado limite último de instabilidade, situação essa que representa a perda de capacidade resistente da edificação, sendo essa perda decorrente de deformações excessivas.

Alguns fatores são relevantes na estabilidade global da estrutura, sendo eles: ações atuantes, rigidez dos elementos, redistribuição de esforços, interação solo-estrutura etc. (Moncayo, 2011).

Na análise dos projetos, nem sempre são considerados os efeitos construtivos, ou a análise incremental, que consiste na consideração dos esforços a medida que a estrutura vai sendo construída, diferentemente da análise convencional, como mostra Gorza (2000), na qual os carregamentos são todos aplicados simultaneamente na estrutura. Contudo, como a análise convencional não condiz com a realidade, o estudo dos efeitos construtivos se torna relevante.

Para Prado (1999), a preocupação desse carregamento prematuro é cada vez maior, uma vez que se tem assistido à aceleração dos processos construtivos dos edifícios de concreto armado.

Segundo Gusmão (1990), o desempenho da edificação é na realidade governado pela interação entre as partes. O processo inicia-se na fase de construção e continua até que atingir um estado de equilíbrio, em que as tensões e as deformações, tanto da estrutura como dos maciços do solo, estão estabilizadas. Porém, na prática, esse mecanismo de interação solo-estrutura não é usualmente levado em consideração.

#### **2.2. Conceitos fundamentais**

#### **2.2.1. Imperfeições geométricas**

Além dos carregamentos, a edificação sofre outros efeitos durante seu período de construção, dentre eles estão as imperfeições geométricas, que podem ser globais ou locais. Elas são inevitáveis e a ABNT NBR 6118:2014 indica que as mesmas devem ser consideradas nas análises.

A imperfeições geométricas globais são relativas à análise global da estrutura, onde é avaliado o desaprumo da edificação. Já as locais, são relativas aos desaprumos dos pilares, avaliados de forma individual (ABNT NBR 6118:2014). A Figura 1 mostra as diferentes imperfeições.

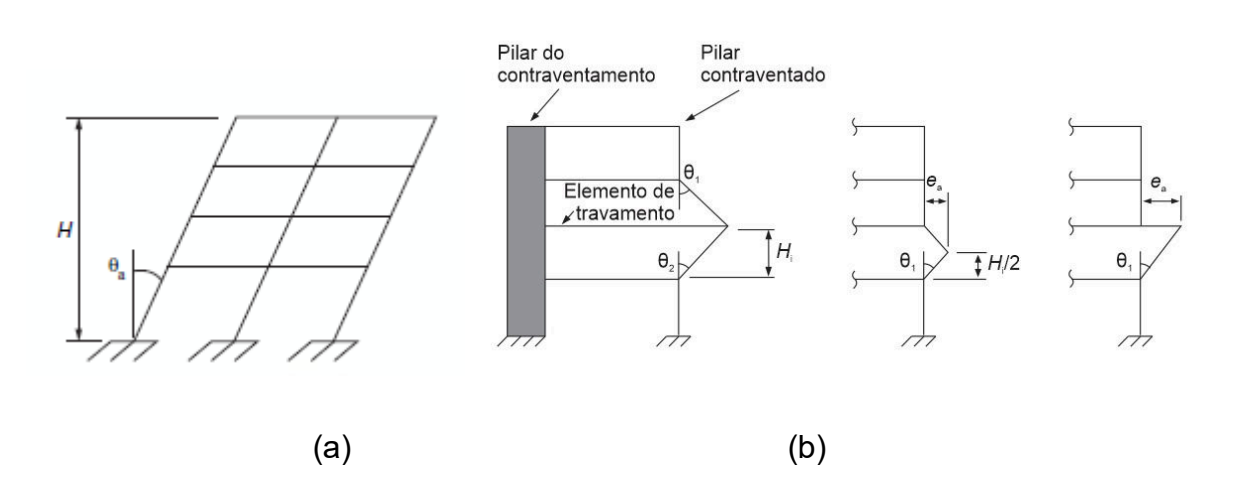

Figura 1 - Imperfeições geométricas globais (a) e locais (b)

Fonte: ABNT NBR 6118:2014

#### **2.2.2. Não-linearidades**

Existem três tipos de não-linearidades: a não-linearidade física (NLF), a nãolinearidade geométrica (NLG) e a não-linearidade de contato (NLC). Porém, para edifícios de concreto armado moldados no local, apenas a NLF e NLG são consideradas.

O concreto armado é formado pela associação de dois materiais que apresentam comportamento não linear físico, ou seja, a relação tensão deformação é não linear. Assim, esse comportamento é um dos fatores mais complexos de serem representados em um modelo de análise estrutural.

Oliveira (2007) resume que a não-linearidade física está associada ao comportamento do material, ou seja, para o concreto, a formação e a abertura de fissuras são um dos fenômenos responsáveis pela não-linearidade deste material.

Já a NLG é associada à intensidade dos deslocamentos e deformações da estrutura, e deve ser sempre levada em consideração quando existirem grandes deformações na posição de equilíbrio da estrutura (Oliveira, 2007).

A ABNT NBR 6118:2014 aponta que, na análise de estruturas de nós móveis, a NLG e NLF devem ser consideradas nos efeitos globais e de 2ª ordem. Esses efeitos, bem como a definição de nós moveis, serão explicados posteriormente neste trabalho.

Para essa análise de 2ª ordem, a não-linearidade física pode ser considerada de forma aproximada, tomando-se, conforme explica a ABNT NBR 6118:2014, a rigidez dos elementos estruturais como:

- lajes

$$
(EI)_{sec} = 0.3E_cI_c \tag{1}
$$

- vigas

$$
(EI)_{sec} = 0, 4E_{c}I_{c} \text{ para } A'_{s} \neq A_{s} e (EI)_{sec} = 0, 5E_{c}I_{c} \text{ para } A'_{s} = A_{s} (EI)_{sec}
$$
  
= 0,3E\_{c}I\_{c} (2)

- pilares

$$
(EI)_{sec} = 0.8E_cI_c
$$
 (3)

Onde:

Ic – momento de inércia da seção bruta de concreto, incluindo quando for o caso, as mesas colaborantes;

Ec – valor representativo do módulo de deformação do concreto;

As' – área da seção transversal da armadura transversal de compressão;

As – área da seção transversal da armadura longitudinal de tração.

A não-linearidade geométrica é aplicada, segundo a ABNT NBR 6118:2014, quando λ> 140, onde λ é o índice de esbeltez.

#### **2.2.3. Rigidez**

A rigidez da estrutura mostra a mobilidade da mesma e é um dos fatores mais importantes na análise da edificação. Ela implica diretamente na magnitude dos deslocamentos, pois, quanto mais rígida, menos ela se desloca.

A ABNT NBR 6118:2014 explica que os momentos de 2ª ordem são diferentes em cada direção, porque dependem de valores distintos de rigidez e esbeltez da estrutura analisada.

Os grandes responsáveis pela rigidez da estrutura são os pórticos, tendo influência direta sobre a estabilidade global. Sabendo disso, é necessário avaliar que alguns pórticos têm mais importância que outros e é preciso saber avaliar essa característica, para conduzir a uma melhor estabilidade na estrutura. Para edificações com lajes cogumelo ou lisas, a rigidez fica a cargo dos pilares, uma vez que não existem vigas. Nesses casos, as lajes passam a contribuir mais com a rigidez do que quando comparadas aos pórticos tradicionais (com vigas e pilares) (Bueno, 2009).

#### **2.2.4. Carregamentos**

Segundo Bueno (2009), as cargas que atuam em uma estrutura podem provocar alterações da estabilidade global de acordo com a magnitude das mesmas. Essa afirmação está associada aos carregamentos verticais, uma vez que as cargas horizontais não implicam, diretamente, na instabilidade. Entretanto, para plantas não simétricas, a situação pode variar. Um carregamento de vento provocará os deslocamentos laterais, que, junto ao carregamento vertical, poderá levar a significativos esforços de segunda ordem, porém sem alterar  $\alpha$  e  $\gamma$ z, pois isso também implicará em um amento da flecha lateral da edificação e, assim, os esforços de primeira ordem aumentarão na mesma proporção que os de segunda ordem.

Moncayo (2001) afirma, em seu trabalho, que a velocidade do vento (principal ação horizontal em uma edificação) não influencia a estabilidade de um edifício, desde que o mesmo seja simétrico.

## **2.2.5. Fluência e retração**

O fenômeno de retração acontece quando existe perda de umidade por evaporação, e, dessa forma, ocorre a diminuição do volume de concreto com o tempo. A retração depende da composição do concreto, das condições ambientais e da forma do elemento.

A Figura 2 mostra a curva representativa da diminuição do volume de um elemento de concreto.

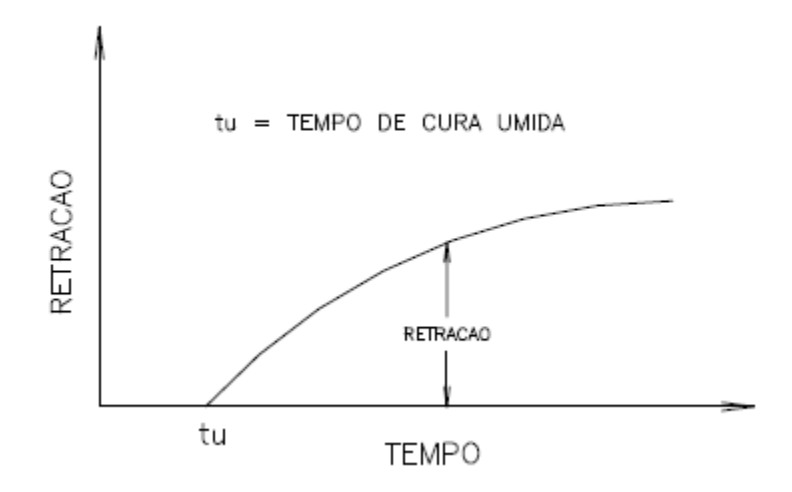

Figura 2 - Curva típica de retração do concreto

Fonte: Prado (1999)

Um material apresenta deformação por fluência se, sob tensão constante, essa deformação aumenta no decorrer do tempo. A magnitude da deformação provocada pela fluência está diretamente relacionada ao tempo no qual a tensão está aplicada. Ela explica que o desenvolvimento pode ocasionar aumento diferenciado de deformação, quando os pilares são solicitados com excentricidade, conduzindo a flambagem.

Para edifício de concreto armado, as propriedades dos materiais vão mudando de acordo com o aumento do carregamento na estrutura, conferindo, assim, aos elementos um comportamento não linear. Isso é resultado, basicamente, da fissuração, fluência, presença das armaduras e carregamentos axiais das barras. Considerar esses termos de forma exata implicaria em um alto grau de complexidade no cálculo da estrutura de cada elemento, uma vez que cada um reage de forma diferente diante de cada fator mencionado. Para evitar isso, estudos buscam obter métodos simplificados considerando a NFL, como, por exemplo, alterar o valor da rigidez dos elementos.

#### **2.2.6. Estabilidade**

Um sistema que perde estabilidade pode apresentar vários tipos de comportamento, sendo os mais comuns grandes deslocamentos com o surgimento de deformações plásticas ou ruptura do material. O exemplo mais simples que se pode analisar é a perda de estabilidade em uma barra comprimida axialmente.

Como existem vários fatores que influenciam a condição de estabilidade de uma edificação, pode-se manipulá-los de forma a obter um melhor comportamento global. Bueno (2009) explica que a análise dos parâmetros de instabilidade deve ser feita na fase inicial do projeto, permitindo alterações nas características do lançamento estrutural para alcançar melhores resultados, entre elas: carregamentos atuantes e rigidez dos elementos.

Todas as estruturas são deslocáveis, porém, umas mais que outras. Assim, estruturas mais rígidas possuem pequenos deslocamentos horizontais dos nós e, consequentemente, efeitos globais de segunda ordem com pequena influência nos esforços totais, que podem ser desprezados. Essas estruturas são denominadas estruturas de nós fixos e suas barras podem ser dimensionadas isoladamente com as extremidades vinculadas.

A ABNT NBR 6118:2014 afirma que uma estrutura pode ser classificada como de nós fixos se seus efeitos globais de segunda ordem forem inferiores a  $\gamma$ z <=1,1. Caso contrário, a estrutura é de nós moveis.

Já nas estruturas mais flexíveis, os deslocamentos horizontais são significativos e, portanto, possuem efeitos globais de segunda ordem que não podem ser desprezados.

Uma análise da estrutura considerando o equilíbrio de forças e o momento na configuração geométrica inicial, sem levar em consideração os deslocamentos, é uma aproximação de cálculo. No entanto, o equilíbrio real de uma estrutura sempre acontece em uma configuração deformada e sua análise de estabilidade global sempre será ligada com a magnitude de seus deslocamentos (Bueno, 2009).

Para essas estruturas, os efeitos não-lineares geram avaliações bem mais complexas que as de uma estrutura de nós fixos, como explica Oliveira (2007):

> "Realizar uma análise com não-linearidade geométrica consiste em efetuar o equilíbrio da estrutura na configuração deformada, computando-se os deslocamentos ocorridos. A estrutura sofre alterações de rigidez à medida que estes deslocamentos ocorrem, o que resulta em um sistema de equações não-lineares. Porém, o problema não-linear pode ser transformado em uma sequência de análises lineares em cada incremento de força aplicado".

Como a estabilidade da estrutura é um fator de grande importância, uma vez que sem ela a edificação corre riscos de colapso, a ABNT NBR 6118:2014 traz dois parâmetros para verificar a instabilidade global da estrutura, sendo eles: o parâmetro de instabilidade ALFA (α) e o coeficiente GAMA Z ( $\gamma$ <sub>z</sub>). O parâmetro α avalia se o sistema de contraventamento está coerente ou não, indicando se os efeitos de 2ª ordem precisam ser considerados ou não.

De acordo com Bueno (2009), os parâmetros de instabilidade são "avaliadores de sensibilidade" da estrutura, ou seja, permitem ao projetista avaliar a necessidade ou não dos efeitos de segunda ordem ainda na fase inicial do projeto, sem a necessidade de realizar uma análise de 2ª ordem.

Bueno (2009) também enfatiza que o estudo da estabilidade global ainda apresenta muitas dificuldades em conciliar teoria e prática. Isso acontece devido às simplificações e considerações utilizadas para tornarem possíveis os cálculos. A não simetria das edificações, a deformabilidade nas fundações, a diferença entre as rigidezes ao longo da altura, a existência de cargas excêntricas, entre outros, podem mascarar a avaliação dos parâmetros de avaliação.

Em sua conclusão, Feitosa (2016) apresentou resultados que embasam a importância de considerar a rigidez transversal das lajes na estabilidade de edifícios sem vigas.

No trabalho de Paixão e Alves (2016), foi possível concluir que a participação das vigas no contraventamento da estrutura é de grande influência no parâmetro de instabilidade, ou seja, quanto menor for a sua participação, mais instável será a edificação. Para garantir a estabilidade, os autores indicam o uso de núcleo rígidos, os quais permitem a redução das seções dos demais elementos, mas apontam que isso só deve ser feito quando a solução com pórticos não atender às exigências do projeto.

Lacerda *et al* (2014) reforça a relevância dos núcleos rígidos no dimensionamento dos demais elementos. Com eles, as seções transversais dos elementos constituintes da edificação podem ser menores. Os autores chamam a atenção que o uso dos núcleos rígidos deve ser pensado juntamente com o custo global da estrutura.

Passos *et al* (2016) apresenta um estudo de estabilidade global de edifícios levando em consideração o uso de lajes nervuradas e encontrou grande redução no coeficiente de instabilidade  $\gamma$ z, quando aumentada a espessura das lajes, comprovando, mais uma vez, a importância do elemento na estabilidade da edificação.

#### **2.2.7. Correlação empírica por SPT para estimativa da tensão admissível**

O CAD/TQS possui implementados três métodos de cálculo, sendo eles: correlação empírica do SPT, formulação teórica de Terzaghi & Vesic (1943) e tabelas de tensões básicas da ABNT NBR 6122:1996.

O Manual teórico - SISE explica que o método da correlação empírica por SPT, utilizado pelo CAD/TQS, funciona da seguinte forma: é considerada a média dos valores dentro do bulbo de pressões, estimado até uma distância de 2 vezes a largura da sapata (definido pelo usuário), como mostra a Figura 3. O cálculo do SPTmédio também é demonstrado na figura.

Figura 3 – Bulbo de tensões considerado no método da correlação empírica do SPT

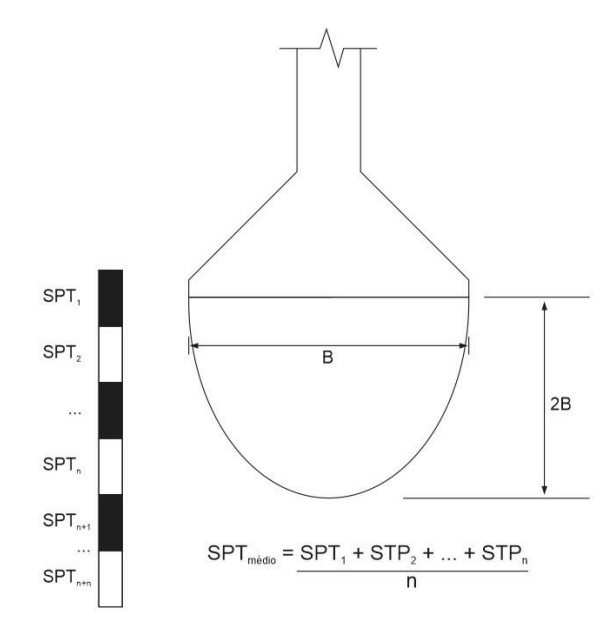

Fonte: Manual teórico - SISE

Assim, a tensão admissível é definida por:

$$
\sigma_a = \frac{SPT_{m\acute{e}dio}}{5} + q \tag{13}
$$

Onde:

q – sobrecarga efetiva no nível de apoio de fundação.

#### **2.2.8. Formulação teórica por Terzaghi & Vesic (1943)**

Segundo o Manual teórico – SISE, o cálculo da capacidade de carga na ruptura, ou simplesmente capacidade de carga de fundações superficiais, ou seja, carga que provoca ruptura do solo de fundação é dado pelo método da formulação de Terzaghi e Vesic (1943), é feito de acordo com o tipo de solo avaliado. Para solos, a expressão utilizada é:

$$
\sigma_R = c. N_c. S_c + q. N_q. S_q + 0.5. \gamma. B. N_\gamma. S_\gamma
$$
\n(14)

Caso o solo seja mais compressível, a formulação utilizada é:

$$
\sigma_R = c'. N'_{c}. S_c + q. N'_{q}. S_q + 0.5. \gamma. B. N'_{\gamma}. S_{\gamma}
$$
\n(15)

Onde:

Sc, Sq, Sγ - fatores de forma;

γ – peso específico do solo;

c – coesão do solo;

$$
c' = \frac{2}{3}c\tag{16}
$$

Nc, Nq, Nγ, N'c, N'q, N'γ – fatores de capacidade de carga;

 $q_j$  – sobrecarga na cota de assentamento da fundação (em FL $^{-2}$ );

$$
q_j = \sum_{i=1}^j \gamma_i h_i \tag{17}
$$

h – distância da superfície do solo até a cota de assentamento da fundação;

Assim, temos os fatores e forma definidos, na Tabela 1, por:

Tabela 1 – Tabela de fatores de forma do método Terzaghi & Peck (1967)

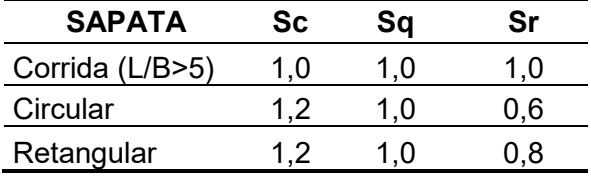

Fonte: TQS Informática (2011)

O peso específico é dado pela Tabela 2:

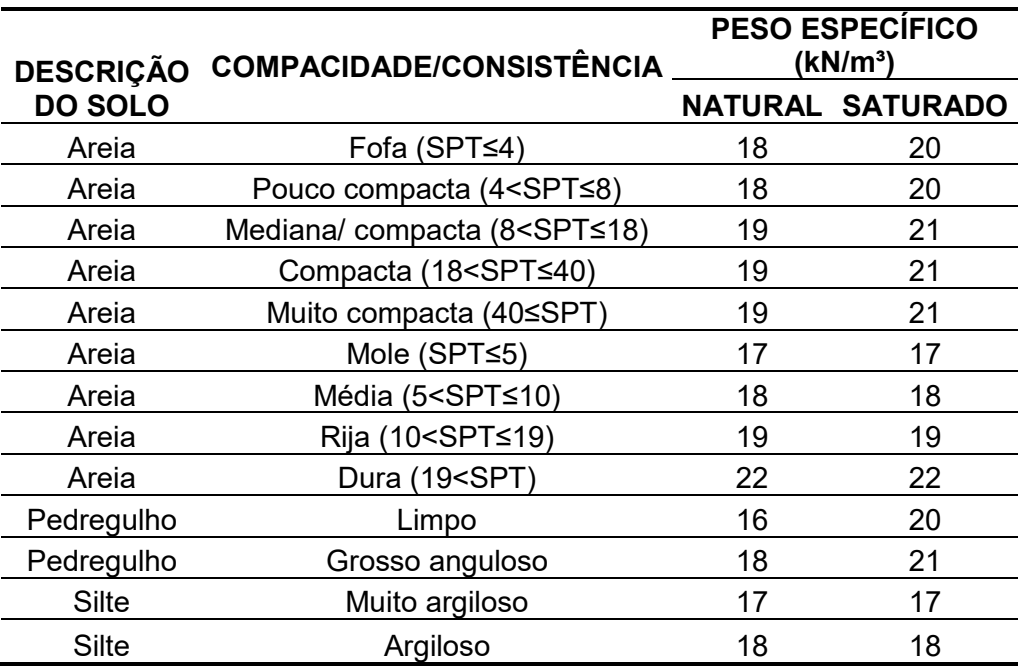

Tabela 2 – Tabela de peso específico do método Terzaghi e Vesic (1943)

Fonte: TQS Informática (2011)

A Figura 4 e a Figura 5 mostram os fatores de capacidade de carga utilizados no método. Nesses gráficos, os valores de Nc, Nq, Nγ , N'c, N'q e N'γ são determinados de acordo com o ângulo de atrito interno do solo.

Figura 4 – Fatores de capacidade de carga para ruptura generalizada do método Terzaghi e Vesic (1943)

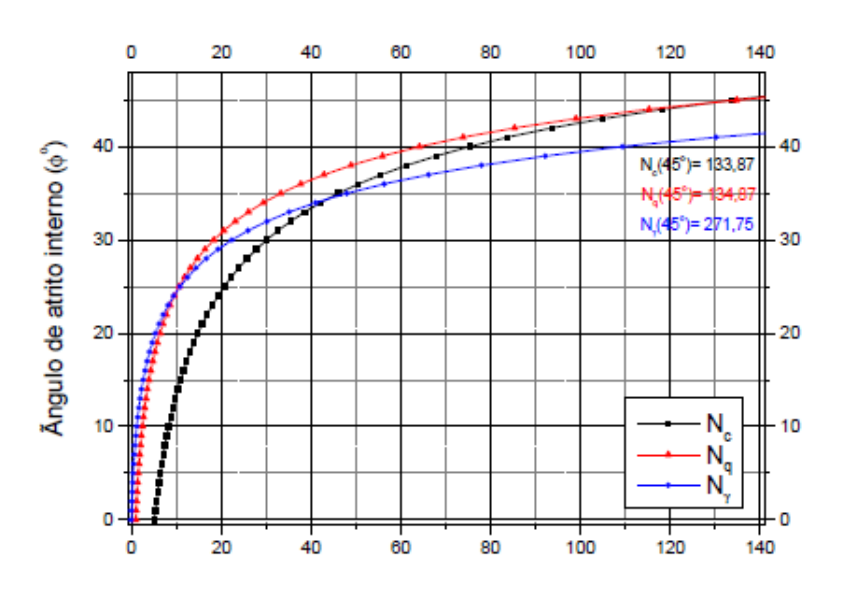

Fonte: TQS Informática (2011)

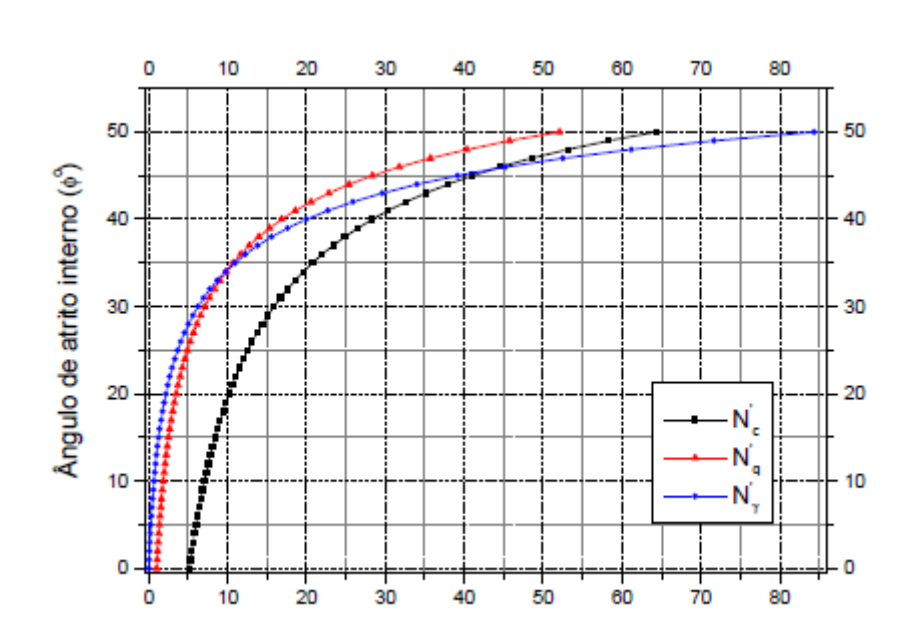

Figura 5 - Fatores de capacidade de carga para ruptura local do método Terzaghi e Vesic (1943)

Fonte: TQS Informática LTDA (2011)

Para o cálculo da tensão admissível, é utilizado um fator de segurança sobre a tensão de ruptura, dada por:

$$
\sigma_a \le \frac{\sigma_r}{FS} \tag{18}
$$

Sendo que o fator de segurança (FS) utilizado para tensão de ruptura de fundações superficiais é 3,0 (ABNT NBR 6122:1996).

#### **2.2.9. Métodos empíricos/Tabelas de tensões admissíveis ou tensões básicas**

Segundo o Manual teórico – SISE, o cálculo feito pela ABNT NBR 6122:1196 é realizado em função do tipo de solo da camada.

A tensão admissível ou básica utilizada no cálculo é definida na Tabela 3. A Tabela 3 transcrita da norma brasileira ABNT NBR 6122/1996 não é apresentada na norma ANBT NBR 6122/2010. O uso dessa tabela requer cuidado no estudo do perfil geotécnico do subsolo. Os valores de tensão admissível apresentados na Tabela 3 só devem ser utilizados em anteprojetos e obras de pequeno vulto, e quando, subjacente as camadas de solo especificadas, não houver uma camada fraca ou compressível solicitada pela fundação e que produzas recalques danosos a construção (VELLOSO E LOPES, 2010).

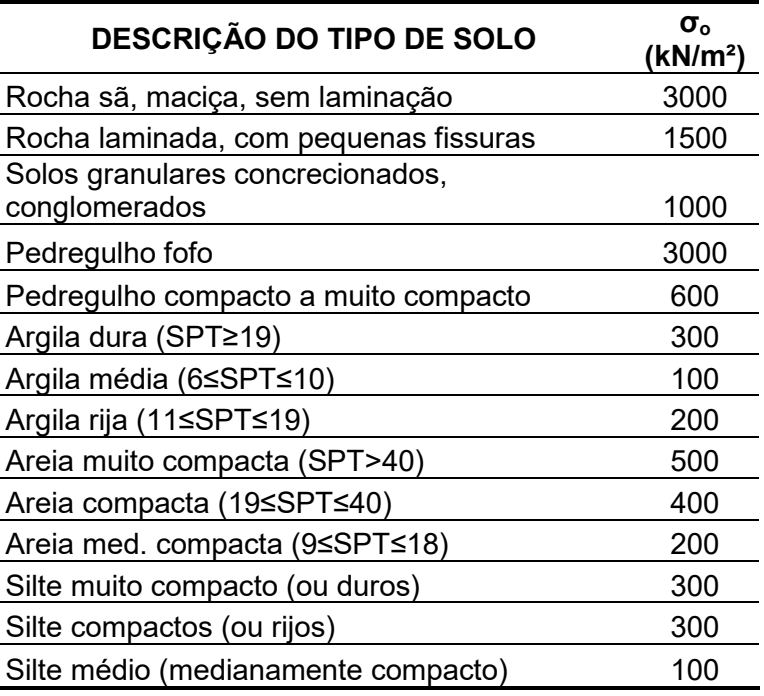

Tabela 3 – Tensão admissível ou básica no método da ABNT NBR 6122:1996

Fonte: TQS Informática LTDA (2011)

A tensão admissível é dada por:

$$
\sigma_a = \sigma'_o + q \le 2.5\sigma_o \tag{19}
$$

Onde:

q – sobrecarga efetiva até o nível de apoio do elemento de fundação;

σo – tensão básica;

σ'o – valor corrigido (solos granulares e solos argilosos).

#### **2.2.10. Elementos rígidos e flexíveis**

Em seu manual, a TQS Informática LTDA (2007) explica que os elementos de fundação podem ser considerados rígidos ou flexíveis. Quando o elemento não possuir uma área superficial elevada, ele pode ser considerado rígido. Por outro lado, para áreas elevadas, comumente, o elemento é projetado para ser flexível.

As principais diferenças entre os dois tipos de elementos, para sapatas, são:

## **Elemento rígido:**

- a) As sapatas são sempre discretizadas;
- b) O baricentro do pilar é ligado diretamente a todos os nós discretizados da sapata;

## **Elemento flexível:**

- a) As sapatas são sempre discretizadas;
- b) O baricentro do pilar é ligado diretamente a todo os nós discretizados da sapata que estão contidos na projeção do pilar;

A Figura 12 e a Figura 13 mostram essa diferença:

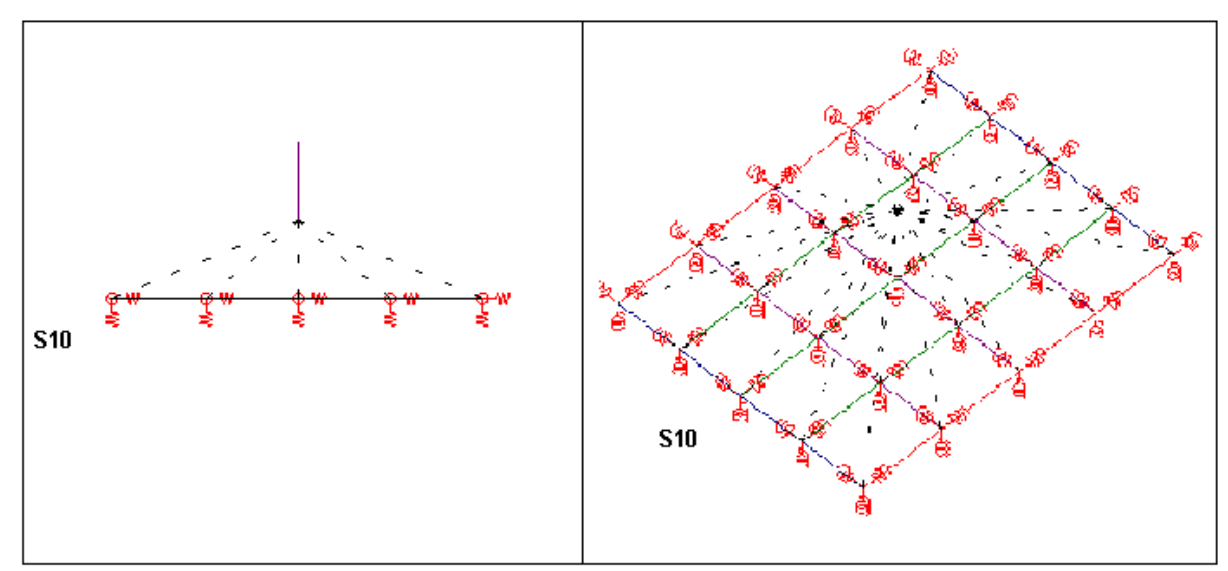

Figura 6 – Representação de uma sapata rígida

Fonte: TQS Informática LTDA (2007)

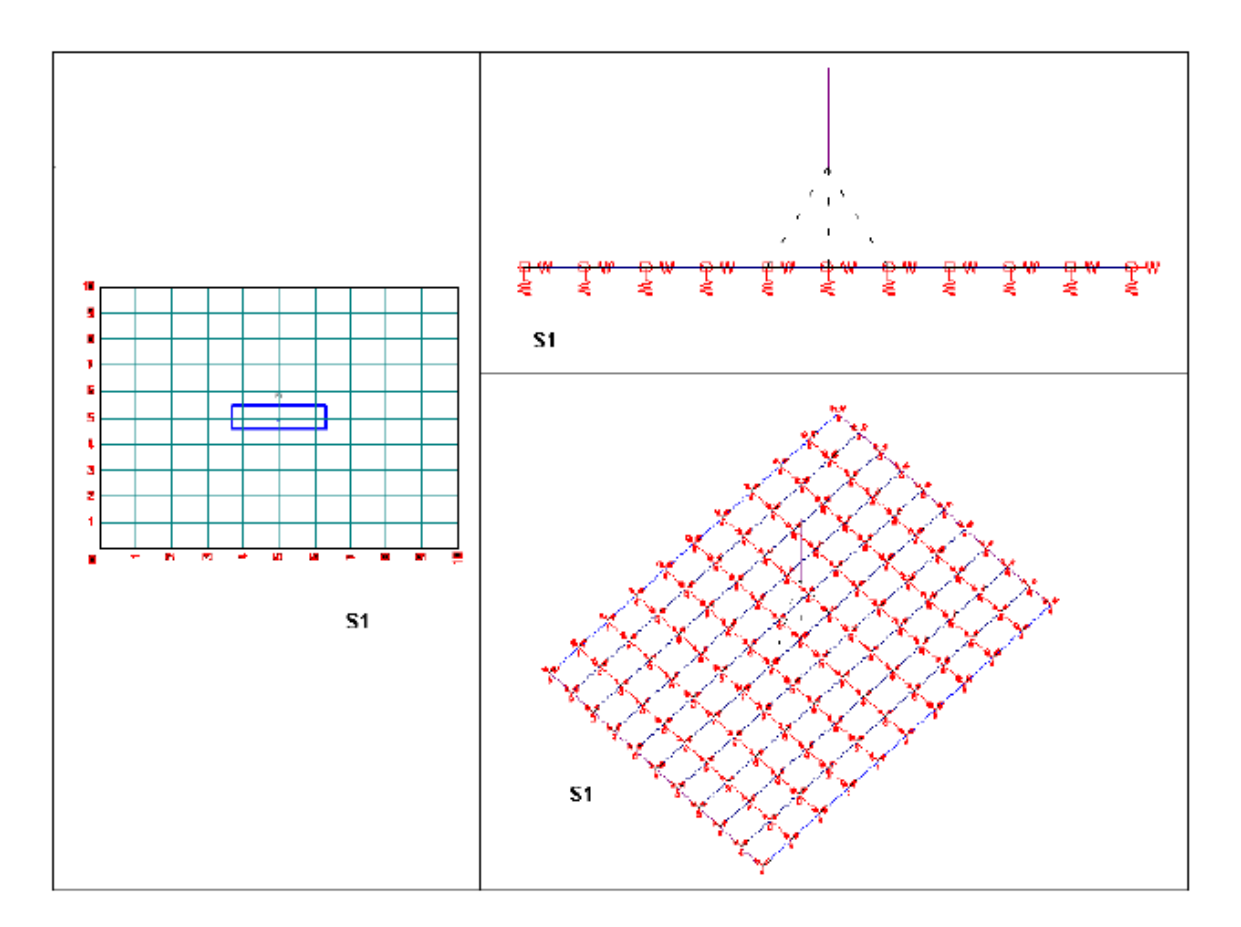

Figura 7 – Representação de uma sapata flexível

Fonte: TQS Informática LTDA (2007)

Neste trabalho, os elementos de sapata foram considerados rígidos.

#### **2.3. Efeitos de 2ª ordem**

O efeito de 1ª ordem pode ser caracterizado como sendo aquele em que o cálculo da estrutura é feito na condição não deformada da mesma. Seus valores de tensão e deformação são obtidos a partir das formulações clássicas da resistência dos materiais. No caso de uma configuração geométrica deformada, a análise é dita de 2ª ordem, uma vez que surgem solicitações adicionais no sistema.

A ABNT NBR 6118:2014 define que efeitos de 2ª ordem são relativos aos deslocamentos horizontais dos nós das estruturas, devido a cargas horizontais e verticais a que a mesma está sujeita.

Os efeitos da NLF (não-linearidade física) são determinados quando o equilíbrio analisado é feito na posição deformada (Moncayo, 2011).

Em edifícios de múltiplos pavimentos, os esforços causados pelas ações horizontais passam a ser críticos e, assim, a importância dos efeitos de 2ª ordem passa a ser preponderante na análise da edificação. A ação do vento é a principal causa desses esforços, mas também deve se atentar à assimetria da geometria da estrutura, e sendo que essa combinação de esforços pode provocar grandes deslocamentos da estrutura (Feitosa, 2016).

Para a ABNT NBR 6118:2014, os efeitos de 2ª ordem são:

- a) Efeitos globais: são esforços introduzidos pelos deslocamentos horizontais dos nós das estruturas;
- b) Efeitos locais: surgem nas barras da estrutura, principalmente nos pilares, quando seus eixos deixam de ser retilíneos ou quando suas extremidades apresentam deslocamentos diferenciados.
- c) Efeitos localizados: regiões em pilares-paredes que apresentam não retilineidade maior que do eixo do pilar como um todo.

Os efeitos de 2ª ordem devem ser avaliados quando representarem um acréscimo de 10% nas reações e nas solicitações da estrutura (ABNT NBR 6118:2014).

Assim, o cálculo dos efeitos de 2ª ordem é feito com a análise do momento na posição deformada, e por todos os subsequentes, uma vez que o ponto de aplicação vai sendo modificado, gerando acréscimos de momentos (Bueno, 2009). Esse processo acontece até o equilíbrio da estrutura, como mostra a Figura 8.

Figura 8 - Momento final da estrutura em análise de segunda ordem

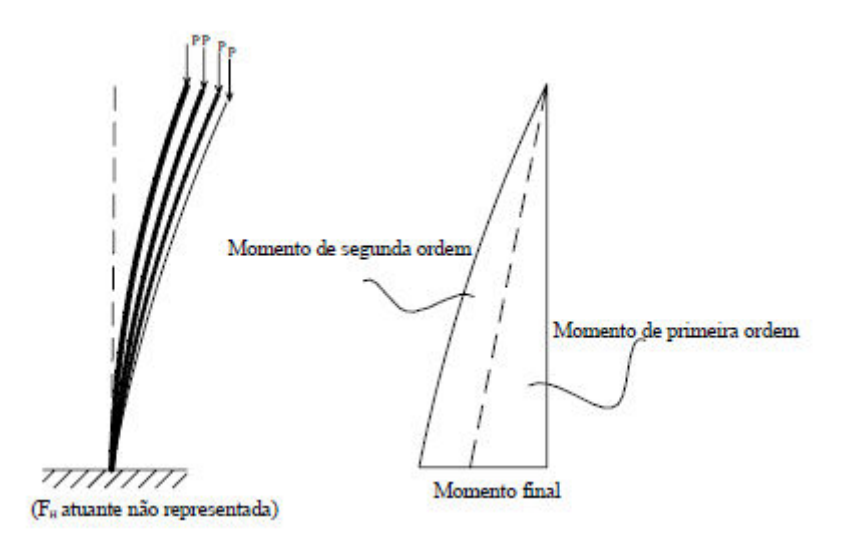

Fonte: Bueno, 2009

#### **2.4. Parâmetro de instabilidade Alfa (α)**

O parâmetro de instabilidade *α* permite classificar os edifícios de acordo com a mobilidade lateral de seus nós, ou seja, nós fixos e nós móveis. Segundo ele, com o deslocamento lateral dos nós de uma edificação pode causar o aparecimento dos efeitos de 2ª ordem.

A verificação da estabilidade de um edifício passa a ser a verificação de um pilar com rigidez equivalente, em que o parâmetro α é facilmente determinado. Essa simplificação só é aceitável para edifícios com mais de quatro pavimentos. O valor crítico para essa análise é 2,8, mas é possível ponderar um valor de segurança para garantir que os deslocamentos horizontais não sejam muito expressivos, dispensando, assim, a análise de 2ª ordem, se utilizando o valor de 0,6 .

Segundo a ABNT NBR 6118:2014, o valor de α é definido por:

$$
\alpha = H_{\text{tot}} \sqrt{\frac{N_{k}}{(E_{\text{cs}} I_{\text{c}})}}\tag{4}
$$
Onde:

H<sub>tot</sub> - altura total da estrutura, medida a partir do topo da fundação ou de um nível pouco deslocável do subsolo;

Nk - somatório de todas as cargas verticais atuantes na estrutura (a partir do nível considerado), com seu valor característico;

Ecs.Ic - somatório dos valores de rigidez de todos os pilares na direção considerada.

Este valor é comparado a um valor limite  $\alpha_1$ , sendo ele:

$$
\alpha_1 = 0.2 + 0.1n \text{ se: } n \le 3 \tag{5}
$$

$$
\alpha_1 = 0.6 \quad \text{se: } n \ge 4 \tag{6}
$$

Onde:

n - número de níveis de barras horizontais (andares) acima do nível considerado.

Usualmente, o concreto está submetido a esforços de tração superiores aos que pode resistir. Com isso, em algumas de suas infinitas seções transversais, ele sofre ruptura por tração, gerando fissuras. Dessa forma, a intensidade de tração na peça varia de forma não-linear, tornando difícil definir um valor único para a rigidez.

Moncayo (2011) enfatiza que a NLF do concreto é levada em conta na dedução do limite de α1, sendo que o comportamento não-linear não surge apenas devido à fissuração, pois o concreto submetido à compressão já possui um comportamento puramente não-linear.

# **2.5. Parâmetro Gama Z (z)**

O coeficiente  $\gamma$ z é um parâmetro que avalia de forma simples a estabilidade global de um edifício. Ele também é capaz de estimar os esforços de segunda ordem, majorando os esforços de primeira ordem.

A norma ABNT NBR 6118:2014 explica que o  $\gamma$ z é válido para estruturas reticuladas de no mínimo quatro andares, e pode ser determinado a partir dos resultados de uma análise linear de primeira ordem. Assim, estruturas classificadas como nós fixos são dispensadas da análise de segunda ordem.

O valor de  $\gamma$ z para cada combinação de carregamento é definido, segundo a ABNT NBR 6118:2014, por:

$$
\gamma_{z} = \frac{1}{1 - \frac{\Delta M_{\text{tot,d}}}{M_{1,\text{tot,d}}}}\tag{7}
$$

Onde:

M1,tot1d - momento de tombamento. Soma dos momentos de todas as forças horizontais da combinação considerada, com seus valores de cálculo, em relação à base da estrutura;

 $\Delta M_{\text{tot,d}}$  - soma dos produtos de todas as forças verticais atuantes na estrutura, na combinação considerada, com seus valores de cálculo, pelos deslocamentos horizontais de seus respectivos pontos de aplicação, os quais são obtidos na análise de 1ª ordem.

Esse valor deve ser inferior a 1,3 para estar de acordo com as exigências da ABNT NBR 6118:2014.

Para a ABNT NBR 6118:2014, o módulo de rigidez equivalente da estrutura é determinado a partir da aplicação dos carregamentos horizontais. No entanto, é impossível encontrar uma expressão que relacione o modulo de rigidez equivalente e o deslocamento do topo, uma vez que essas forças variam de edifício para edifício.

O coeficiente  $\gamma$ z é determinado pela primeira iteração do processo de análise de segunda ordem, considerando que a sucessão de efeitos irá obedecer a uma progressão geométrica decrescente de razão constante. Assim, a formulação é baseada na seguinte lógica:

Efetuando-se uma análise de 1ª Ordem, o momento de 1ª Ordem M1 é calculado com relação à base da edificação, além dos respectivos deslocamentos horizontais dos nós da estrutura, formando assim, a primeira configuração deformada da mesma. Em virtude da nova posição deformada, as cargas verticais passam a gerar momentos de 2ª Ordem (ΔM) e consequentemente novos deslocamentos horizontais [...]. Este processo se repete gerando acréscimos de momentos que diminuem com a continuidade da iteração até se tornarem insignificantes (no caso de estruturas estáveis). A soma de todos estes acréscimos de momentos e mais o momento de 1<sup>a</sup> Ordem M1 é chamado momento de 2ª Ordem M2, como visto anteriormente.  $M2=M1+\Delta M1+\Delta M2+...+\Delta Mj-1+\Delta Mj$  (Feitosa, 2016).

Prado (1999) mostra, em seu trabalho, que a rigidez transversal das lajes influencia sensivelmente o comportamento estrutural da edificação. Ou seja, o modelo estrutural adotado tem direta ligação com a interação de esforços e deslocamentos dos demais elementos, variando assim de acordo com o tipo de laje. Com isso, temos uma análise conjunta mais realista, devido à simulação relativa da rigidez entre os elementos estruturais.

Oliveira *et al* (2013), afirma, em seu estudo, que análises menos refinadas tendem a fornecer valores de  $\gamma$ z mais conservadores. Logo, estruturas analisadas por modelos simplificados podem apresentar desvantagens e ser antieconômicas. Assim, ele indica que se deve, preferencialmente, utilizar mecanismos computacionais nessa análise.

Já Freitas, Luchi e Ferreira (2016) concluíram que a variação das tensões nos pilares não é um fator determinante no valor de  $\gamma z$ , mas são elementos que colaboram com aumento da rigidez a flexão, tendo em vista a comparação feita em seus modelos, com e sem pilar parede na edificação.

Por sua vez, Paixão e Alves (2016) demostraram em seu trabalho que a utilização de núcleos rígidos em formato "U" é economicamente viável para atender a estabilidade da edificação. Assim, os autores indicam que o uso de núcleos rígidos deve ser feito somente quando os pórticos não atenderem aos requisitos técnicos, por motivos arquitetônicos.

Vieira, Rodrigues Junior e Veloso (2017) apresentaram, em seu estudo, uma comparação com edificações em concreto armado idealizadas, que variaram em

número de pavimentos e seção de pilares. Além disso, foram analisados três edifícios reais já executados. Em suas conclusões, os autores puderam estimar o grau de afastamento que a estrutura se encontra em relação ao seu ponto crítico de instabilidade, com base somente no conhecimento do  $\gamma z$ . Essa definição foi satisfatória quando comparada, nos edifícios reais, com valores favoráveis à segurança. Porém, em uma análise hipotética, com o valor de  $yz$  fixado em 1,3, a estabilidade global não foi atendida pela norma ABNT NBR 6118:1980. Para os autores, essa situação mostra a ineficiência do uso do parâmetro.

#### **2.6. Coeficiente FAVt**

O coeficiente FAVt é um parâmetro exclusivo do CAD/TQS utilizado para complementar a análise da estabilidade global.

Em seu manual, a TQS Informática Ltda (20--) mostra que o cálculo do coeficiente  $\gamma z$ é efetuado para cada caso isolado de vento definido do edifício. Nessa análise, os deslocamentos horizontais provocados pelas cargas verticais não são considerados e, portanto, o resultado final não depende da magnitude das forças horizontais. Já o fator FAVt, que possui o mesmo cálculo que o  $\gamma_z$ , considera esses deslocamentos horizontais.

Assim, quando os deslocamentos horizontais provocados pelas cargas verticais atuam no mesmo sentido do vento, o FAVt será maior que o  $\gamma$ <sub>z</sub> e, em situações contrárias, o FAVt será menor.

Segundo Moncayo (2011), esses deslocamentos acontecem em estruturas não simétricas, edifícios com viga de transição, alteração na seção dos pilares em plantas não simétricas, desaprumos etc. Ele conclui que o fator FAVt gerou bons resultados quando comparado ao P-Delta. Porém, devido aos poucos modelos rodados, não foi possível afirmar que ele seja um bom avaliador da estabilidade global.

#### **2.7. Coeficiente RM2M1**

No CAD/TQS, foi criado um parâmetro para suprir a necessidade do  $\gamma$ z que permita avaliar a estabilidade do modelo, uma vez que o processamento com P-Delta, em duas etapas, não gera um coeficiente que permita avaliar a estabilidade. Assim, a TQS

Informática Ltda (20--) explica que foi criado o coeficiente RM2M1, o qual é calculado com o mesmo princípio do  $\gamma_z$ , como mostra a formulação abaixo:

$$
RM2M1 = 1 + \frac{M_2}{M_1}
$$
 (8)

Onde:

M1 – é o momento das forças horizontais em relação à base do edifício;

M2 – é a somatória das forças verticais multiplicadas pelo deslocamento dos nós da estrutura sob ação das forças horizontais, resultante do cálculo do P-Delta em uma combinação não-linear.

Dessa forma, é possível obter uma estimativa dos efeitos de segunda ordem perante os efeitos de primeira ordem, similar ao  $\gamma$ z..

#### **2.8. Métodos de análise dos efeitos de 2ª ordem**

Em seu trabalho, Junges (2016) explica que a consideração da análise não-linear pode ser realizada de diversas formas. Entre essas, existem alguns métodos mais conhecidos, como o método da matriz de rigidez geométrica, o qual incorpora uma matriz de rigidez geométrica  $(K_q)$  e necessita de um processo interativo, e como o processo P-Delta, o qual se baseia em adicionar cargas horizontais fictícias para considerar o efeito da não-linearidade geométrica, realizando iterações sucessivas até que os resultados convirjam. Para métodos mais simplificados, existem aqueles indicados pela norma ABNT NBR 6118:2014, os quais utilizam o parâmetro de instabilidade yz, como majorante dos esforços horizontais. Já para a consideração da não-linearidade física, de forma simplificada, usualmente é empregada a utilização de coeficientes redutores de rigidez à flexão.

Feitosa (2016) chama atenção para a diversidade de procedimentos que existem para o cálculo de estruturas de nós móveis. Cada um deles considera a não-linearidade de forma diferente.

Assim, Franco (1985) explica que a escolha do método deve ocorrer de acordo com a importância da obra e da sua sensibilidade aos efeitos de 2ª ordem.

Abaixo são apresentados três métodos utilizados para tais fins.

## **2.8.1. Método "Exato"**

Em seu trabalho, Wordell (2003) explica o passo a passo do processo "Exato", como mostra a Figura 9 abaixo.

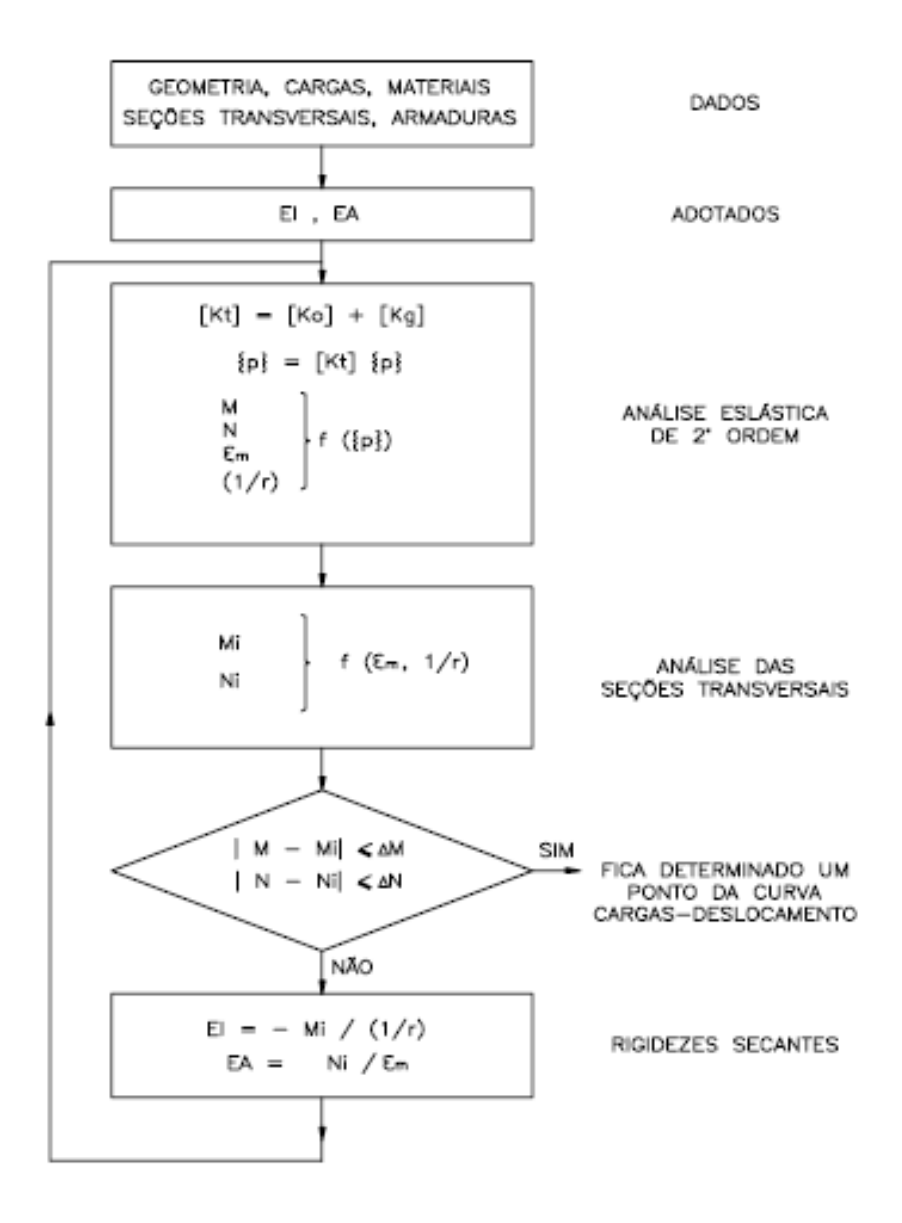

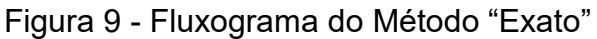

Fonte: Franco (1985)

De forma simplificada, as etapas são divididas em:

1- São atribuídas aos elementos rigidezes (EI, EA) em função da geometria e armadura. Com isso, é feita uma análise elástica de segunda ordem, determinando os esforços solicitantes (N, M) e as deformações ( $\varepsilon_m$  e 1/r);

2- A não-linearidade física é considerada através de equações constitutivas do concreto e do aço. Partindo dos valores iniciais das deformações, são recalculados os esforços solicitantes (Ni, Mi);

3- Adotam-se novas rigidezes e todo o processo é repetido.

O processo acontece iterativamente até que:

$$
|M - M_1| \le \Delta M \tag{9}
$$

$$
|N - N_1| \leq \Delta N \tag{10}
$$

Onde ∆M e ∆N são valores pré-fixados.

#### **2.8.2. Método P-Delta**

O processo P-Delta é um método em que se pode obter os esforços de primeira ordem e de segunda ordem. Porém, ele não é um parâmetro de estabilidade e, assim, ele normalmente é verificado após realizada a análise elástico-linear, ou de 1ª ordem. Por meio dele, são calculados os parâmetros de instabilidade de forma iterativa, portanto, com valores mais refinados.

Franco (1985) explica a sequência de cálculo para este método:

1- Adotam-se valores para as rigidezes (EI, EA) das seções;

2- Efetua-se a análise de primeira ordem, para o carregamento de cálculo (Pd);

3- Aplicam-se, em cada andar, forças horizontais fictícias, do tipo:

$$
H_j = \sum N_j \frac{a_j}{l_{oj}} - \sum N_{j-1} \frac{a_{j-1}}{l_{o(j-1)}}
$$
(11)

43

Onde:

Nj - soma das forças normais de cálculo dos pilares no andar j;

- aj deslocamento relativo do andar j;
- loj altura do andar j;

A Figura 10 mostra um esquema da distribuição das forças horizontais fictícias.

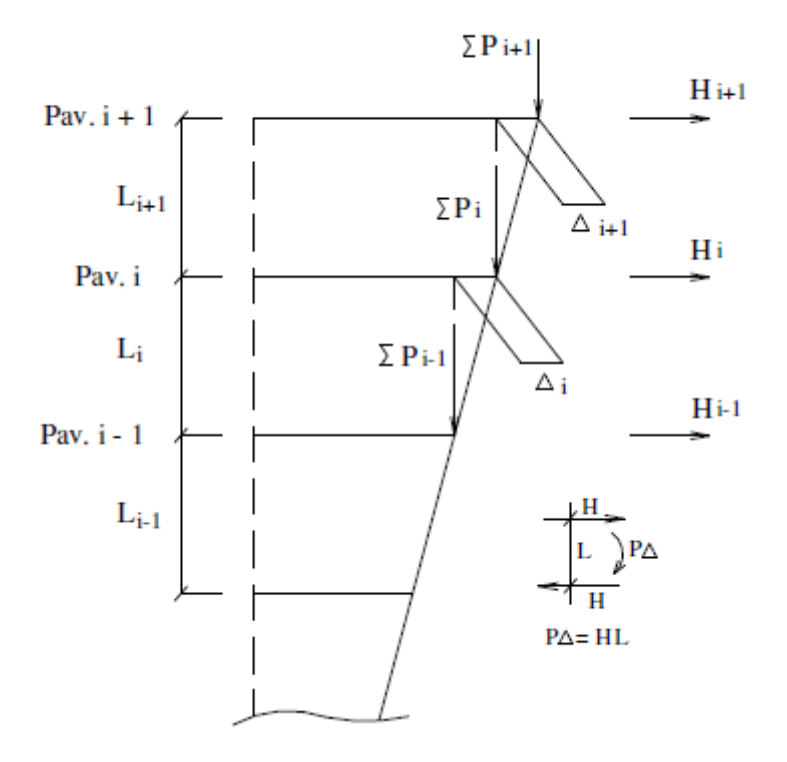

Figura 10 - Forças horizontais fictícias

Fonte: Oliveira, 2007

4- É feita uma nova análise de primeira ordem, iterativamente, até que o deslocamento máximo da última interação coincida com a da penúltima, dentro de um limite préestabelecido;

O software CAD/TQS possui dois tipos de análises, o P-Delta convencional e o P-Delta em dois passos.

# **2.8.3. P-Delta em dois passos**

A diferença entre essas duas análises acontece devido aos efeitos construtivos. Como a estrutura é construída em etapas, a cada pavimento concretado os pilares sofrem deformações axiais e, assim, encurtam em relação a sua altura. Esse pequeno encurtamento é nivelado horizontalmente para que se dê continuidade na obra. Nas modelagens das edificações, isso não acontece: as cargas são aplicadas de uma vez, com a edificação toda montada. Isso resulta deformações axiais nos pilares e alteração dos diagramas de momento fletor que não condiz com a realidade. Para corrigir esses diagramas, o software "aumenta" a área dos pilares, aumentando assim a sua rigidez, sendo que esse aumento não é real, é apenas um artifício para análise estrutural, chamado MULAXI (Moncayo, 2011). Esse critério será explicado posteriormente.

Assim, a TQS Informática Ltda (20--) explica que, para o P-Delta em duas etapas o primeiro passo contempla apenas as ações verticais, sendo realizada uma análise linear da estrutura, sem interações, com a área dos pilares aumentada para contemplar os efeitos construtivos. No segundo passo, são aplicadas somente as ações horizontais e é realizada uma análise não-linear da estrutura, de forma iterativa, sem o aumento da área dos pilares. Na primeira iteração são consideradas as deformações obtidas no primeiro passo e, nas seguintes, são feitas sucessivas correções de matriz de rigidez geométrica (primeiro passo) com os acréscimos de esforços normais provocados pelas ações horizontais. Esse processo continua até o equilíbrio da estrutura.

Assim, os deslocamentos nodais finais serão a somatória das parcelas obtidas nos dois passos.

Carmo (1995) apresentou, em seu trabalho, variações nos esforços médios majorados na estrutura, quando utilizado o método P-Delta. Esses esforços diminuíram, na maioria das vezes, à medida que se aproximou do topo da estrutura. Essas análises foram feitas tanto para estruturas simétricas e não simétricas em concreto armado.

#### **2.8.4. Matriz de Rigidez**

O método da matriz de rigidez geométrica (Kg) considera a aproximação da configuração deformada do elemento nas equações de equilíbrio. Ela altera a matriz de rigidez do elemento por meio da adição de uma matriz de rigidez geométrica, de forma a considerar a não-linearidade geométrica.

Banki (1999) determina a matriz de rigidez geométrica para um único elemento do pórtico plano como:

$$
Kg = \frac{P}{l} \begin{bmatrix} 0 & 0 & 0 & 0 & 0 & 0 \\ 0 & \frac{6}{5} & \frac{l}{10} & 0 & -\frac{6}{5} & \frac{l}{10} \\ 0 & \frac{l}{10} & \frac{2l^2}{15} & 0 & -\frac{l}{10} & -\frac{l^2}{30} \\ 0 & 0 & 0 & 0 & 0 & 0 \\ 0 & -\frac{6}{5} & -\frac{l}{10} & 0 & \frac{6}{5} & \frac{6}{5} \\ 0 & \frac{l}{10} & -\frac{l^2}{30} & 0 & -\frac{l}{10} & \frac{2l^2}{15} \end{bmatrix}
$$
(12)

Onde:

L – comprimento do elemento;

P- carga normal.

O manual da TQS Informática Ltda (20--) explica que, no sistema CAD/TQS, o que se chama de P-DELTA consiste numa análise não-linear geométrica, em que considera os efeitos de 2ª ordem. Trata-se de um processo numérico que busca a posição final de equilíbrio da estrutura de forma iterativa, por meio de sucessivas correções na matriz de rigidez (incorporação da matriz de rigidez geométrica [Kg]), de tal forma a flagrar o aparecimento de esforços adicionais na estrutura, à medida que a estrutura se deforma.

Medeiros (1999) explica que a análise não-linear de pórticos feita pelo CAD/TQS é limitada à condição da barra de estar restrita a rotações moderadas, com eixo reto e seção constante. O sistema se baseia no método de Newton-Raphson modificado, usando a matriz de rigidez elástica com matriz secante e considerando o vetor força em apenas um incremento. O método possui limitações para casos que se encontrem dentro do escopo já citado e não converge em casos de equilíbrio pós critico ou quando a matriz de rigidez elástico linear da estrutura for singular, como por exemplo, o caso de hipostaticidade.

Bueno e Loriggio (2016) concluíram em seu trabalho que a análise não linear geométrica, com o uso da matriz de rigidez geométrica, foi satisfatória para o cálculo dos efeitos de segunda ordem. Os resultados encontrados foram coerentes com aqueles encontrados com os parâmetros  $α e γ<sub>z</sub>$ .

### **2.8.5. Método simplificado**

Segundo a ABNT NBR 6118:2014, a solução aproximada para a determinação dos efeitos de segunda ordem consiste na majoração dos esforços horizontais, na combinação considerada, por 0,95 $\gamma$ z. Esse processo só é valido para valores de  $\gamma$ z menores que 1,3.

Em seu trabalho, Wordell (2003), mostra que o método simplificado foi satisfatório, com resultados sempre maiores que os obtidos através do processo P-Delta.

Carmo (1995) também concluiu que em seu trabalho que o processo simplificado é satisfatório, dentro de certos limites. Percebeu-se que é possível avançar para o limite de 1,3, e não 1,2 como era definido anteriormente.

Pereira, Oliveira e Davi (2016) constataram, em seu estudo, que quando comparado o  $\gamma$ z, sem o fator de majoração de 95%, o valor final fica praticamente igual ao alcançado pelo P-Delta.

#### **2.9. MULAXI**

Para incorporar os efeitos construtivos na edificação, a CAD/TQS criou um artifício que compensa essa deficiência nos modelos, por meio do MULAXI. Assim, ele majora a rigidez axial dos pilares no pórtico espacial, aproximando a estrutura do comportamento real.

No CAD/TQS, é definido como padrão o critério MULAXI, com fator de aumento da rigidez axial dos pilares igual a 3.

A TQS- Informática explica que, ao adotar o MULAXI igual a 1, os efeitos construtivos são desconsiderados. Mas, ao adotar um valor maior que 1, a simulação dos efeitos construtivos é feita e acontece a compensação que já foi explicada anteriormente.

Esse parâmetro é definido no Editor de critérios – Pilares. Esse valor pode ser alterado, como mostra a Figura 11. Neste trabalho, foi utilizado o parâmetro normal do programa, 3.

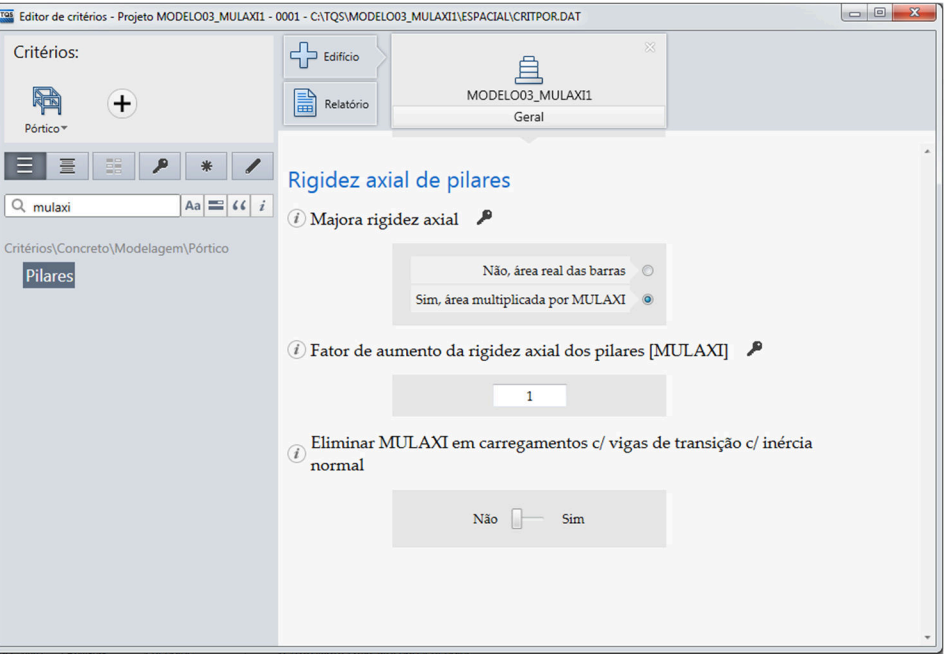

Figura 11 – Representação da alteração do MULAXI

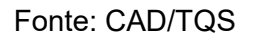

Na análise do P-Delta, quando se utilizar o fator MULAXI>1 para considerar os efeitos construtivos, os deslocamentos horizontais serão menores que os reais, o que afetará diretamente o resultado das análises. A Figura 12 mostra uma representação desses efeitos. Porém, no cálculo perante as ações horizontais, essa majoração não é considerada (MULAXI=1).

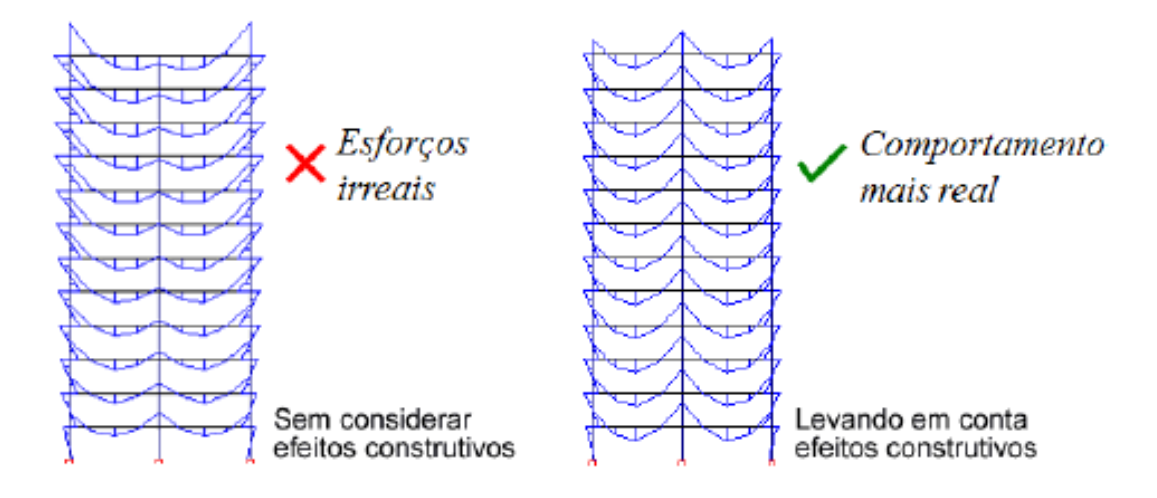

Figura 12 - Simulação dos efeitos construtivos em uma edificação

Fonte: TQS Informática LTDA (20--)

# **2.10. Efeito incremental (EIncr)**

Sabe-se que as estruturas sofrem solicitações desde o início da sua montagem e que se considera a sequência dos carregamentos na medida que a obra progride. Como a ação do peso próprio de um andar se dá imediatamente após sua montagem, o mesmo não pode ser responsável pela deformação nos andares superiores que ainda não existem.

Prado (1999) enfatiza que não considerar que a estrutura de um edifício é construída gradativamente em etapas constitui-se em uma não aproximação da realidade, e a realidade deveria ser obrigatoriamente conhecida, entendida e explicitada. Em seu trabalho, o autor mostrou resultados claros que, ao levar em conta as ações de forma incremental sobre as estruturas, chegavam a valores de esforços solicitantes e deslocamentos diferentes daqueles obtidos convencionalmente, apresentando deformações maiores.

Assim, Gorza (2000) explica que:

"a análise sequencial construtiva é efetuada de modo gradual, adicionandose cada andar à estrutura e computando-se a influência das ações de caráter construtivo neste andar e nos inferiores. Repete-se o procedimento para cada andar da edificação e obtêm-se, pela superposição dos efeitos, os esforços e deslocamentos finais significativamente distintos daqueles fornecidos pela análise convencional. Evidencia-se, desta forma, a alteração que a consideração das sequências de construção e de carregamento acarretam na análise de edificações."

A história de carregamento de um pavimento é composta por uma sequência de introduções e retiradas de ações definidas em etapas independentes entre si. Ao fim das concretagens, a estrutura está submetida exclusivamente à ação permanente de peso próprio do concreto armado.

Efeito incremental (ou análise incremental) é a consideração da influência das etapas de construção em uma edificação.

Em um edifício construído, sua estrutura é elaborada levando-se em conta o desempenho durante a vida em serviço. Assim, no processo construtivo a estrutura é muito diferente da estrutura completa, com pouca rigidez, resistência e durabilidade. Isso acontece devido aos problemas que ocorrem na estrutura em sua idade precoce, pois vários fatores, incluindo cargas, geometria e propriedade dos materiais, influenciam diretamente (Carvalho, 1997).

Na análise incremental, segundo Gorza (2000), deve-se ter em mente que as cargas atuantes de um andar não podem gerar tensões e deslocamentos em um andar superior ao mesmo. Portanto, ao se analisar um determinado andar, e os deslocamentos do andar inferior já tiverem ocorrido, deve-se utilizar o princípio da superposição.

Nesse procedimento, o cálculo leva em consideração todo o cronograma construtivo, com a sobreposição gradual de pavimentos. Dessa forma, são consideradas todas as etapas de construção, bem como as características de resistência e deformabilidade de lajes, vigas e pilares, em função do tempo de amadurecimento do concreto (Prado (1999).

O trabalho de Prado (1999) mostra um exemplo prático da diferença que a análise incremental pode trazer ao cálculo de uma edificação. Em um exemplo, foi considerada uma viga apoiada em três pilares, sendo um deles central e os outros dois de periferia, como pode ser visto no detalhe da Figura 13. A Figura 13 apresenta a disparidade entre os valores dos momentos fletores quando considerada a sequência construtiva e quando não.

Figura 13 - Comparativo de momentos fletores na viga de um pórtico

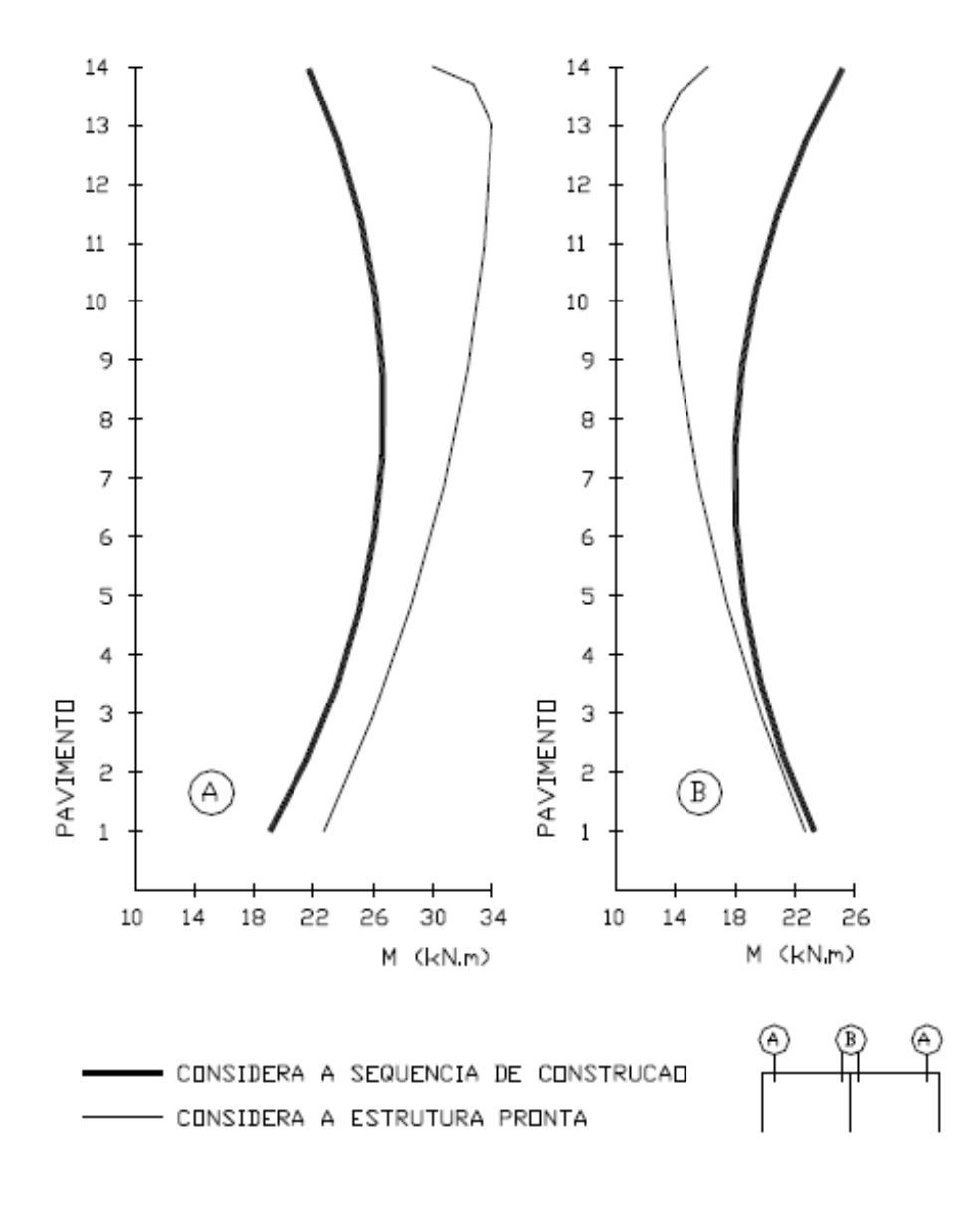

#### Fonte: Prado (1999)

Kripka (1990) analisou diferentes modelos, com diferentes números de andares, para verificar o efeito construtivo. Em seu trabalho, pode constatar que em todas as estruturas foram encontradas grandes diferenças entre o método convencional (sem EIncr) e a análise incremental. Para os deslocamentos diferenciais verticais entre nós adjacentes contidos em um mesmo andar, o método do efeito construtivo apresentou os maiores à meia altura da edificação, e não do topo como no procedimento convencional.

Prado (1999) concluiu que introduzir as ações de forma incremental sobre a estrutura leva a valores diferentes dos obtidos por métodos usuais de cálculo. Ele enfatiza que é necessário levar em conta os carregamentos prematuros, pois, além de aumentarem as deformações, colocam em risco a segurança.

Gorza (2000) mostrou que os esforços que ocorrem durante a fase de construção podem superar os esforços finais. Além disso, esses esforços intermediários podem, inclusive, apresentar mudança de sinal em relação aos esforços finais. Logo, essa verificação deve ser sempre efetuada, independentemente do número de pavimentos da edificação. Em seus resultados, mostrou grande diferença contendo a análise incremental e o método convencional. Importante registrar que sua análise foi feita em uma edificação em estrutura metálica, com plantas simétricas e não simétricas.

# **2.11. Interação solo-estrutura (ISE)**

Em geral, os projetos estruturais são baseados na hipótese dos apoios da edificação serem indeslocáveis, e os cálculos das fundações são baseados nessa premissa. Por outro lado, os projetos de fundação são baseados apenas nas cargas de fundação e nas propriedades do terreno, com a hipótese que cada elemento da fundação trabalha isoladamente. Com isso, é criado uma enorme disparidade entre o modelo e a estrutura realizada, uma vez que o terreno e a estrutura interagem. Outra consequência dessa metodologia é o resultado de recalques diferenciais menores que os estimados convencionalmente, devido à solidariedade existente entre os elementos da estrutura que confere rigidez aos mesmos, caso que não acontece quando na ausência da consideração da interação solo-estrutura (Gusmão, 1990).

Crespo (2004) explica que a infraestrutura trabalha como o elo de ligação entre a superestrutura e o solo, sendo seus elementos responsáveis pela transferência segura dos carregamentos. Dessa forma, o solo deve ter a capacidade de absorver esses esforços, oriundos da superestrutura, garantindo o equilíbrio global do sistema. O desempenho real da edificação é determinado, então, pelo trabalho conjunto desses três componentes.

Uma edificação é dividida entre três partes, quais sejam, superestrutura, infraestrutura e terreno de fundação, integradas pelo mecanismo denominado interação soloestrutura. Porém, na prática, esse fator costuma ser desprezado.

Velloso e Lopes (2010) explicam que quanto maior a rigidez da fundação, maior é a uniformização dos recalques. A rigidez da estrutura pode contribuir de forma relevante para a rigidez do conjunto fundação, superestrutura-solo, e um desses casos é quando a obra possui fundações isoladas, e assim, o efeito de uniformizar os recalques só pode vim da superestrutura. Porém, para ambos os casos ( fundação combinada ou fundações isoladas), o cálculo considerando a interação solo-estrutura é interessante, uma vez que além de recalques mais uniformes, serão obtidas cargas nos pilares diferentes daquelas consideradas pelo projetista de estruturas ( que utiliza a hipótese dos apoios indeformáveis).

Antoniazzi (2011) realizou um estudo da interação solo-estrutura juntamente com o efeito incremental em uma edificação de concreto armado. Foi analisada uma edificação simétrica por meio do software CAD/TQS. Ele explica que a simplificação utilizada usualmente pelos projetistas, de que os apoios são indeslocáveis, pode trazer resultados satisfatórios em solos com pouca deformabilidade, no uso de sapatas. Porém, essa desconsideração pode trazer consequências negativas nas edificações, tanto do ponto de vista de segurança e de manifestações patológicas, quanto para a economia da obra.

Holanda Junior (1998) enfatiza a importância da consideração da rigidez de toda a estrutura e não apenas da fundação.

Segundo a ABNT NBR 6118:2014, a interação solo-estrutura só deve ser contemplada em casos mais complexos da análise estrutural. Fora essa orientação, a norma não contempla o assunto, deixando a cargo do projetista a escolha de usar ou não o método de análise.

Por sua vez, Gusmão (1990) chama a atenção que as distorções angulares, estimadas pelo método sem considerar a interação solo-estrutura, são comparadas com os valores limites para o aparecimento de danos, difundidos na literatura técnica. Porém, esses valores de base são definidos por observações de obras monitoradas, ou seja, valores com o efeito da interação solo-estrutura. Assim, essa comparação estaria incorreta.

Gusmão (1990) ainda comprova a importância da interação solo-estrutura no desempenho das edificações. Seu estudo se baseou em edificações de concreto armado, com fundação rasa. Ele conclui que a rigidez relativa estrutura-solo influi no desempenho da edificação; os recalques diminuem com o aumento da rigidez relativa; o aumento do número de pavimentos aumenta a rigidez global da edificação que gera uma maior uniformização dos recalques; em todos os casos analisados, os recalques estimados convencionalmente foram maiores que os verificados na obra; as análises comprovam os efeitos da interação solo-estrutura, como, por exemplo, a redistribuição das cargas nos pilares e a diminuição dos recalques diferenciais.

Holanda Junior (1998) mostrou que os pilares que tendem a sofrer maiores recalques cedem parte de suas cargas para os pilares vizinhos de menor recalque. Assim, a ocorrência de recalque foi a consequência mais direta ligada à ISE, quando comparado a outros fatores como deslocamentos verticais. Além disso, os recalques diferenciais que aparecem são a principal causa da mudança de comportamento da estrutura. Essas conclusões foram possíveis devido à análise de edificação simétrica em concreto armado com fundação rasa.

Quando comparou as análises, com e sem a interação solo-estrutura, Crespo (2004) conseguiu concluir que ocorreu a redistribuição das cargas aplicadas na fundação. Os pilares que tendem a sofrer maiores assentamentos transferiram parte de seus carregamentos para pilares próximos com menores recalques. Ele ainda afirma que é evidente a importância da consideração do efeito, uma vez que a redistribuição dos esforços pode comprometer o conforto, a durabilidade e até mesmo a segurança da obra. Para sua análise, foi utilizada edificação simétrica em concreto armado.

Em sua comparação de uma edificação real com uma simulação numérica, Savaris, Hallak e Maia (2004) puderam comprovar a importância da consideração conjunta da estrutura e das fundações. A simulação conseguiu comprovar a redistribuição das cargas, e o equipamento de monitoramento de recalques foi eficaz na sua verificação. Além disso, os resultados da análise comprovaram que os efeitos do ISE são mais significantes para os cálculos nos primeiros andares.

Danziger *et al.* (2005) confirma que ocorre redistribuição de cargas para os pilares periféricos, ao considerar o ISE, aliviando os pilares centrais. Essa conclusão baseiase em uma análise de edificações simétricas com fundação rasa, em concreto armado.

Albuquerque e Gusmão (2006) estudaram a interação solo-estrutura para edificação em concreto armado com fundação rasa. Assim, eles mostram que, para a maioria dos prédios com monitoramento, os recalques estimados são superiores aos medidos. Isso acontece devido à uniformização dos recalques e a uma redistribuição das cargas dos pilares, onde os mais carregados tendem a recalcar menos que o previsto e os menos, mais que o previsto.

Souza e Reis (2008) constataram que a consideração do ISE introduziu diferenças para os esforços atuantes nos pilares, apresentando sempre valores médios superiores a 20% em relação ao modelo que desconsidera o ISE. Eles ressaltam que a consideração da interação pode ser de grande importância nos casos que possuem grande força normal concentrada em certos pilares ou em sapatas assentadas sobre certos solos estratificados. A análise dos modelos comprovou que o software CAD/TQS apresenta uma ferramenta muito eficaz, fornecendo uma análise mais realista do que a usualmente praticada (sem ISE), em modelos simétricos em concreto armado.

Mota (2009) utilizou uma estrutura de concreto armado, com múltiplos pavimentos e fundação profunda, levando em consideração o uso da interação solo-estrutura. Nele, é explicado que o deslocamento de cada apoio não pode depender apenas do seu carregamento, mas também dos carregamentos dos demais apoios, pois o solo é modelado como um meio contínuo e perfeitamente elástico. Essa conclusão foi possível devido à comparação do modelo com o acompanhamento da obra da edificação modelo.

Antoniazi (2011) concluiu, em seu trabalho, que a consideração da deformabilidade gera uma redistribuição nos esforços ao longo da estrutura. Observou também que a sequência construtiva altera o comportamento, principalmente com o uso o ISE. Além disso, seu modelo no software CAD/TQS trouxe resultados satisfatórios, mesmo sendo de forma simplificada, quando comparado ao modelo do programa ESPACIAL\_ISE. Ele recomenda, então, que a interação solo-estrutura seja considerada juntamente com o efeito construtivo.

Pavan, Costella e Guarnieri (2014) comprovaram que a interação solo-estrutura gera variações nos esforços atuantes. Assim, chamam a atenção que desconsiderar a influência dos recalques de apoio pode conduzir a esforços irreais, os quai podem vir a prejudicar a segurança e durabilidade das edificações. Essas conclusões contemplam edificações simétricas com fundações rasas, em concreto armado.

Feitosa (2016) observou que a não consideração do ISE pode levar a resultados não conservadores, são esforços considerados diferentes daqueles que acontecem na prática. Por mais rígidos que sejam os elementos de fundação, e/ou o solo, a análise do ISE deve ser levada em consideração. Seu trabalho foi baseado em uma edificação simétrica em concreto armado, com fundação profunda e a análise foi realizada por meio do software CAD/TQS.

Alves e Feitosa (2016) concluíram que a consideração da interação solo-estrutura deixa a estrutura mais flexível, aumentando o parâmetro  $\gamma$ z. A análise da estabilidade global, considerando a interação solo-estrutura, mostrou que esta influência deveria ser levada em consideração no dia a dia, tamanha sua importância. Os resultados foram para edifícios simétricos em concreto armado formados por lajes planas e núcleos rígidos, modelados no software CAD/TQS.

Rosa, Danziger e Carvalho (2018) realizaram uma análise da interação solo-estrutura com foco na fluência e retração, efetuando uma comparação de uma edificação real com uma modelagem no software SAP2000. A edificação não simétrica, em concreto armado, com fundação mista, apresentou resultados com aqueles calculados a partir de medições em campo. Foi possível concluir que a consideração da fluência e da retração na análise numérica modificou o comportamento dos recalques, mostrando uma avaliação excessiva quando comparada apenas ao efeito da interação.

#### **2.12. Efeito construtivo x Interação solo-estrutura**

Jucá, Fonte e Pontes Filho (1994) confrontaram modelos considerando ou não a interação solo-estrutura, e avaliaram os recalques encontrados para fundação em sapata. Os resultados mostraram que o modelo que desconsidera a interação soloestrutura superestima a previsão dos recalques diferenciais, uma vez que não considera a rigidez da estrutura. Já o modelo que considera a interação, mas aplica carregamento instantâneo para a estrutura completa, sem o efeito construtivo, acabou subestimando a previsão dos recalques. Isso aconteceu devido a não consideração do carregamento gradual na estrutura e ao acréscimo de rigidez, o que leva a consideração de uma rigidez maior que a real. O resultado mais próximo do encontrado no campo foi aquele em que a interação solo-estrutura foi considerada juntamente com o efeito construtivo.

Holanda Junior (1998) concluiu que um fator importante para a análise estrutural foi a consideração do efeito incremental da construção. Juntamente com o ISE, os recalques diferenciais foram maiores que aqueles estimados sem o efeito construtivo, embora essa diferença seja pequena. Em relação aos deslocamentos verticais, o modelo com ISE e EIncr mostrou valores mais próximos à análise sem ISE do que o calculado com ISE.

Em seu estudo, Albuquerque e Gusmão (2006) mostram que a sequência construtiva tem maior importância nos primeiros pavimentos, aumentando a rigidez nos mesmos.

Já Antoniazzi (2011) comenta, em seu trabalho, que, como é sabido que a rigidez da estrutura aumenta com o acréscimo do número de pavimentos, é importante que se considere a influência construtiva na análise do ISE.

Também Marques, Feitosa e Alves (2017) apresentaram em seu trabalho que a utilização do software CAD/TQS considerando o ISE mostrou valores relevantes na estabilidade global: ocorreram aumentos em todos os modelos de vento analisados. Já para o efeito construtivo, não obtiveram nenhuma mudança nos valores encontrados, quando comparados com o modelo simples do software. A conclusão foi baseada em um estudo de uma edificação em concreto armado simétrica, com fundações em sapata.

Em um artigo mais atual, Marques, Alves e Feitosa (2018) confirmaram que o uso do ISE e EIncr para uma edificação em concreto armado, simétrica, analisada pelo CAD/TQS, altera a instabilidade da mesma. Além da análise dos parâmetros de instabilidade (γz e α), foram analisados os deslocamentos máximos e o consumo de materiais. O modelo com maior alteração dos parâmetros e do consumo de aço foi aquele que considerou o uso do ISE e EIncr em conjunto. Os outros modelos também tiveram mudanças, mas não tão relevantes quanto este último.

# **2.13. Tabela resumo dos principais trabalhos publicados sobre o tema**

De forma resumida, apresenta-se a Tabela 4 com os principais trabalhos que têm relevância para o assunto estudado nesta dissertação e onde o projeto de pesquisa aqui proposto se enquadra no cenário.

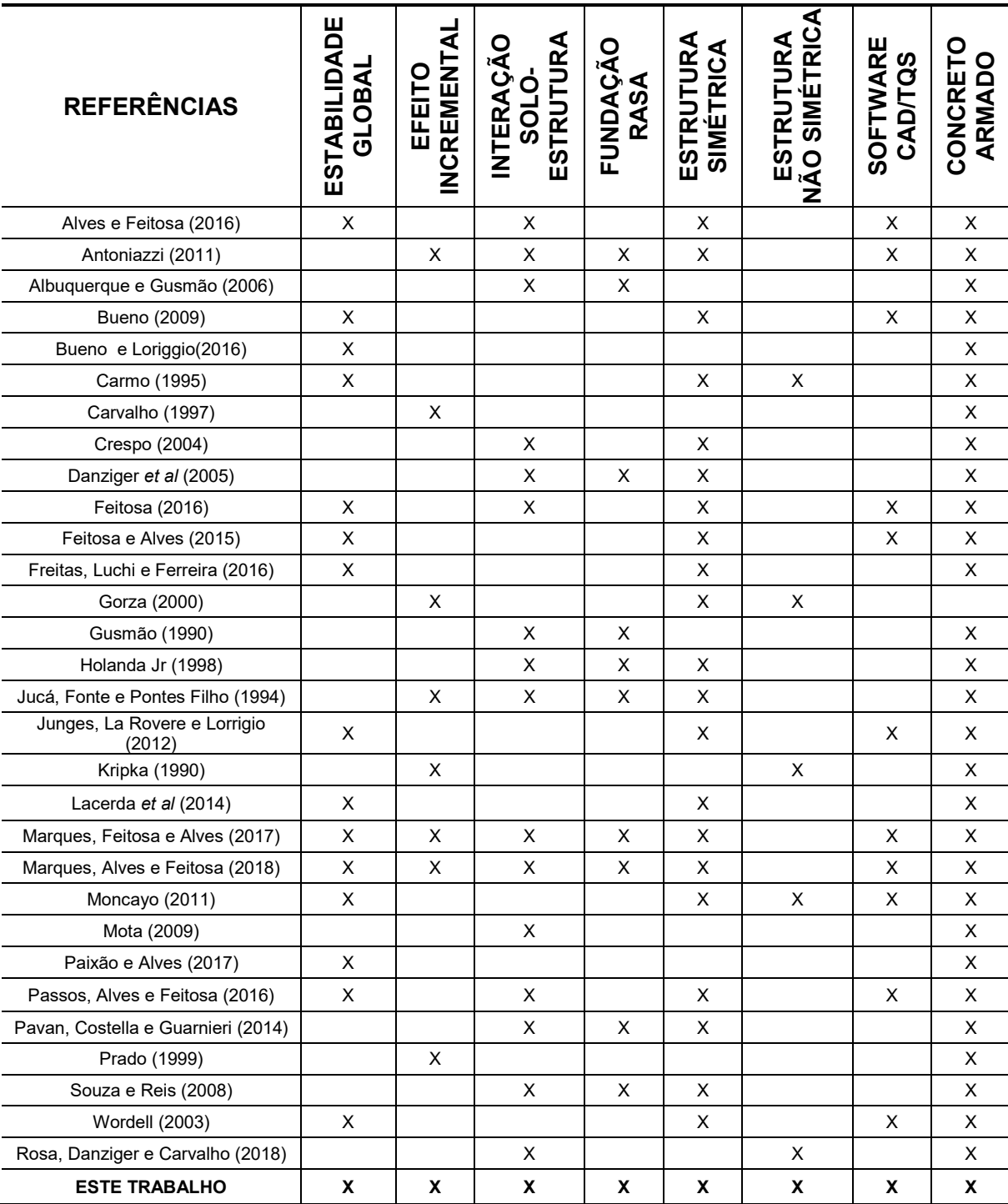

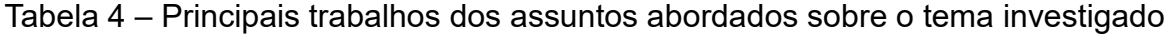

# **3. METODOLOGIA 3.1. Descrição dos modelos**

Neste trabalho, é avaliada a influência na estabilidade global de uma estrutura, levando em consideração a influência do Efeito Incremental e Interação Soloestrutura.

Para tal, dois projetos são analisados, conforme poderá ser observado nas próximas seções.

A primeira edificação será uma edificação simétrica, conforme pode ser observado na Figura 14 em uma vista tridimensional e o segundo projeto uma edificação assimétrica, como pode ser observado na Figura 15.

As plantas arquitetônicas e de formas do projeto avaliado encontram-se no Apêndice A - Modelos simétricos e Apêndice B – Modelos não-simétricos. A Figura 14 e a Figura 15 mostram as vistas 3D das edificações, simétrica e não-simétrica, dos modelos analisados no software CAD/TQS.

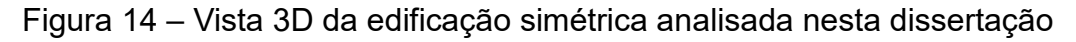

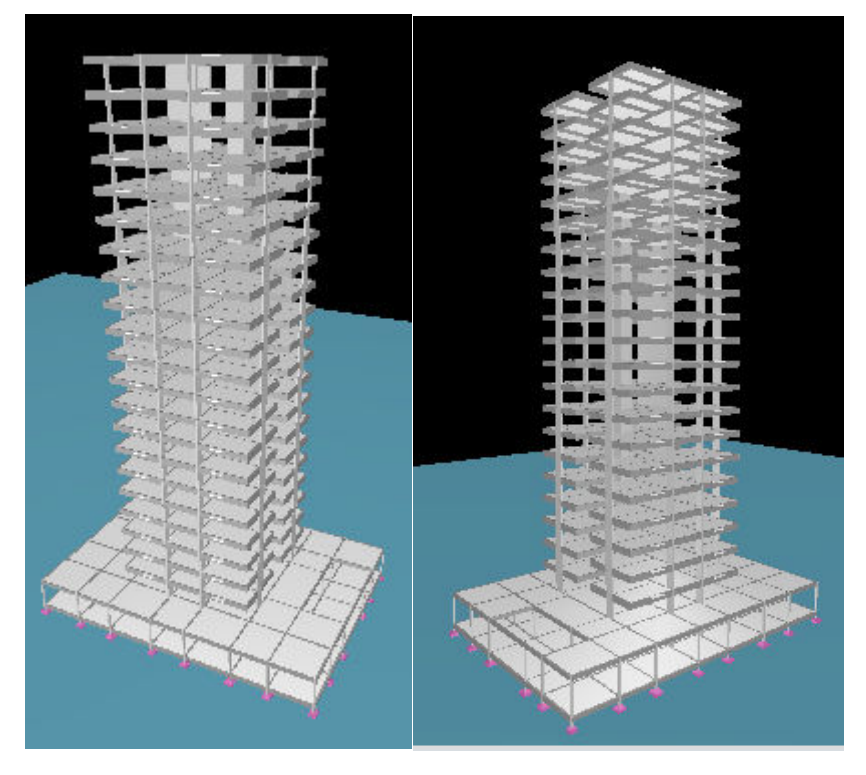

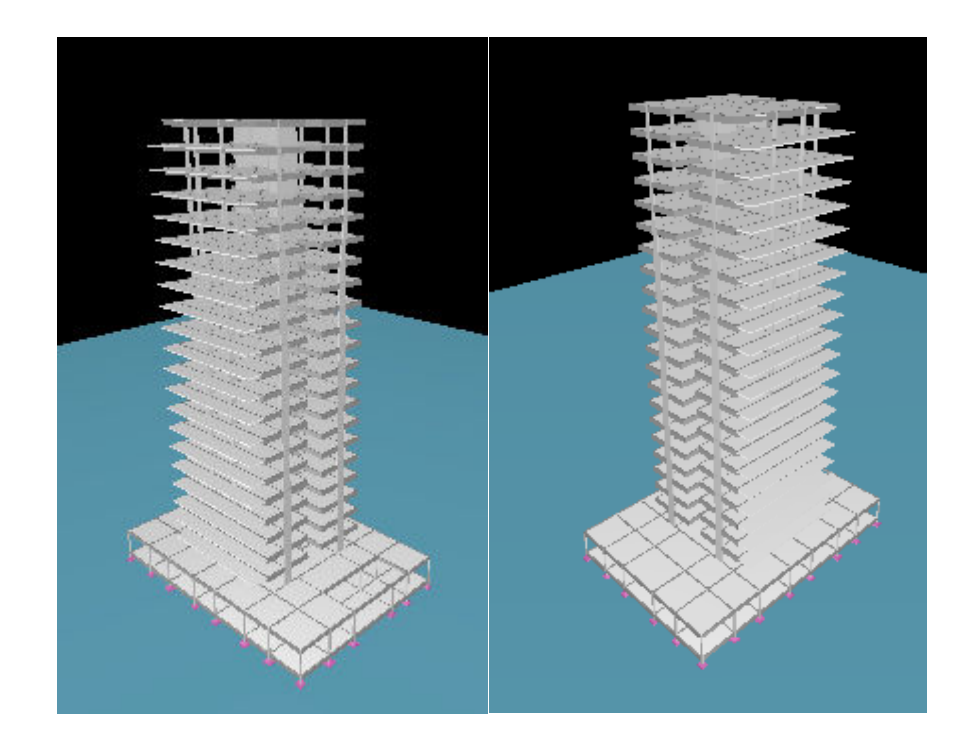

Figura 15 - Vista 3D da edificação não-simétrica nesta dissertação

Como ferramenta de análise, foi utilizado o software CAD/TQS, avaliando os parâmetros P-Delta:  $γ<sub>z</sub>$ , FAVt, α, os deslocamentos máximos, recalques, cargas de fundação e quantitativos de materiais.

As características gerais adotadas nas análises realizadas foram:

- a) Pé direito tipo e garagem: 3,06m;
- b) Pé direito térreo: 4,14m;
- c) Altura total da edificação: 68,4m
- d) Relação h/4
- e) Elementos de fundação direta: sapata;
- f) Modelo com lajes maciças: vigas e lajes em concreto armado 30MPa;
- g) Pilares: 40MPa;
- h) Sapatas: 30MPa;
- i) Cargas lineares: Paredes internas e externas com bloco cerâmico (5 kN/m);

j) Sobrecargas por área:

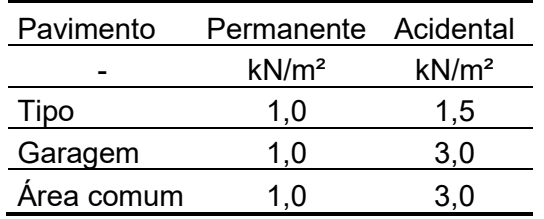

Tabela 5 – Tabela de sobrecargas por área

# k) Vento:

- o Velocidade básica: 30 m/s;
- o Fator topográfico: 1,00;
- o Categoria de rugosidade: IV;
- o Classe: C;
- o Fator estatístico: 1,00;
- l) Modelo VI Modelo de vigas, pilares e lajes, flexibilizado conforme critérios.
	- o O edifício foi modelado como um pórtico espacial, composto por elementos que simularão vigas, pilares e lajes da estrutura. Dessa forma, além das vigas e pilares, as lajes passam a resistir a parte dos esforços gerados pelo vento. Os pavimentos são definidos por modelo de grelha nas lajes.
- m) Critérios de malha:
	- o Modelo de apoio: Elástico independente;
	- o Pé-direito (PD):
		- Pé-direito p/ cálculo de mola: Considera os PD'S inferior e superior;
		- Pé direito fictício p/ cálculo de mola na fundação: 1m;
	- o Nós:
		- **Precisão para igualar nós: 0,002m;**
		- Distância mínima p/ aceitar intersecção próxima à extremidade de barra: 0,05m;
	- o Barras:
		- **Tamanho p/ uma barra ser considerada pequena: 0,01m;**
		- **Comprimento máximo de barras de vigas: 1m;**
		- Comprimento máximo de barras de lajes: 1m;
- o Cargas:
	- Espaçamento de discretização de cargas distribuídas: 0,5m;
	- Distância máxima entre carga concentrada e barra: 1m;
- o Multiplicador de flecha elástica para simular deformação lenta: 2,4;
- n) Consideração da flexibilização das ligações vigas/pilares:
	- o Flexibilização considerada;
	- o Divisor do coeficiente de mola: 4;
	- o Multiplicador da largura equivalente de pilar: 1,5;
- o) Condições de contorno das barras dos pilares:
	- o Pilares genéricos com eixos principais: Calcula eixos principais;
- p) Núcleos rígidos:
	- o Comprimento mínimo da faixa : 30 cm;
	- o Comprimento máximo da faixa: 100 cm;
	- o Comprimento máximo em larguras de faixa: 5;
	- o Número mínimo de faixas por lâmina: 1;
	- o Divisor de inércia à torção laminar: 1.
- q) Núcleo rígido: malha de elementos em barras.
- r) Coeficientes de não linearidade física do concreto:
	- Pilares =  $0.8$ Lajes =  $0,3$ Vigas  $= 0,4$

O *software* CAD/TQS permite que, no dimensionamento dos pilares e fundações, o uso da redução nos valores de cargas acidentais e permanentes. Esses valores foram utilizados de acordo com a ABNT NBR 6120:1980.

Para isso, os pavimentos foram divididos em: Fundação, térreo, garagem, tipo A, tipo B, tipo C, tipo D e cobertura. A Tabela 6 mostra o fator redutor de cada pavimento.

| <b>PAVIMENTO</b> | <b>REDUTOR</b> | N° DE PISOS |
|------------------|----------------|-------------|
| Fundação         | 0,00           |             |
| Térreo           | 0,00           |             |
| Garagem          | 0,60           |             |
| Tipo A           | 0,60           | 15          |
| Tipo B           | 0,40           |             |
| Tipo C           | 0,20           |             |
| Tipo D           | 0,00           |             |
| Cobertura        | 0,00           |             |

Tabela 6 – Tabela de fatores de redução dos valores de cargas acidentais

O perfil de solo utilizado na análise do ISE, para todos os modelos, está representado na Figura 16.

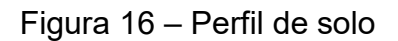

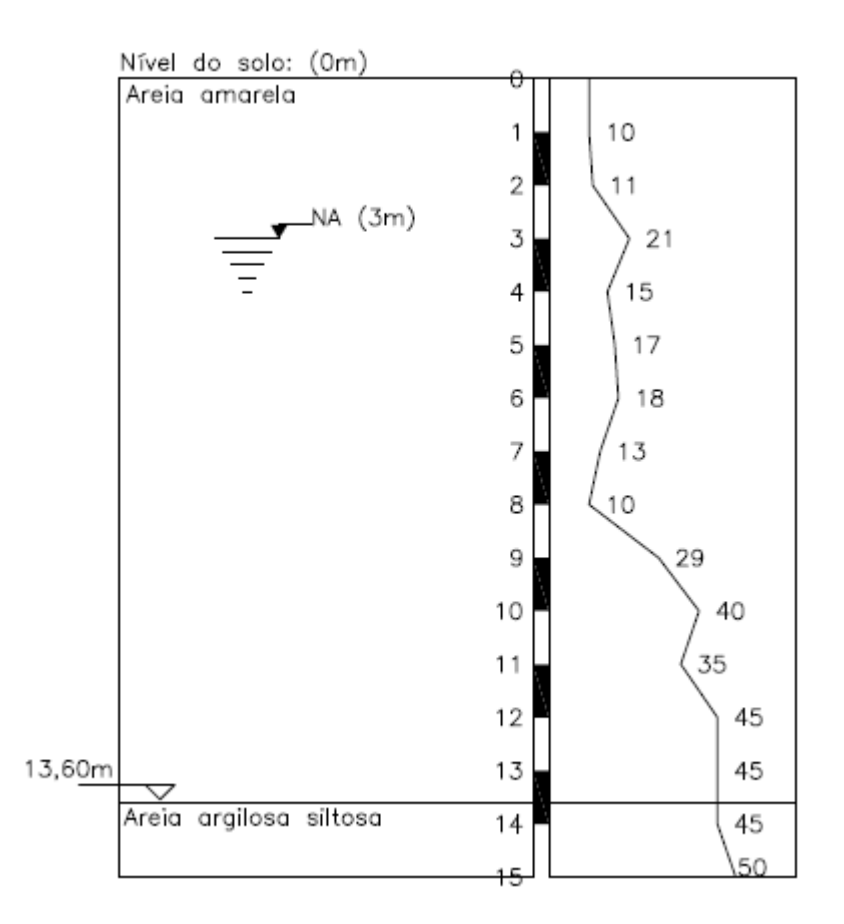

O perfil de solo foi adaptado (de um perfil real) para atender a edificação com fundação superficial, que era o objetivo deste trabalho. Os valores de base utilizados para essa adaptação foram os valores do relatório de tensões admissíveis fornecidos pelo CAD/TQS. O relatório apresentou valores para o projeto de fundação superficial de 270 kN/m² para o método empírico da ABNT NBR 6122:1996, 410 kN/m² para a correlação empírica do SPT e 260 kN/m² para o método de Terzaghi & Vesic (1943). A tensão de ruptura do solo, definida pelo método de Terzaghi & Vesic, foi de 780 kN/m². Todas as sapatas estavam com valores de tensão solicitantes menores que os limites estabelecidos.

# **3.2. CAD/TQS – Métodos de análise dos efeitos de 2ª ordem globais**

No software CAD/TQS, é possível realizar a análise dos efeitos de segunda ordem por dois Métodos de cálculo:  $\gamma$ z e P-Delta. Assim, como critério de análise, todos os modelos foram processados com o parâmetro  $\gamma$ z.

Para determinar esse critério, é possível definir na Edição de Edifício, como mostra a Figura 17:

Figura 17 – Critério de método de análise dos efeitos de 2ª ordem globais

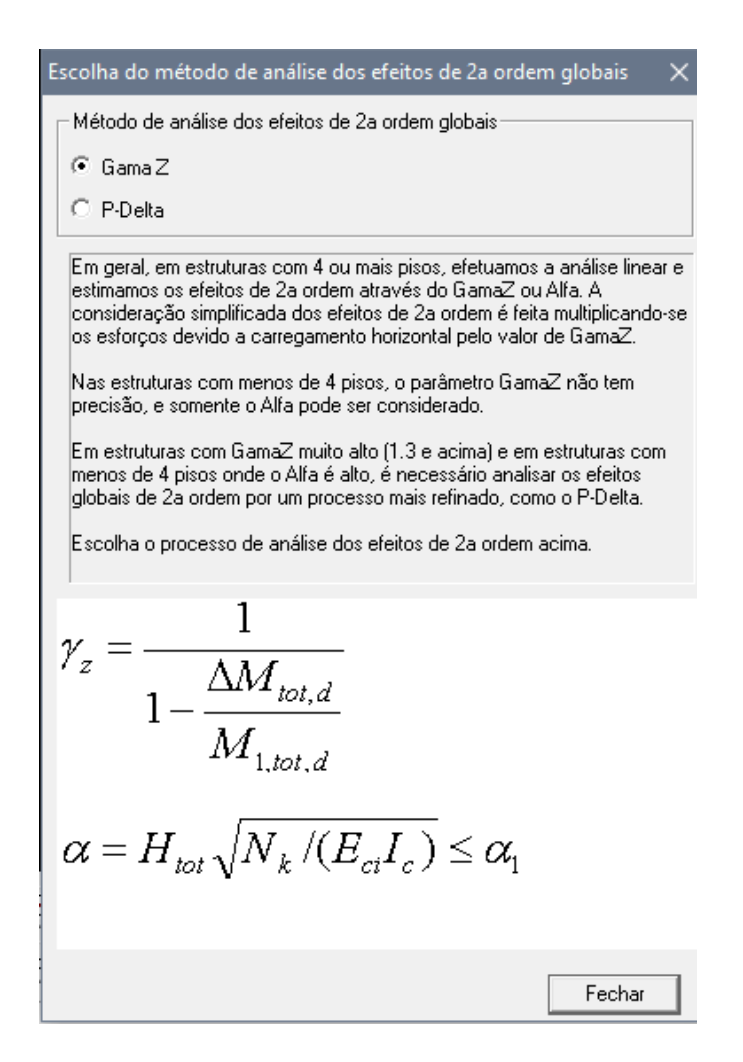

Fonte: CAD/TQS

Nos modelos analisados, foram adotadas as seguintes configurações nos Critérios Gerais, tópico P-DELTA:

- a) Convergência para análise não-linear
	- o Número máximo de iterações: 75
	- o Tolerância relativa: 0,001
- b) Análise em dois passos
	- o Calcula efeito P-Delta em dois passos: Sim
	- o Multiplicador da rigidez axial de pilares: 1
	- o Considera os deslocamentos horizontais por carregamentos verticais: Não
- c) Pós-análise
	- o Multiplicador de esforços pós-análise: 1

# **3.3. CAD/TQS - FAVt**

No software CAD/TQS, é possível realizar a análise do fator FAVt. Para determinar esse critério, é possível definir na Edição de Edifício, como mostra a Figura 18 abaixo:

Figura 18 – Critério de classificação do índice de deslocabilidade da estrutura

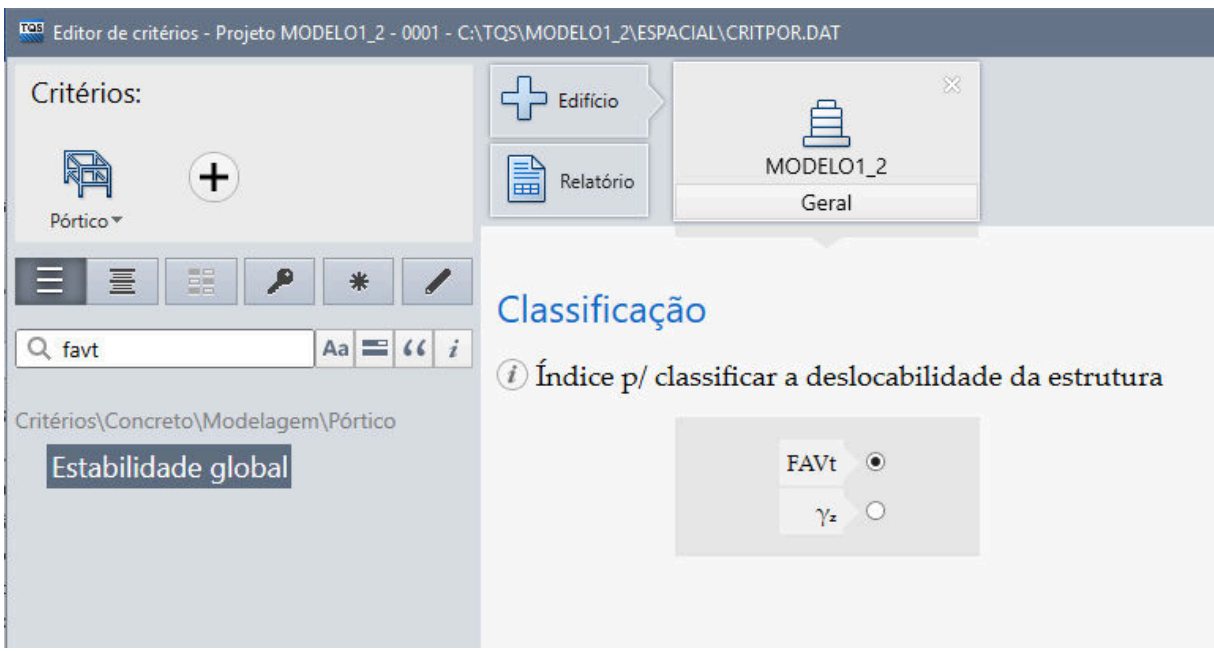

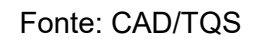

Assim, pode-se determinar os fatores de redução tanto do peso próprio como das cargas permanentes a serem considerados nessa análise.

Para isso, é possível definir na Edição de Edifício, como mostra a Figura 19:

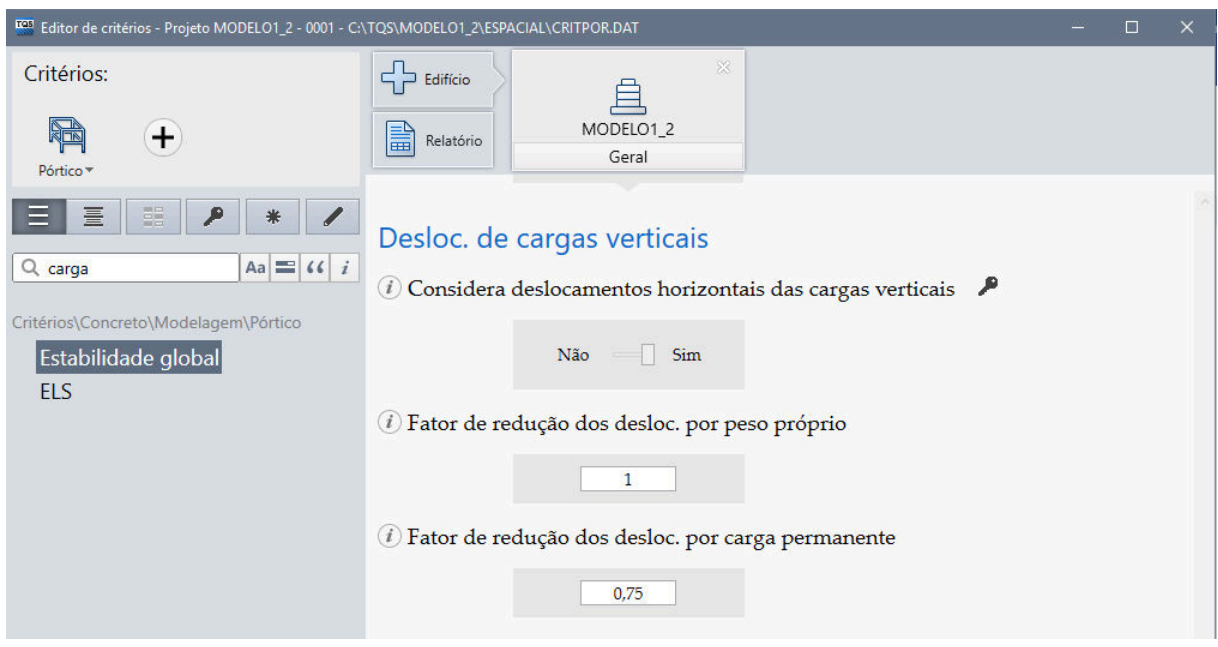

Figura 19 – Critérios de deslocamentos de cargas verticais

## Fonte: CAD/TQS

## **3.4. CAD/TQS - Efeito incremental**

O módulo do Efeito incremental no CAD/TQS veio substituir de forma integral o fator MULAXI, auxiliando na análise do engenheiro, de modo que o mesmo leve em conta o tempo de aplicação das cargas na edificação.

Para a utilização do EIncr no CAD/TQS, foi definido, na Edição do edifício, o MODELO VI – Modelo de vigas, pilares e lajes, flexibilizados conforme critérios, com o módulo do Efeito incremental ativado e configurado, como mostra a Figura 20 abaixo.

# Figura 20 – Ativação do efeito incremental no CAD/TQS

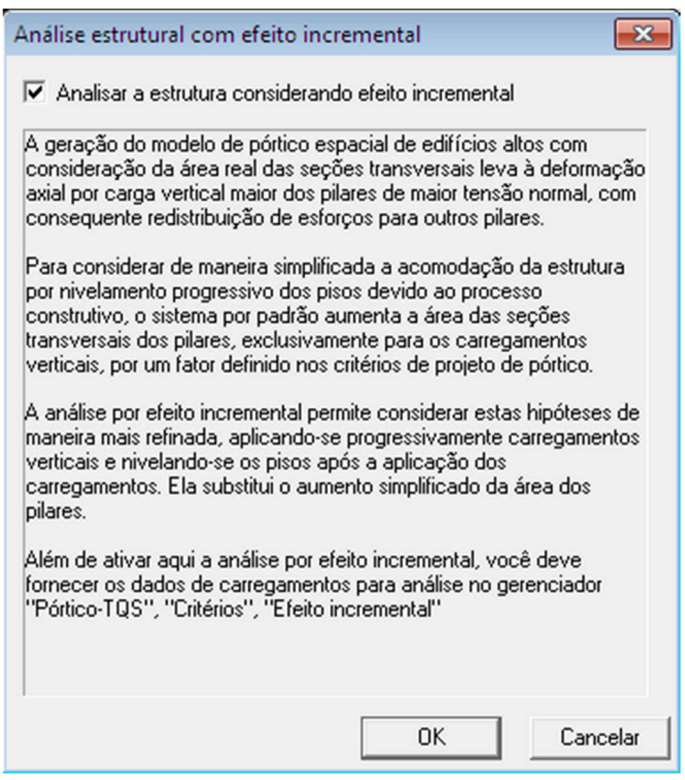

#### Fonte: CAD/TQS

A Tabela 7 apresenta o histórico do carregamento utilizado para análise do efeito incremental, em todos os modelos com EIncr. No CAD/TQS, o usuário pode definir o histórico do carregamento, o número de pavimentos construídos ao mesmo tempo e a duração de uma fase.

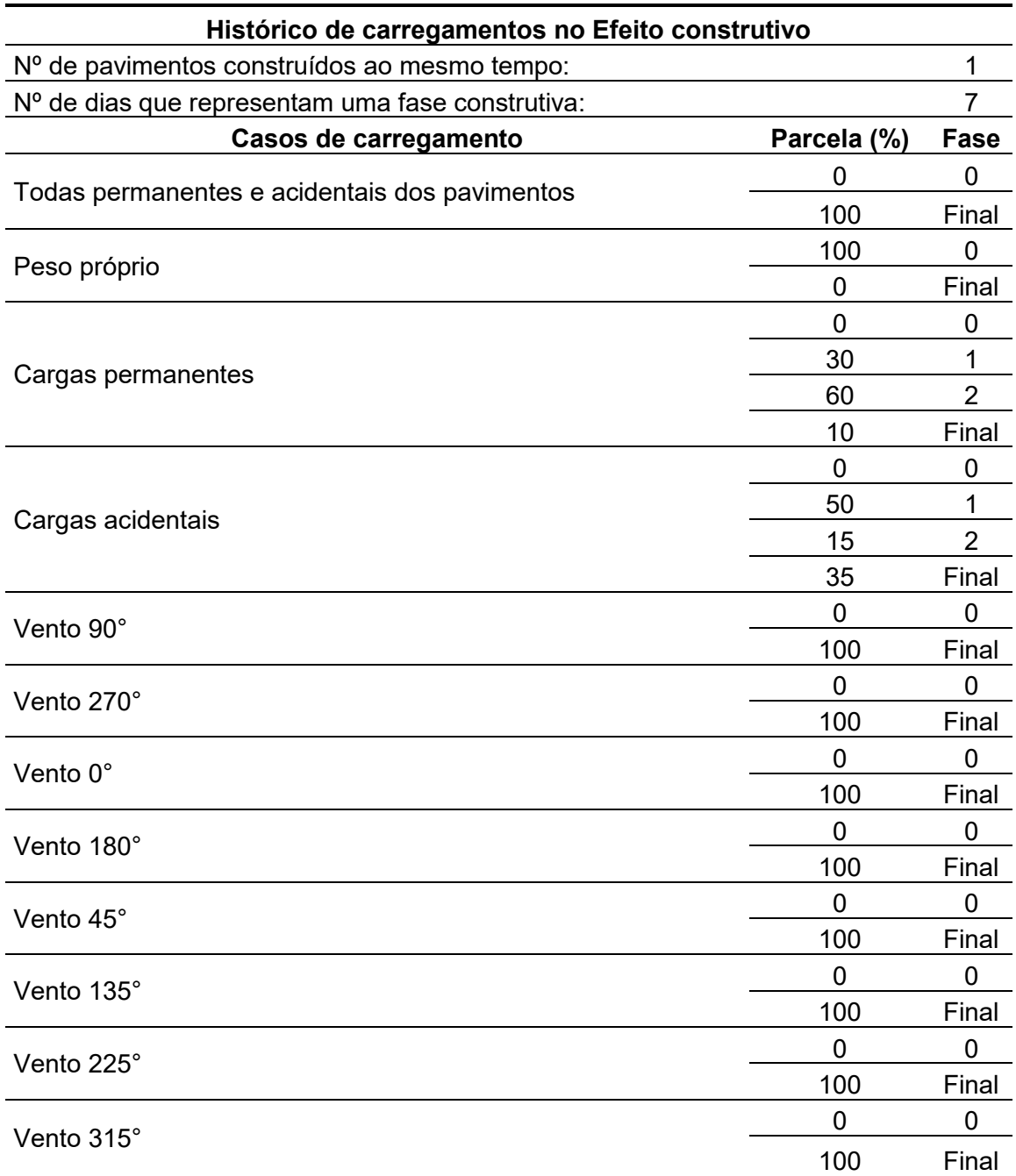

Tabela 7 - Histórico de carregamento no efeito incremental

A tabela 6 apresenta, para cada etapa, uma parte das cargas estará atuando no pavimento. Ou seja, cada fase, que é constituída por 7 dias, contempla uma parte do carregamento que a estrutura está sofrendo no processo construtivo, de acordo com uma lógica preestabelecida. As cargas de vento atuam somente após a construção de toda a edificação e as demais crescem progressivamente com o passar do tempo.

A Figura 21 mostra a curva de incremento do percentual do f<sub>ck</sub> no módulo de elasticidade, na utilização do EIncr.

Figura 21- Curva de incremento do percentual do f<sub>ck</sub> no módulo de elasticidade

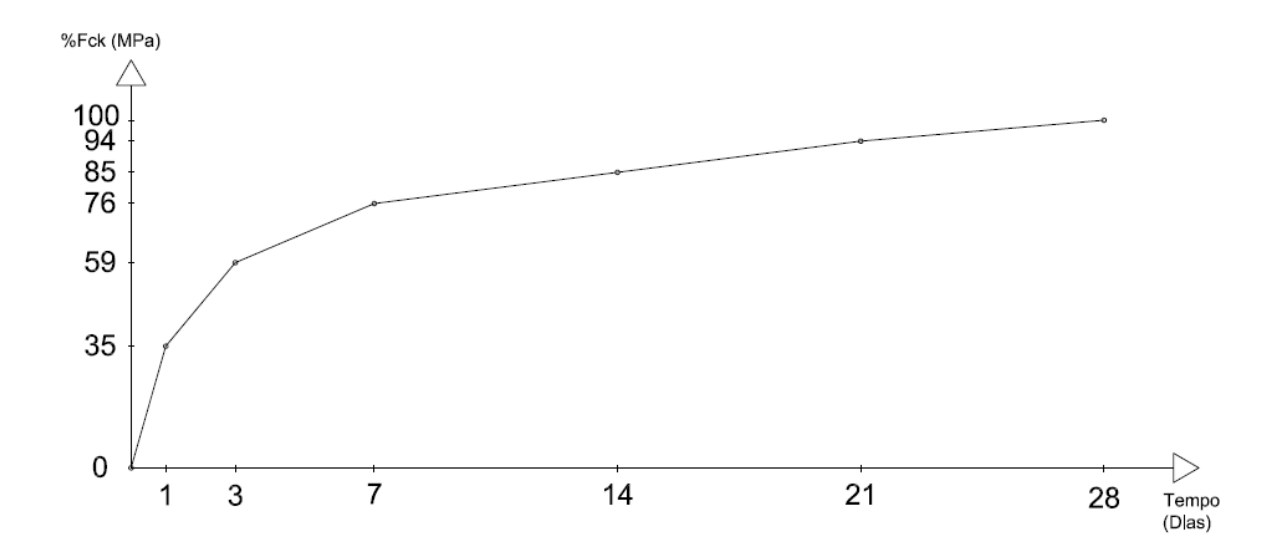

## **3.5. CAD/TQS - Critérios de solo**

O CAD/TQS possui três metodologias de cálculo do coeficiente de recalque vertical (CRV). Neste trabalho, só será avaliada uma delas: Recalque vertical estimado.

A Figura 22 mostra as condições que foram definidas para o processamento dos modelos.

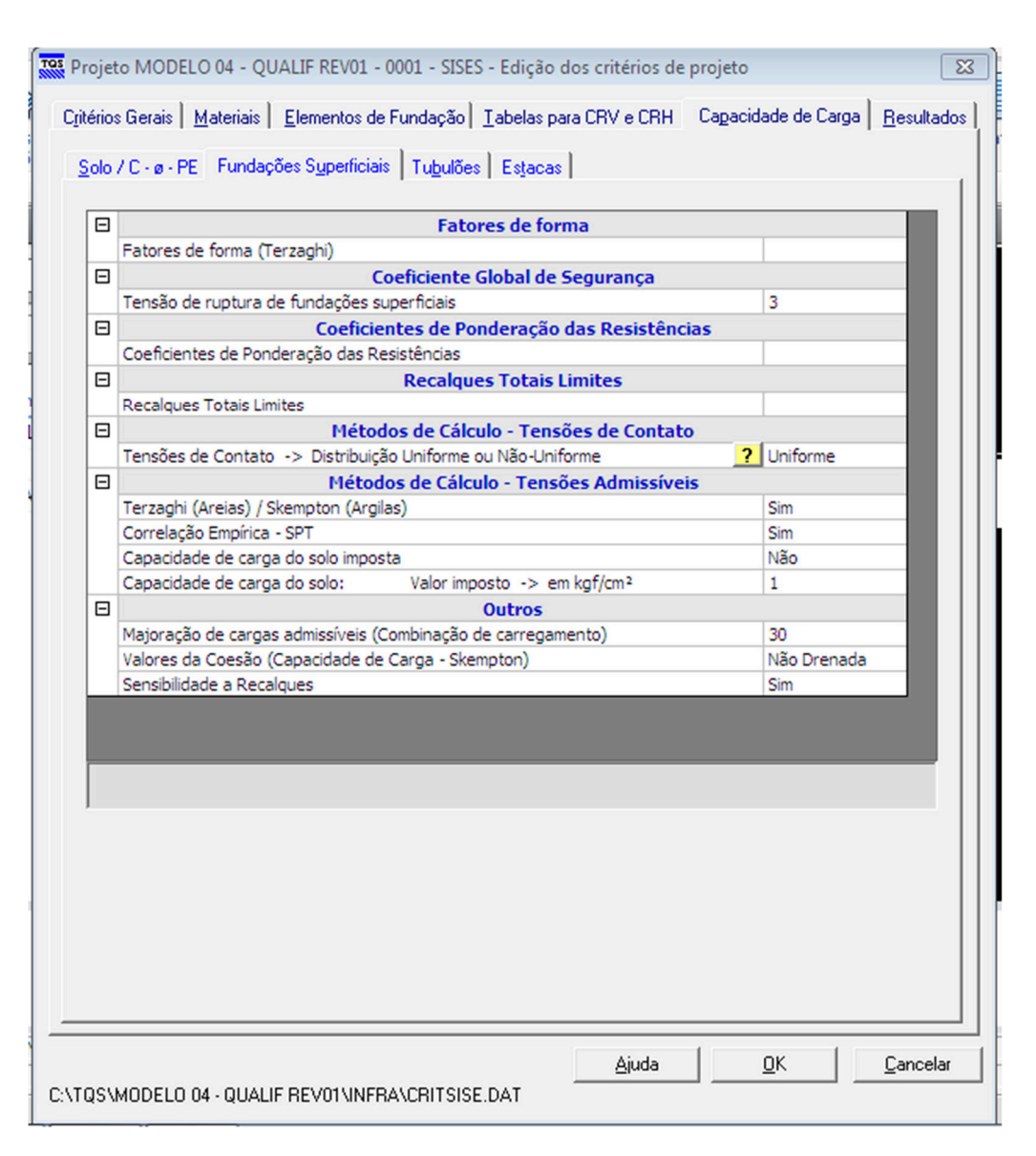

Figura 22 – Critérios de solo

# Fonte: CAD/TQS

O coeficiente de reação vertical (Kv) é um valor que o solo possui para resistir ao deslocamento mobilizado por uma pressão imposta. Ele é análogo ao coeficiente de uma mola, como mostra a Figura 23.

Figura 23 – Analogia Kv e coeficiente de mola

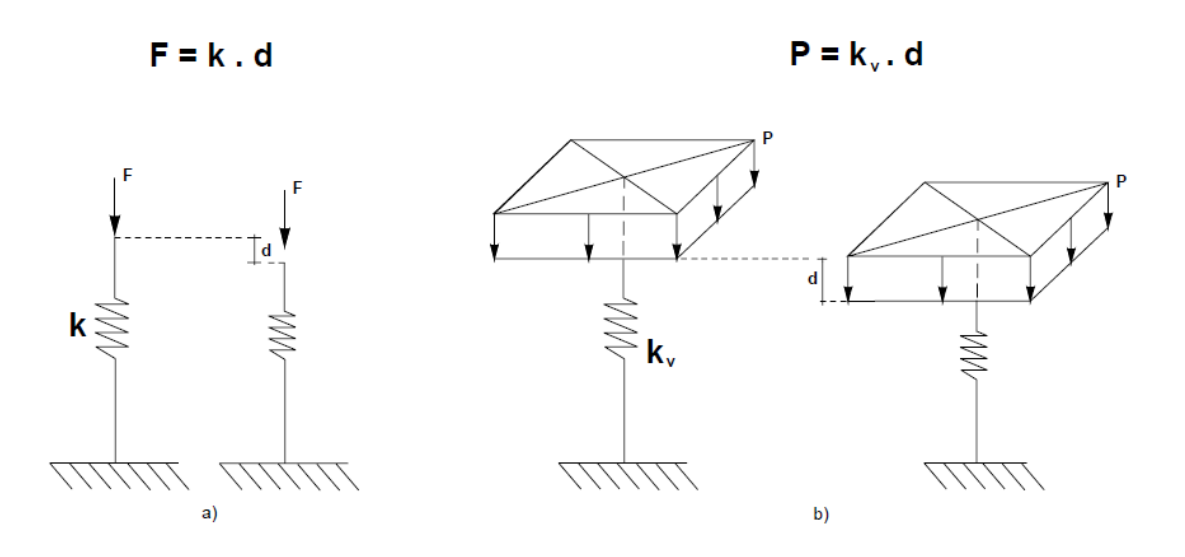

Fonte: TQS Informática LTDA (2011)

A partir desse princípio, é calculado o recalque para as fundações superficiais.

Para o modelo CRV: Recalque vertical estimado, adotaram-se os critérios mostrados na Figura 24.

Figura 24 – Critérios adotados no modelo de Recalque vertical estimado

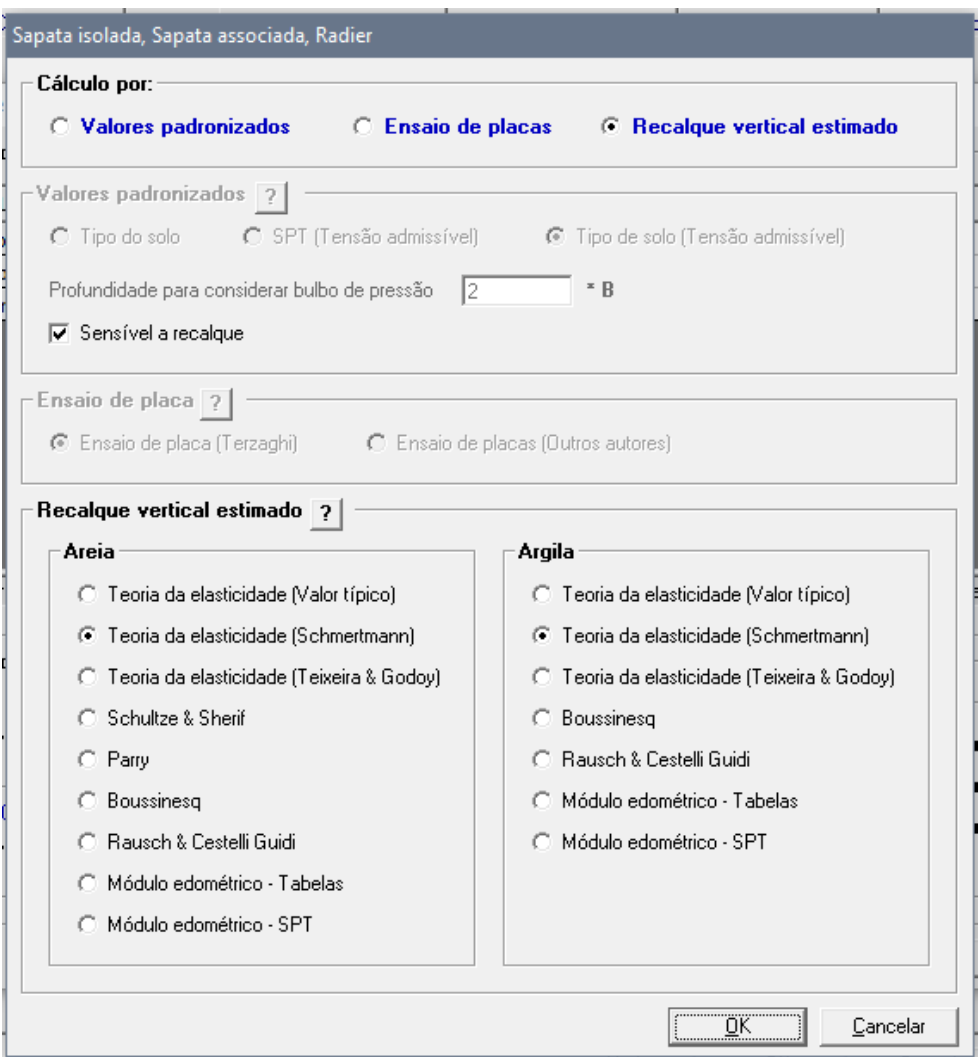

Fonte: CAD/TQS

Nesse modelo, adotou-se o uso da Teoria da elasticidade (Schmertmann,1978). Em tal método, é necessário conhecer o módulo de elasticidade que é obtido de acordo a equação:

$$
E = 3. K. SPT \tag{21}
$$

Onde:

E – módulo de elasticidade;
K – variável dependente do tipo de solo;

A Tabela 8 mostra os valores adotados para K:

Tabela 8 – Valores padronizados de K

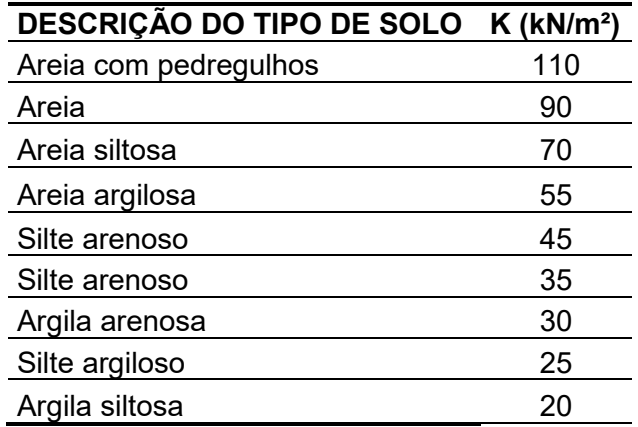

Fonte: TQS Informática (2011)

Diferentemente do modelo do SPT, o Método da teoria da elasticidade define diretamente o recalque (d), pela fórmula:

$$
d = \frac{4 \cdot p \cdot b}{E} \cdot (1 - v^2) \cdot \left( A - \frac{1 - 2v}{1 - v} \cdot B \right) \tag{22}
$$

Onde:

$$
A = \frac{1}{2\pi} \left[ ln \left( \frac{\sqrt{1 + m^2 + n^2} + m^2}{\sqrt{1 + m^2 + n^2} - m^2} \right) \right] + m \cdot ln \left( \frac{\sqrt{1 + m^2 + n^2} + 1}{\sqrt{1 + m^2 + n^2} - 1} \right) \tag{23}
$$

$$
B = \frac{n}{2\pi} . \, artg\left(\frac{m}{n.\sqrt{1 + m^2 + n^2}}\right) \tag{24}
$$

$$
m = \frac{L}{b} \tag{25}
$$

$$
n = \frac{z}{b} \tag{26}
$$

p – carga uniformemente distribuída (no SISE (Sistema de Interação Solo-Estrutira) p=100 kN/m²)

b – metade do menor lado da fundação;

L – metade do maior lado da fundação;

ν – coeficiente de Poisson;

Todos os modelos foram baseados no mesmo perfil de solo, como podem ser verificadas as condições adotadas no SISE, pela Figura 25:

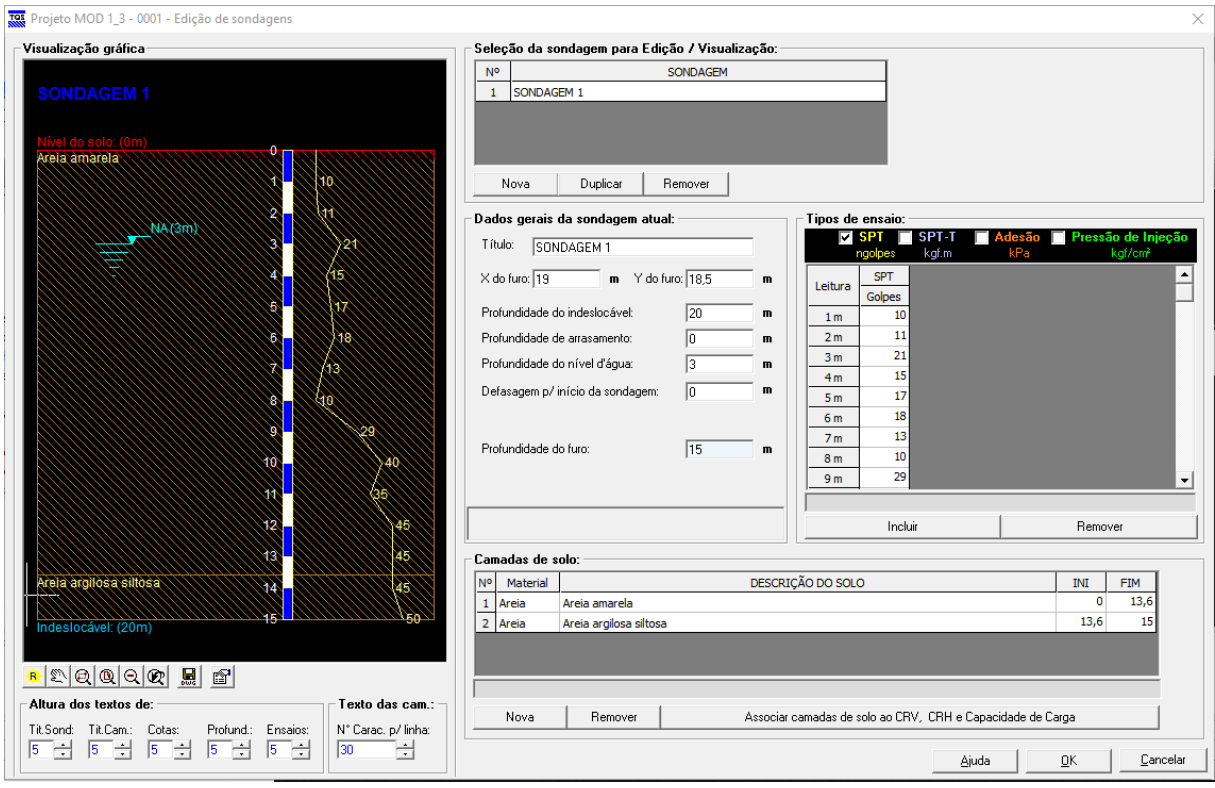

# Figura 25 – Critérios de solo determinado no SISE

Fonte: CAD/TQS

#### **4. MODELOS ANALISADOS E RESULTADOS 4.1. Modelos analisados**

Para análise dos efeitos da consideração do Efeito incremental e da Interação soloestrutura na estabilidade global, foram analisados 4 modelos de uma mesma edificação simétrica e 4 modelos de uma mesma edificação não-simétrica, sendo:

- a) Modelo 1.1: Edificação base simétrica, com fundação engastada. Nesse modelo, são analisados os parâmetros de instabilidade, quantitativos e cargas na fundação;
- b) Modelo 1.2: Edificação base simétrica, com fundação engastada e acréscimo do uso da ferramenta do Efeito Incremental, segundo parâmetros já citados. Nesse modelo, são analisados os parâmetros de instabilidade, quantitativos e cargas na fundação;
- c) Modelo 1.3: Edificação, base simétrica, com uso da ferramenta da Interação Solo-estrutura, segundo parâmetros já citados. Nesse modelo, são analisados os parâmetros de instabilidade, quantitativos, cargas na fundação e recalques;
- d) Modelo 1.4: Edificação base simétrica, com o uso de ambas as ferramentas: Efeito Incremental e Interação Solo-estrutura. Nesse modelo, são analisados os parâmetros de instabilidade, quantitativos, cargas na fundação e recalques;
- e) Modelo 2.1: Edificação base não-simétrica, com fundação engastada. Nesse modelo, são analisados os parâmetros de instabilidade, quantitativos e cargas na fundação;
- f) Modelo 2.2: Edificação base não-simétrica, com fundação engastada e acréscimo do uso da ferramenta do Efeito Incremental, segundo parâmetros já citados. Nesse modelo são analisados os parâmetros de instabilidade, quantitativos e cargas na fundação;
- g) Modelo 2.3: Edificação base não-simétrica, com uso da ferramenta da Interação Solo-estrutura, segundo parâmetros já citados. Nesse modelo, são analisados os parâmetros de instabilidade, quantitativos, cargas na fundação e recalques;
- h) Modelo 2.4: Edificação base não-simétrica, com o uso de ambas as ferramentas: Efeito Incremental e Interação Solo-estrutura. Nesse modelo, são analisados os parâmetros de instabilidade, quantitativos, cargas na fundação e recalques;

A Tabela 9 facilita o entendimento dos modelos analisados.

| <b>MODELO</b> | <b>EFEITO</b><br><b>INCREMENTAL</b> | <b>INTERAÇÃO SOLO</b><br><b>ESTRUTURA</b> | <b>SIMÉTRICO</b> | <b>NÃO</b><br><b>SIMÉTRICO</b> |
|---------------|-------------------------------------|-------------------------------------------|------------------|--------------------------------|
| 1.1           |                                     |                                           | Х                |                                |
| 1.2           |                                     |                                           |                  |                                |
| 1.3           |                                     |                                           |                  |                                |
| 1.4           | x                                   | x                                         | х                |                                |
| 2.1           |                                     |                                           |                  | X                              |
| 2.2           |                                     |                                           |                  | х                              |
| 2.3           |                                     |                                           |                  |                                |
| 24            |                                     |                                           |                  |                                |

Tabela 9 – Modelos analisados

### **4.2. Resultados**

Os resultados serão apresentados na seguinte divisão: modelos simétricos, modelos não-simétricos.

## **4.2.1. Resultados Modelos Simétricos**

A Tabela 10 mostra o levantamento de  $\gamma$ z para os modelos simétricos.

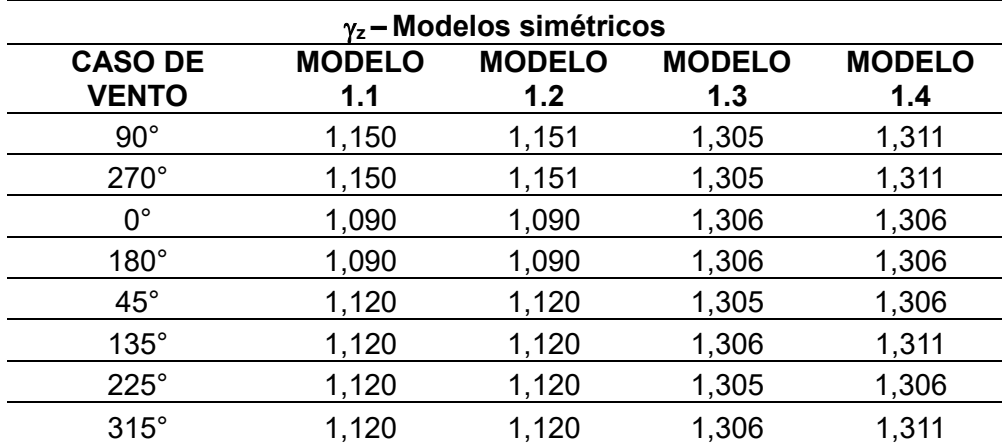

Tabela 10 – Tabela comparativa dos valores de  $\gamma$ z para os modelos simétricos

A Tabela 10 mostra que ocorreram variações para todos os modelos analisados. O uso do EIncr gerou alteração no parâmetro, mesmo que em valores pequenos em alguns casos (vento 90° e 270°). Todos os casos em que se utilizou o ISE superaram o limite determinado por norma de 1,3, o que não aconteceu quando a ferramenta não foi utilizada. O modelo com maior alteração foi aquele que considerou o ISE e EIncr.

|                                | $\gamma$ z – COMPARATIVO – Modelos simétricos |                      |                      |                      |  |
|--------------------------------|-----------------------------------------------|----------------------|----------------------|----------------------|--|
| <b>CASO DE</b><br><b>VENTO</b> | <b>MODELO</b><br>1.1                          | <b>MODELO</b><br>1.2 | <b>MODELO</b><br>1.3 | <b>MODELO</b><br>1.4 |  |
| $90^{\circ}$                   | 0,00%                                         | 0,09%                | 13,48%               | 14,00%               |  |
| $270^\circ$                    | 0,00%                                         | 0,09%                | 13,48%               | 14,00%               |  |
| $0^{\circ}$                    | 0,00%                                         | 0,00%                | 19,82%               | 19,82%               |  |
| $180^\circ$                    | 0,00%                                         | 0.00%                | 19,82%               | 19,82%               |  |
| $45^{\circ}$                   | 0,00%                                         | 0,00%                | 16,52%               | 16,61%               |  |
| $135^\circ$                    | 0,00%                                         | 0,00%                | 16,61%               | 17,05%               |  |
| $225^\circ$                    | 0,00%                                         | 0,00%                | 16,52%               | 16,61%               |  |
| $315^\circ$                    | 0.00%                                         | 0.00%                | 16,61%               | 17,05%               |  |

Tabela 11 - Tabela comparativa dos valores de  $\gamma$ z, em porcentagem, dos modelos

simétricos

Os valores do comparativo dos modelos mostraram que as maiores alterações aconteceram nos modelos com ISE para os casos de vento 0° e 180°, com aumento de 19,82%. O modelo 1.2 apresentou uma diferença mínima de 0,09% quando comparado ao modelo 1.1, portanto não teve aumento percentual considerável. Apesar do modelo com ISE e EIncr ter apresentado alteração no valor, não foi relevante em valores comparativos.

A Tabela 12 mostra o levantamento de α para os modelos simétricos.

|                                |                      | $\alpha$ – Modelos simétricos |                      |                      |
|--------------------------------|----------------------|-------------------------------|----------------------|----------------------|
| <b>CASO DE</b><br><b>VENTO</b> | <b>MODELO</b><br>1.1 | <b>MODELO</b><br>1.2          | <b>MODELO</b><br>1.3 | <b>MODELO</b><br>1.4 |
| $90^{\circ}$                   | 0,988                | 0,989                         | 1,284                | 1,293                |
| $270^\circ$                    | 0,988                | 0,989                         | 1,284                | 1,293                |
| 0°                             | 0,740                | 0,740                         | 1,267                | 1,268                |
| $180^\circ$                    | 0,740                | 0,740                         | 1,267                | 1,268                |
| $45^{\circ}$                   | 0,873                | 0,874                         | 1,275                | 1,277                |
| $135^\circ$                    | 0,873                | 0,874                         | 1,276                | 1,285                |
| $225^\circ$                    | 0,873                | 0,874                         | 1,275                | 1,277                |
| $315^\circ$                    | 0,873                | 0,874                         | 1,276                | 1,285                |

Tabela 12 - Tabela comparativa dos valores de α para os modelos simétricos

A Tabela 12 mostra os valores de α que seguem as alterações encontradas no parâmetro  $\gamma z$ , conforme era esperado. As maiores alterações foram nos modelos com ISE (modelo 1.3 e 1.4). O modelo com apenas EIncr também gerou alterações, mas pequenas e em mais casos de vento, quando comparados ao parâmetro  $\gamma z$ . Em todos os casos de vento, o modelo com EIncr e ISE apresentou os maiores valores.

|                                | $\alpha$ – COMPARATIVO – Modelos simétricos |                      |                      |                      |  |
|--------------------------------|---------------------------------------------|----------------------|----------------------|----------------------|--|
| <b>CASO DE</b><br><b>VENTO</b> | <b>MODELO</b><br>1.1                        | <b>MODELO</b><br>1.2 | <b>MODELO</b><br>1.3 | <b>MODELO</b><br>1.4 |  |
| $90^{\circ}$                   | $0,00\%$                                    | 0,10%                | 29,96%               | 30,87%               |  |
| $270^\circ$                    | 0,00%                                       | 0,10%                | 29,96%               | 30,87%               |  |
| $0^{\circ}$                    | 0.00%                                       | 0,00%                | 71,22%               | 71,35%               |  |
| $180^\circ$                    | 0,00%                                       | 0,00%                | 71,22%               | 71,35%               |  |
| $45^{\circ}$                   | 0,00%                                       | 0,11%                | 46,05%               | 46,28%               |  |
| $135^\circ$                    | 0.00%                                       | 0,11%                | 46,16%               | 47,19%               |  |
| $225^\circ$                    | 0,00%                                       | 0,11%                | 46,05%               | 46,28%               |  |
| $315^\circ$                    | 0,00%                                       | 0,11%                | 46,16%               | 47,19%               |  |

Tabela 13 - Tabela comparativa dos valores de α, em porcentagem, dos modelos simétricos

A Tabela 13 mostra a variação em porcentagem para os valores de α. Os modelos com ISE mantiveram a coerência e foram os modelos com maiores valores. A maior variação aconteceu com 71,35% para o modelo 1.4. Apesar de todos os casos de vento apresentarem mudança, a utilização do EIncr nos modelos de ISE apresentou variações pequenas. As alterações para α com o uso do EIncr foram pequenas também, uma vez que a maior alteração foi de 0,11%.

A Tabela 14 mostra o levantamento de deslocamentos máximos absolutos para os modelos simétricos.

Tabela 14 - Tabela comparativa dos valores de deslocamentos horizontais máximos

|                                | <b>DESLOCAMENTOS HORIZONTAIS MÁXIMOS ABSOLUTOS (cm) -</b><br><b>Modelos simétricos</b> |                      |                      |                      |  |
|--------------------------------|----------------------------------------------------------------------------------------|----------------------|----------------------|----------------------|--|
| <b>CASO DE</b><br><b>VENTO</b> | <b>MODELO</b><br>1.1                                                                   | <b>MODELO</b><br>1.2 | <b>MODELO</b><br>1.3 | <b>MODELO</b><br>1.4 |  |
| $90^{\circ}$                   | 1,65                                                                                   | 1,66                 | 2,72                 | 2,61                 |  |
| $270^\circ$                    | 1,65                                                                                   | 1,66                 | 2,72                 | 2,61                 |  |
| ∩°                             | 1,00                                                                                   | 1,00                 | 2,74                 | 2,85                 |  |
| $180^\circ$                    | 1,00                                                                                   | 1,00                 | 2,74                 | 2,85                 |  |
| $45^{\circ}$                   | 1,83                                                                                   | 1,84                 | 3,71                 | 3,59                 |  |
| $135^\circ$                    | 1,85                                                                                   | 1,85                 | 3,78                 | 3,80                 |  |
| $225^\circ$                    | 1,83                                                                                   | 1,84                 | 3,71                 | 3,59                 |  |
| $315^\circ$                    | 1,85                                                                                   | 1,85                 | 3,78                 | 3,80                 |  |

absolutos para os modelos simétricos

A ABNT NBR 6118:2014, segundo a tabela 13.3, determina que o deslocamento máximo seja de:

$$
DeslH = \frac{H}{1700} \tag{27}
$$

Onde:

DeslH – Deslocamento máximo permitido por norma;

H – Altura total do edifício.

Dessa forma, o limite imposto pela norma é de 4,02cm.

Como pode ser observado na Tabela 14, os deslocamentos horizontais máximos estão variando em todos os modelos. O modelo 1.2 apresenta alteração quando comparado com o modelo 1.1, porém, diferente dos parâmetros anteriores, havendo alteração apenas nos casos de vento: 90°, 270°, 45° e 225°. Essas alterações foram pequenas. Os modelos 1.3 e 1.4, que utilizam o ISE, tiveram os maiores valores, com o deslocamento máximo de 3,80cm para o modelo 1.4. Também diferentemente dos parâmetros anteriores, os maiores valores de deslocamentos não estão nas maiores variações de  $\gamma$ z: por exemplo, para os casos de vento 90 $^{\circ}$  e 270 $^{\circ}$  no modelo 1.4 foram maiores para o  $\gamma$ <sub>z</sub>, porém menores no deslocamento quando comparado ao modelo 1.3. Esse comportamento se repete para o vento a 45° e 225°.

Todos os valores encontrados estão dentro do limite proposto pela norma, mesmo aqueles modelos que apresentam  $\gamma$ z acima do permitido.

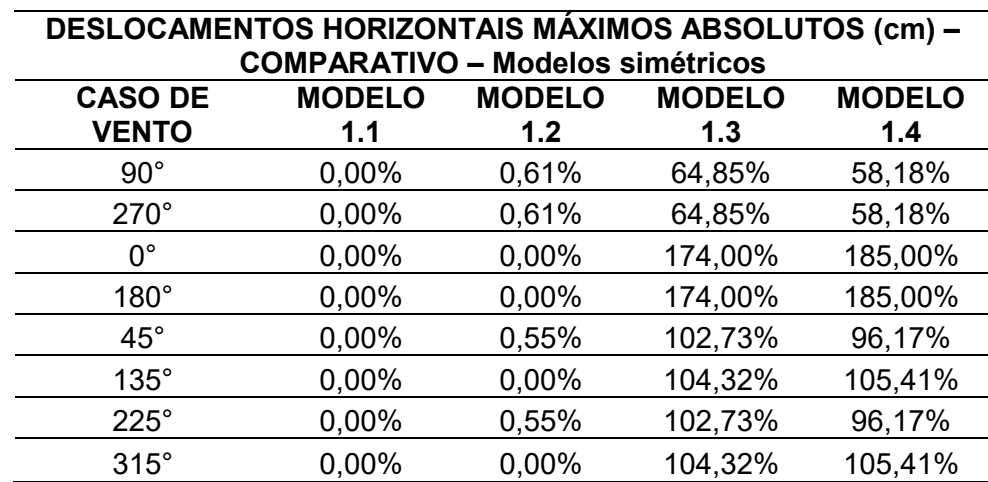

Tabela 15 – Tabela comparativa dos deslocamentos horizontais máximos absolutos,

em porcentagem, dos modelos simétricos

Os modelos que usaram o ISE mais que dobraram o valor, em sua maioria. O acréscimo com o uso apenas no EIncr foi insignificante. As maiores variações aconteceram para os casos de vento 0° e 180°, no modelo 1.4, com um aumento de 185% quando comparado ao modelo 1.1. A maior variação não aconteceu para o maior deslocamento encontrado.

A Tabela 16 mostra os quantitativos de materiais para os modelos simétricos. A quantidade de aço foi gerada automaticamente pelo programa, sem edições posteriores.

| <b>CONSUMO DE MATERIAIS - Modelos simétricos</b> |                                                                  |            |            |            |  |
|--------------------------------------------------|------------------------------------------------------------------|------------|------------|------------|--|
|                                                  | <b>MODELO</b><br><b>MODELO</b><br><b>MODELO</b><br><b>MODELO</b> |            |            |            |  |
| <b>MATERIAL</b>                                  | 1.1                                                              | 1.2        | 1.3        | 1.4        |  |
| $ACO$ (kg)                                       | 212.899,40                                                       | 211.830,30 | 245.664,10 | 260.010,60 |  |
| CONCRETO (m <sup>3</sup> )                       | 2.464,30                                                         | 2.464,30   | 2.464,30   | 2.464,30   |  |
| FORMAS $(m2)$                                    | 17.424,70                                                        | 17.424,70  | 17.424,70  | 17.424,70  |  |

Tabela 16 - Tabela comparativa do consumo de materiais

O levantamento do consumo de materiais mostrou uma leve alteração do consumo de aço para o modelo 1.2, quando comparado com o Modelo 1.1. Os Modelos 1.3 e 1.4 tiveram incremento no quantitativo de aço, o que converge para os outros resultados analisados e confirma o aumento dos esforços considerados quando utilizada a ferramenta do ISE. Nessa mesma lógica, o Modelo 1.4 apresenta o maior quantitativo de aço entre todos os modelos simétricos.

Os valores possuem limitações devido à a falta de alteração do usuário sobre os modelos. Como todos utilizaram o mesmo projeto estrutural, com a utilização das ferramentas do EIncr e ISE ocorreram erros nos elementos estruturais. Isso se deve devido a necessidade de comparar a estabilidade das edificações, uma vez que com a modificação do lançamento estrutural o parâmetro  $\gamma$ z não pode ser mais comparado.

Tabela 17 – Tabela comparativa do consumo de materiais, em porcentagem, dos modelos simétricos

| <b>COMPARATIVO DE MATERIAIS - Modelos simétricos</b> |                                                                  |          |          |        |  |  |
|------------------------------------------------------|------------------------------------------------------------------|----------|----------|--------|--|--|
|                                                      | <b>MODELO</b><br><b>MODELO</b><br><b>MODELO</b><br><b>MODELO</b> |          |          |        |  |  |
| <b>MATERIAL</b>                                      | 1.1                                                              | 1.2      | 1.3      | 1.4    |  |  |
| ACO (kg)                                             | 0,00%                                                            | $-0,50%$ | 15,39%   | 22,13% |  |  |
| CONCRETO (m <sup>3</sup> )                           | 0,00%                                                            | 0,00%    | 0,00%    | 0,00%  |  |  |
| FORMAS $(m2)$                                        | 0,00%                                                            | $0.00\%$ | $0,00\%$ | 0,00%  |  |  |

No comparativo dos quantitativos, a maior variação de aço foi no modelo 1.4, conforme já discutido e esperado, de 22,13%. As alterações no modelo 1.2 foram iguais a 0,5%, portanto não relevantes no cenário geral. O modelo 1.3 teve uma alteração cerca de 6,74% diferente do modelo 1.4, mostrando que teve relevância o uso do EIncr.

As análises realizadas para os modelos com ISE utilizaram como base 03 (três) combinações. A escolha foi feita com o propósito de avaliar com diferentes posições de vento. A Tabela 18 mostra as combinações escolhidas as quais foram utilizadas tanto nos modelos simétricos como nos não-simétricos.

Tabela 18 – Combinações avaliadas no ISE

| <b>CASO</b> | <b>COMBINAÇÃO</b>                     |
|-------------|---------------------------------------|
| 36          | ELU2/PERMACID/PP+PERM+ACID R          |
| -39         | ELU2/ACIDCOMB/PP+PERM+ACID R+0.6VENT3 |
| 40          | ELU2/ACIDCOMB/PP+PERM+ACID R+0.6VENT4 |

Onde:

ACIDCOMB – Todas as acidentais combinadas;

ACID\_R – Cargas acidentais: Reduzidas;

ELU2 – Verificações de estado limite último - Pilares e fundações;

PP – Peso próprio;

PERM – Cargas permanentes;

VENT3 – Vento 0°;

VENT4 – Vento 180°.

As sapatas foram identificadas em: central, periférica e garagem. Essa separação procura facilita o entendimento da distribuição de cargas. A Figura 26 mostra um esquema representando como foi feita essa classificação. Os Apêndices A e B mostram o detalhamento dos modelos utilizados.

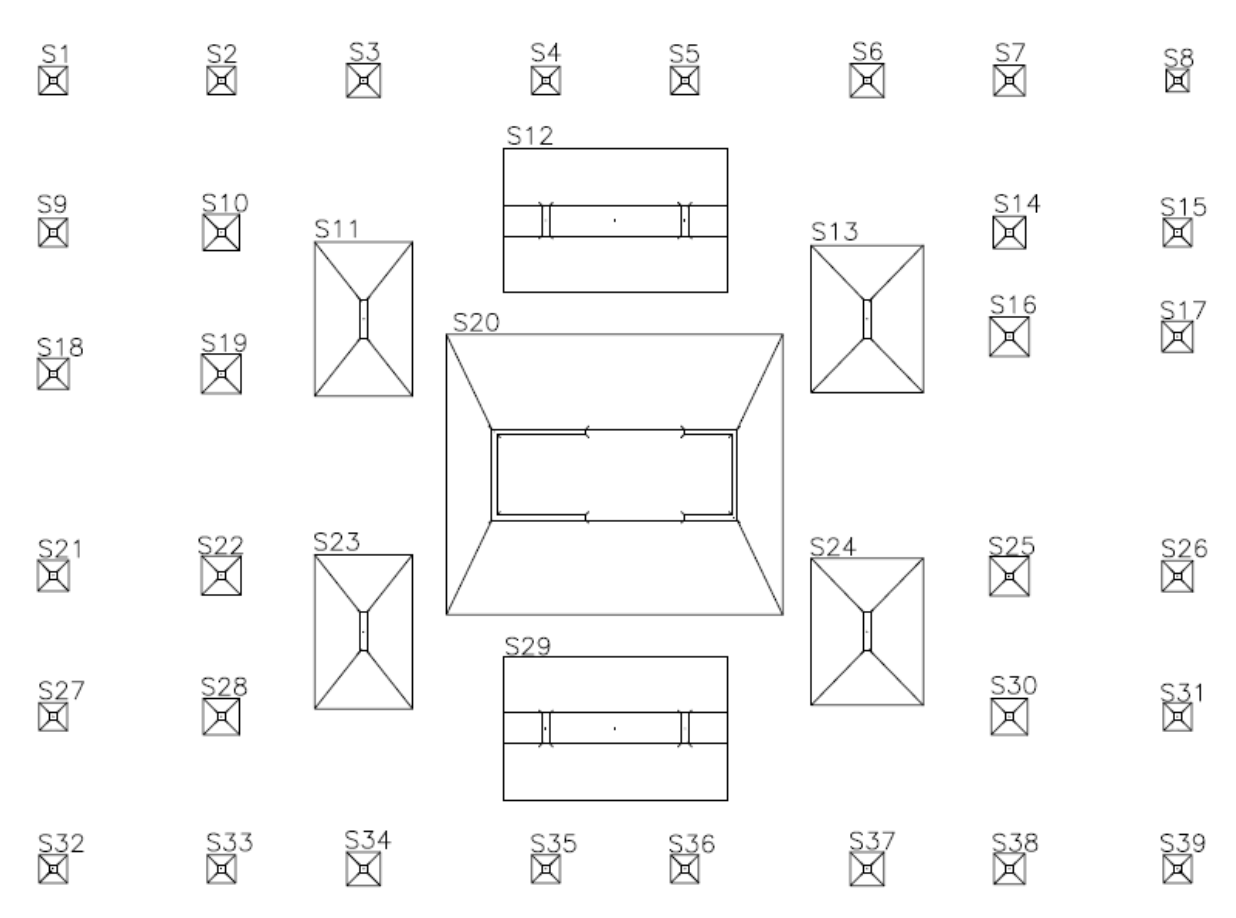

Figura 26 – Esquema representativa da posição das sapatas

As sapatas de periferia e central ( sapatas mais carregadas) estão identificadas, aquelas sem nome são classificadas como garagem, com menores carregamentos.

A Tabela 19 mostra as dimensões das sapatas para os modelos analisados.

Tabela 19 – Dimensão das sapatas para os modelo simétricos e não simétricos

(continua)

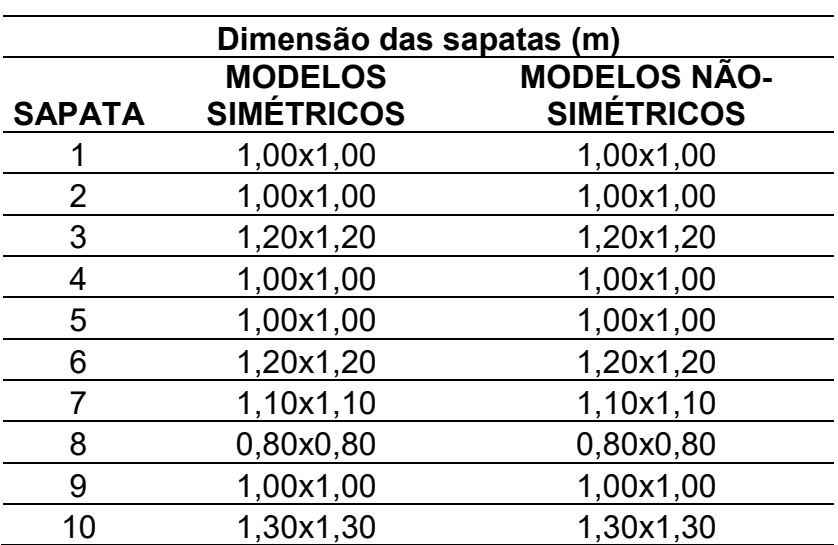

Tabela 19– Dimensão das sapatas para os modelo simétricos e não simétricos

(conclusão)

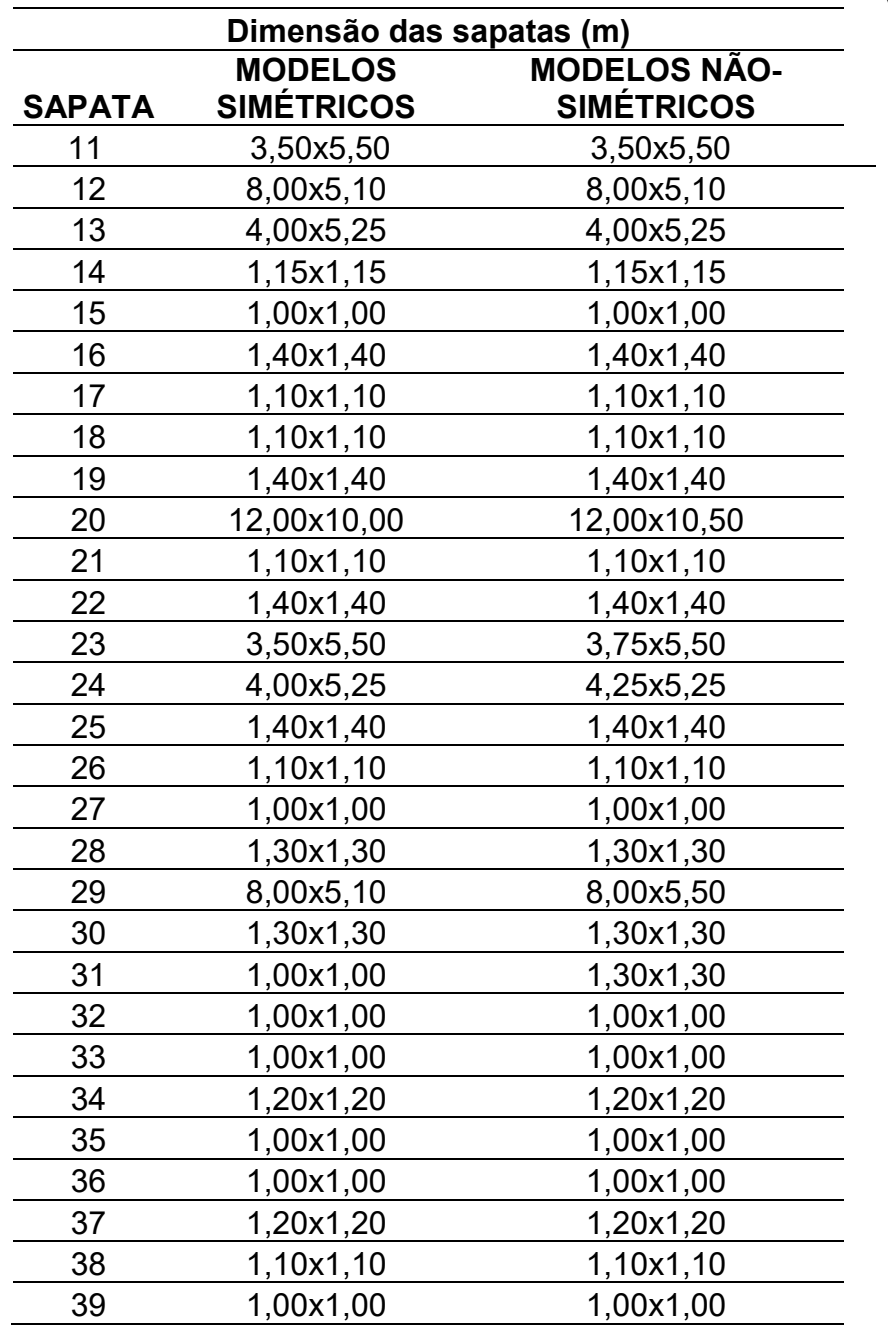

Assim, a Tabela 20 mostra as cargas na fundação para o caso 36. Todos os valores estão em kN.

| <b>CARGAS (kN)</b><br>CASO 36: ELU2/PERMACID/PP+PERM+ACID R |                  |                |                |                |                |
|-------------------------------------------------------------|------------------|----------------|----------------|----------------|----------------|
| POSIÇÃO DA                                                  |                  |                |                |                |                |
| <b>SAPATA</b>                                               | <b>SAPATA</b>    | <b>MOD 1.1</b> | <b>MOD 1.2</b> | <b>MOD 1.3</b> | <b>MOD 1.4</b> |
| <b>GARAGEM</b>                                              | 1                | 113            | 113            | 118            | 116            |
| <b>GARAGEM</b>                                              | $\overline{2}$   | 235            | 235            | 237            | 237            |
| <b>GARAGEM</b>                                              | 3                | 284            | 285            | 308            | 310            |
| <b>GARAGEM</b>                                              | 4                | 186            | 190            | 300            | 306            |
| <b>GARAGEM</b>                                              | 5                | 186            | 191            | 299            | 305            |
| <b>GARAGEM</b>                                              | 6                | 280            | 280            | 301            | 303            |
| <b>GARAGEM</b>                                              | $\overline{7}$   | 248            | 248            | 251            | 251            |
| <b>GARAGEM</b>                                              | 8                | 121            | 121            | 120            | 120            |
| <b>GARAGEM</b>                                              | $\boldsymbol{9}$ | 225            | 224            | 206            | 306            |
| <b>GARAGEM</b>                                              | 10               | 550            | 552            | 589            | 590            |
| <b>PERIFÉRICA</b>                                           | 11               | 6707           | 6607           | 6988           | 7079           |
| <b>PERIFÉRICA</b>                                           | 12               | 14148          | 13933          | 13727          | 14567          |
| <b>PERIFÉRICA</b>                                           | 13               | 6823           | 6765           | 7123           | 7206           |
| <b>GARAGEM</b>                                              | 14               | 405            | 406            | 429            | 428            |
| <b>GARAGEM</b>                                              | 15               | 162            | 161            | 149            | 148            |
| <b>GARAGEM</b>                                              | 16               | 431            | 435            | 505            | 502            |
| <b>GARAGEM</b>                                              | 17               | 185            | 185            | 173            | 175            |
| <b>GARAGEM</b>                                              | 18               | 262            | 260            | 239            | 238            |
| <b>GARAGEM</b>                                              | 19               | 602            | 606            | 688            | 686            |
| <b>CENTRAL</b>                                              | 20               | 32375          | 33109          | 31162          | 32059          |
| <b>GARAGEM</b>                                              | 21               | 266            | 265            | 242            | 242            |
| <b>GARAGEM</b>                                              | 22               | 611            | 616            | 698            | 693            |
| <b>PERIFÉRICA</b>                                           | 23               | 6937           | 6840           | 7217           | 7013           |
| <b>PERIFÉRICA</b>                                           | 24               | 6957           | 6904           | 7324           | 7075           |
| <b>GARAGEM</b>                                              | 25               | 562            | 567            | 628            | 625            |
| <b>GARAGEM</b>                                              | 26               | 231            | 230            | 216            | 216            |
| <b>GARAGEM</b>                                              | 27               | 225            | 224            | 206            | 206            |
| <b>GARAGEM</b>                                              | 28               | 545            | 547            | 590            | 587            |
| <b>PERIFÉRICA</b>                                           | 29               | 15151          | 14897          | 14641          | 14454          |
| <b>GARAGEM</b>                                              | 30               | 548            | 550            | 578            | 575            |
| <b>GARAGEM</b>                                              | 31               | 228            | 227            | 207            | 207            |
| <b>GARAGEM</b>                                              | 32               | 116            | 116            | 121            | 119            |
| <b>GARAGEM</b>                                              | 33               | 241            | 241            | 242            | 242            |
| <b>GARAGEM</b>                                              | 34               | 288            | 289            | 316            | 314            |
| <b>GARAGEM</b>                                              | 35               | 192            | 198            | 321            | 316            |
| <b>GARAGEM</b>                                              | 36               | 183            | 198            | 319            | 315            |
| <b>GARAGEM</b>                                              | 37               | 283            | 284            | 306            | 306            |
| <b>GARAGEM</b>                                              | 38               | 240            | 241            | 246            | 246            |
| <b>GARAGEM</b>                                              | 39               | 116            | 116            | 121            | 120            |

Tabela 20 – Tabela de cargas nas fundações para modelos simétricos, Caso 36

Para o Caso 36, as sapatas de garagem apresentaram pequenas alterações quando comparado o modelo 1.2 com o 1.1. Todas as sapatas periféricas do modelo 1.2 sofreram diminuição no carregamento, e a central, aumento.

Já para o uso do ISE, modelo 1.3, em relação a redistribuição de esforços, quando comparado com o modelo 1.1, as sapatas de garagem sofreram alterações mais relevantes. As periféricas sofreram variações distintas, sendo a 12 e a 29 com diminuição das cargas e as demais com aumento já a sapata central teve diminuição na carga. As variações mais relevantes foram nas sapatas de garagem.

O uso do EIncr em conjunto com o ISE, modelo 1.4, apresentou uma redistribuição menor quando comparado ao modelo 1.3, ou seja, o modelo apresentou menores diferenças nas sapatas de periferia e maior na sapata central, mas seguindo a lógica modelo 1.3, em sua maioria.

A Tabela 21 mostra o comparativo em porcentagens das cargas da fundação em relação ao Modelo 1.1.

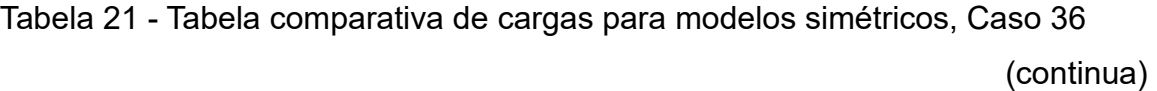

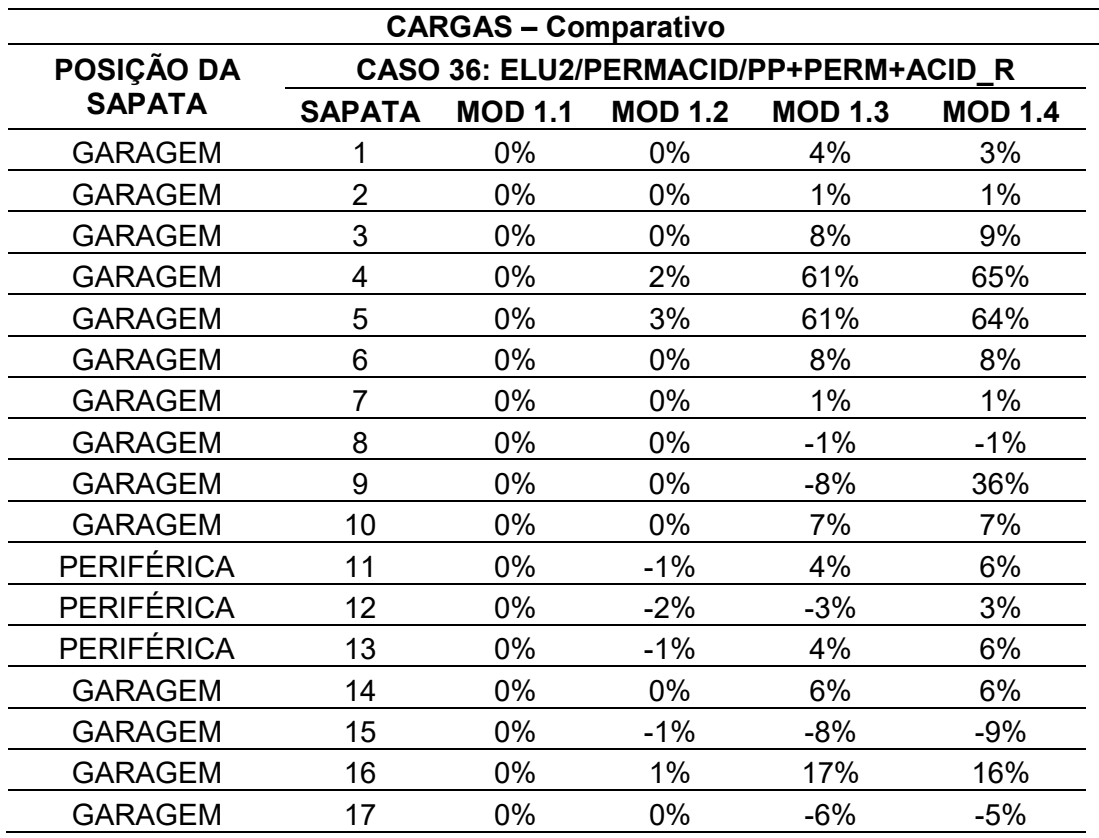

Tabela 21 - Tabela comparativa de cargas para modelos simétricos, Caso 36 (conclusão)

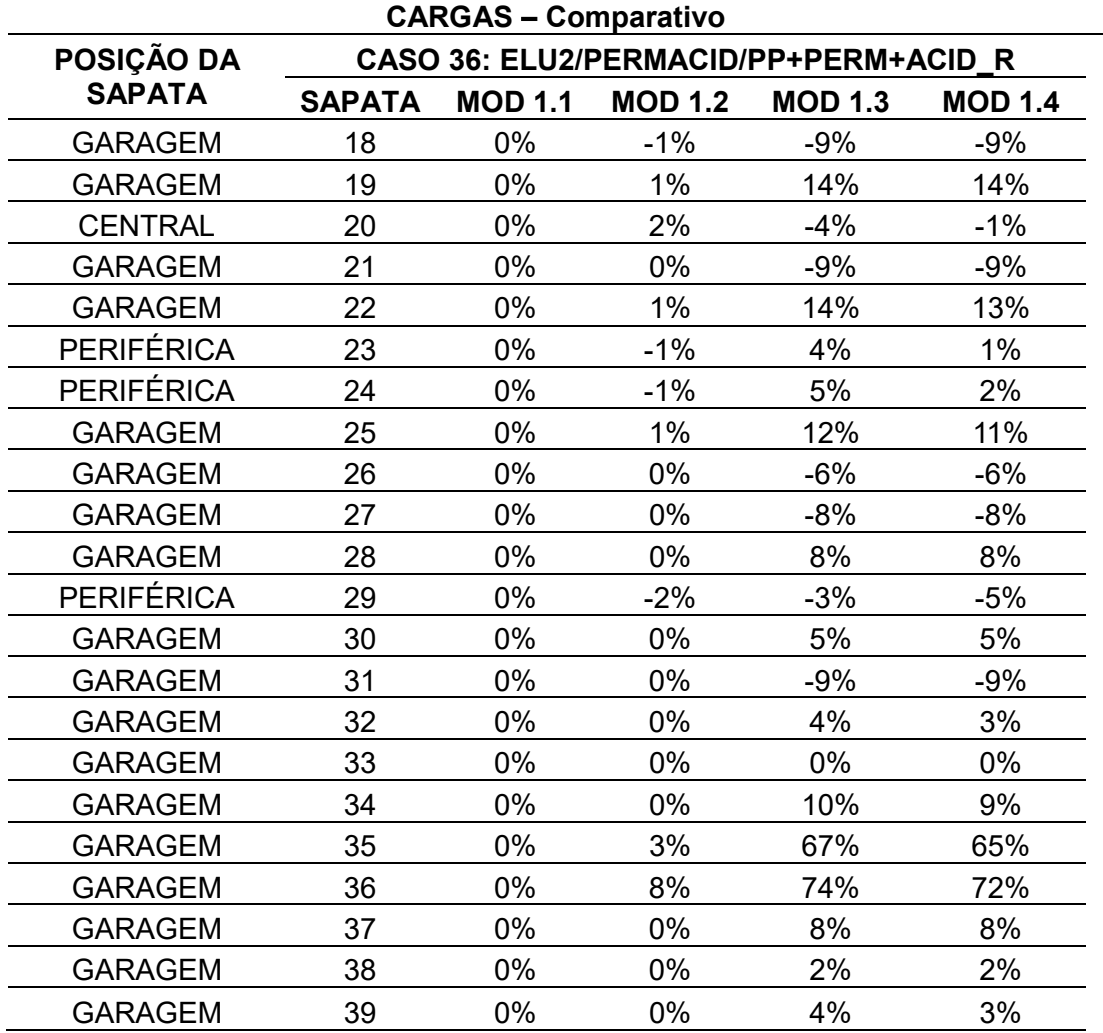

A tabela comparativa para o caso 36 mostra que a maior variação para o modelo 1.2 aconteceu para a sapata de garagem, com aumento de 8%. As demais tiveram variações mínimas de -1% e a sapata central sofreu um aumento de carga de 2%.

Já o modelo 1.3 obteve valores mais expressivos. A maior variação acontece para as mesmas sapatas que o modelo 1.2, mas com valores máximos de 74%. As sapatas de periferia variaram de -3% até 5% e a sapata central diminuiu em 4% o valor da carga.

 Por sua vez, modelo 1.4 seguiu a lógica do modelo 1.3, mas com valores menores: as sapatas de garagem variaram no máximo 72%, as periféricas de -5% a 6% e a central -1%.

Assim, a Tabela 22 mostra as cargas na fundação para o caso 39. Todos os valores estão em kN.

![](_page_87_Picture_380.jpeg)

Tabela 22 - Tabela de cargas nas fundações para modelos simétricos, Caso 39

![](_page_88_Picture_279.jpeg)

Tabela 22 - Tabela de cargas nas fundações para modelos simétricos, Caso 39 (conclusão)

O Caso 39 manteve a coerência nos resultados com o caso 36, ou seja, as sapatas de garagem apresentaram pequenas alterações quando utilizado apenas o EIncr, e maiores (sapatas 3, 4, 34 e 35) quando utilizado o ISE.

Todas as sapatas periféricas do modelo 1.2 sofreram diminuição no carregamento, e a central, aumento.

O uso do EIncr em conjunto com o ISE, modelo 1.4, apresentou valores menores nas sapatas central e periféricas.

A Tabela 23 mostra o comparativo em porcentagens das cargas da fundação em relação ao Modelo 1.1.

Tabela 23 - Tabela comparativa de cargas para modelos simétricos, Caso 39

(continua)

![](_page_88_Picture_280.jpeg)

Tabela 23 - Tabela comparativa de cargas para modelos simétricos, Caso 39 (conclusão)

![](_page_89_Picture_336.jpeg)

A tabela comparativa para o caso 39 mostra que a maior variação para o modelo 1.2 aconteceu para a sapata de garagem, com aumento de também 3%. As demais tiveram variações mínimas de -1%. A sapata central sofreu um aumento de carga de 6%.

Já o modelo 1.3 obteve valores mais expressivos. A maior variação acontece para as mesmas sapatas que o modelo 1.2, mas com valores máximos de também 67%. As sapatas de periferia variaram de -3% até 8%. A sapata central diminuiu em -1% o valor da carga.

O modelo 1.4 seguiu a lógica do modelo 1.3, mas com valores menores: as sapatas de garagem variaram no máximo 65%, as periféricas de -5% a 8% e a central 2%.

Assim, a Tabela 24 mostra as cargas na fundação para o caso 40. Todos os valores estão em kN.

![](_page_90_Picture_295.jpeg)

Tabela 24 - Tabela de cargas nas fundações para modelos simétricos, Caso 40

![](_page_91_Picture_294.jpeg)

Tabela 24 - Tabela de cargas nas fundações para modelos simétricos, Caso 40 (conclusão)

O Caso 40 manteve a coerência nos resultados com os casos 36 e 39, ou seja, as sapatas de garagem apresentaram pequenas alterações quando utilizado apenas o EIncr, e maiores (sapatas 3, 4, 34 e 35) quando utilizado o ISE. A sapata central diminui a carga quando utilizado o ISE e aumenta com o EIncr.

O uso do EIncr em conjunto com o ISE, modelo 1.4, apresentou uma redistribuição menor quando comparado ao modelo 1.3, ou seja, o modelo apresentou valores menores nas sapatas de periferia e maior na sapata central.

A Tabela 25 mostra o comparativo em porcentagens das cargas da fundação em relação ao Modelo 1.1.

Tabela 25 - Tabela comparativa de cargas para modelos simétricos, Caso 40

(continua)

![](_page_91_Picture_295.jpeg)

Tabela 25 - Tabela comparativa de cargas para modelos simétricos, Caso 40 (conclusão)

![](_page_92_Picture_400.jpeg)

A tabela comparativa para o caso 40, como já citado, seguiu coerente aos outros casos, incluindo os valores comparativos em porcentagens.

Ela mostra que a maior variação para o modelo 1.2 aconteceu para a sapata de garagem, com aumento de também 3%. As demais tiveram variações mínimas de - 1% e a sapata central sofreu um aumento de carga de 2%.

Já o modelo 1.3 obteve valores mais expressivos. A maior variação acontece para as mesmas sapatas que o modelo 1.2, mas com valores máximos de também 67%. As sapatas de periferia variaram de -3% até 7% e a sapata central diminuiu em 4% o valor da carga.

O modelo 1.4 seguiu a lógica do modelo 1.3, mas com valores menores: as sapatas de garagem variaram no máximo 65%, as periféricas de -5% a 9% e a central -1%.

A análise dos recalques seguiu a mesma lógica das cargas. Foram avaliados apenas os modelos com ISE, uma vez que os modelos 1.1 e 1.2 estão com apoios indeslocáveis.

Assim, a Tabela 26 mostra os recalques na fundação para o caso 36, sendo que todos os valores estão em cm.

![](_page_93_Picture_172.jpeg)

Tabela 26 – Tabela de recalques Caso 36, modelos simétricos

(continua)

Tabela 26 – Tabela de recalques Caso 36, modelos simétricos

(conclusão)

![](_page_94_Picture_216.jpeg)

Nos valores encontrados para o Caso 36, a maioria dos valores encontrados foram semelhantes para as sapatas de garagem. Todas as sapatas de periferia sofreram alterações em seus valores: sapatas 11, 12 e 13 aumentaram seus deslocamentos com o uso do EIncr, e as sapatas 23, 24 e 29 diminuíram, assim como a sapata central.

O maior recalque encontrado foi na sapata central com 2,77cm de deslocamento. As sapatas de periferia apresentaram valores menores, porém nessa ordem de grandeza. Quanto às de garagem, nenhuma delas chegou a 1,00cm.

A Tabela 27 mostra o resultado comparativo dos recalques entre os modelos, para o CASO 36.

![](_page_95_Picture_275.jpeg)

Tabela 27 - Tabela de comparativo de recalques Caso 36, modelos simétricos

(continua)

![](_page_96_Picture_254.jpeg)

Tabela 27 - Tabela de comparativo de recalques Caso 36, modelos simétricos

(conclusão)

Para as sapatas de garagem, a maior alteração em valor percentual foi de 6%. Já as sapatas periféricas variaram de -2% até 5%. Para a central, ocorreu uma alteração de 3% em seu valor.

Assim, a Tabela 28 mostra os recalques na fundação para o caso 39, sendo que todos os valores estão em cm.

![](_page_96_Picture_255.jpeg)

Tabela 28 - Tabela de recalques Caso 39, modelos simétricos

![](_page_97_Picture_187.jpeg)

(conclusão)

![](_page_97_Picture_188.jpeg)

Nos valores encontrados para o Caso 39, a maioria dos valores encontrados foram semelhantes para as sapatas de garagem. Todas as sapatas de periferia sofreram alterações em seus valores: sapatas 11, 12 e 13 aumentaram seus deslocamentos com o uso do EIncr, e as sapatas 23, 24 e 29 diminuíram.

O maior recalque encontrado foi na sapata central com 2,78cm de deslocamento. As sapatas de periferia apresentaram valores menores, porém nessa ordem de grandeza. Quanto às de garagem, nenhuma delas chegou a 1,00cm.

A Tabela 29 mostra o resultado comparativo dos recalques entre os modelos, para o CASO 39.

|                   |                | <b>RECALQUES - Comparativo</b>        |                   |
|-------------------|----------------|---------------------------------------|-------------------|
| POSIÇÃO DA        |                | <b>CASO 39:</b>                       |                   |
| <b>SAPATA</b>     |                | ELU2/ACIDCOMB/PP+PERM+ACID R+0.6VENT3 |                   |
|                   | <b>SAPATA</b>  | <b>MODELO 1.3</b>                     | <b>MODELO 1.4</b> |
| <b>GARAGEM</b>    | 1              | 0%                                    | 0%                |
| <b>GARAGEM</b>    | $\overline{2}$ | 0%                                    | $0\%$             |
| <b>GARAGEM</b>    | $\overline{3}$ | $\overline{0\%}$                      | 2%                |
| <b>GARAGEM</b>    | 4              | 0%                                    | 5%                |
| <b>GARAGEM</b>    | 5              | 0%                                    | 4%                |
| <b>GARAGEM</b>    | 6              | 0%                                    | 0%                |
| <b>GARAGEM</b>    | $\overline{7}$ | 0%                                    | 6%                |
| <b>GARAGEM</b>    | 8              | 0%                                    | 0%                |
| <b>GARAGEM</b>    | 9              | 0%                                    | 0%                |
| <b>GARAGEM</b>    | 10             | 0%                                    | 0%                |
| PERIFÉRICA        | 11             | 0%                                    | $1\%$             |
| <b>PERIFÉRICA</b> | 12             | 0%                                    | 5%                |
| <b>PERIFÉRICA</b> | 13             | 0%                                    | 1%                |
| <b>GARAGEM</b>    | 14             | 0%                                    | 0%                |
| <b>GARAGEM</b>    | 15             | 0%                                    | 0%                |
| <b>GARAGEM</b>    | 16             | 0%                                    | 1%                |
| <b>GARAGEM</b>    | 17             | 0%                                    | 0%                |
| <b>GARAGEM</b>    | 18             | 0%                                    | 0%                |
| <b>GARAGEM</b>    | 19             | 0%                                    | 1%                |
| <b>CENTRAL</b>    | 20             | 0%                                    | 3%                |
| <b>GARAGEM</b>    | 21             | $0\%$                                 | 0%                |
| <b>GARAGEM</b>    | 22             | 0%                                    | 1%                |
| <b>PERIFÉRICA</b> | 23             | 0%                                    | $-2%$             |
| <b>PERIFÉRICA</b> | 24             | 0%                                    | $-2%$             |
| <b>GARAGEM</b>    | 25             | 0%                                    | 0%                |
|                   |                |                                       |                   |
| <b>GARAGEM</b>    | 26             | 0%                                    | 0%                |
| <b>GARAGEM</b>    | 27             | 0%                                    | 0%                |
| <b>GARAGEM</b>    | 28             | 0%                                    | 0%                |
| <b>PERIFÉRICA</b> | 29             | 0%                                    | $-2%$             |
| <b>GARAGEM</b>    | 30             | 0%                                    | 0%                |
| <b>GARAGEM</b>    | 31             | 0%                                    | 0%                |
| <b>GARAGEM</b>    | 32             | 0%                                    | 0%                |
| <b>GARAGEM</b>    | 33             | 0%                                    | 0%                |
| <b>GARAGEM</b>    | 34             | 0%                                    | 0%                |
| <b>GARAGEM</b>    | 35             | 0%                                    | 1%                |
| <b>GARAGEM</b>    | 36             | 0%                                    | 0%                |
| <b>GARAGEM</b>    | 37             | 0%                                    | 0%                |
| <b>GARAGEM</b>    | 38             | 0%                                    | 0%                |
| <b>GARAGEM</b>    | 39             | 0%                                    | 0%                |

Tabela 29 - Tabela de comparativo de recalques Caso 39, modelos simétricos

Para as sapatas de garagem, a maior alteração em valor percentual foi de 5%. Já as sapatas periféricas variaram de -2% até 5%. Para a central, ocorreu uma alteração de 3% em seu valor.

Assim, a Tabela 30 mostra os recalques na fundação para o caso 40, sendo que todos os valores estão em cm.

![](_page_99_Picture_229.jpeg)

Tabela 30 - Tabela de recalques Caso 40, modelos simétricos

(continua)

![](_page_100_Picture_135.jpeg)

Tabela 30 - Tabela de recalques Caso 40, modelos simétricos

No Caso 40, assim como nos casos 36 e 39, a maioria dos valores encontrados foram semelhantes para as sapatas de garagem. Todas as sapatas de periferia sofreram alterações em seus valores: sapatas 11, 12 e 13 aumentaram seus deslocamentos com o uso do EIncr, e as sapatas 23, 24 e 29 diminuíram.

O maior recalque encontrado foi na sapata central com 2,77cm de deslocamento. As sapatas de periferia apresentaram valores menores, porém nessa ordem de grandeza. Quanto às de garagem, nenhuma delas chegou a 1,00cm.

A Tabela 31 mostra o resultado comparativo dos recalques entre os modelos, para o CASO 40.

|                               |                | <b>RECALQUES - Comparativo</b>        |                   |  |
|-------------------------------|----------------|---------------------------------------|-------------------|--|
| <b>CASO 40:</b><br>POSIÇÃO DA |                |                                       |                   |  |
| <b>SAPATA</b>                 |                | ELU2/ACIDCOMB/PP+PERM+ACID R+0.6VENT4 |                   |  |
|                               | <b>SAPATA</b>  | <b>MODELO 1.3</b>                     | <b>MODELO 1.4</b> |  |
| <b>GARAGEM</b>                | 1              | 0%                                    | 0%                |  |
| <b>GARAGEM</b>                | $\overline{2}$ | 0%                                    | 0%                |  |
| <b>GARAGEM</b>                | 3              | 0%                                    | 2%                |  |
| <b>GARAGEM</b>                | 4              | 0%                                    | 5%                |  |
| <b>GARAGEM</b>                | 5              | 0%                                    | 4%                |  |
| <b>GARAGEM</b>                | 6              | 0%                                    | 2%                |  |
| <b>GARAGEM</b>                | 7              | 0%                                    | 0%                |  |
| <b>GARAGEM</b>                | 8              | 0%                                    | 0%                |  |
| <b>GARAGEM</b>                | 9              | 0%                                    | $-2%$             |  |
| <b>GARAGEM</b>                | 10             | 0%                                    | 1%                |  |
| <b>PERIFÉRICA</b>             | 11             | 0%                                    | 1%                |  |
| <b>PERIFÉRICA</b>             | 12             | 0%                                    | 5%                |  |
| <b>PERIFÉRICA</b>             | 13             | 0%                                    | 2%                |  |
| <b>GARAGEM</b>                | 14             | 0%                                    | 1%                |  |
| <b>GARAGEM</b>                | 15             | 0%                                    | 0%                |  |
| <b>GARAGEM</b>                | 16             | 0%                                    | 0%                |  |
| <b>GARAGEM</b>                | 17             | 0%                                    | 0%                |  |
| <b>GARAGEM</b>                | 18             | 0%                                    | $-2%$             |  |
| <b>GARAGEM</b>                | 19             | 0%                                    | 1%                |  |
| <b>CENTRAL</b>                | 20             | 0%                                    | 2%                |  |
| <b>GARAGEM</b>                | 21             | 0%                                    | 0%                |  |
| <b>GARAGEM</b>                | 22             | 0%                                    | 0%                |  |
| <b>PERIFÉRICA</b>             | 23             | 0%                                    | $-2%$             |  |
| <b>PERIFÉRICA</b>             | 24             | 0%                                    | $-2%$             |  |
| <b>GARAGEM</b>                | 25             | 0%                                    | 0%                |  |
| <b>GARAGEM</b>                | 26             | 0%                                    | 0%                |  |
| <b>GARAGEM</b>                | 27             | 0%                                    | 0%                |  |
| <b>GARAGEM</b>                | 28             | 0%                                    | 0%                |  |
| PERIFÉRICA                    | 29             | 0%                                    | $-2%$             |  |
| <b>GARAGEM</b>                | 30             | 0%                                    | 0%                |  |
| <b>GARAGEM</b>                | 31             | 0%                                    | 0%                |  |
| <b>GARAGEM</b>                | 32             | 0%                                    | 0%                |  |
| <b>GARAGEM</b>                | 33             | 0%                                    | 0%                |  |
| <b>GARAGEM</b>                | 34             | 0%                                    | 0%                |  |
| <b>GARAGEM</b>                | 35             | 0%                                    | 0%                |  |
| <b>GARAGEM</b>                | 36             | 0%                                    | 0%                |  |
| GARAGEM                       | 37             | 0%                                    | 0%                |  |
| <b>GARAGEM</b>                | 38             | 0%                                    | 0%                |  |
| <b>GARAGEM</b>                | 39             | 0%                                    | 0%                |  |

Tabela 31 - Tabela de comparativo de recalques Caso 40, modelos simétricos

Para as sapatas de garagem, a maior alteração em valor percentual foi de 5%. Já as sapatas periféricas variaram de -2% até 5%. Para a central, ocorreu uma alteração de 2% em seu valor.

Para a análise do parâmetro FAVt, foram escolhidas os 04 (quatro) combinações, para os principais casos de vento. Com isso, as mesmas combinações foram avaliadas nos demais modelos e comparadas com os valores de  $\gamma$ z para os respectivos casos de vento. A Tabela 32 mostra quais as combinações foram avaliadas.

Tabela 32 - Tabela das combinações avaliadas para o parâmetro FAVt

| <b>CASO</b> | <b>COMBINAÇÃO</b>                     |
|-------------|---------------------------------------|
| 37          | ELU2/ACIDCOMB/PP+PERM+ACID R+0.6VENT1 |
| 38          | ELU2/ACIDCOMB/PP+PERM+ACID R+0.6VENT2 |
| 39          | ELU2/ACIDCOMB/PP+PERM+ACID R+0.6VENT3 |
| 40          | ELU2/ACIDCOMB/PP+PERM+ACID R+0.6VENT4 |

Onde:

- ACIDCOMB Todas as acidentais combinadas;
- ACID R Cargas acidentais: Reduzidas;
- ELU2 Verificações de estado limite último Pilares e fundações;
- PP Peso próprio;
- PERM Cargas permanentes;
- VENT1 Vento 90°;
- VENT2 Vento 270°;
- VENT3 Vento 0°;
- VENT4 Vento 180°.

A Tabela 33 mostra o levantamento do parâmetro FAVt para os modelos simétricos.

| Parâmetro de estabilidade FAVt para combinações de ELU - pilares e |                   |       |                   |       |                   |       |                   |       |
|--------------------------------------------------------------------|-------------------|-------|-------------------|-------|-------------------|-------|-------------------|-------|
| fundações                                                          |                   |       |                   |       |                   |       |                   |       |
| <b>VENTO</b>                                                       | <b>MODELO 1.1</b> |       | <b>MODELO 1.2</b> |       | <b>MODELO 1.3</b> |       | <b>MODELO 1.4</b> |       |
|                                                                    | <b>FAVt</b>       | Yz    | <b>FAVt</b>       | Yz    | <b>FAVt</b>       | Υz    | <b>FAVt</b>       | Yz    |
| $90^{\circ}$                                                       | 1,093             | 1,150 | 1,093             | 1,151 | 1,305             | 1,305 | 1,311             | 1,311 |
| $270^\circ$                                                        | 1,103             | 1,150 | 1,099             | 1,151 | 1,354             | 1,305 | 1,317             | 1,311 |
| $0^{\circ}$                                                        | 1,000             | 1,090 | 1,000             | 1,090 | 1,306             | 1,306 | 1,306             | 1,306 |
| $180^\circ$                                                        | 1,000             | 1,090 | 1,000             | 1,090 | 1,380             | 1,306 | 1,321             | 1,306 |

Tabela 33 - Tabela comparativa dos valores do parâmetro FAVt

Os valores de FAVt encontrados demonstraram maior sensibilidade quando comparados ao  $\gamma$ <sub>z</sub>, conforme era esperado. Ou seja, apresentam mais variações que o parâmetro tradicional. Apesar dos modelos analisados apresentarem simetria, ocorreram diferenças entre os casos de vento para todos os modelos. Todos os valores de FAVt, sem ISE, foram menores que os encontrados no parâmetro de instabilidade  $\gamma$ z. Já os modelos com ISE, apresentaram valores iguais ou maiores.

### **4.2.2. Resultados Modelos Não-simétricos**

A Tabela 34 mostra o levantamento de  $\gamma$ z para os modelos não-simétricos.

| $\gamma$ z – Modelos não-simétricos |       |                                         |       |       |  |  |
|-------------------------------------|-------|-----------------------------------------|-------|-------|--|--|
| <b>CASO DE</b><br><b>VENTO</b>      |       | MODELO2.1 MODELO2.2 MODELO2.3 MODELO2.4 |       |       |  |  |
| $90^{\circ}$                        | 1,162 | 1,162                                   | 1,323 | 1,327 |  |  |
| $270^\circ$                         | 1,162 | 1,162                                   | 1,323 | 1,327 |  |  |
| 0°                                  | 1,098 | 1,098                                   | 1,314 | 1,315 |  |  |
| $180^\circ$                         | 1,098 | 1,098                                   | 1,314 | 1,315 |  |  |
| $45^{\circ}$                        | 1,129 | 1,129                                   | 1,317 | 1,319 |  |  |
| $135^\circ$                         | 1,129 | 1,129                                   | 1,320 | 1,323 |  |  |
| $225^\circ$                         | 1,129 | 1,129                                   | 1,317 | 1,319 |  |  |
| $315^\circ$                         | 1,129 | 1,129                                   | 1,320 | 1,323 |  |  |

Tabela 34 – Tabela comparativa dos valores de  $\gamma$ z para os modelos não-simétricos

A Tabela 34 mostra que ocorreram variações para todos os modelos analisados, assim como os modelos simétricos. O uso apenas do EIncr gerou nenhuma alteração no parâmetro. O modelo com maior alteração, e em todos os casos de vento, foi aquele que considerou o ISE e EIncr. Todos os casos que utilizaram o ISE superaram o limite determinado por norma de 1,3, o que não aconteceu quando a ferramenta não foi utilizada, confirmando, assim, a importância da mesma. O maior valor aconteceu para os casos de vento de 90° e 270°.

A introdução de uma assimetria na edificação deixou o parâmetro  $\gamma$ z um pouco mais sensível ao EIncr e ao ISE se observado os resultados da Tabela 34 com a Tabela 10. A situação mais relevante aconteceu para os casos de vento 90° e 270°, para todos os modelos.

Para a situação mais crítica aconteceu um aumento de 1,4% da estrutura assimétrica para a estrutura simétrica, para o caso de vento 90°no Modelo 2.3.

A Tabela 35 apresenta a diferença percentual dos valores encontrados na Tabela 40.

![](_page_104_Picture_149.jpeg)

Tabela 35- Tabela comparativa dos valores de  $\gamma$ z, em porcentagem, dos modelos não-simétricos

Os valores do comparativo dos modelos mostraram que as maiores alterações aconteceram nos modelos com ISE para os casos de vento 0° e 180°, com aumento de 19,76%. O modelo 2.2 não apresentou nenhuma diferença quando comparado ao modelo 2.1, portanto não teve aumento percentual. Todos os modelos com ISE apresentaram variações entre 10 e 20%.

A Tabela 36 mostra o levantamento de α para os modelos não-simétricos.

| $\alpha$ – Modelos não-simétricos |       |       |                                         |  |  |  |
|-----------------------------------|-------|-------|-----------------------------------------|--|--|--|
|                                   |       |       |                                         |  |  |  |
| 1,014                             | 1,015 | 1,303 | 1,310                                   |  |  |  |
| 1,014                             | 1,015 | 1,303 | 1,310                                   |  |  |  |
| 0,752                             | 0,752 | 1,264 | 1,266                                   |  |  |  |
| 0,752                             | 0,752 | 1,264 | 1,266                                   |  |  |  |
| 0,892                             | 0,892 | 1,258 | 1,285                                   |  |  |  |
| 0,893                             | 0,894 | 1,285 | 1,292                                   |  |  |  |
| 0,892                             | 0,892 | 1,282 | 1,285                                   |  |  |  |
| 0,893                             | 0,894 | 1,285 | 1,292                                   |  |  |  |
|                                   |       |       | MODELO2.1 MODELO2.2 MODELO2.3 MODELO2.4 |  |  |  |

Tabela 36 - Tabela comparativa dos valores de α para os modelos não-simétricos

O comparativo mostra que os valores de α seguem as alterações encontradas no parâmetro yz, conforme era esperado. Diferentemente do parâmetro anterior, para o modelo 2.2, o parâmetro α apresentou alterações para alguns casos de vento. As maiores alterações foram nos modelos com ISE (modelo 1.3 e 1.4). Já uso do EIncr gerou alterações em todos os modelos. Em concordância com o  $\gamma z$ , o modelo 2.4 apresentou os maiores valores.

A introdução de uma assimetria na edificação deixou o parâmetro α um pouco mais sensível ao EncrI e ao ISE se observado os resultados da Tabela 36com a Tabela 12. A situação mais relevante aconteceu para os casos de vento 90° e 270°, para todos os modelos.

Para a situação mais crítica aconteceu um aumento de 2,6% da estrutura assimétrica para a estrutura simétrica, para o caso de vento 90°nos Modelo 2.1 e 2.2.

A Tabela 37 apresenta uma análise comparativa percentual para os valores de  $\alpha$ .

| $\alpha$ – COMPARATIVO – Modelos não-simétricos |       |                                         |        |        |  |  |
|-------------------------------------------------|-------|-----------------------------------------|--------|--------|--|--|
| <b>CASO DE</b><br><b>VENTO</b>                  |       | MODELO2.1 MODELO2.2 MODELO2.3 MODELO2.4 |        |        |  |  |
| $90^{\circ}$                                    | 0,00% | 0,10%                                   | 28,50% | 29,19% |  |  |
| $270^\circ$                                     | 0,00% | 0,10%                                   | 28,50% | 29,19% |  |  |
| $0^{\circ}$                                     | 0,00% | 0,00%                                   | 68,09% | 68,35% |  |  |
| $180^\circ$                                     | 0,00% | 0,00%                                   | 68,09% | 68,35% |  |  |
| $45^{\circ}$                                    | 0,00% | 0,00%                                   | 41,05% | 44,06% |  |  |
| $135^\circ$                                     | 0,00% | 0,11%                                   | 43,90% | 44,68% |  |  |
| $225^\circ$                                     | 0,00% | 0,00%                                   | 43,72% | 44,06% |  |  |
| $315^\circ$                                     | 0.00% | 0.11%                                   | 43,90% | 44,68% |  |  |

Tabela 37 - Tabela comparativa dos valores de α, em porcentagem, dos modelos não-simétricos

O comparativo mostra a variação em porcentagem para os valores de α. Os modelos com ISE mantiveram a coerência e foram os modelos com maiores valores, variando entre 28,50% e 68,35%. A maior variação aconteceu no modelo 2.4, mas não em seu maior valor.

A Tabela 38 mostra o levantamento de deslocamentos máximos absolutos para os modelos não-simétricos.

Tabela 38 - Tabela comparativa dos valores de deslocamentos horizontais máximos absolutos para os modelos não-simétricos

![](_page_106_Picture_207.jpeg)

Conforme explicado anteriormente, o limite imposto pela norma é de 4,02cm.

Como pode ser observado, os deslocamentos horizontais máximos estão de acordo com os parâmetros  $γ<sub>z</sub>$ e α. O modelo 2.2 apresenta alteração quando comparado com o modelo 2.1, assim como o parâmetro α. Os modelos 2.3 e 2.4, que utilizam o ISE, tiveram os maiores valores, com o deslocamento máximo de 4,30cm, isto é, em alguns casos, os deslocamentos foram superiores ao valor imposto pela norma. O modelo 2.4 apresentou os maiores valores para todos os casos de vento. A Tabela 45 apresenta o estudo percentual para os deslocamentos máximos horizontais.

A introdução de uma assimetria na edificação deixou os deslocamentos horizontais máximos um pouco mais sensíveis ao EIncr e ao ISE; observados os resultados da Tabela 14 com a Tabela 38, notou-se que as variações ocorreram diferente dos parâmetros anteriores. Todos os casos de vento geraram alterações maiores que os casos 90° e 270°.

Para a situação mais crítica aconteceu um aumento de 38% da estrutura assimétrica para a estrutura simétrica, para os casos de vento 0° e 180°nos Modelo 2.1 e 2.2.

A Tabela 39 mostra o comparativo de deslocamentos máximos absolutos para os modelos não-simétricos.

![](_page_107_Picture_161.jpeg)

Tabela 39 – Tabela comparativa dos deslocamentos horizontais máximos absolutos, em porcentagem, dos modelos não-simétricos

O comparativo dos deslocamentos máximos nos modelos mostrou que os deslocamentos seguem a mesma coerência do  $\gamma$ z e α, porém não a mesma proporção, assim como no modelo simétrico. Os modelos que usaram o ISE mais que dobraram
o valor, para alguns casos de vento. A maior variação aconteceu para os casos de vento 0° e 180° e foi de 134,06%.

A Tabela 40 mostra os quantitativos de materiais para os modelos simétricos. A quantidade de aço foi gerada automaticamente pelo programa, sem edições posteriores.

Tabela 40 - Tabela comparativa do consumo de materiais, Modelos não-simétricos

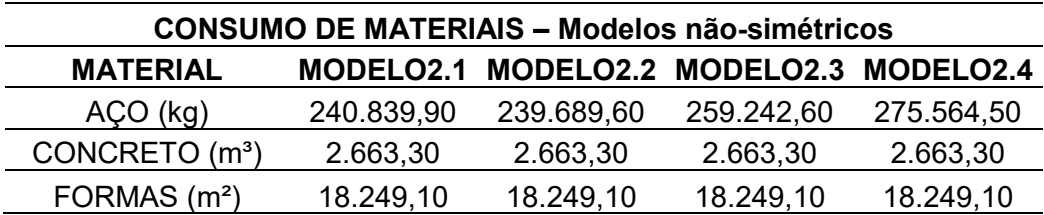

Todos os modelos sofreram alguma alteração no quantitativo de aço. O modelo 2.2 apresentou um ligeiro decréscimo no valor. Os modelos com ISE apresentaram alterações mais relevantes. Nessa mesma lógica, o Modelo 2.4 apresenta o maior quantitativo de aço entre todos os modelos não-simétricos.

Tabela 41 – Tabela comparativa do consumo de materiais, em porcentagem, dos modelos não-simétricos

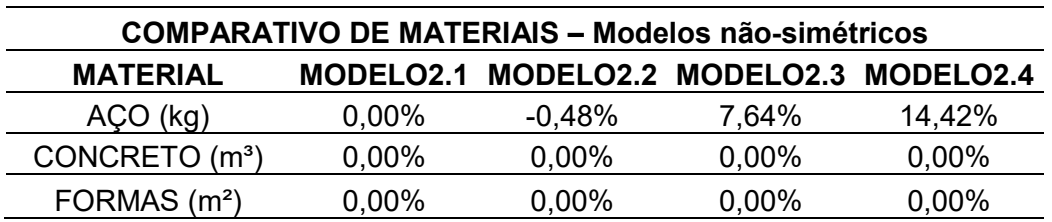

No comparativo dos quantitativos, a maior variação de aço foi no modelo 2.4, conforme já discutido e esperado, no importe de 14,42%. As alterações nos modelos 1.2 foram menores que 0,5%, portanto não relevantes no cenário geral.

As combinações e as classificações das sapatas seguem a mesma lógica que os modelos simétricos.

Assim, a Tabela 42 mostra as cargas na fundação para o caso 36, nos modelos nãosimétricos, sendo que todos os valores estão em kN.

| <b>CARGAS (kN)</b> |                                       |                |                |                |                |  |
|--------------------|---------------------------------------|----------------|----------------|----------------|----------------|--|
| POSIÇÃO DA         | CASO 36: ELU2/PERMACID/PP+PERM+ACID R |                |                |                |                |  |
| <b>SAPATA</b>      | <b>SAPATA</b>                         | <b>MOD 2.1</b> | <b>MOD 2.2</b> | <b>MOD 2.3</b> | <b>MOD 2.4</b> |  |
| <b>GARAGEM</b>     | 1                                     | 113            | 113            | 117            | 115            |  |
| <b>GARAGEM</b>     | $\overline{2}$                        | 235            | 235            | 236<br>235     |                |  |
| <b>GARAGEM</b>     | $\overline{3}$                        | 284            | 284            | 305            | 307            |  |
| <b>GARAGEM</b>     | 4                                     | 185            | 189            | 291            | 297            |  |
| <b>GARAGEM</b>     | 5                                     | 186            | 190            | 290            | 296            |  |
| <b>GARAGEM</b>     | 6                                     | 280            | 280            | 298            | 301            |  |
| <b>GARAGEM</b>     | $\overline{7}$                        | 247            | 248            | 250            | 249            |  |
| <b>GARAGEM</b>     | 8                                     | 121            | 121            | 119            | 118            |  |
| <b>GARAGEM</b>     | 9                                     | 225            | 225            | 208            | 207            |  |
| <b>GARAGEM</b>     | 10                                    | 550            | 551            | 586            | 587            |  |
| <b>PERIFÉRICA</b>  | 11                                    | 6678           | 6580           | 6845           | 6995           |  |
| <b>PERIFÉRICA</b>  | 12                                    | 13989          | 13805          | 13316          | 14291          |  |
| <b>PERIFÉRICA</b>  | 13                                    | 6796           | 6732           | 6972           | 7109           |  |
| <b>GARAGEM</b>     | 14                                    | 405            | 406            | 426            | 426            |  |
| <b>GARAGEM</b>     | 15                                    | 162            | 161            | 150            | 148            |  |
| <b>GARAGEM</b>     | 16                                    | 431            | 435            | 508            | 506            |  |
| <b>GARAGEM</b>     | 17                                    | 185            | 185            | 174            | 175            |  |
| <b>GARAGEM</b>     | 18                                    | 262            | 260            | 239            | 238            |  |
| <b>GARAGEM</b>     | 19                                    | 602            | 607            | 691            | 690            |  |
| <b>CENTRAL</b>     | 20                                    | 30839          | 31693          | 30698          | 31277          |  |
| <b>GARAGEM</b>     | 21                                    | 266            | 265            | 238            | 238            |  |
| <b>GARAGEM</b>     | 22                                    | 611            | 617            | 711            | 706            |  |
| <b>PERIFÉRICA</b>  | 23                                    | 8180           | 7982           | 8488           | 8167           |  |
| <b>PERIFÉRICA</b>  | 24                                    | 8244           | 8100           | 8659           | 8333           |  |
| <b>GARAGEM</b>     | 25                                    | 562            | 568            | 639            | 637            |  |
| <b>GARAGEM</b>     | 26                                    | 231            | 230            | 212            | 212            |  |
| <b>GARAGEM</b>     | 27                                    | 225            | 224            | 201            | 202            |  |
| <b>GARAGEM</b>     | 28                                    | 544            | 548            | 600            | 595            |  |
| <b>PERIFÉRICA</b>  | 29                                    | 20651          | 20438          | 19370          | 19439          |  |
| <b>GARAGEM</b>     | 30                                    | 548            | 551            | 587            | 583            |  |
| <b>GARAGEM</b>     | 31                                    | 228            | 226            | 202            | 202            |  |
| <b>GARAGEM</b>     | 32                                    | 116            | 116            | 122            | 121            |  |
| <b>GARAGEM</b>     | 33                                    | 241            | 241            | 243            | 243            |  |
| <b>GARAGEM</b>     | 34                                    | 288            | 289            | 328            | 327            |  |
| GARAGEM            | 35                                    | 194            | 200            | 366            | 364            |  |
| <b>GARAGEM</b>     | 36                                    | 194            | 201            | 365            | 365            |  |
| <b>GARAGEM</b>     | 37                                    | 284            | 284            | 318            | 318            |  |
| <b>GARAGEM</b>     | 38                                    | 241            | 241            | 247            | 246            |  |
| <b>GARAGEM</b>     | 39                                    | 116            | 117            | 122            | 121            |  |

Tabela 42 - Tabela de cargas nas fundações para modelos não-simétricos, Caso 36

Os valores encontrados para os modelos não-simétricos convergem para aqueles encontrados nos modelos simétricos.

Para o Caso 36, as sapatas de garagem apresentaram pequenas alterações quando comparado o modelo 2.2 com o 2.1, já as sapatas periféricas e central apresentaram mudanças maiores, mostrando que o EIncr modifica os carregamentos. Todas as sapatas periféricas do modelo 2.2 sofreram diminuição no carregamento, e a central, aumento.

Já para o uso do ISE, em relação à redistribuição de esforços, quando comparado com o modelo 2.1, as sapatas de garagem sofreram alterações mais relevantes, as periféricas em sua maioria diminuíram o valor das cargas, assim como a central. As variações mais relevantes foram nas sapatas de garagem (sapatas 3, 4, 34 e 35), mostrando, assim, como a redistribuição dos esforços acontece.

O uso do EIncr em conjunto com o ISE, modelo 2.4, apresentou uma redistribuição menor quando comparado ao modelo 2.3, ou seja, o modelo apresentou valores menores nas sapatas de periferia e maior na sapata central.

A Tabela 43 mostra o comparativo em porcentagens das cargas da fundação em relação ao Modelo 2.1.

Tabela 43 - Tabela comparativa de cargas para modelos não-simétricos, Caso 36

(continua)

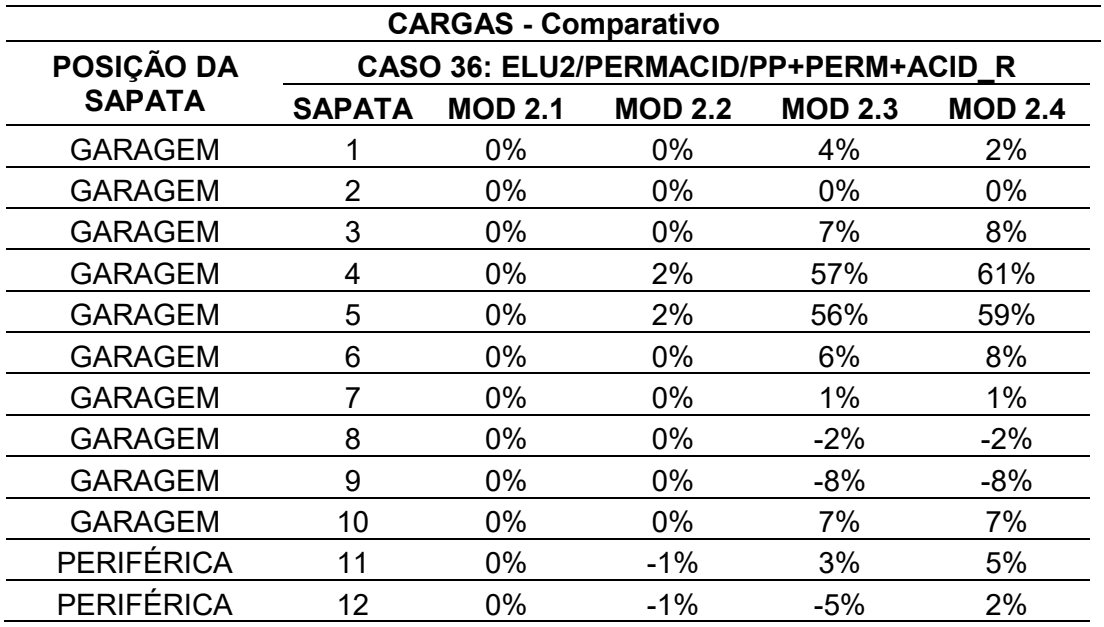

Tabela 43 - Tabela comparativa de cargas para modelos não-simétricos, Caso 36 (conclusão)

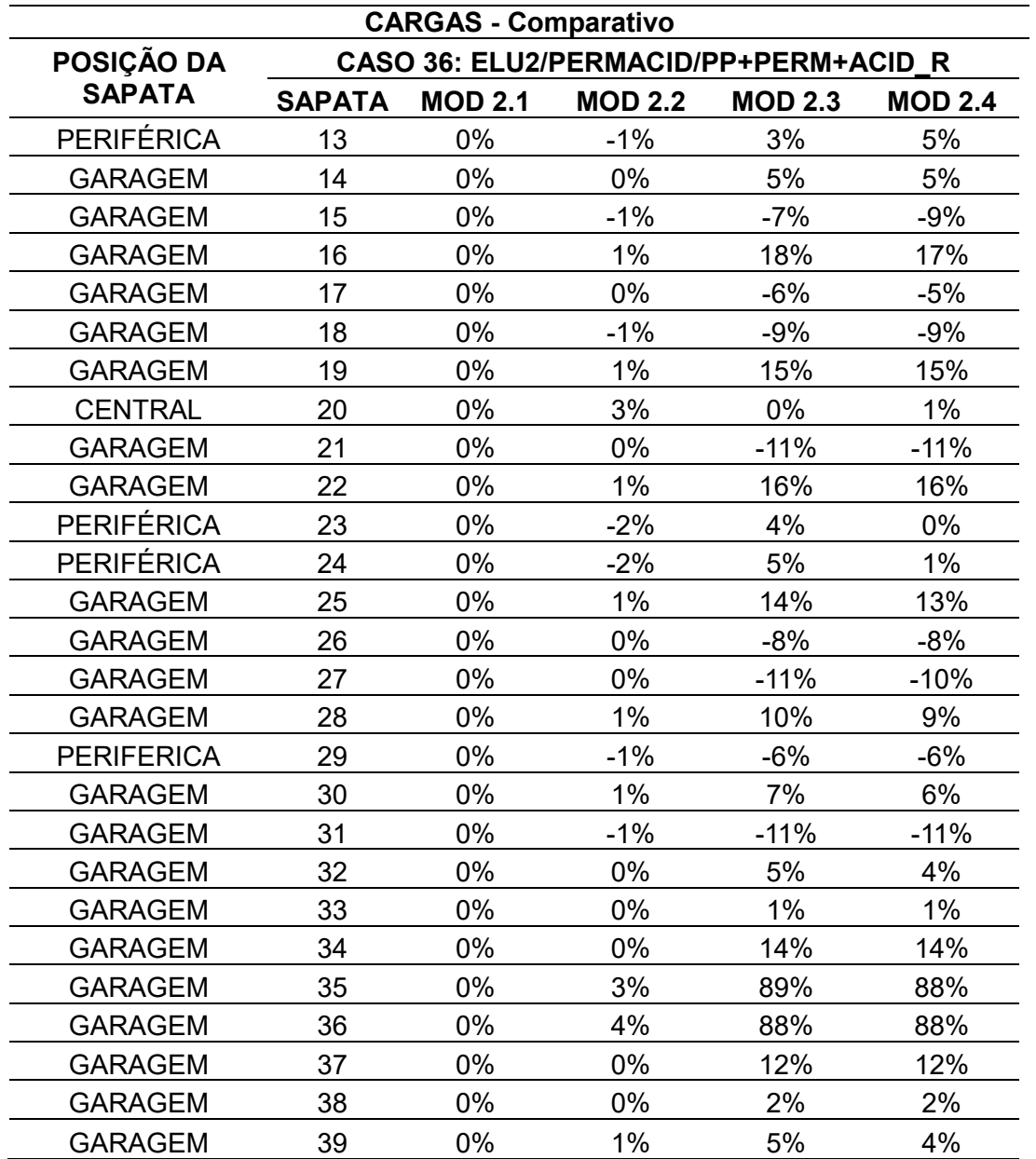

A tabela comparativa para o caso 36 mostra que a maior variação para o modelo 2.2 aconteceu para a sapata de garagem, com aumento de 4%. As demais tiveram variações mínimas de -1% e a sapata central sofreu um aumento de carga de 3%.

Já o modelo 2.3 obteve valores mais expressivos. A maior variação acontece para as mesmas sapatas que o modelo 2.2, mas com valores máximos de 89%. As sapatas de periferia variaram de -6% até 5%, já a sapata central não variou o valor da carga.

O modelo 2.4 seguiu a lógica do modelo 2.3, mas com valores menores: as sapatas de garagem variaram no máximo 88%, as periféricas de -6% a 5% e a central 1%.

Diferentemente do modelo simétrico, as sapatas 3, 4, 34 e 35 não apresentaram coerência na variação dos valores. As sapatas 34 e 35 apresentaram alterações maiores devido à assimetria da edificação.

Assim, a Tabela 44 mostra as cargas na fundação para o caso 39. Todos os valores estão em kN.

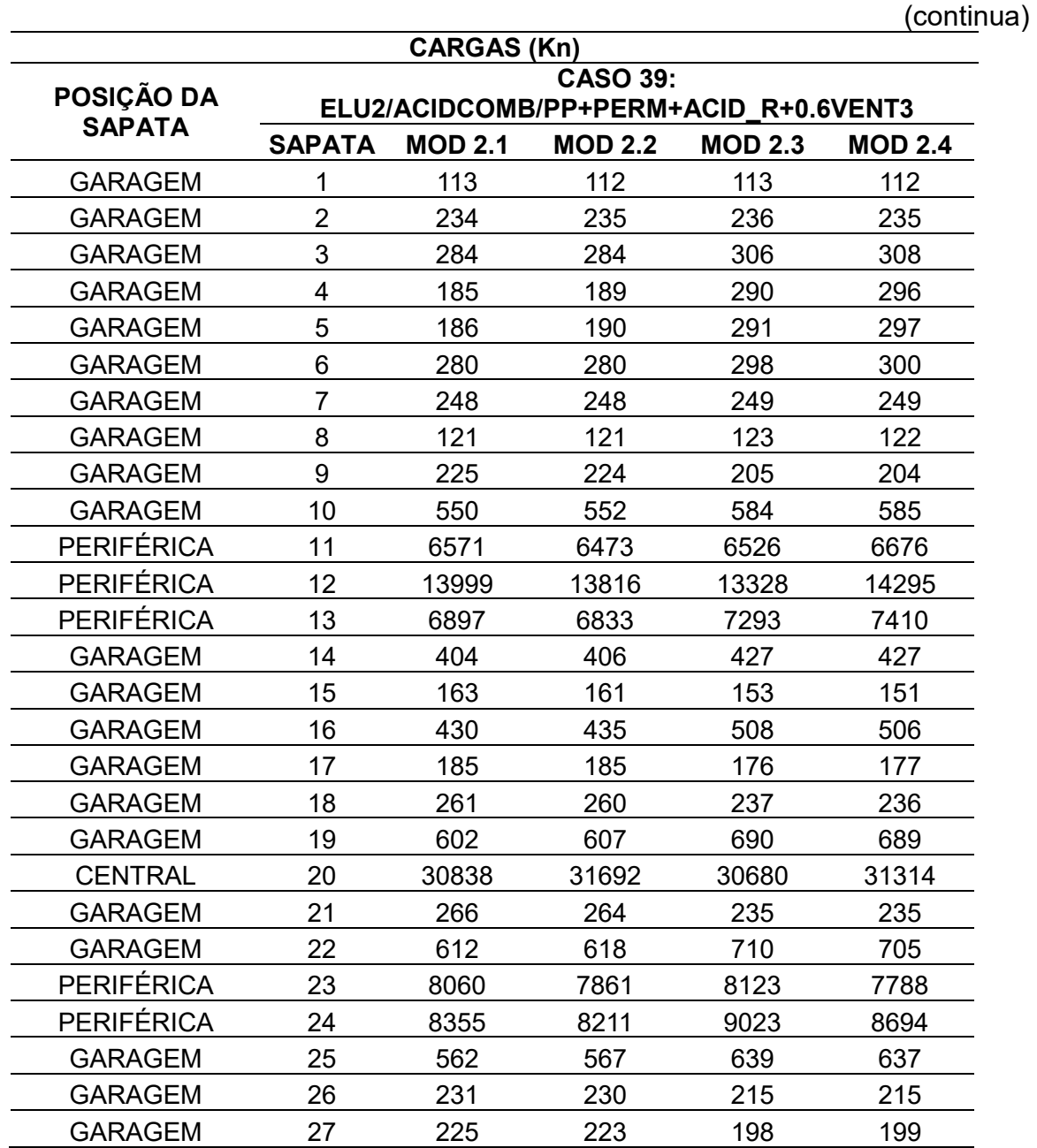

Tabela 44 - Tabela de cargas nas fundações para modelos não-simétricos, Caso 39

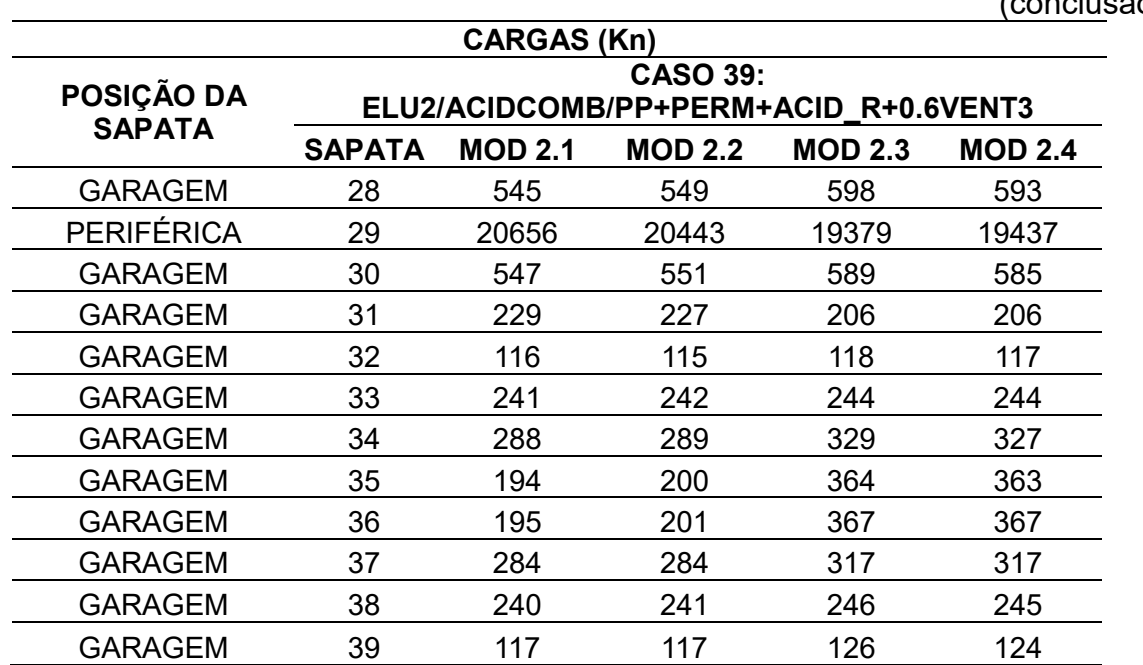

Tabela 44 - Tabela de cargas nas fundações para modelos não-simétricos, Caso 39 (conclusão)

O Caso 39 manteve a coerência nos resultados com o caso 36, ou seja, as sapatas de garagem apresentaram pequenas alterações quando utilizado apenas o EIncr e maiores (sapatas 3, 4, 34 e 35) quando utilizado o ISE.

Todas as sapatas periféricas do modelo 2.2 sofreram diminuição no carregamento, e a central, aumento.

O uso do EIncr em conjunto com o ISE, modelo 2.4, apresentou uma redistribuição menor quando comparado ao modelo 2.3, ou seja, o modelo apresentou valores menores nas sapatas de periferia e maior na sapata central.

A Tabela 45 mostra o comparativo em porcentagens das cargas da fundação em relação ao Modelo 2.1.

|                   |                                                          | <b>CARGAS - Comparativo</b> |                |                |                |  |  |
|-------------------|----------------------------------------------------------|-----------------------------|----------------|----------------|----------------|--|--|
| POSIÇÃO DA        | <b>CASO 39:</b><br>ELU2/ACIDCOMB/PP+PERM+ACID R+0.6VENT3 |                             |                |                |                |  |  |
| <b>SAPATA</b>     | <b>SAPATA</b>                                            | <b>MOD 2.1</b>              | <b>MOD 2.2</b> | <b>MOD 2.3</b> | <b>MOD 2.4</b> |  |  |
| <b>GARAGEM</b>    | 1                                                        | 0%                          | $-1%$          | 0%             | $-1%$          |  |  |
| <b>GARAGEM</b>    | $\overline{2}$                                           | 0%                          | 0%             | 1%             | 0%             |  |  |
| <b>GARAGEM</b>    | 3                                                        | 0%                          | 0%             | 8%             | 8%             |  |  |
| <b>GARAGEM</b>    | 4                                                        | 0%                          | 2%             | 57%<br>60%     |                |  |  |
| <b>GARAGEM</b>    | 5                                                        | 0%                          | 2%             | 56%            | 60%            |  |  |
| <b>GARAGEM</b>    | 6                                                        | 0%                          | 0%             | 6%             | 7%             |  |  |
| <b>GARAGEM</b>    | 7                                                        | 0%                          | 0%             | 0%             | 0%             |  |  |
| <b>GARAGEM</b>    | 8                                                        | $0\%$                       | 0%             | 2%             | 1%             |  |  |
| <b>GARAGEM</b>    | 9                                                        | 0%                          | 0%             | $-9%$          | $-9%$          |  |  |
| <b>GARAGEM</b>    | 10                                                       | 0%                          | 0%             | 6%             | 6%             |  |  |
| <b>PERIFÉRICA</b> | 11                                                       | 0%                          | $-1%$          | $-1%$          | 2%             |  |  |
| <b>PERIFÉRICA</b> | 12                                                       | 0%                          | $-1%$          | $-5%$          | 2%             |  |  |
| <b>PERIFÉRICA</b> | 13                                                       | 0%                          | $-1%$          | 6%             | 7%             |  |  |
| <b>GARAGEM</b>    | 14                                                       | 0%                          | 0%             | 6%             | 6%             |  |  |
| <b>GARAGEM</b>    | 15                                                       | 0%                          | $-1%$          | $-6%$          | $-7%$          |  |  |
| <b>GARAGEM</b>    | 16                                                       | 0%                          | 1%             | 18%            | 18%            |  |  |
| <b>GARAGEM</b>    | 17                                                       | 0%                          | 0%             | $-5%$          | $-4%$          |  |  |
| <b>GARAGEM</b>    | 18                                                       | 0%                          | 0%             | $-9%$          | $-10%$         |  |  |
| <b>GARAGEM</b>    | 19                                                       | 0%                          | 1%             | 15%            | 14%            |  |  |
| <b>CENTRAL</b>    | 20                                                       | 0%                          | 3%             | $-1%$          | 2%             |  |  |
| <b>GARAGEM</b>    | 21                                                       | 0%                          | $-1%$          | $-12%$         | $-12%$         |  |  |
| <b>GARAGEM</b>    | 22                                                       | 0%                          | $1\%$          | 16%            | 15%            |  |  |
| <b>PERIFÉRICA</b> | 23                                                       | 0%                          | $-2%$          | 1%             | $-3%$          |  |  |
| <b>PERIFÉRICA</b> | 24                                                       | 0%                          | $-2%$          | 8%             | 4%             |  |  |
| <b>GARAGEM</b>    | 25                                                       | $0\%$                       | $1\%$          | 14%            | 13%            |  |  |
| GARAGEM           | 26                                                       | 0%                          | 0%             | $-7%$          | -7%            |  |  |
| <b>GARAGEM</b>    | 27                                                       | 0%                          | $-1%$          | $-12%$         | $-12%$         |  |  |
| <b>GARAGEM</b>    | 28                                                       | 0%                          | $1\%$          | 10%            | 9%             |  |  |
| <b>PERIFERICA</b> | 29                                                       | 0%                          | $-1%$          | $-6%$          | $-6%$          |  |  |
| <b>GARAGEM</b>    | 30                                                       | 0%                          | 1%             | 8%             | 7%             |  |  |
| <b>GARAGEM</b>    | 31                                                       | 0%                          | $-1%$          | $-10%$         | $-10%$         |  |  |
| <b>GARAGEM</b>    | 32                                                       | 0%                          | $-1%$          | 2%             | 1%             |  |  |
| <b>GARAGEM</b>    | 33                                                       | 0%                          | 0%             | 1%             | $1\%$          |  |  |
| <b>GARAGEM</b>    | 34                                                       | 0%                          | 0%             | 14%            | 14%            |  |  |
| <b>GARAGEM</b>    | 35                                                       | 0%                          | 3%             | 88%            | 87%            |  |  |
| <b>GARAGEM</b>    | 36                                                       | 0%                          | 3%             | 88%            | 88%            |  |  |
| <b>GARAGEM</b>    | 37                                                       | 0%                          | 0%             | 12%            | 12%            |  |  |
| <b>GARAGEM</b>    | 38                                                       | 0%                          | 0%             | 2%             | 2%             |  |  |
| <b>GARAGEM</b>    | 39                                                       | 0%                          | 0%             | 8%             | 6%             |  |  |

Tabela 45 - Tabela comparativa de cargas para modelos não-simétricos, Caso 39

A tabela comparativa para o caso 39 mostra que a maior variação para o modelo 2.2 aconteceu para a sapata de garagem, com aumento de também 3%. As demais tiveram variações mínimas de -1% e a sapata central sofreu um aumento de carga de 3%.

Já o modelo 2.3 obteve valores mais expressivos. A maior variação acontece para as mesmas sapatas que o modelo 2.2, mas com valores máximos de também 88%. As sapatas de periferia variaram de -6% até -8%, já a sapata central diminuiu em 1% o valor da carga.

O modelo 2.4 seguiu a lógica do modelo 2.3, mas com valores diferentes: as sapatas de garagem variaram no máximo 87%, as periféricas de -6% a 7% e a central 2%.

Ou seja, os valores comparativos estudados no caso 36 foram praticamente iguais ao caso 39, reforçando a coerência do software no processo de redistribuição de cargas.

Assim, a Tabela 46 mostra as cargas na fundação para o caso 40, sendo que todos os valores estão em kN.

Tabela 46 - Tabela de cargas nas fundações para modelos não-simétricos, Caso 40

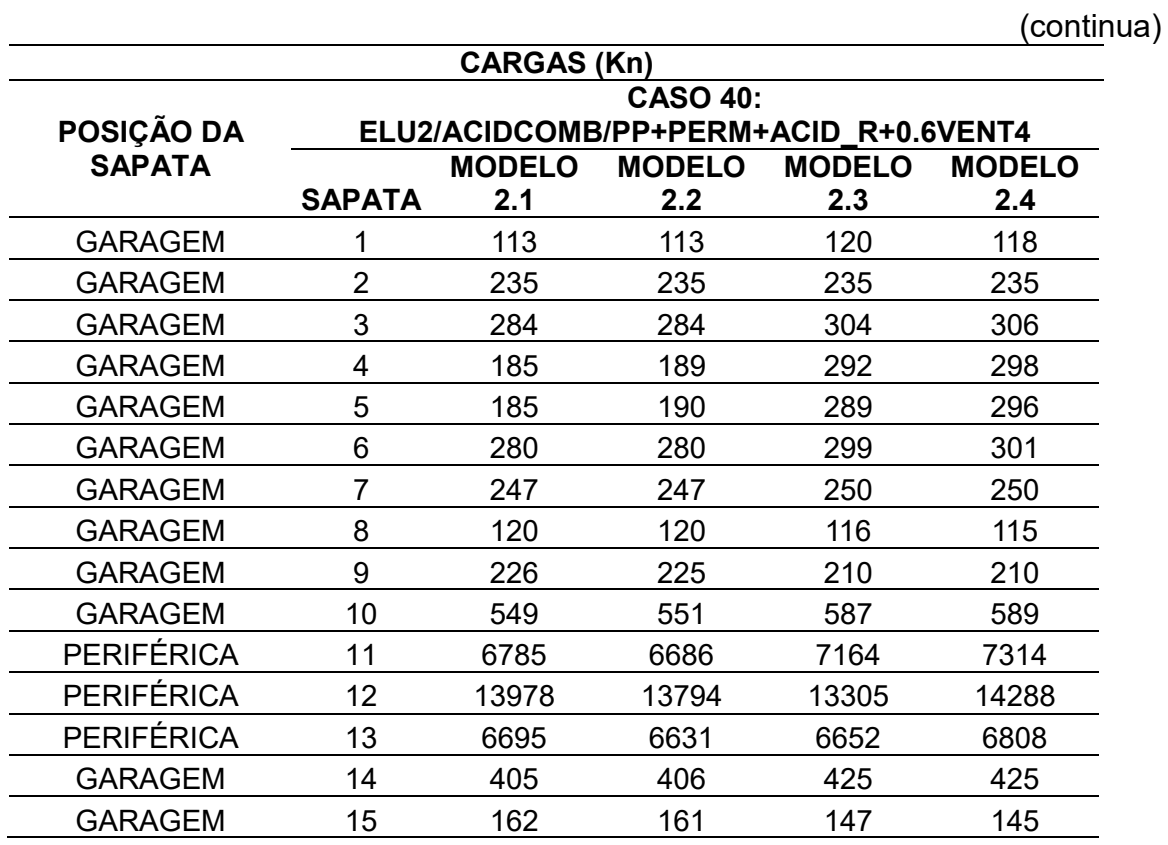

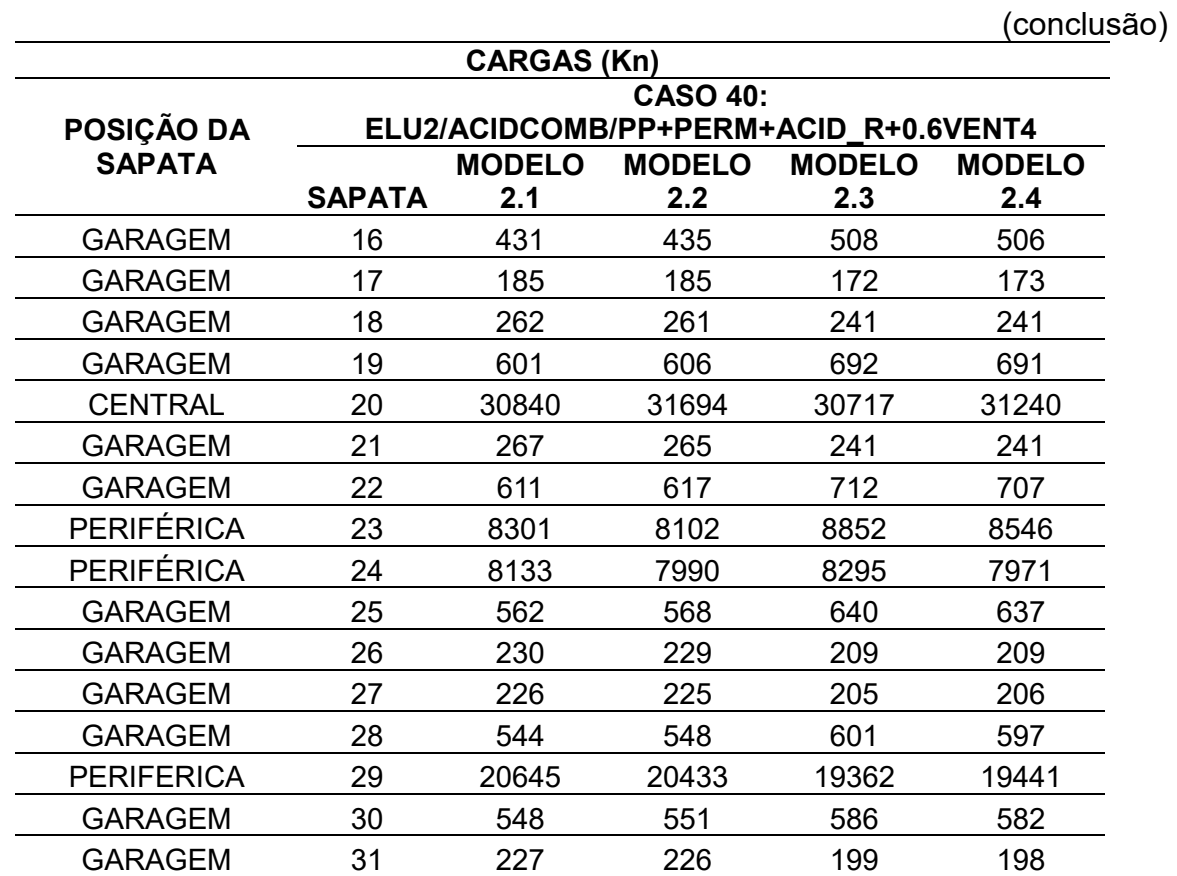

Tabela 46 - Tabela de cargas nas fundações para modelos não-simétricos, Caso 40

O Caso 40 manteve a coerência nos resultados com os casos 36 e 39, ou seja, as sapatas de garagem apresentaram pequenas alterações quando utilizado apenas o EIncr, e maiores (sapatas 3, 4, 34 e 35) quando utilizado o ISE. A sapata central diminui a carga quando utilizado o ISE e aumenta com o EIncr.

GARAGEM 32 116 116 125 124 GARAGEM 33 241 241 242 242 GARAGEM 34 288 289 328 326 GARAGEM 35 194 200 367 366 GARAGEM 36 194 201 363 363 GARAGEM 37 284 284 318 319 GARAGEM 38 241 242 248 247 GARAGEM 39 116 116 118 117

O uso do EIncr em conjunto com o ISE, modelo 2.4, apresentou uma redistribuição menor quando comparado ao modelo 2.3, ou seja, o modelo apresentou valores menores nas sapatas de periferia e maior na sapata central.

Todos esses resultados convergem com aqueles discutidos para o modelo simétrico.

A Tabela 47 mostra o comparativo em porcentagens das cargas da fundação em relação ao Modelo 2.1.

| Tabela 47 - Tabela comparativa de cargas para modelos não-simétricos, Caso 40 |
|-------------------------------------------------------------------------------|
|                                                                               |

(continua)

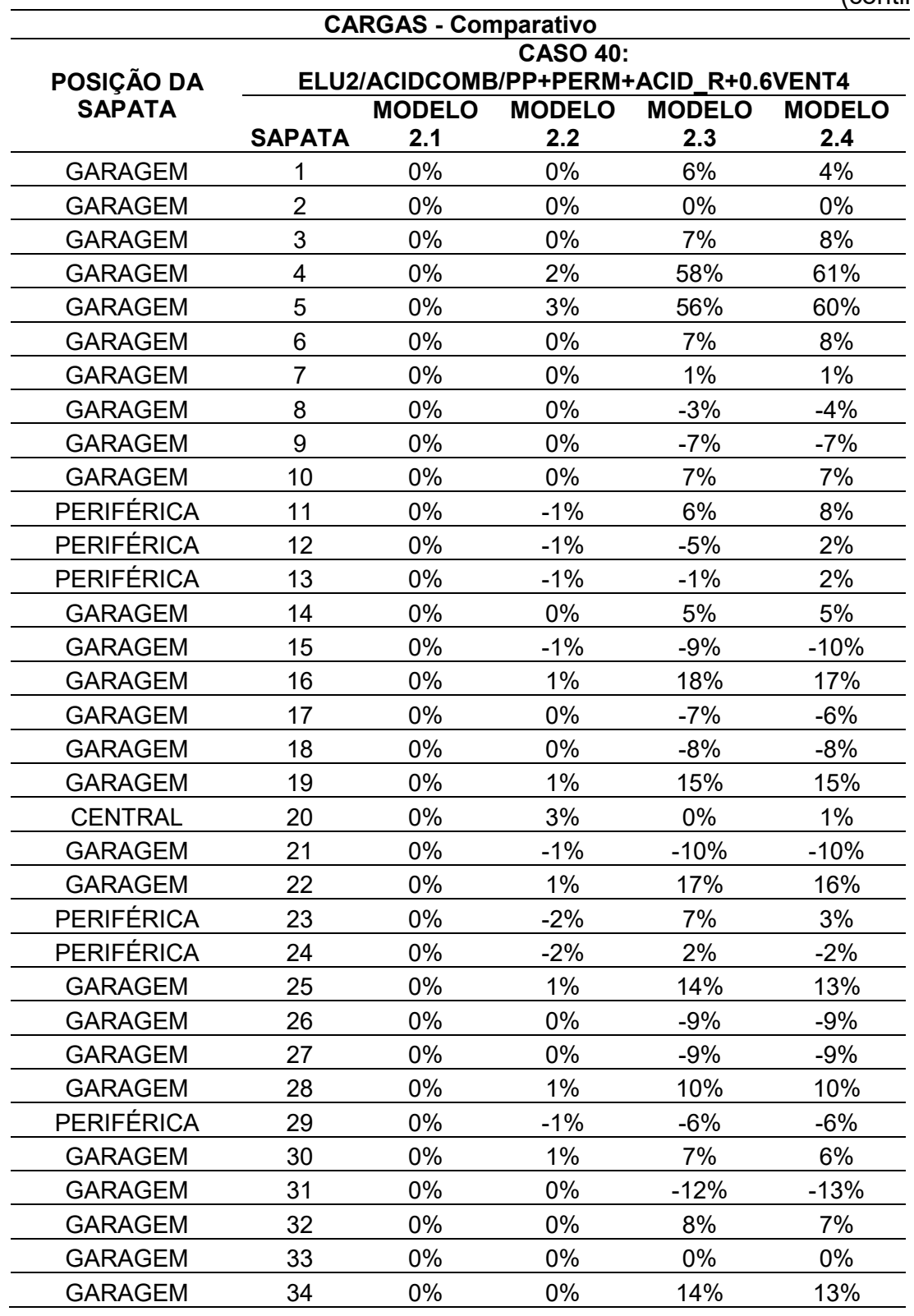

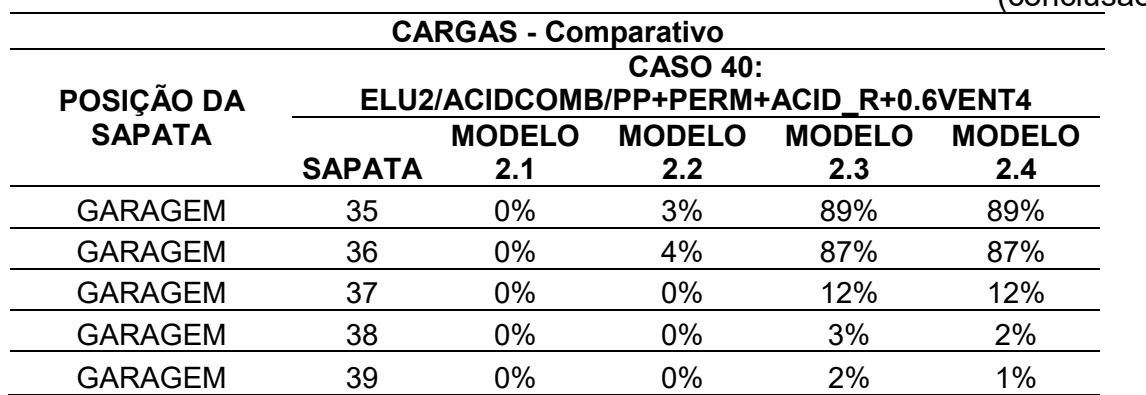

Tabela 47 - Tabela comparativa de cargas para modelos não-simétricos, Caso 40 (conclusão)

A tabela comparativa para o caso 40, como já citado, seguiu coerente aos outros casos, incluindo os valores comparativos em porcentagens.

A maior variação para o modelo 2.2 aconteceu para a sapata de garagem, com aumento de também 4%. As demais tiveram variações mínimas de -1% e a sapata central sofreu um aumento de carga de 3%.

Já o modelo 2.3 obteve valores mais expressivos. A maior variação acontece para as mesmas sapatas que o modelo 2.2, mas com valores máximos de também 89%. As sapatas de periferia variaram de -6% até 7%, já a sapata central não teve alteração.

O modelo 2.4 seguiu a lógica do modelo 2.3, mas com valores menores: as sapatas de garagem variaram no máximo 89%, as periféricas de -6% a 8% e a central 1%.

A análise dos recalques seguiu a mesma lógica das cargas. Foram avaliados apenas os modelos com ISE, uma vez que os modelos 2.1 e 2.2 estão com apoios indeslocáveis.

Assim, a Tabela 48 mostra os recalques na fundação para o caso 36, estando todos os valores estão em cm.

| <b>RECALQUES (cm)</b>       |                                                 |      |                       |  |  |  |
|-----------------------------|-------------------------------------------------|------|-----------------------|--|--|--|
| POSIÇÃO DA<br><b>SAPATA</b> | <b>CASO 36:</b><br>ELU2/PERMACID/PP+PERM+ACID R |      |                       |  |  |  |
|                             | <b>SAPATA</b>                                   |      | MODELO 2.3 MODELO 2.4 |  |  |  |
| <b>GARAGEM</b>              | 1                                               | 0,17 | 0,17                  |  |  |  |
| <b>GARAGEM</b>              | $\overline{2}$                                  | 0,32 | 0,32                  |  |  |  |
| <b>GARAGEM</b>              | 3                                               | 0,35 | 0,36                  |  |  |  |
| <b>GARAGEM</b>              | 4                                               | 0,42 | 0,43                  |  |  |  |
| <b>GARAGEM</b>              | 5                                               | 0,41 | 0,43                  |  |  |  |
| <b>GARAGEM</b>              | 6                                               | 0,34 | 0,35                  |  |  |  |
| <b>GARAGEM</b>              | $\overline{7}$                                  | 0,31 | 0,31                  |  |  |  |
| <b>GARAGEM</b>              | 8                                               | 0,20 | 0,20                  |  |  |  |
| <b>GARAGEM</b>              | 9                                               | 0,27 | 0,27                  |  |  |  |
| <b>GARAGEM</b>              | 10                                              | 0,61 | 0,61                  |  |  |  |
| <b>PERIFÉRICA</b>           | 11                                              | 2,20 | 2,24                  |  |  |  |
| <b>PERIFÉRICA</b>           | 12                                              | 2,38 | 2,50                  |  |  |  |
| <b>PERIFÉRICA</b>           | 13                                              | 2,03 | 2,07                  |  |  |  |
| <b>GARAGEM</b>              | 14                                              | 0,50 | 0,51                  |  |  |  |
| <b>GARAGEM</b>              | 15                                              | 0,21 | 0,20                  |  |  |  |
| <b>GARAGEM</b>              | 16                                              | 0,51 | 0,51                  |  |  |  |
| <b>GARAGEM</b>              | 17                                              | 0,22 | 0,22                  |  |  |  |
| <b>GARAGEM</b>              | 18                                              | 0,29 | 0,29                  |  |  |  |
| <b>GARAGEM</b>              | 19                                              | 0,68 | 0,68                  |  |  |  |
| <b>CENTRAL</b>              | 20                                              | 2,54 | 2,63                  |  |  |  |
| <b>GARAGEM</b>              | 21                                              | 0,29 | 0,29                  |  |  |  |
| <b>GARAGEM</b>              | 22                                              | 0,70 | 0,70                  |  |  |  |
| <b>PERIFÉRICA</b>           | 23                                              | 2,59 | 2,51                  |  |  |  |
| <b>PERIFÉRICA</b>           | 24                                              | 2,42 | 2,34                  |  |  |  |
| <b>GARAGEM</b>              | 25                                              | 0,63 | 0,63                  |  |  |  |
| <b>GARAGEM</b>              | 26                                              | 0,26 | 0,26                  |  |  |  |
| <b>GARAGEM</b>              | 27                                              | 0,27 | 0,27                  |  |  |  |
| <b>GARAGEM</b>              | 28                                              | 0,63 | 0,62                  |  |  |  |
| PERIFÉRICA                  | 29                                              | 3,26 | 3,23                  |  |  |  |
| <b>GARAGEM</b>              | 30                                              | 0,61 | 0,61                  |  |  |  |
| <b>GARAGEM</b>              | 31                                              | 0,27 | 0,27                  |  |  |  |
| <b>GARAGEM</b>              | 32                                              | 0,17 | 0,17                  |  |  |  |
| <b>GARAGEM</b>              | 33                                              | 0,33 | 0,33                  |  |  |  |
| GARAGEM                     | 34                                              | 0,38 | 0,38                  |  |  |  |
| <b>GARAGEM</b>              | 35                                              | 0,53 | 0,53                  |  |  |  |
| <b>GARAGEM</b>              | 36                                              | 0,52 | 0,53                  |  |  |  |
| <b>GARAGEM</b>              | 37                                              | 0,37 | 0,37                  |  |  |  |
| <b>GARAGEM</b>              | 38                                              | 0,31 | 0,31                  |  |  |  |
| <b>GARAGEM</b>              | 39                                              | 0,17 | 0,17                  |  |  |  |

Tabela 48 - Tabela de recalques Caso 36, modelo não-simétrico

No Caso 36, a maioria dos valores encontrados foram semelhantes para as sapatas de garagem. Todas as sapatas de periferia sofreram alterações em seus valores: sapatas 11, 12 e 13 aumentaram seus deslocamentos com o uso do EIncr, e as sapatas 23, 24 e 29 diminuíram.

O maior recalque encontrado foi na sapata central com 2,63cm de deslocamento. As sapatas de periferia apresentaram valores menores, porém nessa ordem de grandeza. Quanto às de garagem, nenhuma delas chegou a 1,00cm.

A Tabela 49 mostra o resultado comparativo dos recalques entre os modelos, para o CASO 36.

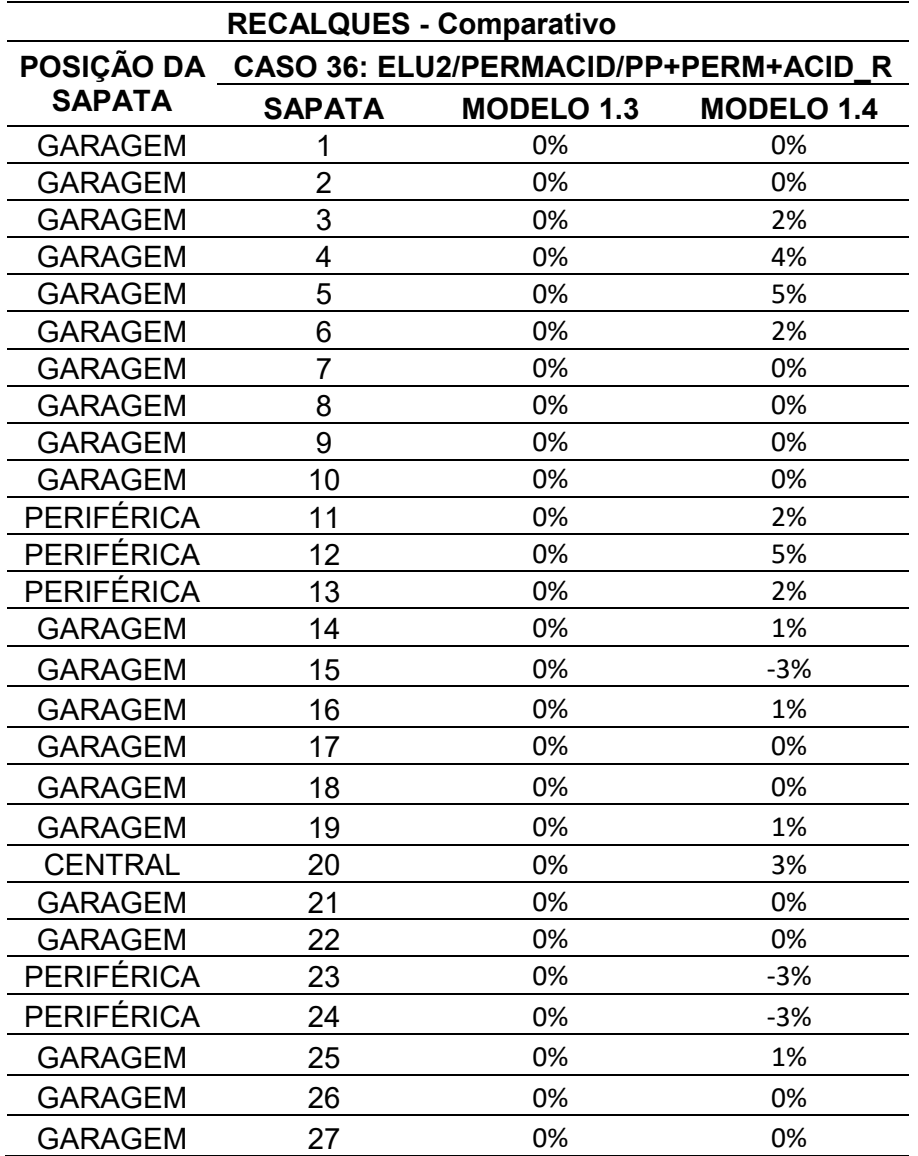

Tabela 49 - Tabela de comparativo de recalques Caso 36, modelos não-simétricos

(continua)

Tabela 49 - Tabela de comparativo de recalques Caso 36, modelos não-simétricos (conclusão)

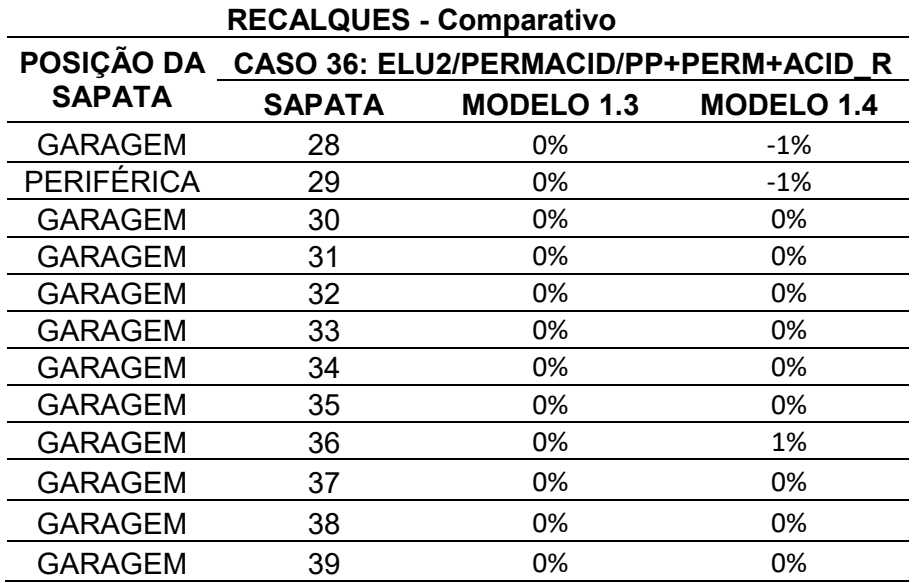

Para as sapatas de garagem, a maior alteração em valor percentual foi de 5%. Já as sapatas periféricas variaram de -3% até 5%, enquanto que para a central, ocorreu uma alteração de 3% em seu valor.

Assim, a Tabela 50 mostra os recalques na fundação para o caso 39. Todos os valores da tabela estão em cm.

Tabela 50 - Tabela de recalques Caso 39, modelos não-simétricos

(continua)

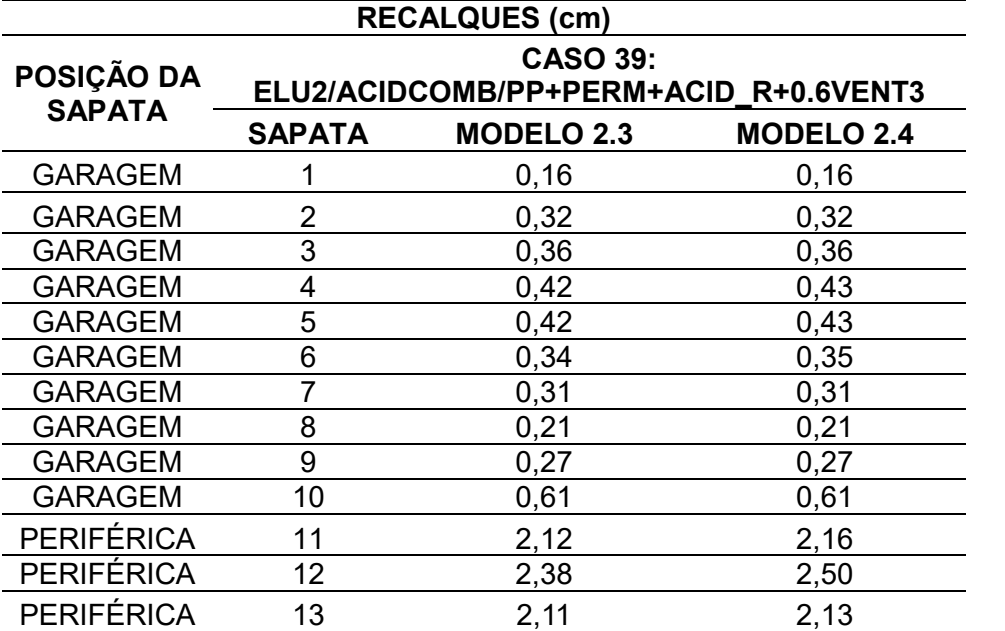

Tabela 50 - Tabela de recalques Caso 39, modelo não-simétrico

(conclusão)

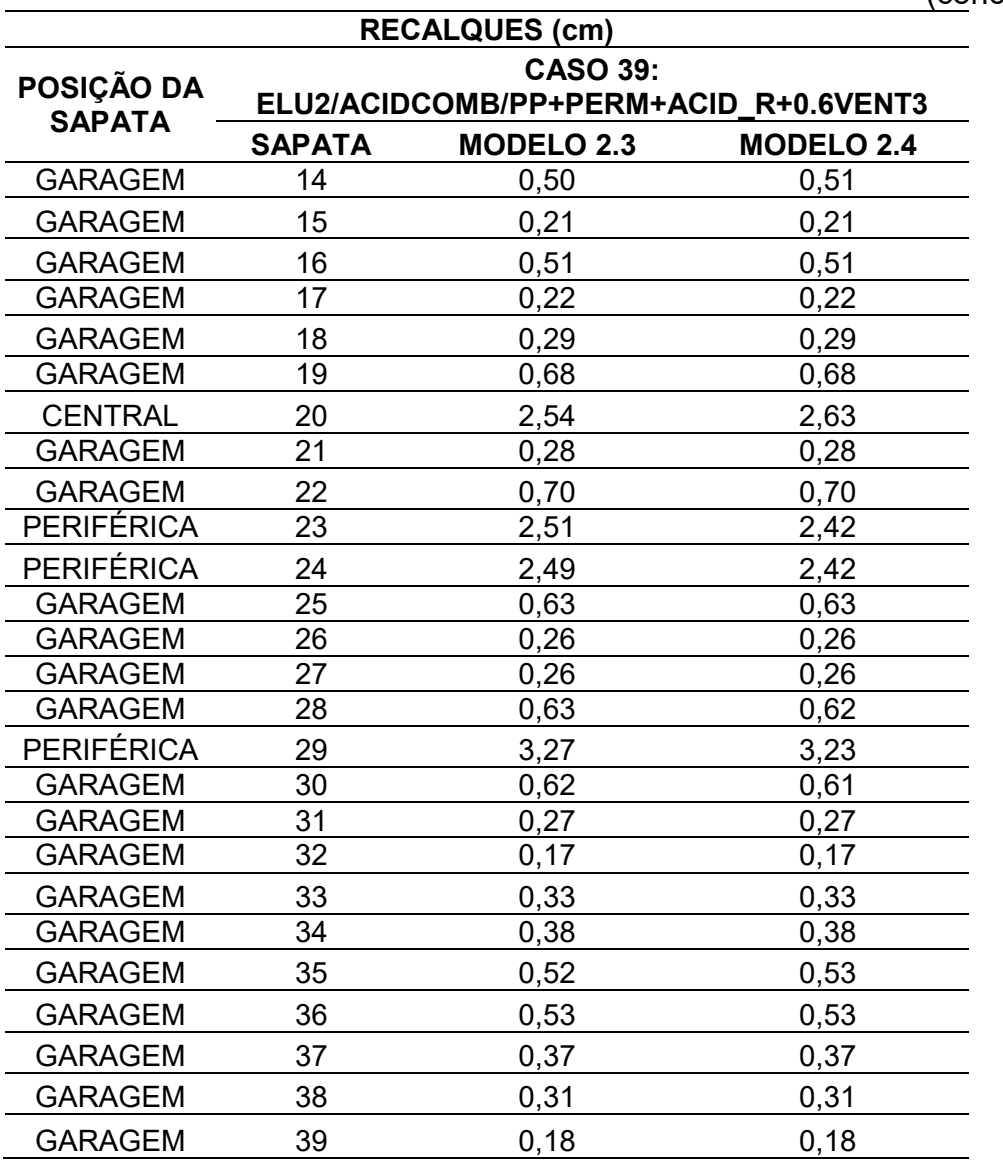

Nos valores encontrados para o Caso 39, a maioria dos valores encontrados foram semelhantes para as sapatas de garagem. Todas as sapatas de periferia sofreram alterações em seus valores: sapatas 11, 12 e 13 aumentaram seus deslocamentos com o uso do EIncr, e as sapatas 23, 24 e 29 diminuíram.

O maior recalque encontrado foi na sapata central com 2,63cm de deslocamento. As sapatas de periferia apresentaram valores menores, porém nessa ordem de grandeza. Quanto às de garagem, nenhuma delas chegou a 1,00cm.

A Tabela 51 mostra o resultado comparativo dos recalques entre os modelos, para o CASO 39.

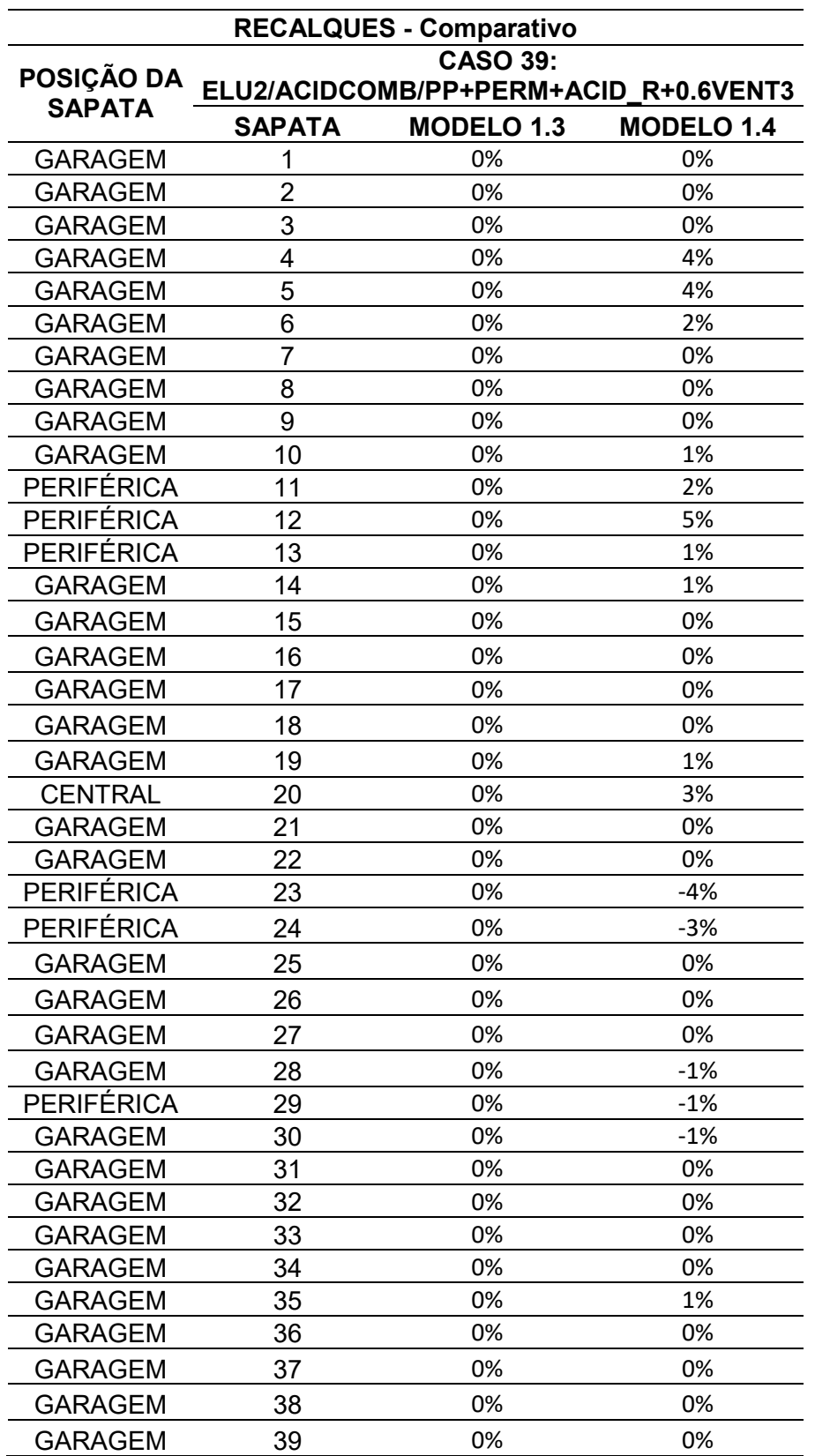

Tabela 51 - Tabela de comparativo de recalques Caso 39, modelos não-simétricos

Para as sapatas de garagem, a maior alteração em valor percentual foi de 4%. Já as sapatas periféricas variaram de -4% até 5%, enquanto para a central, ocorreu uma alteração de 3% em seu valor.

A Tabela 52 mostra os recalques na fundação para o caso 40. Todos os valores estão em cm.

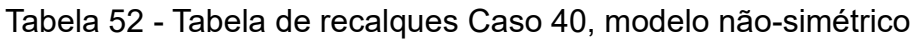

(continua)

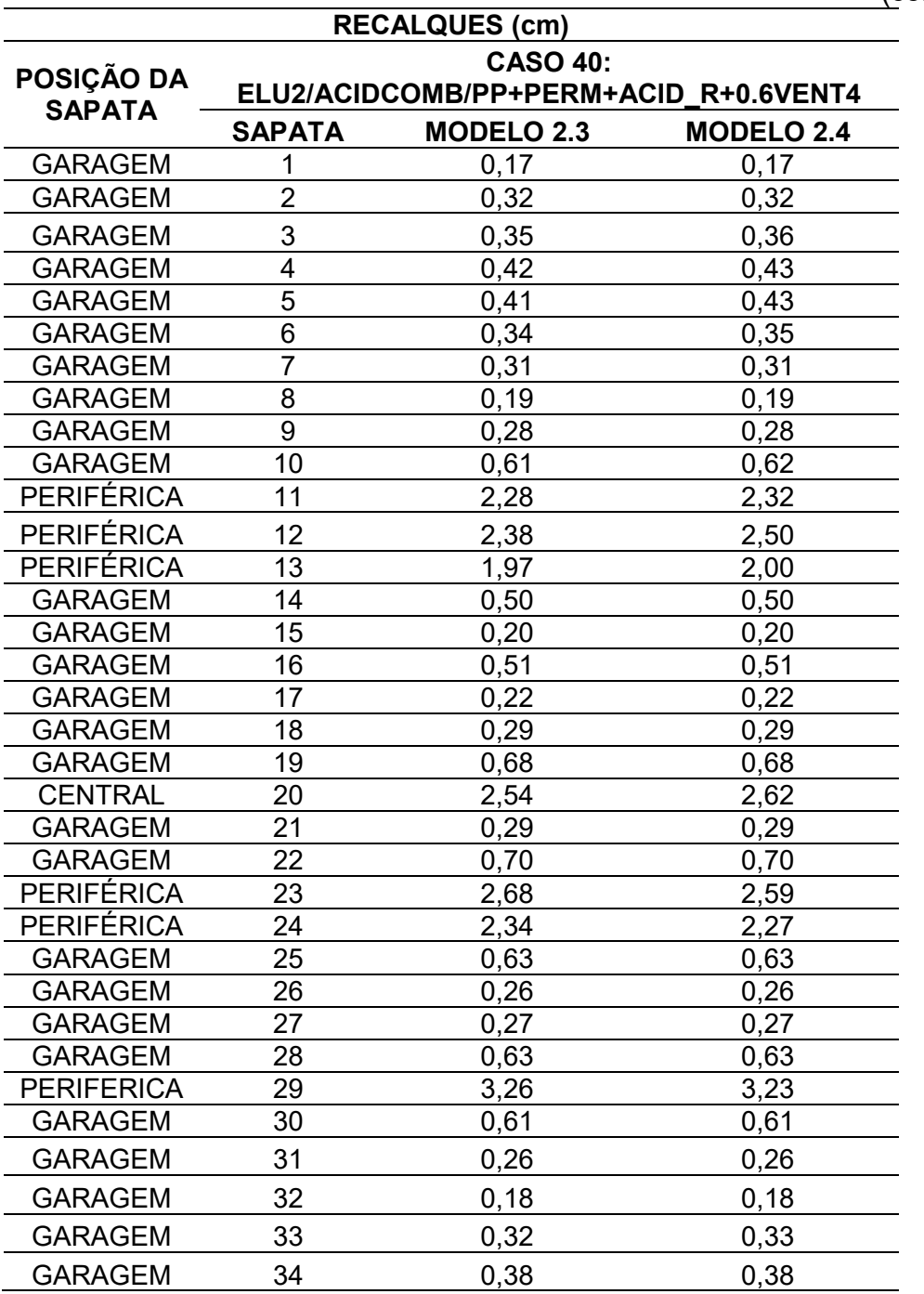

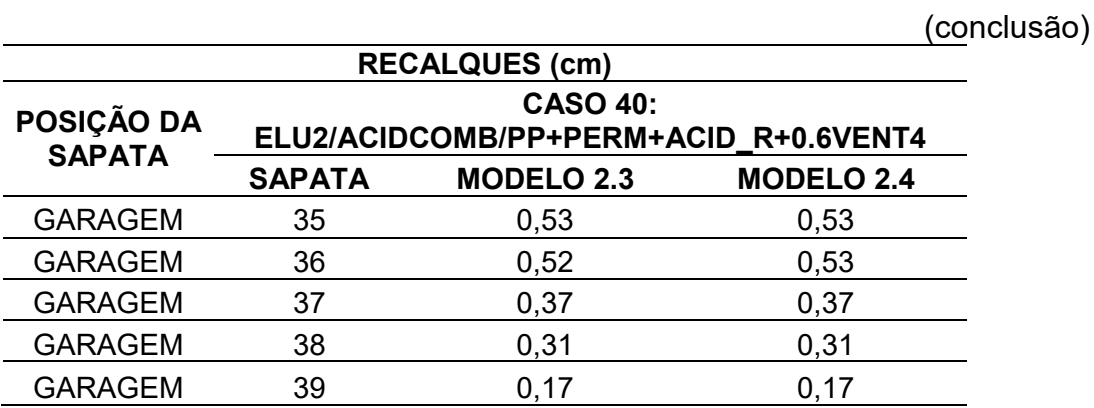

Tabela 52 - Tabela de recalques Caso 40, modelo não-simétrico

No Caso 40, a maioria dos valores encontrados foram semelhantes para as sapatas de garagem. Todas as sapatas de periferia sofreram alterações em seus valores: sapatas 11, 12 e 13 aumentaram seus deslocamentos com o uso do EIncr, e as sapatas 23, 24 e 29 diminuíram.

O maior recalque encontrado foi na sapata central com 2,62cm de deslocamento. As sapatas de periferia apresentaram valores menores, porém nessa ordem de grandeza. Quanto às de garagem, nenhuma delas chegou a 1,00cm.

A Tabela 53 mostra o resultado comparativo dos recalques entre os modelos, para o CASO 40.

Tabela 53 - Tabela de comparativo de recalques Caso 39, modelos não-simétricos

(continua)

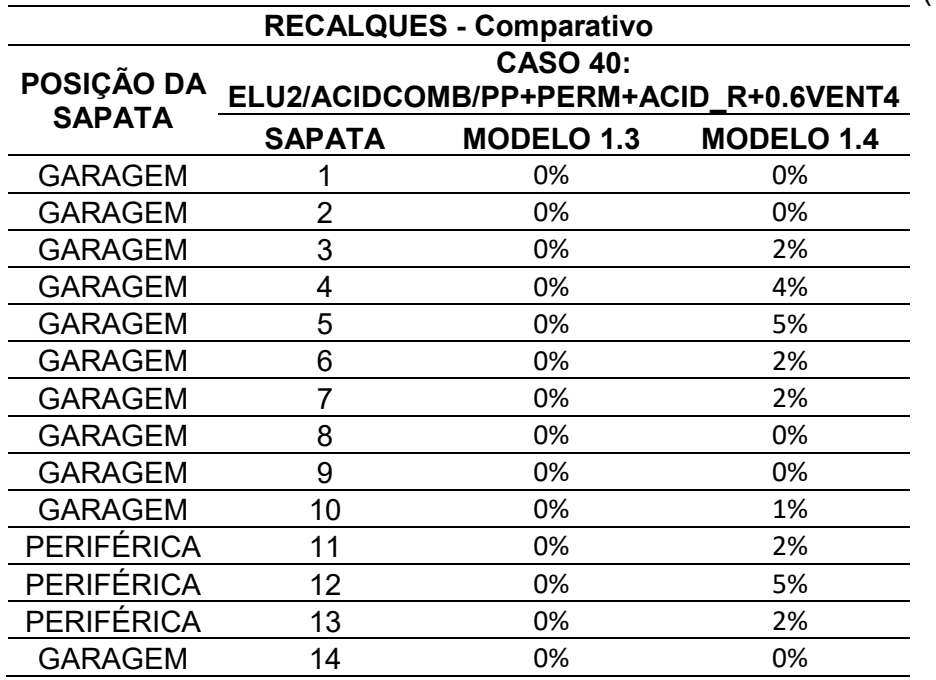

Tabela 53 - Tabela de comparativo de recalques Caso 39, modelos não-simétricos

(conclusão)

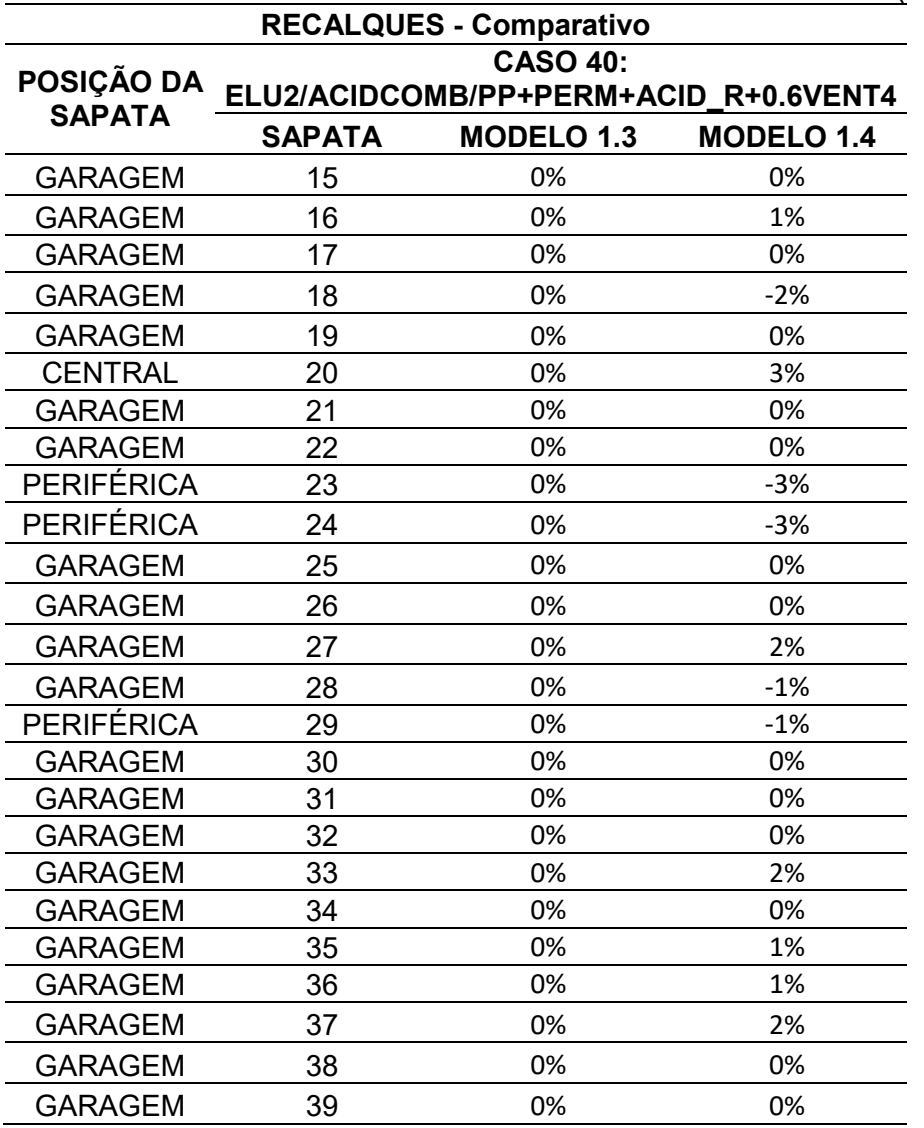

Para as sapatas de garagem, a maior alteração em valor percentual foi de 5%. Já as sapatas periféricas variaram de -3% até 5%, enquanto para a central, ocorreu uma alteração de 3% em seu valor.

Para a análise do parâmetro FAVt, seguiram-se os mesmos parâmetros do modelo simétrico, incluindo os casos de vento.

A Tabela 54 mostra o levantamento do parâmetro FAVt para todos os modelos.

| Parâmetro de estabilidade FAVt para combinações de ELU - pilares e |                   |            |                   |            |                   |       |                   |       |
|--------------------------------------------------------------------|-------------------|------------|-------------------|------------|-------------------|-------|-------------------|-------|
| fundações                                                          |                   |            |                   |            |                   |       |                   |       |
| <b>VENTO</b>                                                       | <b>MODELO 2.1</b> |            | <b>MODELO 2.2</b> |            | <b>MODELO 2.3</b> |       | <b>MODELO 2.4</b> |       |
|                                                                    | <b>FAVt</b>       | $\gamma$ z | <b>FAVt</b>       | $\gamma$ z | <b>FAVt</b>       | Yz    | <b>FAVt</b>       | Yz    |
| $90^{\circ}$                                                       | 1,162             | 1,162      | 1,162             | 1,162      | 1,323             | 1,323 | 1,327             | 1,327 |
| $270^\circ$                                                        | 1,243             | 1,162      | 1,199             | 1,162      | 1,716             | 1,323 | 1,457             | 1,327 |
| $0^{\circ}$                                                        | 1,098             | 1,098      | 1,105             | 1,098      | 1,314             | 1,314 | 1,249             | 1,315 |
| $180^\circ$                                                        | 1,098             | 1,098      | 1,098             | 1,098      | 1,373             | 1,314 | 1,269             | 1,315 |

Tabela 54 - Tabela comparativa dos valores do parâmetro FAVt

Os valores de FAVt encontrados apresentaram maior sensibilidade quando comparados ao  $\gamma$ z, assim como nos modelos simétricos. Devido à falta de simetria, os casos de vento com 270° apresentaram diferença quando comparados ao  $\gamma$ <sub>z</sub>. Além disso, os modelos que utilizaram a ferramenta ISE apresentaram maiores variações, tendo o Modelo 2.3 a maior variação entre todos. Nenhum dos modelos apresentou valores menores que o parâmetro  $\gamma$ z, o que não era esperado. Para os casos de vento laterais, 0° e 180°, as variações foram pequenas e pouco relevantes.

# **5. CONCLUSÃO E SUGESTÕES PARA PESQUISAS FUTURAS**

#### **5.1. Conclusão**

Este trabalho teve como objetivo avaliar a influência do Efeito Incremental e Interação Solo-estrutura na análise da estabilidade global de uma estrutura em concreto armado com fundação superficial apoiada em solo arenoso. Para isso, foram analisados os parâmetros usuais de estabilidade, além de cargas de fundação, recalques e quantitativo de materiais, com fins de complementar a análise e entender como esses parâmetros podem influenciar no dimensionamento da edificação.

Os resultados encontrados podem ser avaliados em 07 (sete) tópicos para facilitar a compreensão: parâmetro  $\gamma$ z, parâmetro α, deslocamentos máximos, quantitativos, cargas, recalques e parâmetro FAVt para os dois modelos avaliados

a) Parâmetro  $\gamma$ z:

Para todos os modelos, simétrico e não-simétricos, os resultados mantiveram o mesmo padrão. Para apenas o uso do EIncr, ocorreu uma pequena alteração para o modelo simétrico, e nenhuma para o não simétrico. Quanto ao uso do ISE, todos os modelos apresentaram  $y_z$  acima do permitido por norma (1,30). Já os modelos com EIncr e ISE obtiveram os maiores valores para todos os casos de vento. Apesar de apresentarem maiores valores, a diferença do modelo com EIncr e sem EIncr foi muito pequena, mostrando que a ferramenta tem pouca influência no parâmetro de instabilidade.

Para o parâmetro de instabilidade  $\gamma_{z}$  o uso apenas do Elncr não mostrou impacto no comportamento da estrutura, mas, em conjunto com o ISE, alterou de forma relevante os valores, ultrapassando o limite da norma de 1,3, entre 14 e 20% para os modelos simétricos e não simétricos. Uma vez que o dimensionamento da edificação sem as ferramentas foi pouco otimizado e com um valor bem conservador de  $\gamma_{z}$  essa constatação se mostra importante.

A relação entre o modelo simétrico e não simétrico do parâmetro  $\gamma$ z mostrou a maior variação para os casos de vento 90° e 270°, acima de 19%. Como o parâmetro não acusa a não-simetria, os valores encontrados foram iguais para os casos de vento com direções opostas. Esta variação foi observada no parâmetro FAVt.

b) Parâmetro α:

O parâmetro α seguiu a coerência do parâmetro  $\gamma$ <sub>z</sub> porém apresentando maior variação com o uso do EIncr. Para o modelo com EIncr apenas, mais casos de vento sofreram alterações, porém todas elas de pequeno valor. Os modelos com EIncr e ISE também obtiveram os maiores valores para todos os casos de vento. Apesar de apresentarem os maiores valores, a diferença do modelo com EIncr e sem EI foi muito pequena, mostrando que a esta análise teve pouca influência.

Para o parâmetro de instabilidade α, o uso apenas do EIncr se mostrou pouco relevante, mas, em conjunto com o ISE, alterou de forma relevante os valores.

A relação entre o modelo simétrico e não simétrico do parâmetro  $\gamma$ z mostrou variação para os casos de vento 90° e 270°, conforme esperado, uma vez que segue a direção da inserção das varandas. Assim como no parâmetro  $\gamma$ z, os valores para os modelos assimétricos aumentaram quando comprados aos simétricos.

c) Deslocamentos máximos:

Os deslocamentos encontrados para os modelos sem ISE foram todos abaixo do limite da norma de 4,02cm. Com o uso do ISE, alguns dos casos de vento ultrapassaram esse limite.

Já o uso do EIncr gerou alterações em todos os modelos, tanto para o simétrico como para o não simétrico, porém, assim como nos outros parâmetros, muito pequenas.

Diferentemente dos parâmetros  $γ<sub>z</sub>$  e α, que apresentaram os maiores valores para o Modelo 1.4 e 2.4, os maiores deslocamentos foram encontrados nos Modelos 1.3 e 2.3. Isso não ocorreu para todos os casos de vento, mas fugiu do padrão dos parâmetros de instabilidade.

Para os deslocamentos horizontais máximos, o uso apenas do EIncr se mostrou pouco relevante, porém, em conjunto com o ISE, alterou de forma relevante os valores. Conforme como dito anteriormente, a edificação foi dimensionada sem as ferramentas de forma conservadora e sem otimização. No caso de um projeto mais refinado, essas alterações podem modificar de forma mais acentuada os deslocamentos da edificação, não atendendo as exigências da norma ABNT NBR 6118:2014.

A relação entre o modelo simétrico e não simétrico do parâmetro  $\gamma$ z mostrou variação diferente dos parâmetros anteriores. Para os casos de vento 90° e 270°, ocorreram variações menores que as demais, o que não era esperado, uma vez que os mesmos seguem a direção da inserção das varandas. Apesar disso, os valores para os modelos assimétricos aumentaram quando comprados aos simétricos.

d) Quantitativos de materiais:

Como os modelos analisados se basearam na mesma arquitetura, apenas os valores de aço puderam ser analisados.

Portanto, tanto para os modelos simétricos como para os não-simétricos, a lógica do consumo de aço se manteve a mesma: para o uso apenas do EIncr, o valor diminuiu; para o uso apenas do ISE, o valor aumentou; e, para o uso em conjunto das duas ferramentas, o valor também aumentou, sendo o maior encontrado.

Apesar de ter ocorrido variação com o uso do EIncr, esse valor foi muito pequeno, sendo menor ou igual a 0,50%, podendo, então, ser desprezado. Já para o modelo com EIncr e ISE, a ferramenta não pode ser ignorada, uma vez que aumentou em cerca de 7,00% o consumo de aço da edificação.

Ressalta-se que a maior variação encontrada foi de 22,13% para o Modelo 1.4, mostrando, assim, que as ferramentas geram alterações relevantes no dimensionamento da estrutura.

Em coerência com os outros parâmetros, o uso do EIncr sozinho não se mostrou relevante no dimensionamento automático de aço no software CAD/TQS, enquanto o uso apenas no ISE mostrou valores mais relevantes. Entretanto, a combinação dos dois fatores mostrou um aumento considerável para ambos os modelos (simétricos e não-simétricos), comprovando a relevância e a influência que essa metodologia de cálculo gera na estrutura.

e) Cargas:

Para todos os casos dos modelos simétricos e não simétricos (caso 36, 39 e 40), a variação das cargas foi a mesma.

Para os modelos simétricos, o uso do EIncr gerou alterações pouco relevantes às sapatas de garagem. Quanto às sapatas de periferia, todas sofreram diminuição das cargas, enquanto a sapata central sofreu aumento.

No uso apenas do ISE, as sapatas de periferia 12 e 29 sofreram diminuição da carga e as demais, aumento, enquanto a central teve diminuição para todos os casos. Para a maioria das sapatas de garagem, as variações foram pequenas e pouco relevantes. Já as sapatas 4, 5, 35 e 34 apresentaram alterações acima de 60% em seu valor.

Por sua vez, na combinação das duas ferramentas, a edificação seguiu a mesma lógica do uso apenas do ISE, porém com menor variação na sapata central, quando comparado ao modelo 1.1, e maior variação nas demais.

Para os modelos não-simétricos, a lógica se manteve a mesma que para os modelos simétricos. Isto é, as variações se mantêm a mesma e na mesma escala, com a única diferença do que as sapatas 35 e 36 são sempre as com maiores variações, devido à não simetria da edificação.

Assim, é possível entender como funciona a redistribuição de cargas para cada ferramenta, uma vez que todas geram alguma mudança.

Para o EIncr, as cargas se concentram mais no centro da edificação e menos na periferia. Para o ISE, ocorre o contrário, as cargas são distribuídas mais para as periferias e menos para o centro. Com o uso das duas ferramentas, pode-se perceber que o EIncr transfere mais carga para o centro do que quando comparado ao modelo sem o EIncr.

Esses resultados estão de acordo com o esperado da redistribuição de cargas estudados na revisão bibliográfica.

## f) Recalques:

Para todos os casos dos modelos simétricos e não simétricos (caso 36, 39 e 40), a variação dos recalques foi a mesma.

Para as sapatas de garagem, as variações foram pequenas e em apenas algumas. Quanto às sapatas de periferia, todas sofreram alterações. Nenhuma dessas sapatas teve alteração maior que 6% quando comparado ao modelo com apenas ISE.

Por sua vez, a sapata central, para todos os casos, apresentou aumento de recalque, entre 2% e 3%, um valor pequeno, mas coerente com o estudo feito com as cargas, em que o uso do EIncr aumenta a carga no centro da edificação.

Os valores encontrados foram pouco relevantes, porém mostram que o uso do EIncr alterou os recalques diferenciais na estrutura.

g) Parâmetro FAVt:

O parâmetro FAVt não demonstrou alterações relevantes para os modelos simétricos, conforme era esperado. Para os modelos não simétricos, os casos de vento a 270° apresentaram o aumento esperado, mas, para o vento a 90°, não ocorreu a diminuição esperada. As alterações mais relevantes aconteceram para os modelos com ISE e, entre eles, o uso do EIncr aumentou a estabilidade do parâmetro.

Com esses resultados, é possível inferir que o uso apenas do EIncr não se mostra relevante, uma vez que altera muito pouco todos os fatores. Isso mostra que o uso do MULAXI é razoável, uma vez que levou a resultados semelhantes aos encontrados com o EIncr.

O uso do ISE apresentou variações mais relevantes, mostrando ser a ferramenta mais complexa e que requer mais atenção do projetista, o que está em concordância com os trabalhos de Alves e Feitosa (2016) e Marques, Alves e Feitosa (2018), os quais chamam a atenção para as variações encontradas nos parâmetros analisados.

Já para o ISE e EIncr, os modelos apresentaram: grande variação na estabilidade e deslocamento, uma maior quantidade de aço e uma redistribuição intermediária de cargas, demostrando que os mesmos alteram os esforços a que a edificação está submetida no processo de cálculo. Esse resultado concorda com a conclusão de Antoniazzi (2011) e de Holanda Junior (1998), os quais falam que o uso do EI altera a edificação principalmente com o uso conjunto ao ISE.

Os modelos estão em consonância com o trabalho de Jucá, Fonte e Pontes Filho (1994), uma vez que o modelo que considera ISE e EIncr (Modelos 1.4 e 2.4) aumenta a instabilidade da edificação quando comparado ao modelo sem o EI (Modelos 1.3 e 2.3). Em relação ao modelo sem o uso do ISE, não é possível avalia-lo, pois foi considerada a fundação engastada. Levando em consideração que o estudo feito pelos autores foi comparado a uma edificação real, a concordância dos valores encontrados ressalta a importância de se considerar esses modelos de cálculo no projeto.

Em síntese, é possível concluir que o uso em conjunto dos parâmetros do Efeito Incremental e Interação solo-estrutura são relevantes para o projeto final da edificação, principalmente quando esses efeitos são considerados de forma combinados.

#### **5.2. Sugestões para pesquisas futuras**

Sugere-se para trabalhos futuros as seguintes, dando continuidade a essa linha de pesquisa:

- Análise por elementos finitos, dos modelos aqui estudados, e comparação dos resultados encontrados;
- Análise de edificações mais altas, como por exemplo h/6, e avaliação se as ferramentas apresentam maior relevância;
- Realizar a análise de edificações com plantas diferentes das aqui estudadas, com o intuito de reforçar os resultados ora encontrados, ou rebatê-los;
- Análise com edificações sem núcleos rígidos;
- Estudo de uma edificação mais otimizada e a influência do EIncr e ISE no quantitativo de materiais da edificação.

## **REFERÊNCIAS**

ALBUQUERQUE, R.C.B.L.,A.D. GUSMÃO. **Considerações sobre a Relevância da Interação Solo-Estrutura em Recalques: Caso de um Prédio na Cidade do Recife**. 2º Simpósio Brasileiro de Jovens Geotécnicos, Nova Friburgo - RJ, 2006.

ALVES, E.C., FEITOSA, L.A. **Análise da estabilidade global de edifícios altos em lajes lisas considerando a interação solo estrutura**. 16f. Anais do 58º congresso Brasileiro de Concreto, Belo Horizonte, 2016.

ANTONIAZZI, J.P., **Interação solo-estrutura de edifícios com fundações superficiais**.139f. Dissertação - Programa de Pós-Graduação em Engenharia Civil e Ambiental - Universidade Federal de Santa Maria. Santa Maria - RS, 2011.

ASSOCIAÇÃO BRASILEIRA DE NORMAS TÉCNICAS. **NBR6118**. Projeto de estruturas de concreto - Procedimentos. ed. Rio de Janeiro, 2014.

ASSOCIAÇÃO BRASILEIRA DE NORMAS TÉCNICAS. **NBR6120** Cargas para o cálculo de estruturas de edificações, Rio de Janeiro, RJ, 1980.

BANKI, A.L., **Estudo sobre inclusão da não linearidade geométrica em projetos de edifícios**. 376f. Dissertação – Pós-Graduação em Engenharia Civil – Universidade federal de Santa Catarina. Florianópolis – SC, 1999.

BUENO, M.M.E. **Avaliação dos parâmetros de instabilidade global em estruturas de concreto armado.** 105f. Dissertação - Mestrado em Estruturas e Construção Civil - Universidade de Brasília. Brasília, DF, 2009.

BUENO, J.R., LORIGGIO, D.D. **Analysis of second order effects: case study**. Revista IBRACON de Estruturas e Materiais, v. 9, n° 4, p. 494-501, abril 2016.

CAD/TQS. Versão 19.11 Plena: Software de análise estrutural. TQS Informática LTDA, 2017.

CARMO, R.M.S. **Efeitos de segunda ordem em edifícios usuais de concreto armado**. 135f. Dissertação - Mestre em Engenharia de Estruturas. Universidade de São Paulo, São Carlos - SP, 1995.

CARVALHO, F.M. **Efeito do carregamento precoce na segurança das estruturas de concreto**. 123f. Dissertação - Mestre em Engenharia de Estruturas. Universidade de São Paulo, São Carlos - SP, 1997.

CASTRO NETO, J.J., CARVALHO, D.J., MENDES, A.S. **A estabilidade nos edifícios de múltiplos pavimentos com a adoção de núcleos rígidos**. IX Congresso de Pontes e Estruturas. Rio de Janeiro, 2016.

COELHO, A.O.L. **Influência das etapas de construção e carregamento na análise de pórticos planos em edifícios altos.** 255f. Dissertação - Programa de Pós-Graduação em Engenharia de Estruturas da Escola de Engenharia, Universidade Federal de Minas Gerais, Belo Horizonte, 2003.

CRESPO, V.A.S. **Estudo da sensibilidade de edificações em relação ao solo.**108f. Dissertação – Mestre em Engenharia Civil, Universidade Estadual do Norte Fluminense Darcy Ribeiro, Campos dos Goytacazes – RJ, 2004.

DANZIGER, B.R., CARVALHO, E.M.L., COSTA, R.V., DANZIGER, F.A.B. **Estudo de caso de obra com análise da interação solo estrutura.** 12f. Revista Engenharia Civil. nº 23, p. 43-54, 2005.

FEITOSA, L.A., **Estudo da estabilidade global de edifícios de múltiplos andares com lajes lisas.** 182f. Dissertação - Programa de Pós-Graduação em Engenharia Civil, Universidade Federal do Espírito Santo, Vitória, 2016.

FEITOSA, L.A., ALVES, E.C. **Estudo da estabilidade global de edifícios altos com lajes protendidas.** Revista IBRACON de Estruturas e Materiais, v. 8, p. 196-224, abril 2015.

FRANCO, M. **Problemas de Estabilidade nos Edifícios de Concreto Armado**. Instituto de Engenharia, Coletânea de trabalhos sobre estabilidade global e local das estruturas de edifícios, São Paulo, SP, 1985.

FREITAS, F.C., LUCHI, L.A.R., FERREIRA, W.G. **Análise da estabilidade global das estruturas e ações de controle dos seus efeitos.** Revista IBRACON de Estruturas e Materiais, v. 9, p. 192-213, abril 2016.

GORZA, L.S., **Análise incremental construtiva de edifício metálicos de andares múltiplos usando o método dos elementos finitos.** 328f. Dissertação - Programa de Pós-Graduação em Engenharia Civil, Universidade Federal do Espírito Santo, Vitória, 2000.

GUSMÃO, A.D., **Estudo da interação solo-estrutura e sua influência em recalques de edificações**. 189f. Tese - Programa de Pós-Graduação de Engenharia, Universidade do Rio de Janeiro, Rio de Janeiro, 1990.

HOLANDA JUNIOR, O.G., **Interação solo-estrutura para edifícios de concreto armado sobre fundações diretas**. 196f. Dissertação - Mestre em Engenharia de Estruturas. Universidade de São Carlos. São Carlos - SP, 1998.

JUCÁ, J. F. T.; FONTE, A. O. C.; IDS FILHO, Pontes. **Building Performance Founded on an Improved Sand in Recife, Brazil. In: Vertical and Horizontal Deformations of Foundations and Embankments.** ASCE, 1994. p. 1202-1213.

JUNGES, E. **Modelo de elementos finitos para análise não linear física e geométrica de pórticos tridimensionais de edifícios de concreto armado.** Tese (doutorado) – Programa de Pós-Graduação em Engenharia Civil. Universidade Federal de Santa Catarina. Florianópolis - SC, 2016.

JUNGES, E., LA ROVERE, H.L., LORIGGIO, D.D. **Análise de segunda ordem global de estruturas de concreto armado utilizando programas computacionais de dimensionamento**. 17f. Anais do 54º Congresso Brasileiro do Concreto, Maceió - AL, 2012.

KRIPKA, M**. Análise incremental construtiva de edificações**. 139f.Tese – Programa de Pós-Graduação de Engenharia, Universidade Federal do Rio de Janeiro. Rio de Janeiro, 1990.

LACERDA, M.M.S., FLORÊNCIO, A.C., SILVA, W.A., DELALIBERA, R.G. **Avaliação dos critérios para análise da estabilidade global em edifícios de concreto armado: estudo de caso**. Revista eletrônica de engenharia civil, v.9, n°2, p. 24-37, 2014.

MARQUES, O.C., ALVES, E.C., FEITOSA, L.A. **Análise dos parâmetros de instabilidade considerando efeito construtivo e interação solo estrutura em projeto de edifícios altos**. 17f. Anais do 60º Congresso Brasileiro do Concreto, Foz do Iguaçu - PR, 2018.

MARQUES, O.C., FEITOSA, L.A., ALVES, E.C**. Avaliação dos efeitos construtivos e interação solo-estrutura na estabilidade global da estrutura.** CILAMCE 2017 – XXXVIII Ibero-Latin American Congress on Computational Methods in Engineering, Santa Catarina, Novembro, 2017.

MEDEIROS, S. R. P. (1999). **Módulo TQS para análise não linear geométrica de pórticos espaciais.** Jornaul TQS News, n.11, São Paulo

MONCAYO, W.J.Z. **Análise de segunda ordem global em edifícios com estrutura de concreto armado**. 221f. Dissertação - Mestre em Ciência, Programa de Engenharia Civil (Estruturas), Universidade de São Paulo. São Carlos - SP, 2011.

MOTA, M.M.C., **Interação solo-estrutura em edifícios com fundação profunda: Método numérico e resultados observados no campo**.222f. Tese - Doutorado em Engenharia de Estruturas. Universidade de São Carlos. São Carlos - SP, 2009.

OLIVEIRA, D.M. **Estudo dos processos aproximados utilizados para a consideração das não-linearidades física e geométrica na análise global das estruturas de concreto armado.** 327f. Tese - Programa de Pós-Graduação em Engenharia de Estruturas da Escola de Engenharia, Universidade Federal de Minas Gerais, Belo Horizonte, 2007.

OLIVEIRA, D.M.,SILVA, N.A., BREMER, C.F., INOUE, H., **Considerações sobre a determinação do coeficiente z.** Revista IBRACON de Estruturas e Materiais, v. 6, p. 75-100, fevereiro 2013.

PAIXÃO,J.F.M., ALVES, E.C. **Análise de estabilidade global em edifícios altos**. Revista eletrônica de engenharia civil, v.13, n°1, p. 48-63, Dez 2016-Jun 2017.

PASSOS, V. M., FEITOSA, L. A., ALVES, E. C., AZEVEDO, M. S. **Instability Analysis of Tall Buildings with Prestressed and Waffle Slabs.** Revista IBRACON de Estruturas e Materiais, v. 9, p. 244-252, Abril 2016.

PASSOS, V.M., ALVES, E.C., FEITOSA, L.A. **Análise da estabilidade de edifícios altos em lajes lisas e nervuradas com o efeito da interação solo-estrutra**. 16f. Anais do 58º congresso Brasileiro de Concreto, Belo Horizonte, 2016.

PAVAN, R.C., COSTELLA, M.F., GUARNIERI, G. **Interação solo-estrutura para sistemas estruturais reticulados sobre fundações rasas.** Revista IBRACON de Estruturas e Materiais, v. 7, n° 2 p. 260-285, Abril 2014.

PEREIRA, E.H.N., OLIVEIRA, C.M., DAVI, H.H.R.C. **Avaliação da estabilidade global em edifício de concreto armado pelo coeficiente Gama-Z e processo P-Delta**. Revista Tecnologia & Informação, Ano 2, nº 3, p. 44-53, Julho/Outubro 2015.

PRADO, J.F.M.A., **Estruturas de edifícios em concreto armado submetidas a ações de construção.** 201f. Tese - Doutorado em Engenharia de Estruturas, Universidade de São Carlos, São Carlos, 1999.

PRADO, J.F.M.A., CORRÊA, M.R.S. **Estruturas de edifícios em concreto armado submetidas a ações de construção**. 29f. Cadernos de Engenharia de Estruturas, n. 19, p. 51-79, São Carlos, 2002.

RODRIGUES, G.S.S. **Contribuição ao estudo da retração e da fluência e seus mecanismos de atuação a baixas idades em concretos estruturais**. Tese - Doutor em Estruturas e Construção Civil. Universidade de Brasília, Brasília - DF, 2010.

ROSA, L.M.P. DANZIGER, B.R. CARVALHO, E.M.L. **Interação solo-estrutura: análise contemplando fluência e retração do concreto.** Revista IBRACON de estruturas e materiais, Vol. 11, nº 3, p. 564-585, jun, 2018.

SAVARIS, G., HALLAK, P.H., MAIA, P.C.A. **Influence of Foundation Settlements in Load Redistribution on Columns in a Monitoring Construction – Case Study**. Revista IBRACON de estruturas e materiais, Vol. 3, nº 3, p. 346 - 356, set, 2010.

SOUZA, R.A., REIS, J.H.C**. Interação solo-estrutura para edifícios sobre fundação rasas**. 11f. Acta Scientiarum Technology, v. 30, n. 2, p. 161-171, 2008.

TQS INFORMÁTICA LTDA (20--). **Análise estrutural**. São Paulo, SP.

TQS INFORMÁTICA LTDA (2011). **Manual teórico SISE – Sistema de interação solo-estrutura**. São Paulo, SP.

TQS INFORMÁTICA LTDA (2007). **Manual de utilização SISE – Sistema de interação solo-estrutura**. São Paulo, SP.

VELLOSO, D.A.,LOPES, F.R**. Fundações : critérios de projeto, investigação do subsolo, fundações superficiais, fundações profundas.** São Paulo: Oficina de Textos, 2010.

VIEIRA, V.V.S., RODRIGUES JUNIOR, S.J., VELOSO, L.A.C.M. **Análise da estabilidade global de edifícios de concreto armando utilizando o coeficiente z.**  Revista IBRACON de estruturas e materiais, Vol. 10, nº 5, p. 1113 - 1140, out, 2017.

WORDELL, F. **Avaliação da instabilidade global de edifícios altos**. Dissertação - Programa de Pós-Graduação em Engenharia Civil. Universidade Federal do Rio Grande do Sul, Porto Alegre - RS, 2003.

APÊNDICE A

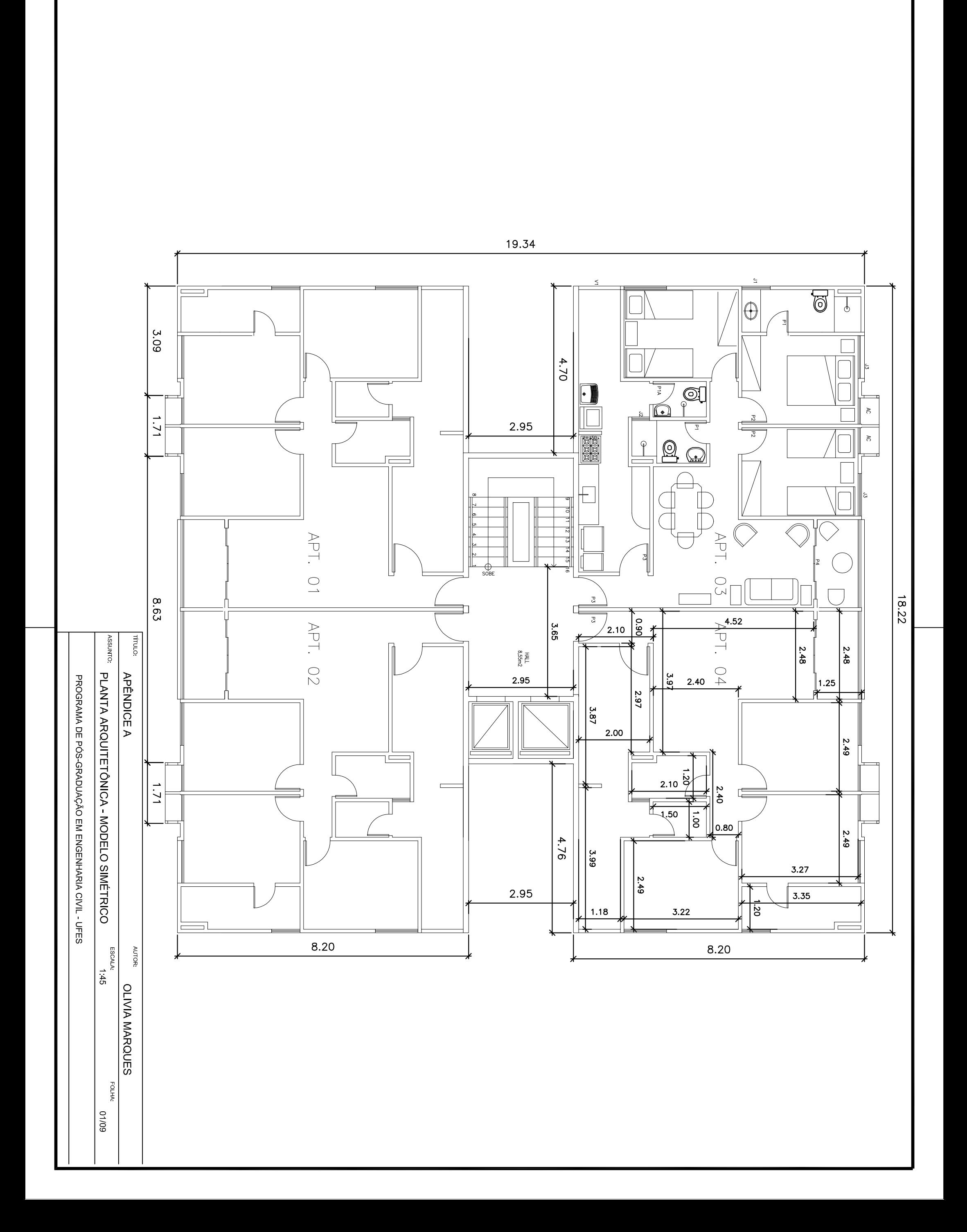

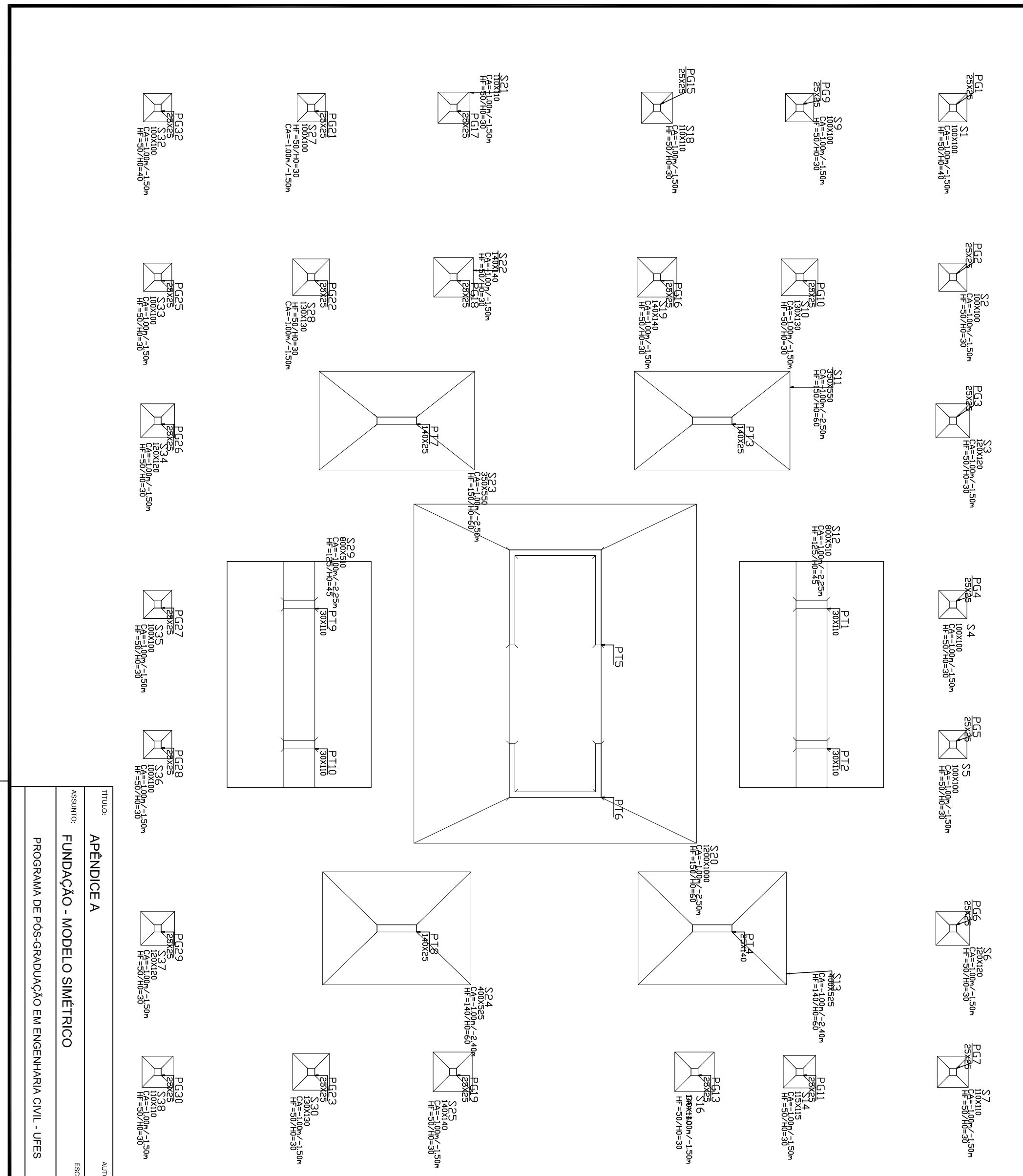

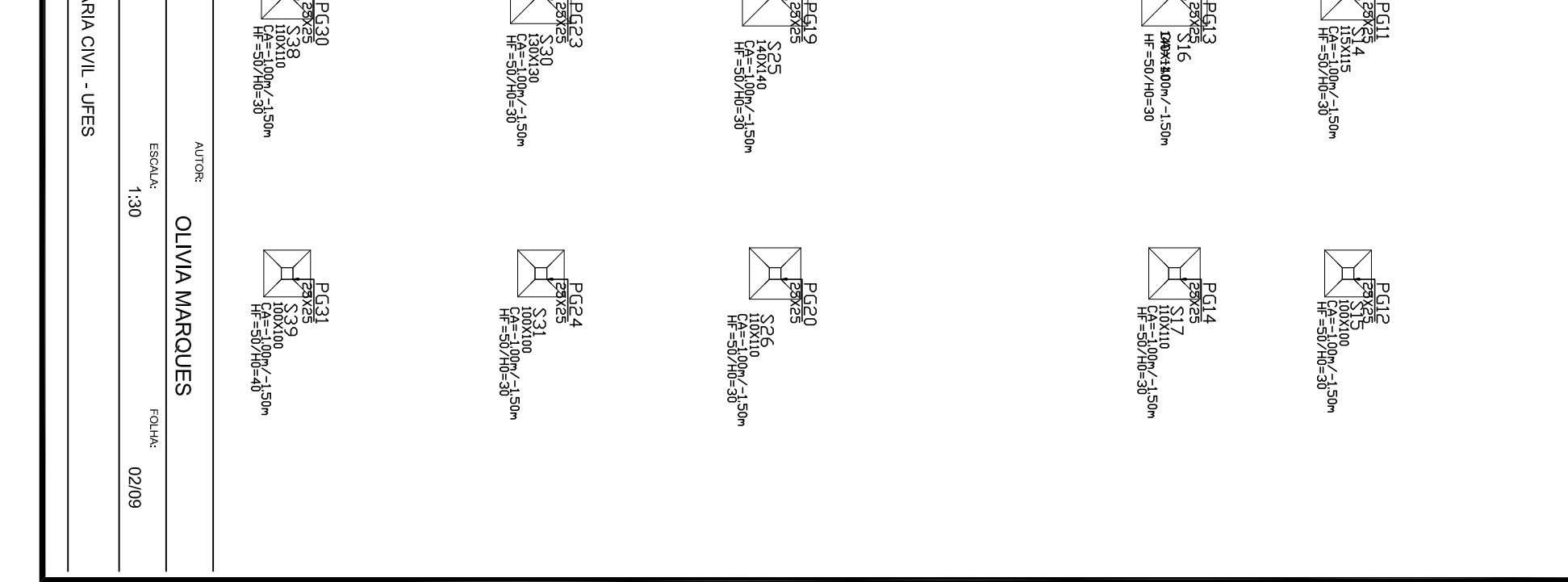

BOS S8<br><sup>25x2</sup>E B0x80<br>25x2E B0x80<br>252B S82

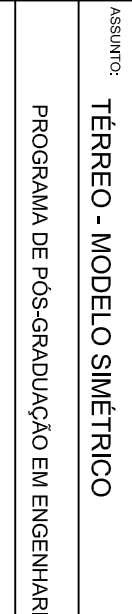

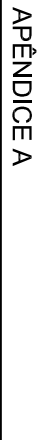

**TITULO:** 

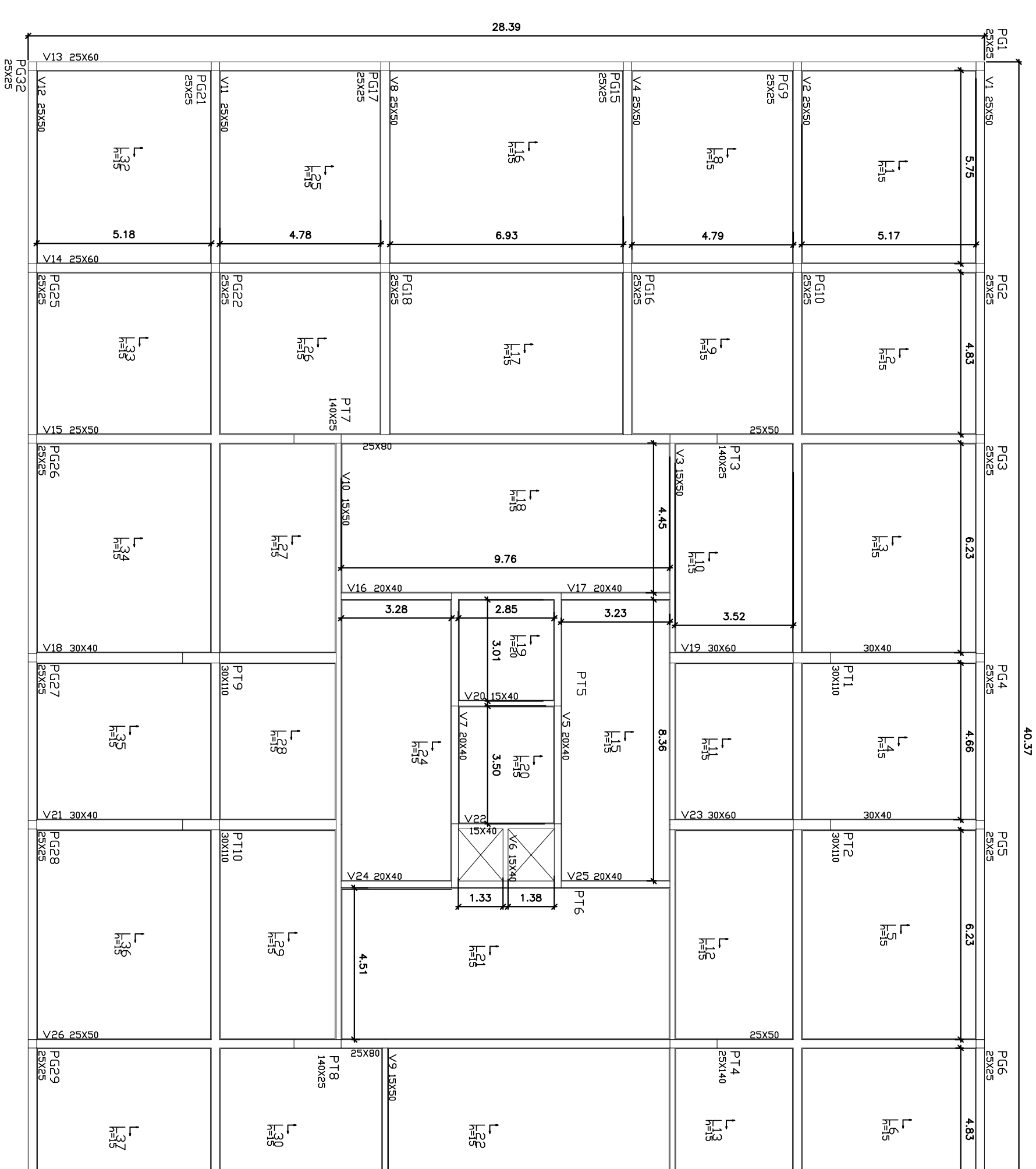

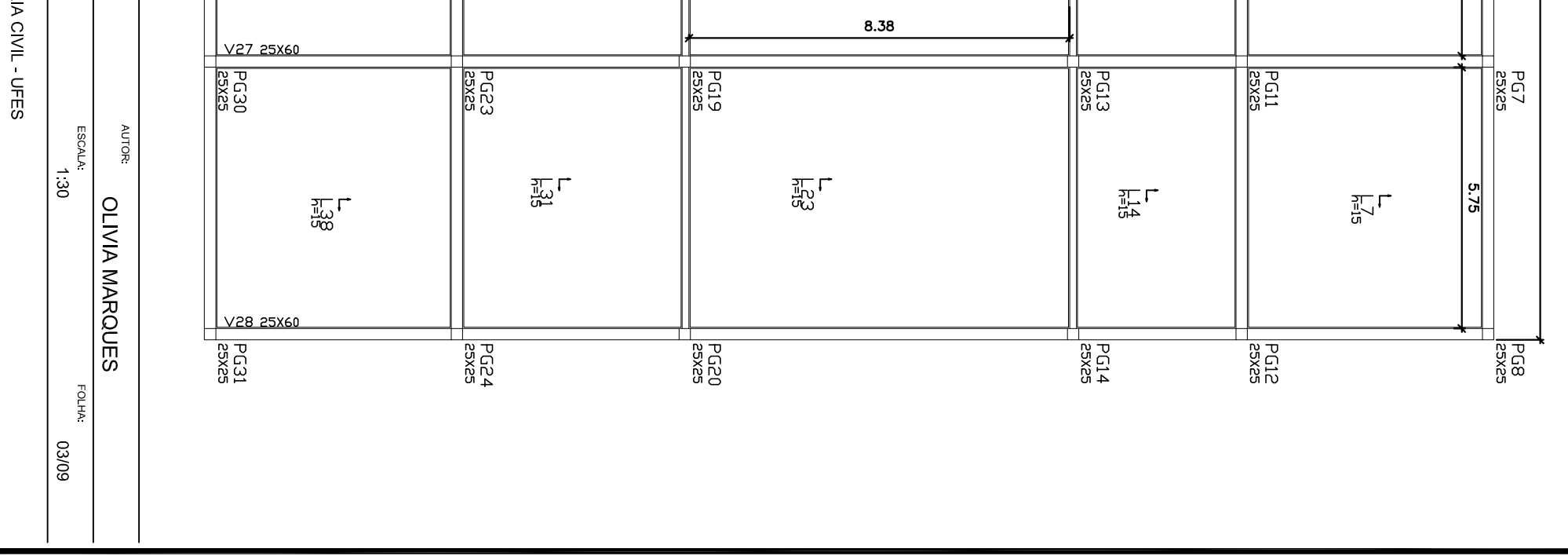
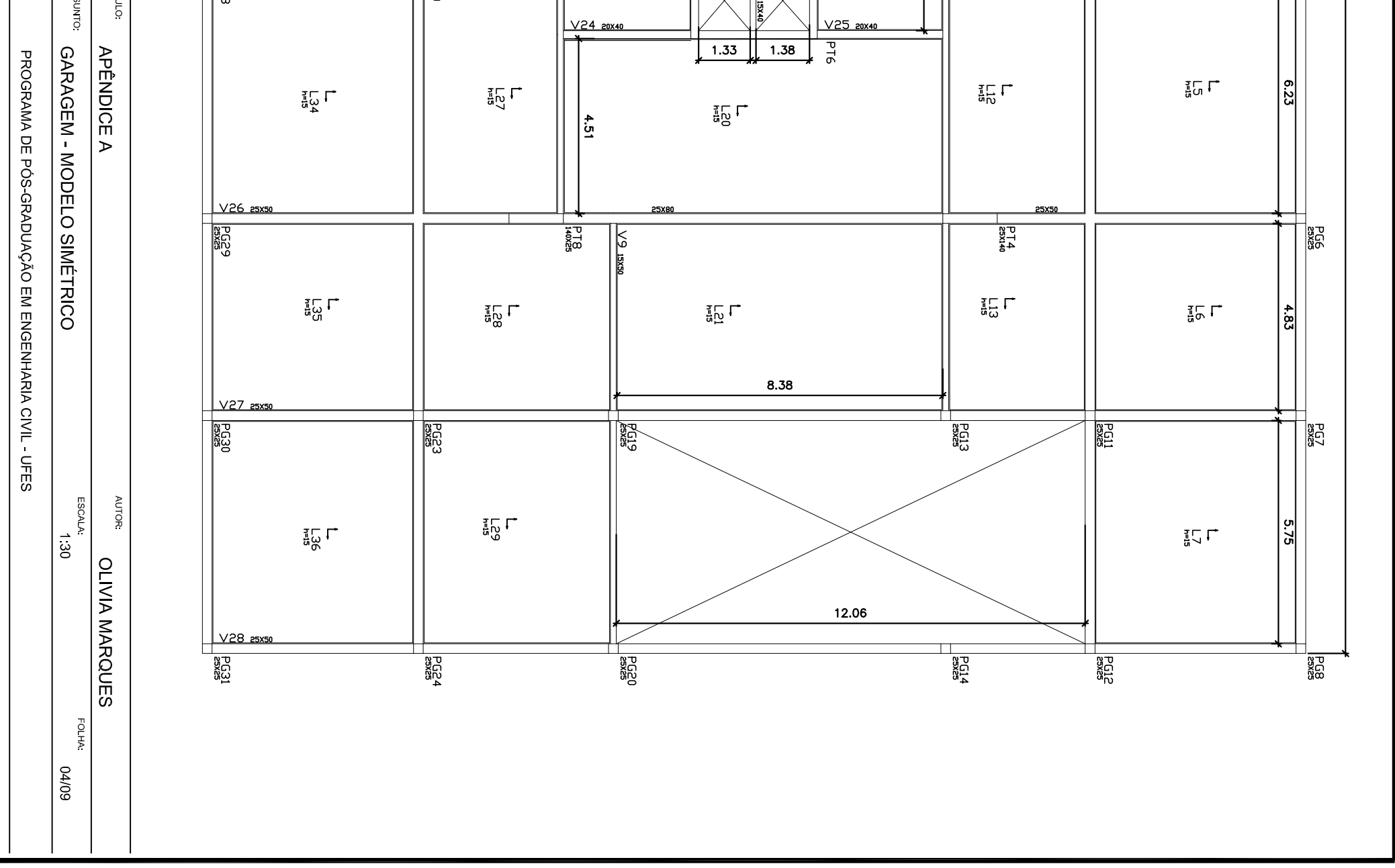

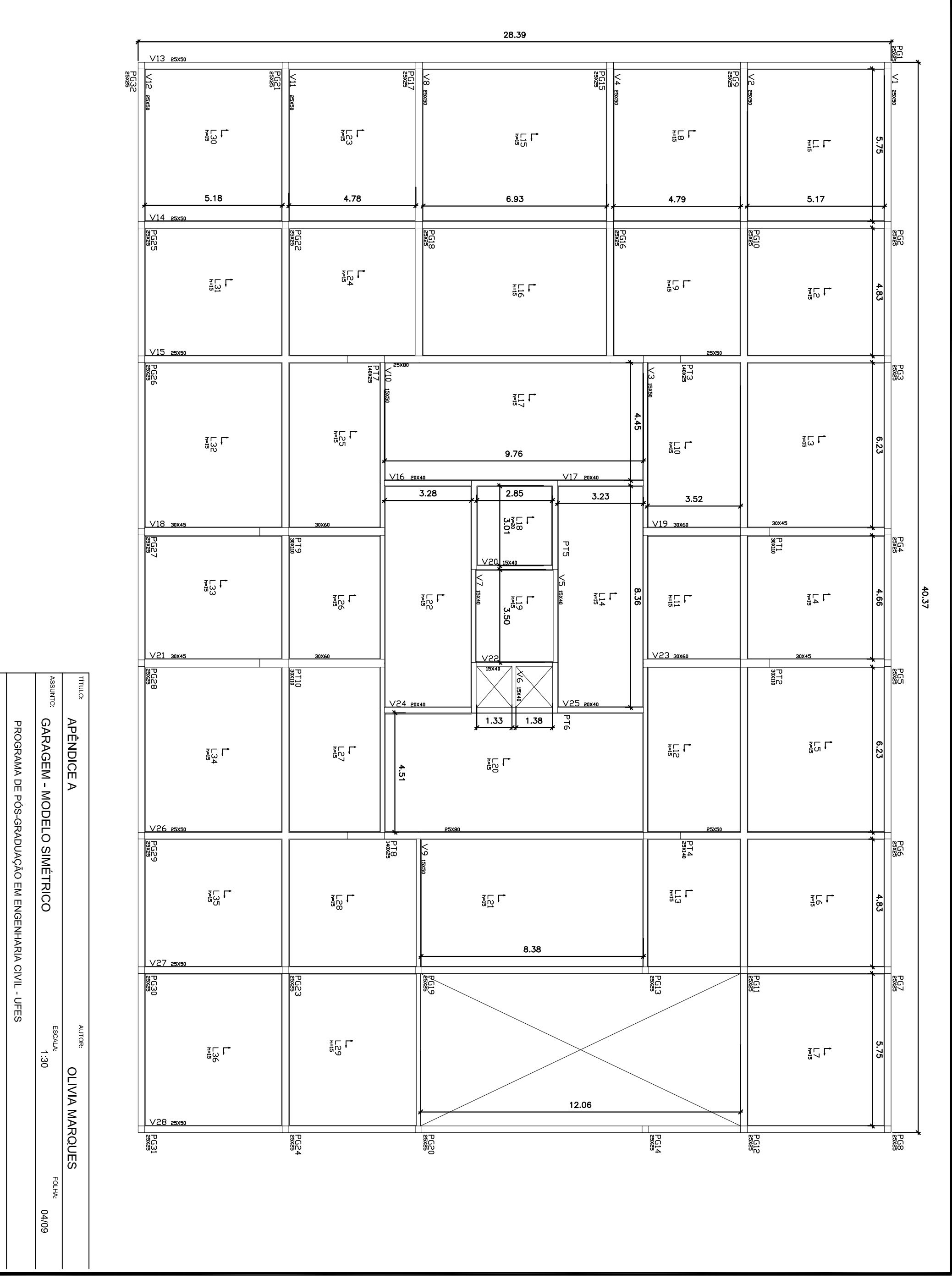

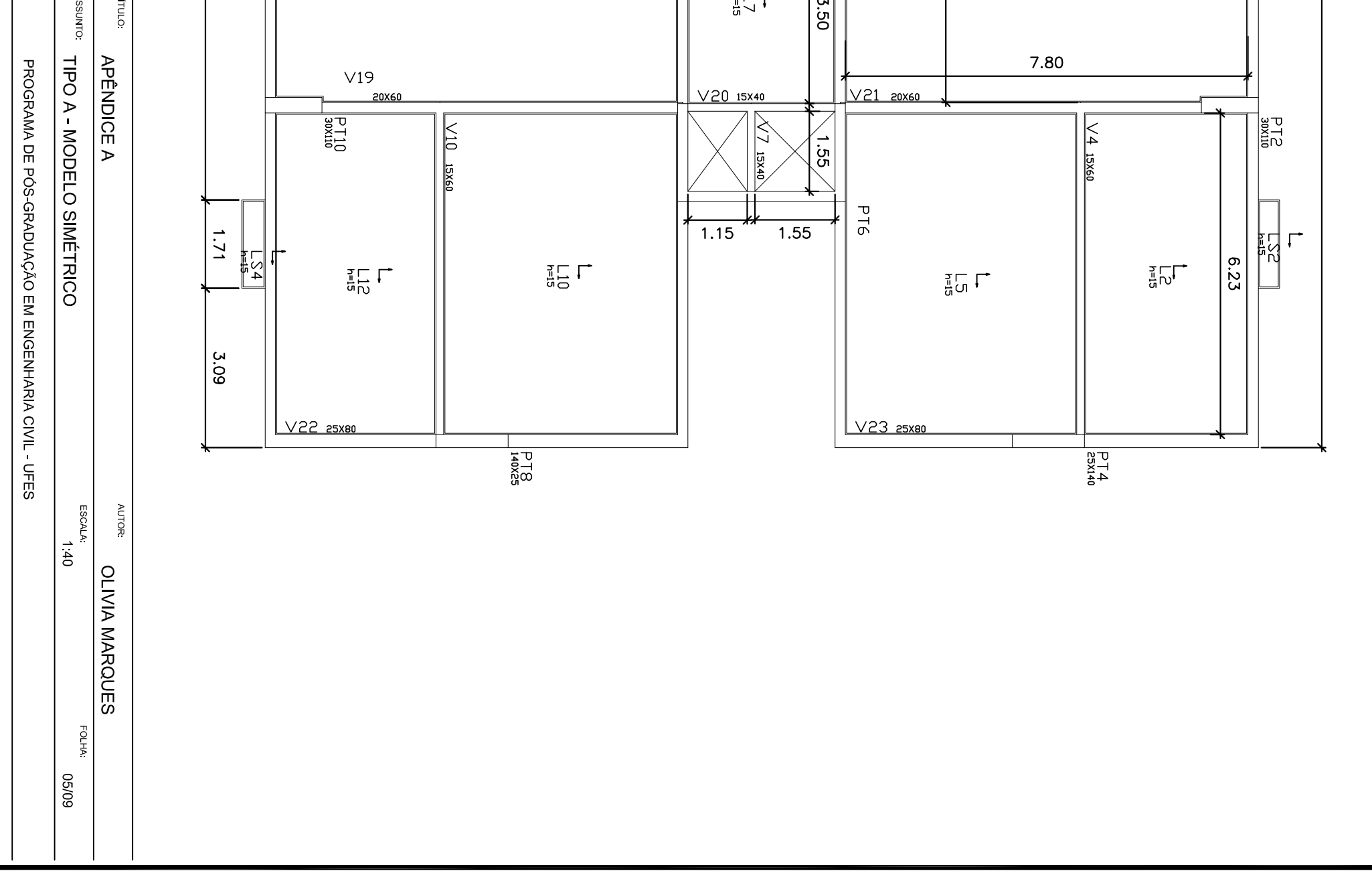

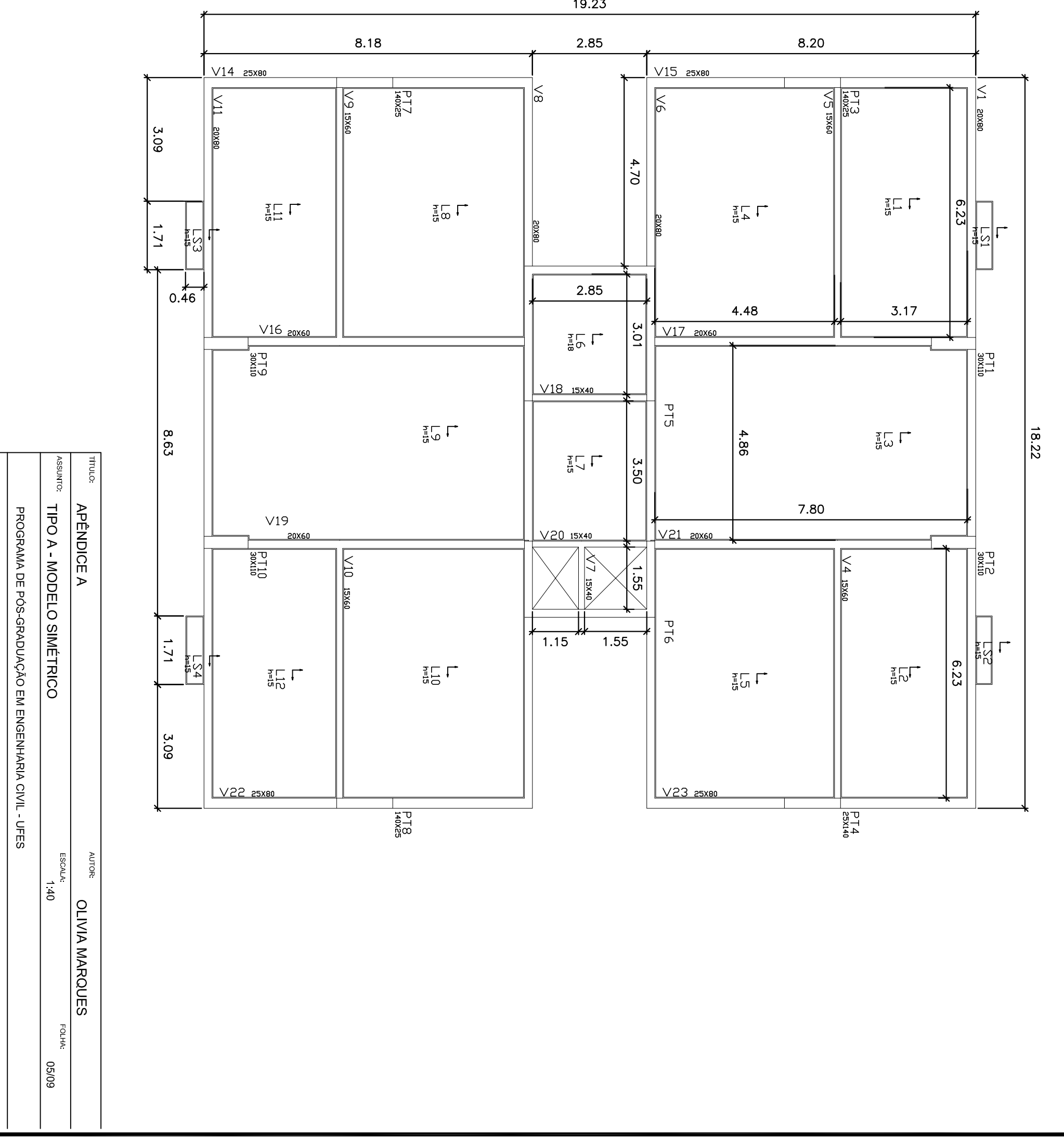

19.23

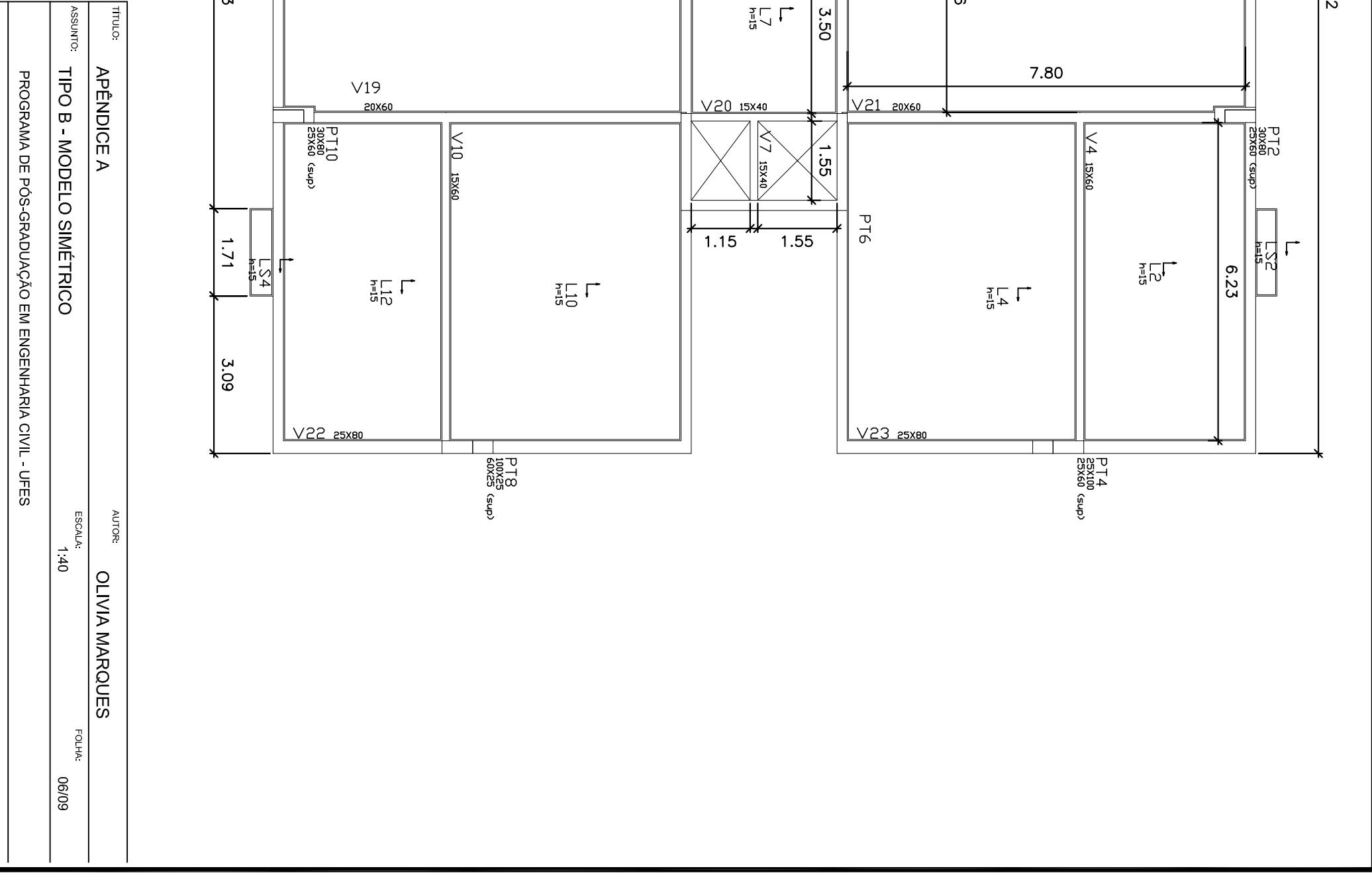

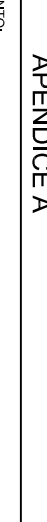

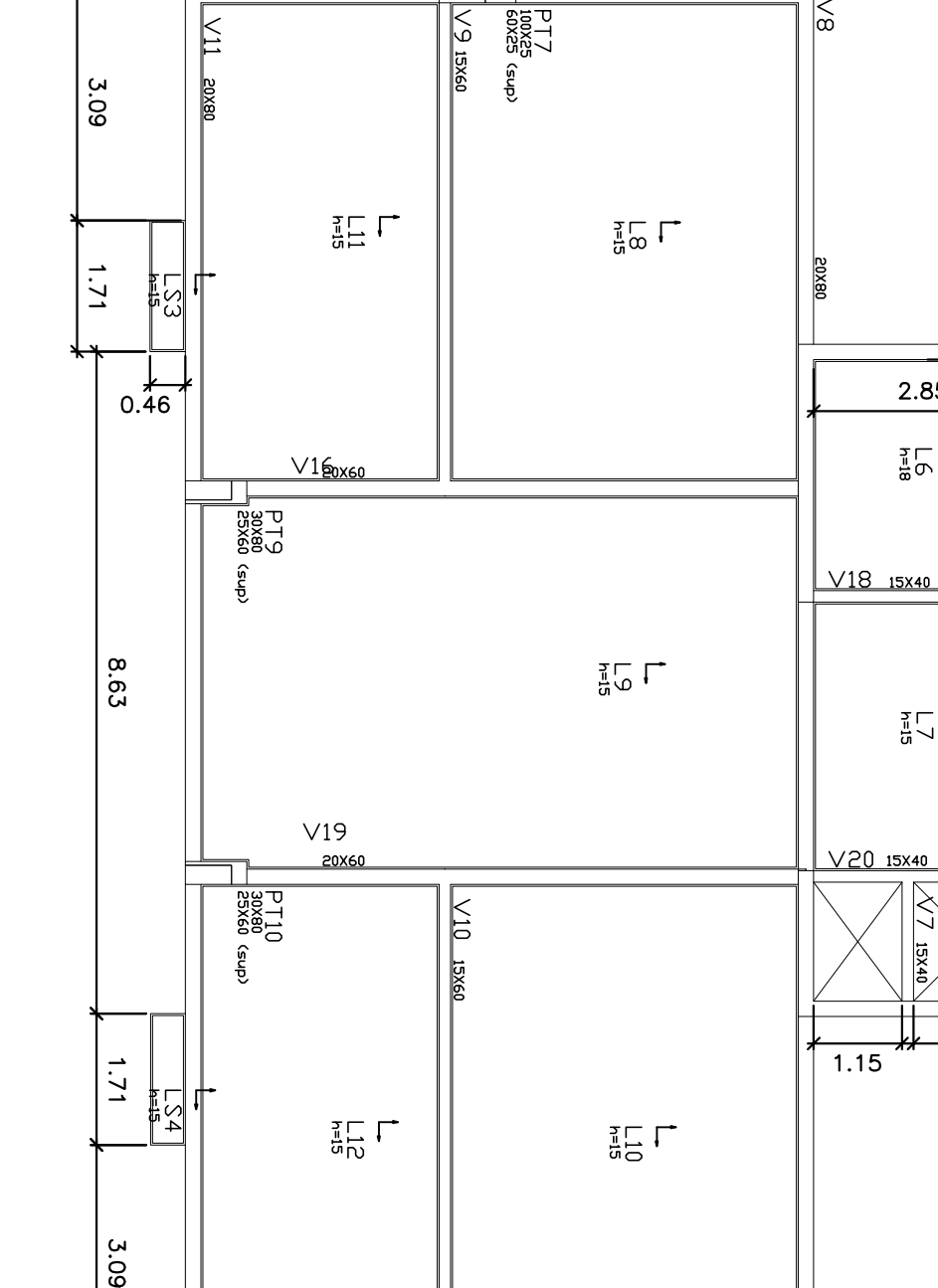

8.18

 $V14$  25x80

 $\mathbb{E}$ 

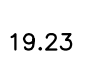

2.85

 $2.85$ 

 $\begin{array}{c}\n\frac{1}{\omega} \cup \mathcal{L} \\
\frac{1}{\omega} \cup \mathcal{L}\n\end{array}$ 

 $|\leq$ 

 $V15$  25X80

 $\frac{1}{6}$ 

 $4.70$ 

 $3.01$ 

 $\sqrt{17}$  20X60

**PT5** 

 $09XSI$   $S\triangle$ 

 $\overline{\mathbb{G}}\,\overline{\mathbb{G}}\,\overline{\mathbb{G}}$ 

4.48

 $\frac{4.86}{ }$ 

 $\frac{1}{2} \prod_{i=1}^{n}$ 

 $3.17$ 

 $\overline{\mathbb{F}}_2^{\mathbb{F}} \square$ 

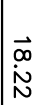

 $\vert \leq$ 

**20X80** 

 $\frac{1}{2}$ 

**DREAD**<br> **DREAD**<br>
DREAD<br>
DREAD<br>
DREAD<br>
DREAD<br>
DREAD<br>
DREAD<br>
DREAD<br>
DREAD<br>
DREAD<br>
DREAD<br>
DREAD<br>
DREAD<br>
DREAD<br>
DREAD<br>
DREAD<br>
DREAD<br>
DREAD<br>
DREAD<br>
DREAD<br>
DREAD<br>
DREAD<br>
DREAD<br>
DREAD<br>
DREAD<br>
DREAD<br>
DREAD<br>
DREAD<br>
DREAD<br>
DREAD<br>
D

 $\frac{6.23}{2}$ 

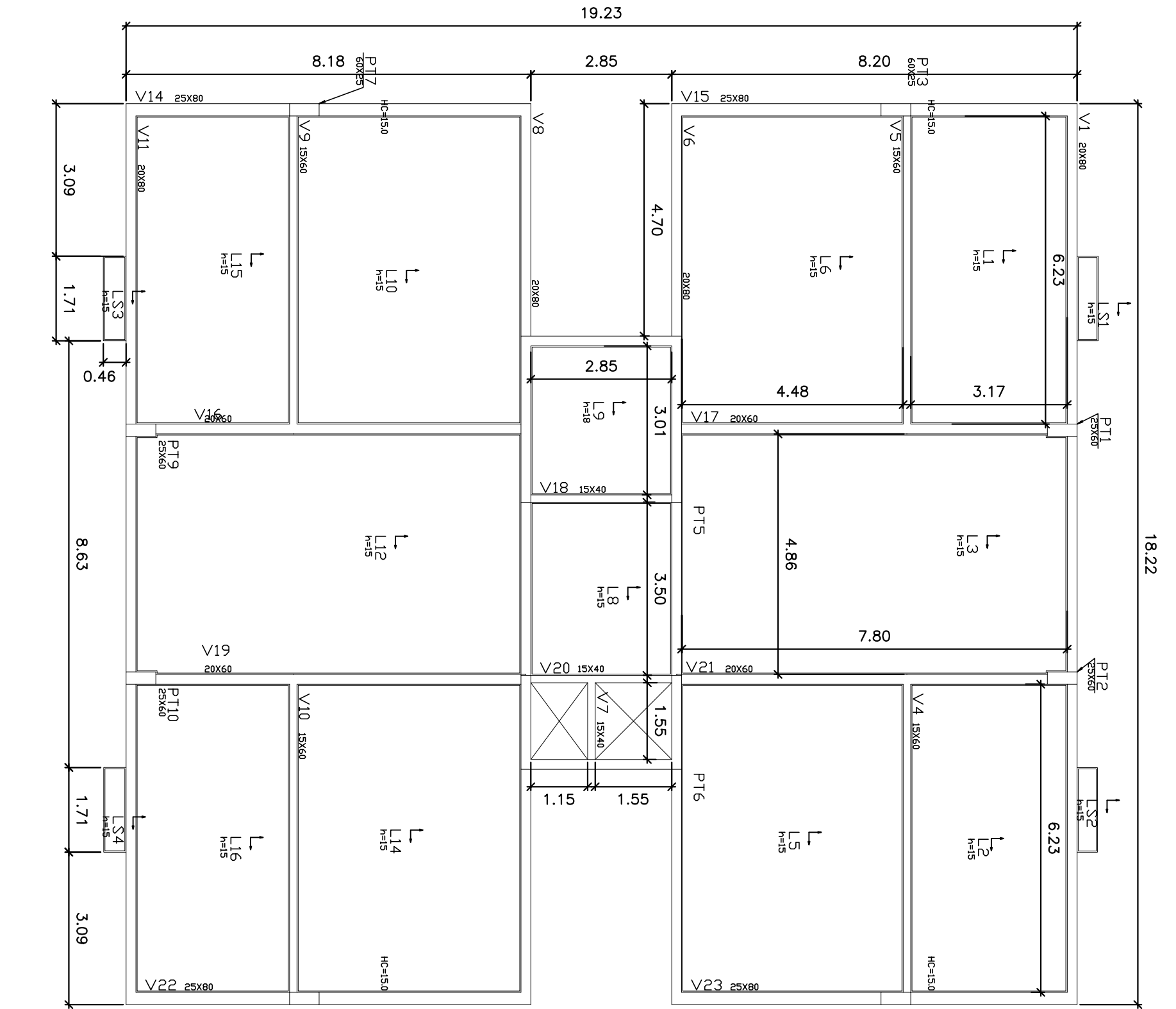

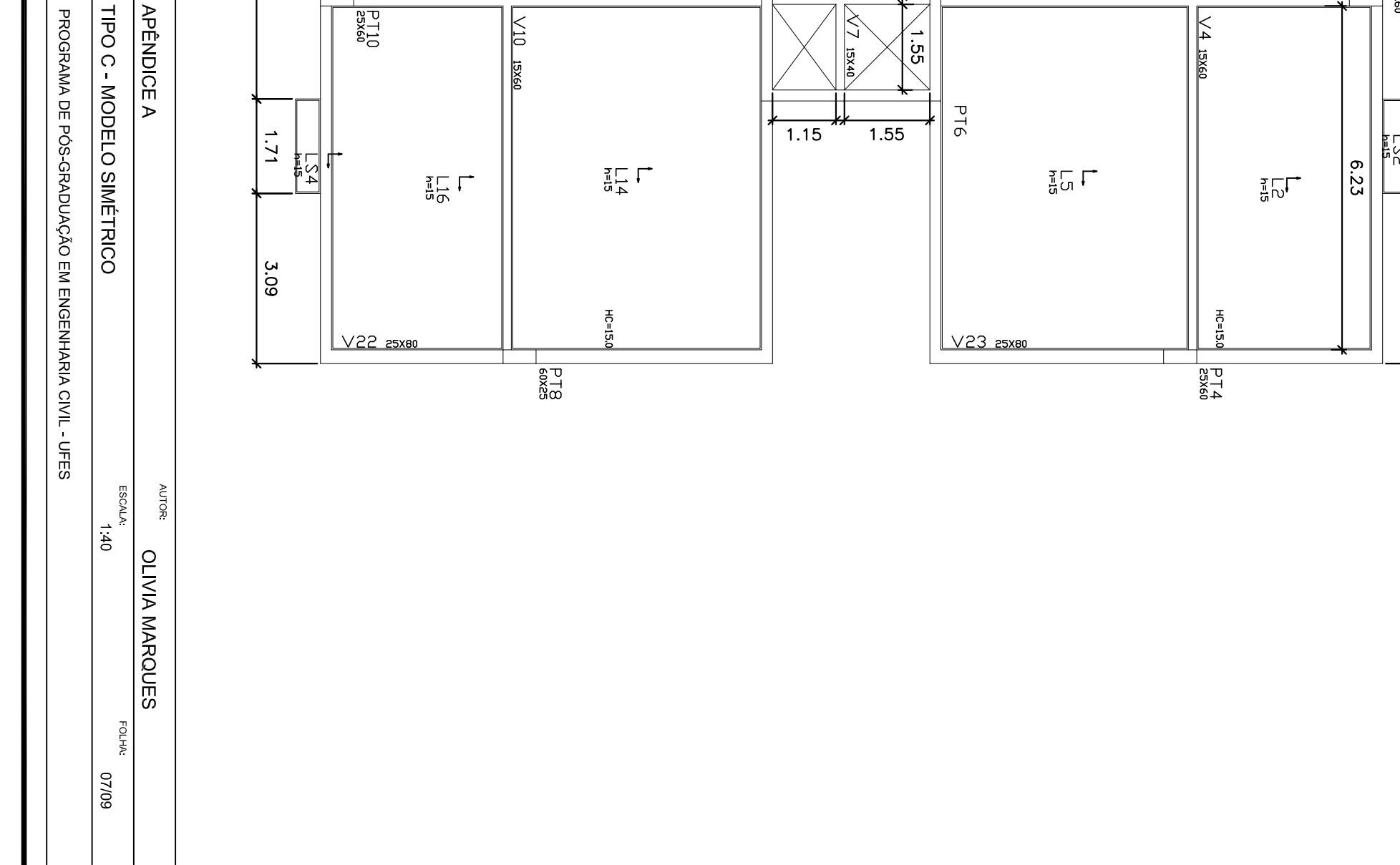

**TITULO:** 

**APÉNDICE A** 

OLNNSSV

TIPO C - MODELO SIMÉTRICO

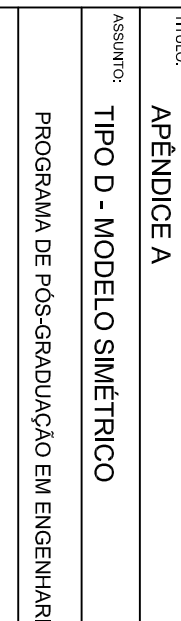

**TITULO:** 

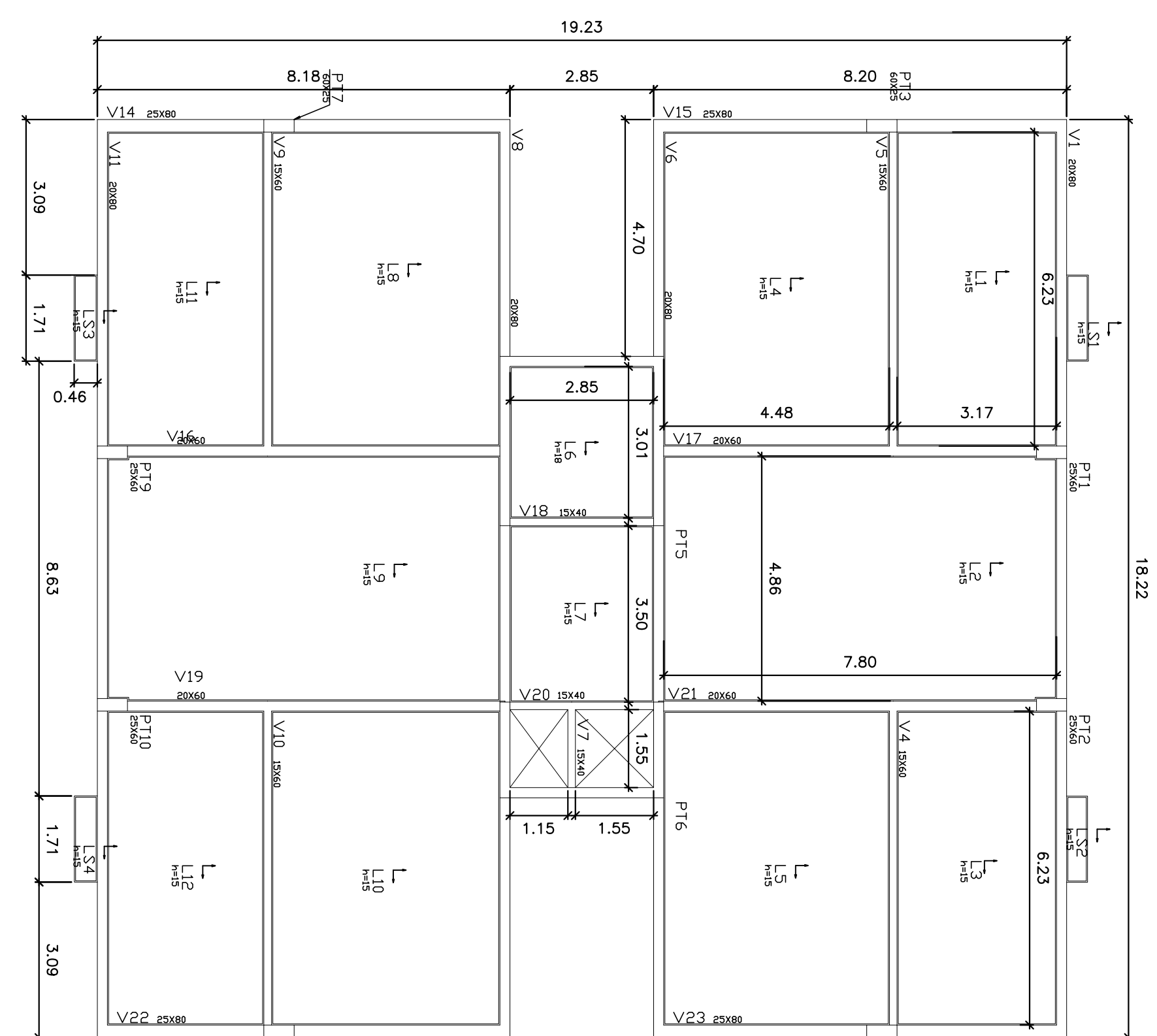

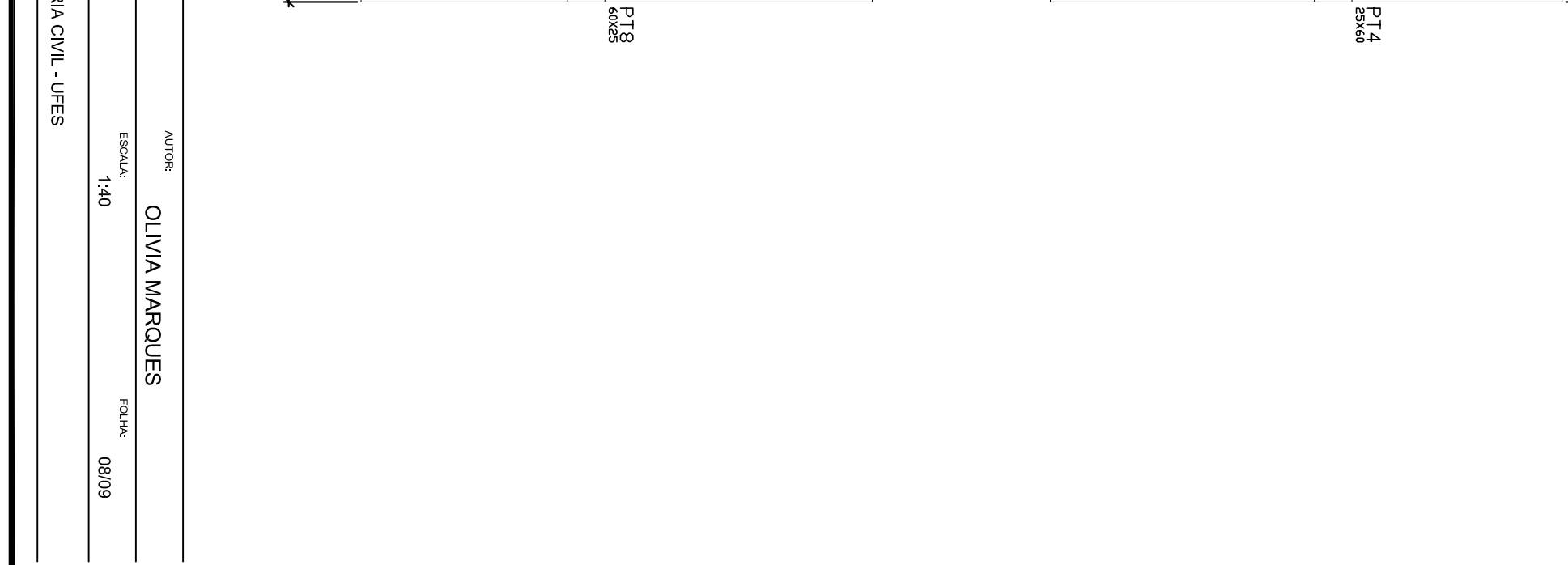

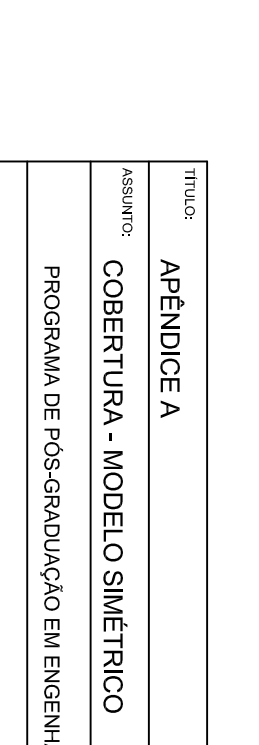

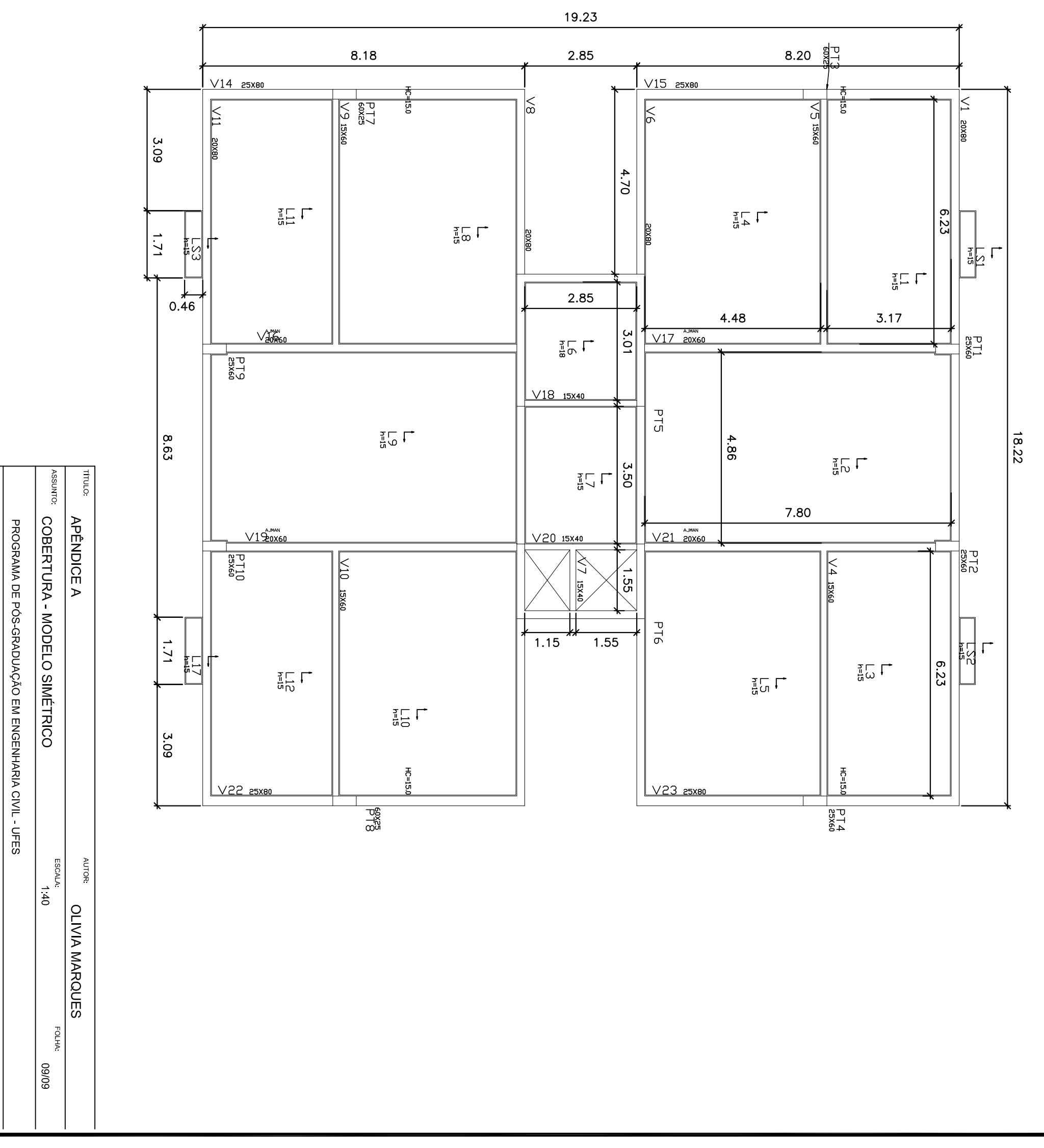

## APÊNDICE B

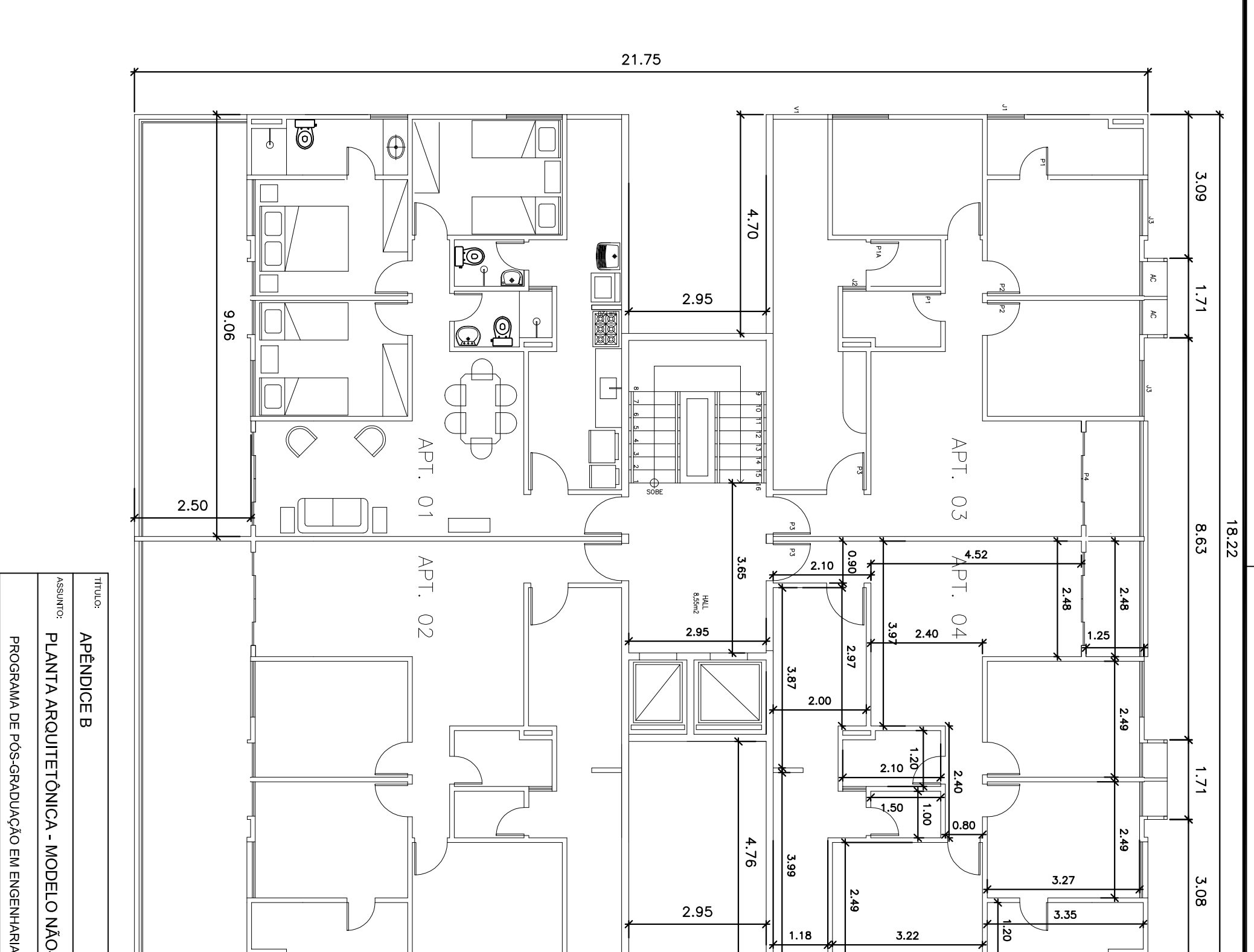

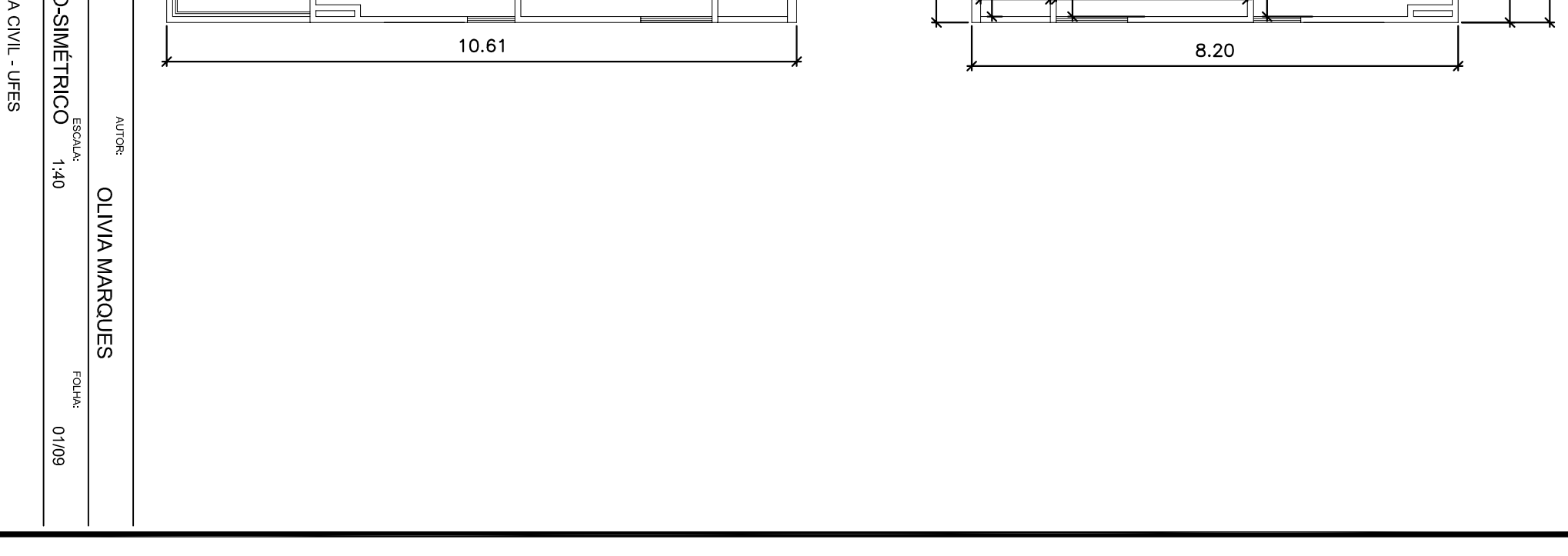

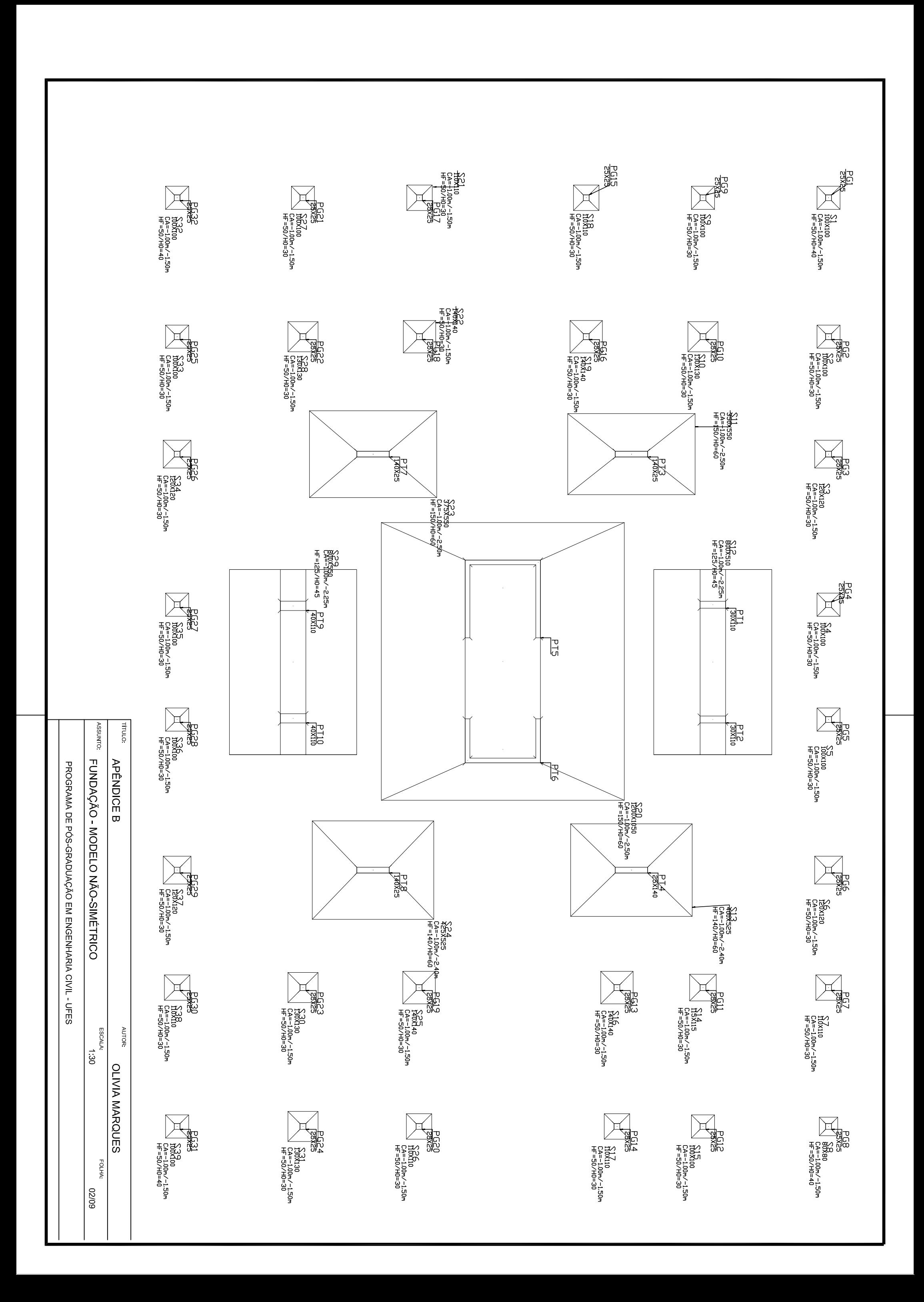

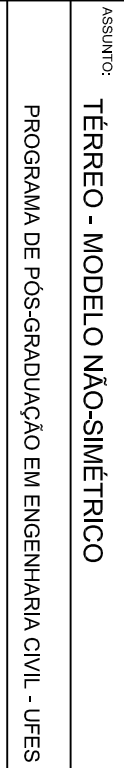

**THELLO APÊNDICE B** 

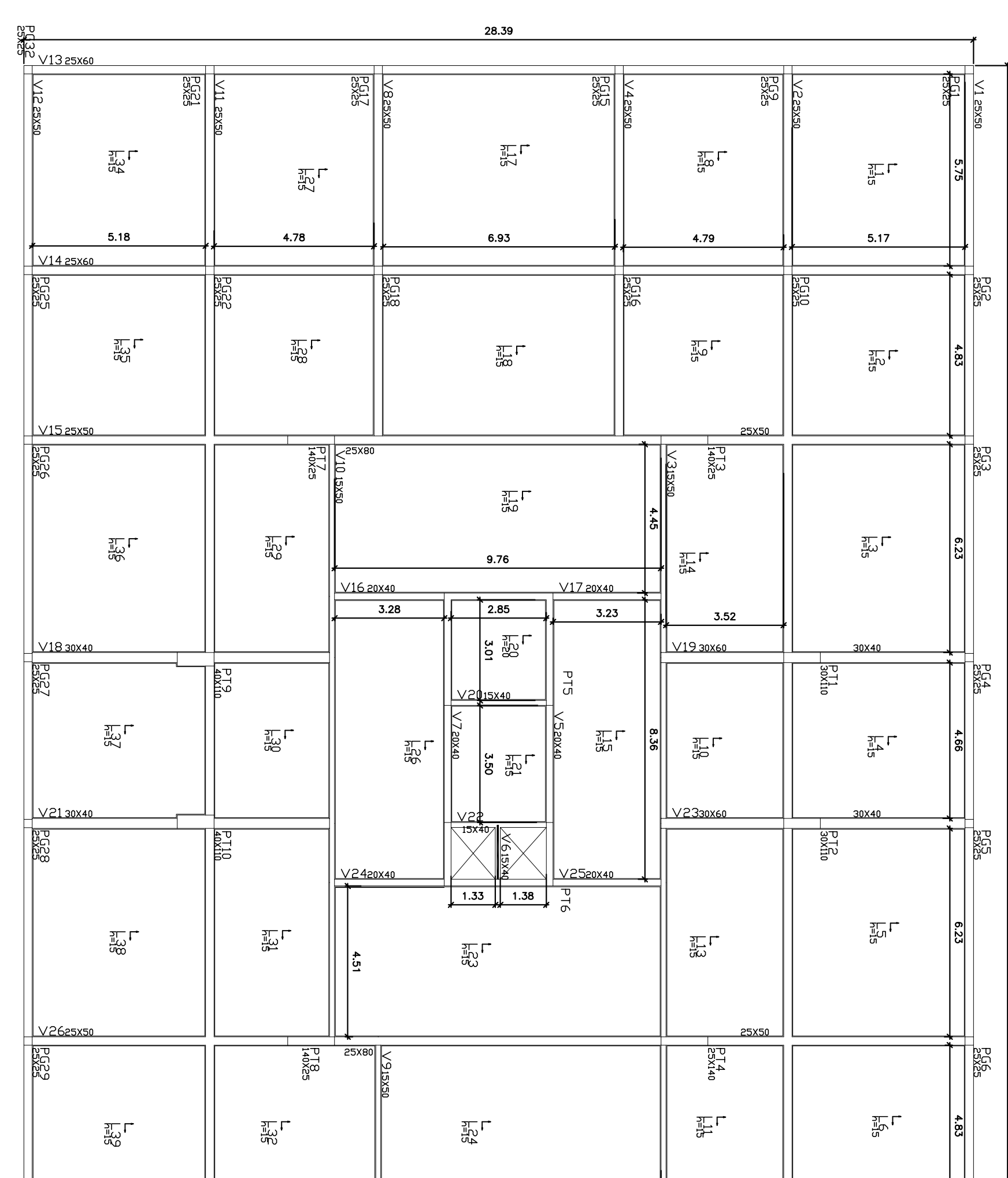

 $40.37$ 

8.38  $\sqrt{2725}$ **PG23** PG30<br>2330 **PG22 PGSS** 臨 PGZ<br>25X25  $\begin{array}{c}\n\text{ESCAL} \\
1.30\n\end{array}$ **AUTOR**  $\frac{1}{25}$  $\frac{1}{2}$  $\frac{1}{25}$  $5.75$  $\frac{1}{2} \sum_{i=1}^{N}$  $\frac{1}{1}$   $\frac{40}{10}$ **OLIVIA MARQUES** <u>V2825х6(</u> PG<sub>G31</sub>  $\frac{P_{SSS}^{24}}{25}$ PG20<br>|<br>|25X50  $\frac{PGL4}{25}$ PESSE<br>PESSE **PESSE FOLHA** 60/80

GARAGEM - MODELO NÃO-SINÉTRICO

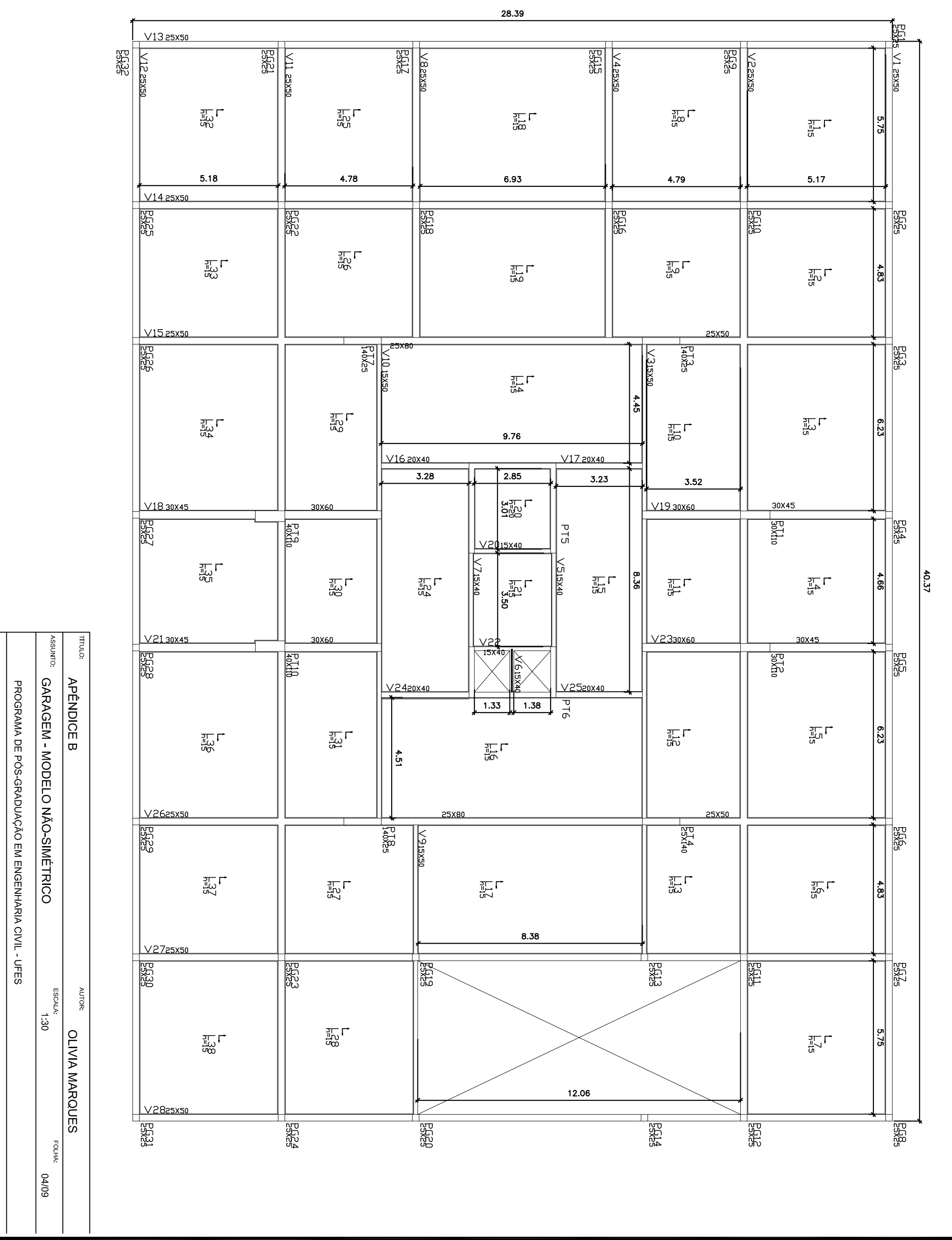

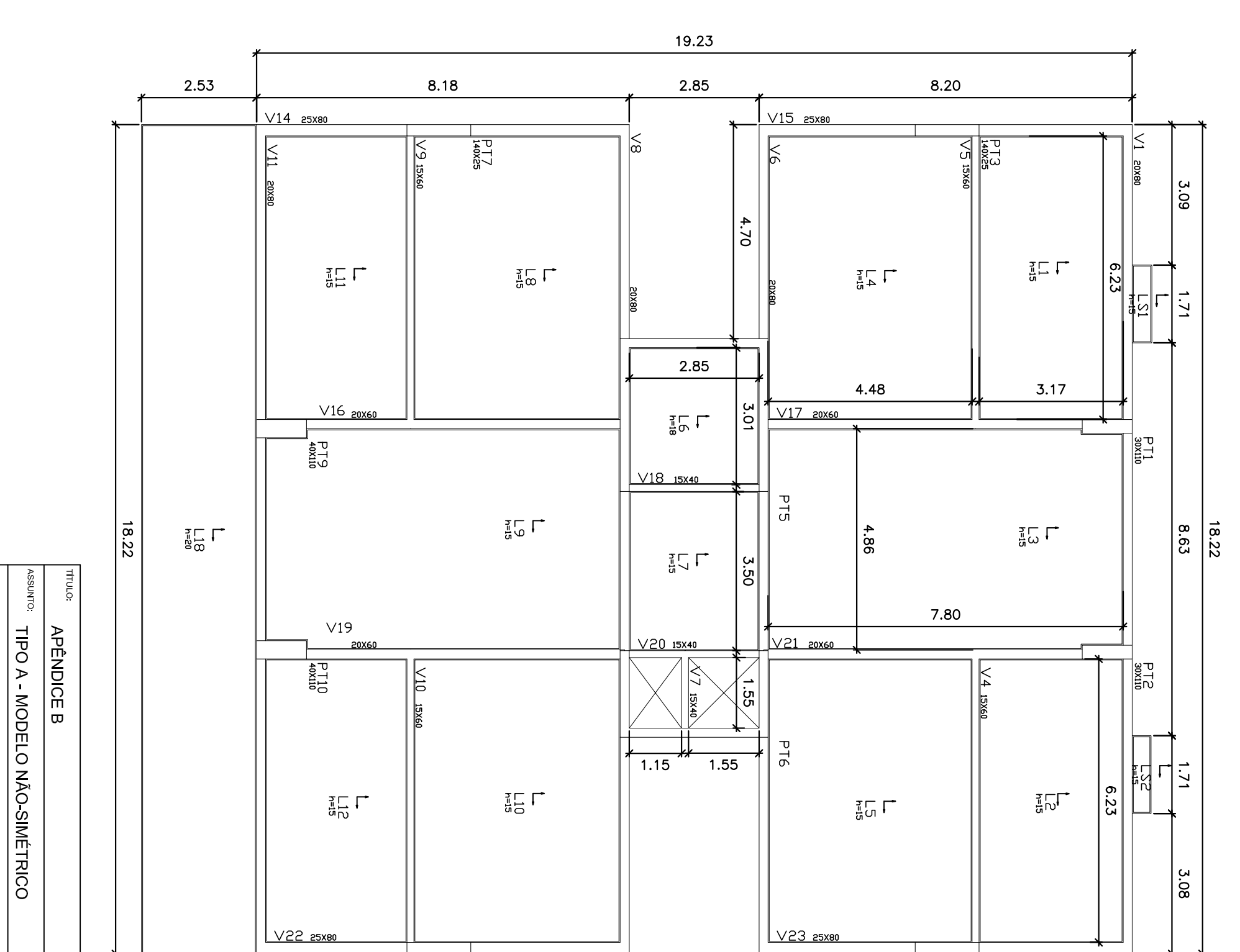

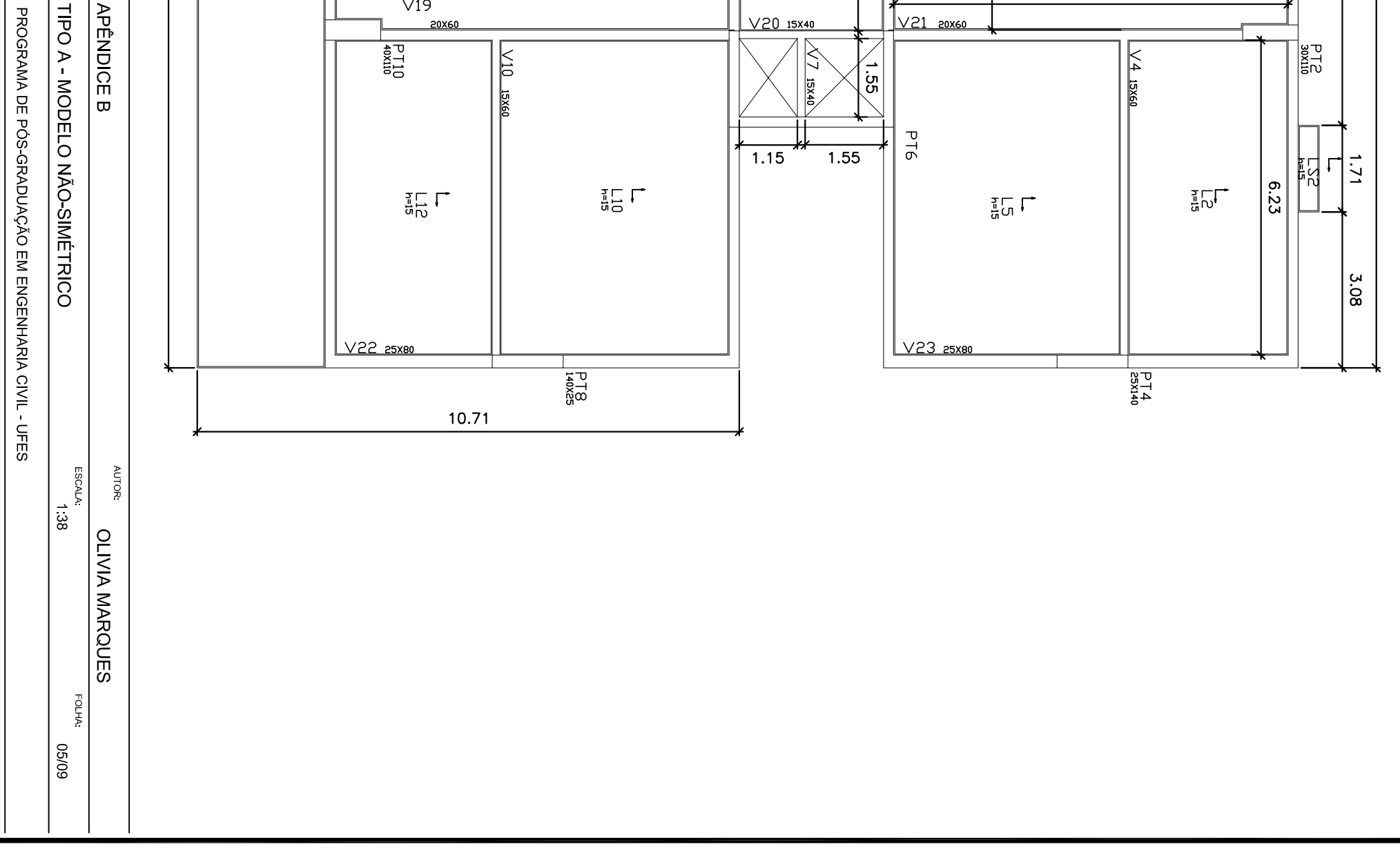

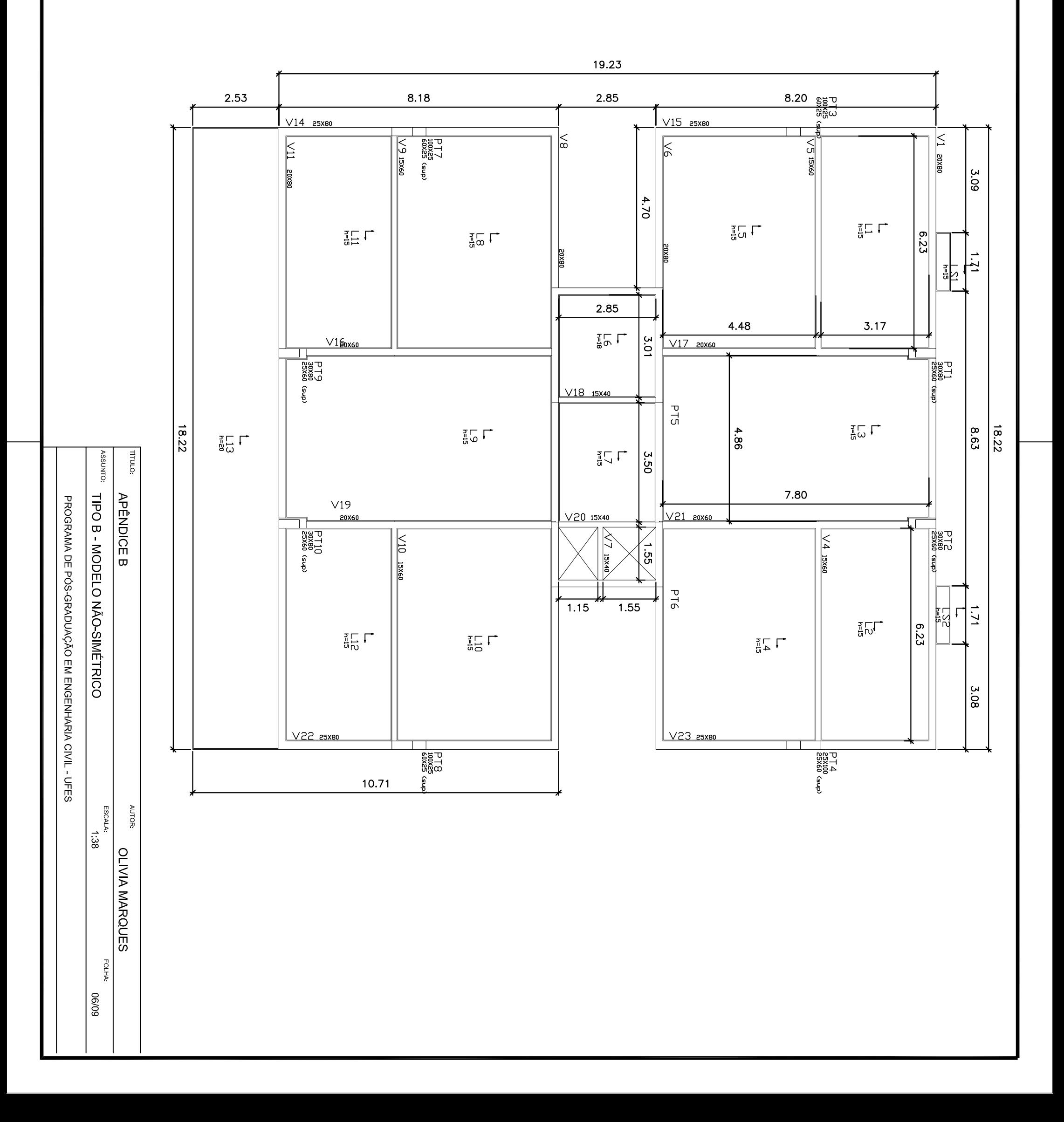

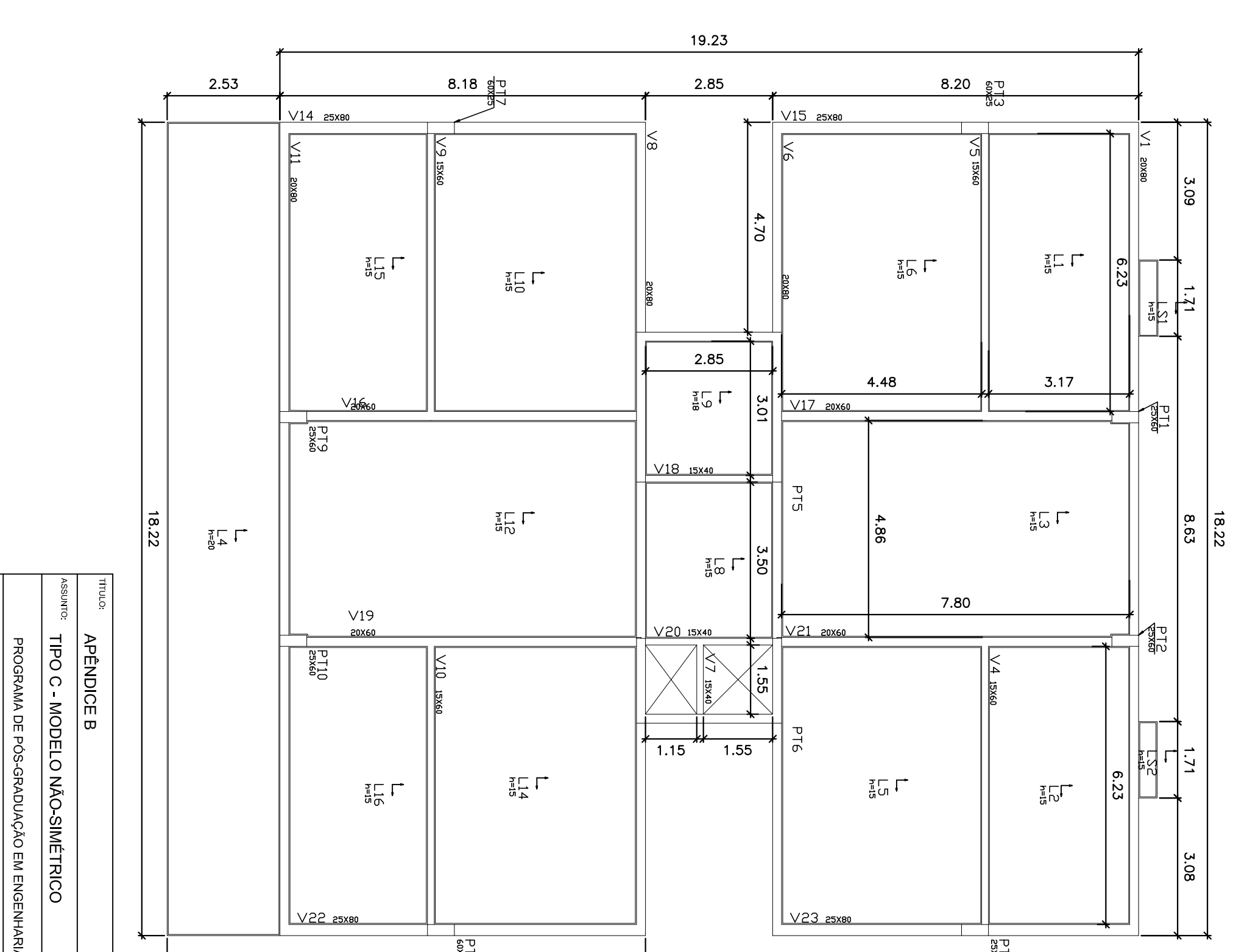

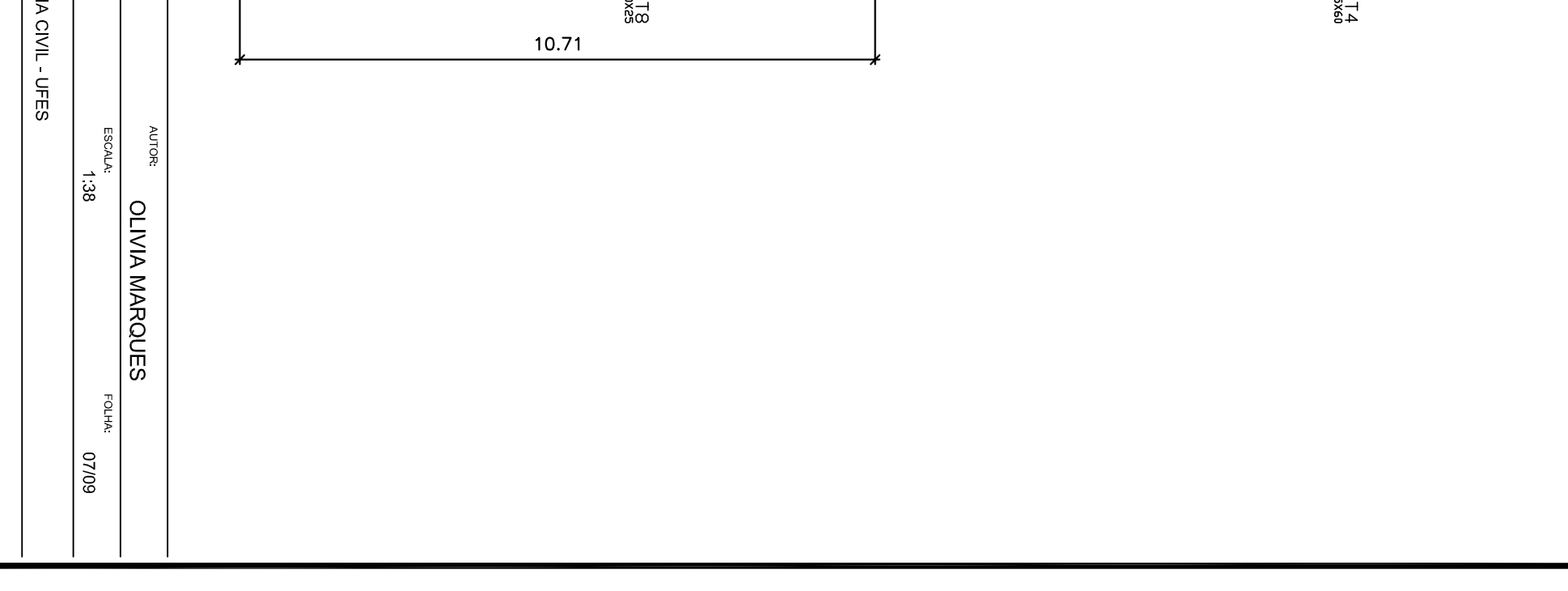

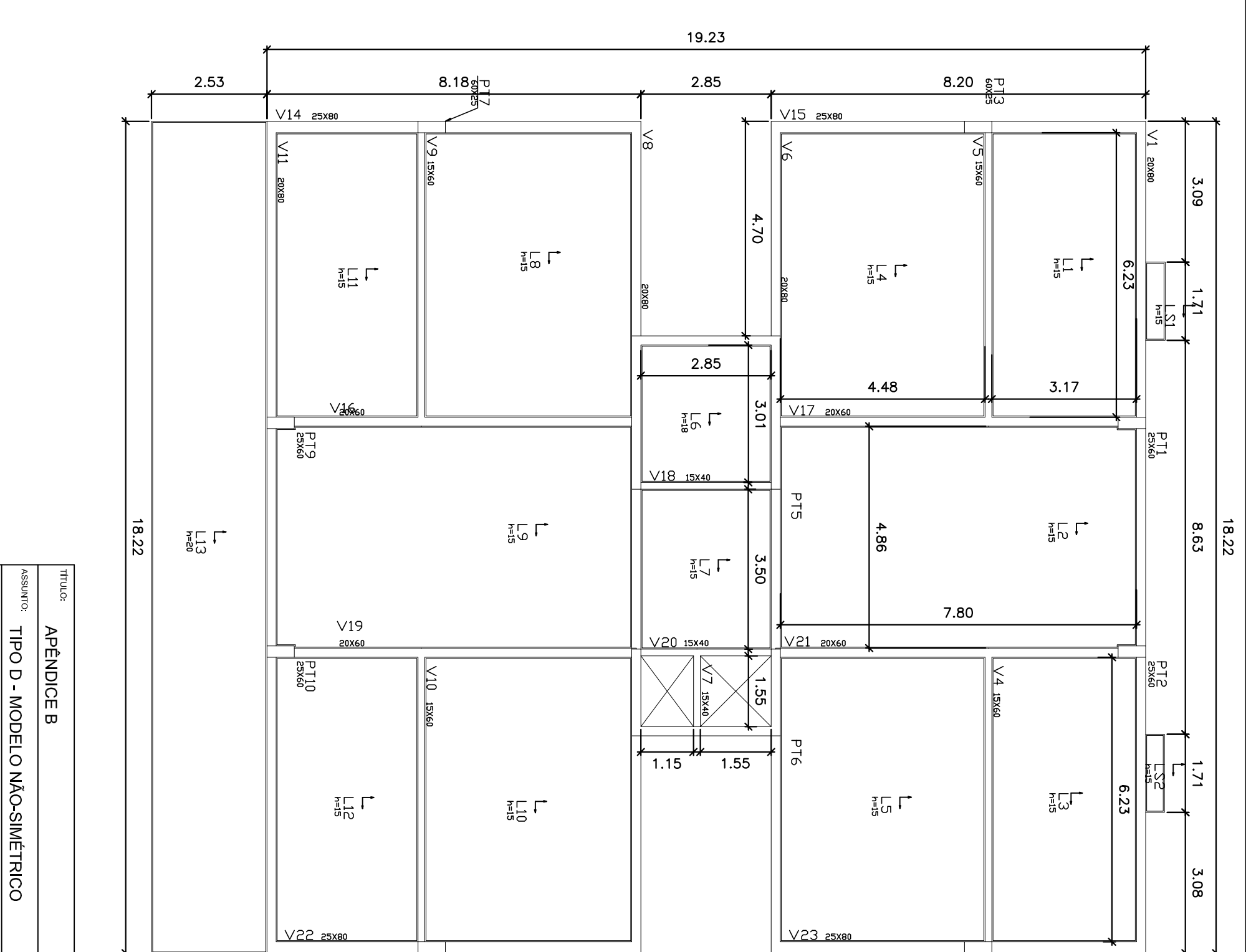

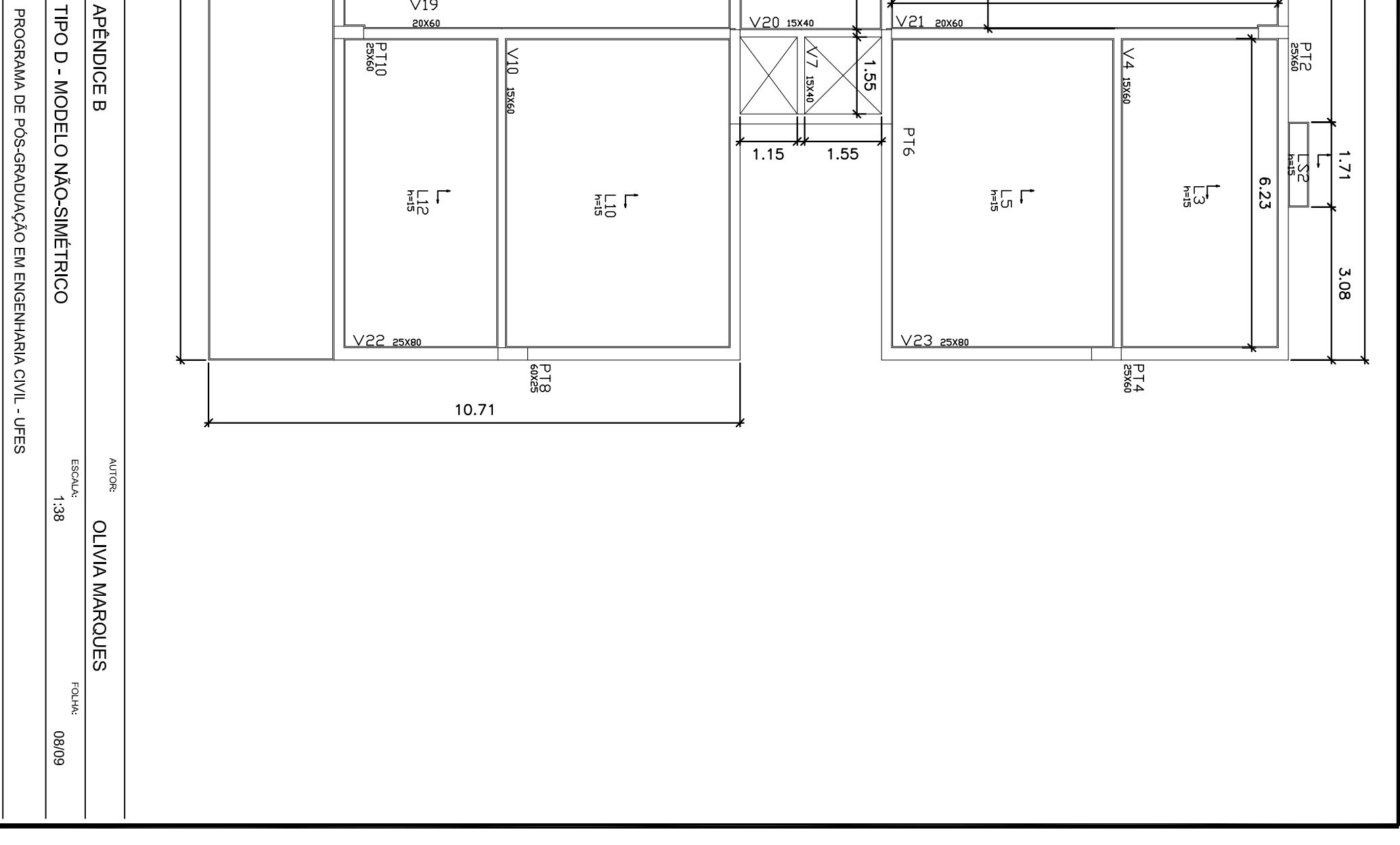

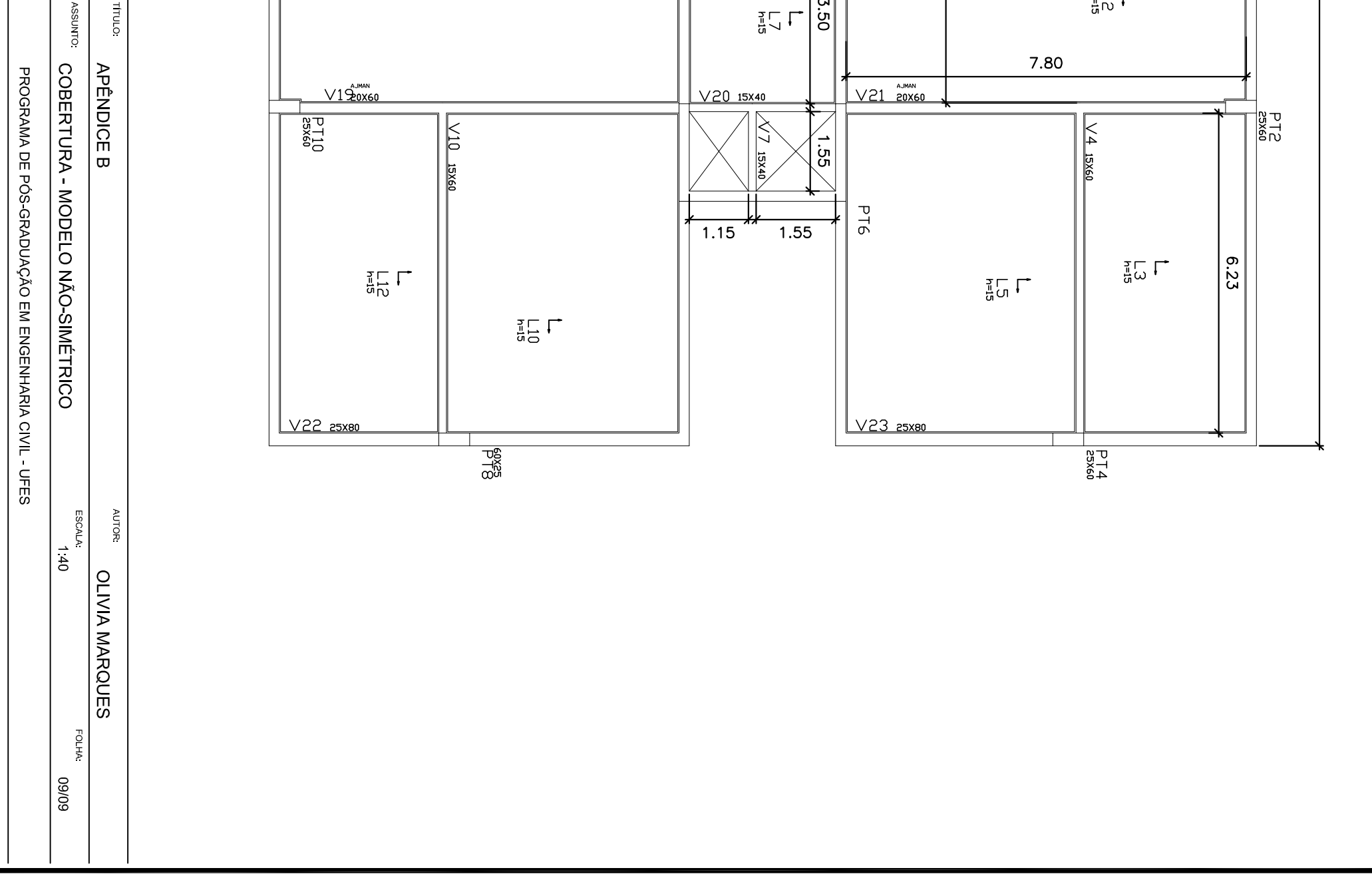

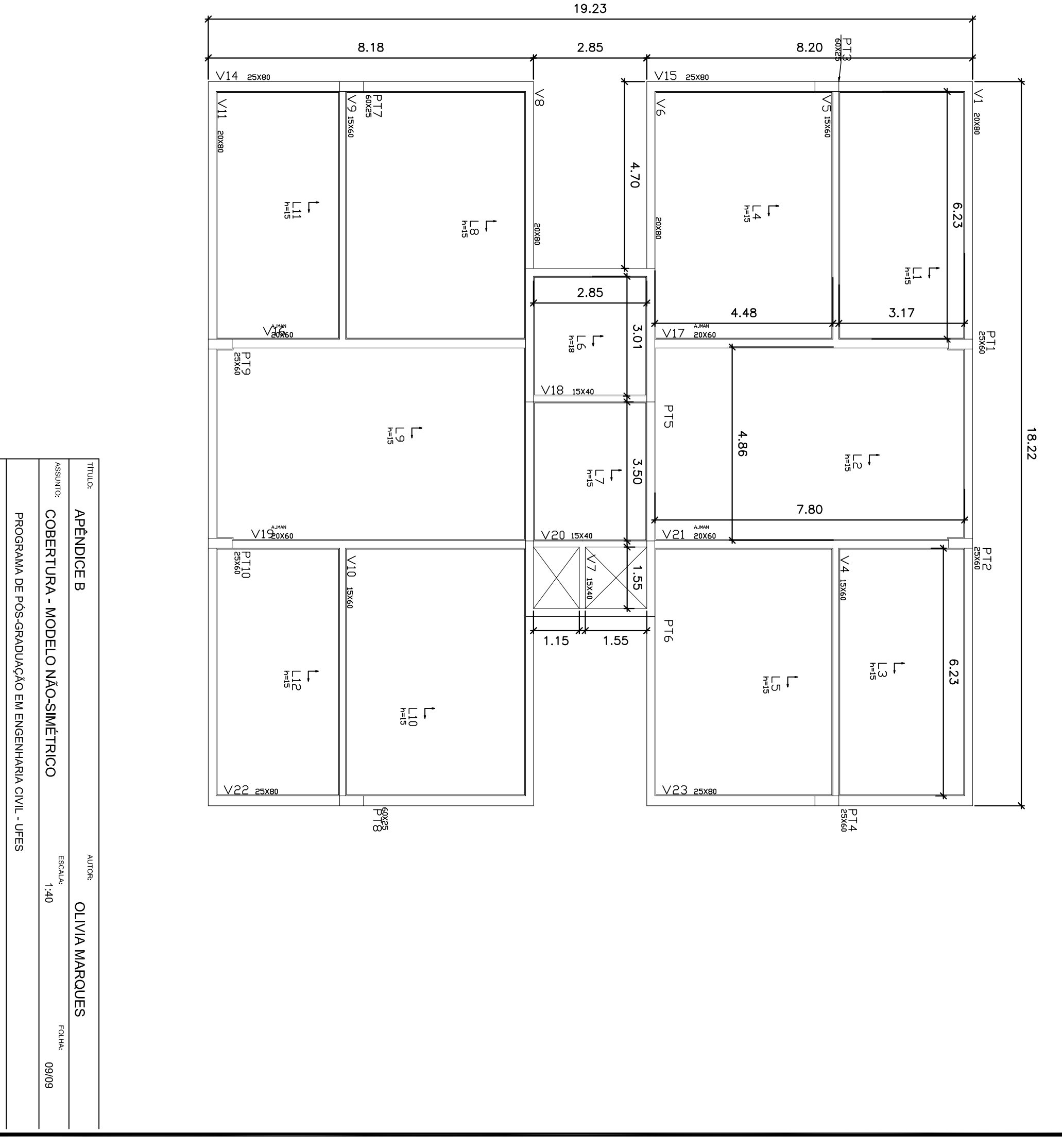